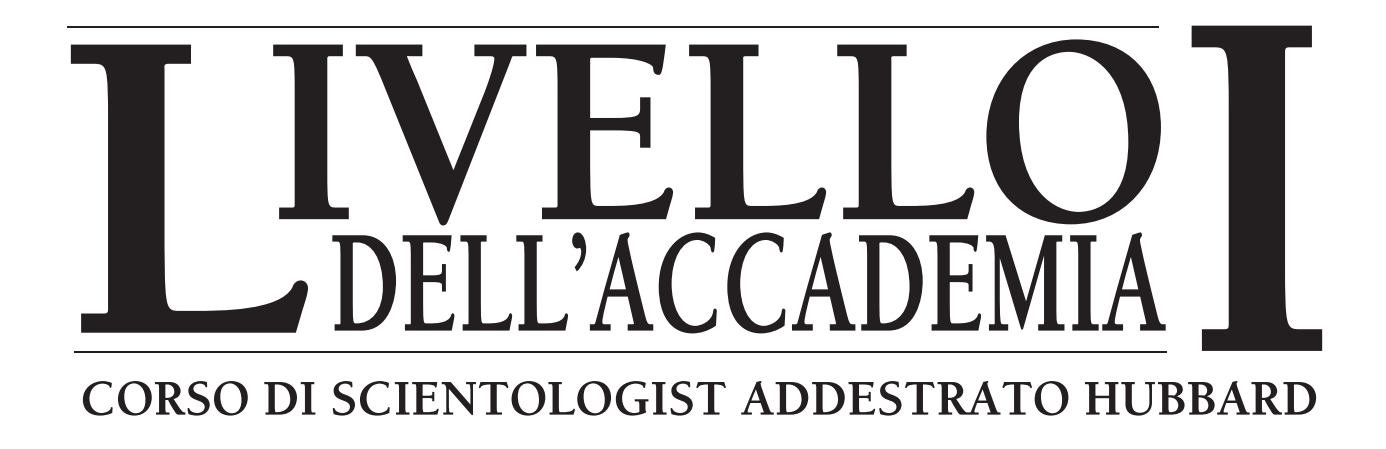

# **L. RON HUBBARD**

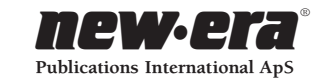

UNA PUBBLICAZIONE **HUBBARD**®

*Edito da* **NEW ERA® Publications International ApS** Store Kongensgade 53 1264 Copenaghen K, Danimarca

Casa editrice dei materiali di DIANETICS® e SCIENTOLOGY®

ISBN 87-7968-797-0

© 1987, 1989, 2002 L. Ron Hubbard Library Tutti i diritti riservati.

*Qualsiasi forma di copiatura, traduzione, duplicazione, importazione e distribuzione non autorizzata, effettuata in modo integrale o parziale con qualsiasi metodo, ivi compresi mezzi elettronici di copiatura, preservazione d'informazioni o trasmissione, costituisce una violazione delle leggi pertinenti.* 

Questo pacco di corso fa parte delle opere di L. Ron Hubbard, che ha sviluppato DIANETICS® , tecnologia di risanamento spirituale, e SCIENTOLOGY® , filosofia religiosa applicata. Viene presentato al lettore come documentazione di osservazioni e ricerche compiute sulla natura della mente e dello spirito umani, e non come esposizione di pretese avanzate dall'autore. I benefici e le mete della filosofia di SCIENTOLOGY possono essere conseguiti unicamente tramite l'assiduo sforzo da parte del lettore.

L'elettrometro HUBBARD®, o E-METER® ausilio confessionale, è uno strumento che viene talvolta usato nella consulenza di DIANETICS e SCIENTOLOGY. Di per sé l'E-METER non produce alcun effetto. Non è inteso né efficace per la diagnosi, trattamento o prevenzione di alcuna malattia, o per il miglioramento della salute o di qualsiasi funzione del corpo.

DIANETICS, SCIENTOLOGY, HUBBARD, E-METER, HCO® , SCIENTOLOGIST, OT, il simbolo di DIANETICS e il simbolo di SCIENTOLOGY sono marchi d'impresa e di servizio di proprietà del Religious Technology Center e vengono usati col suo permesso.

Scientologist è un marchio d'appartenenza collettivo che indica membri delle chiese e missioni di Scientology affiliate.

*NEW ERA* è un marchio d'impresa registrato in Italia e in Danimarca.

*Stampato in Danimarca da NEW ERA Publications International ApS.*

#### **ALLO STUDENTE**

Questo pacco di corso contiene tutte le pubblicazioni scritte del Corso di Scientologist Addestrato Hubbard, Livello I dell'Accademia. Il nuovo pacco di corso contiene particolarità come:

- Un indice completo con numero di pagina,
- Tutte le pubblicazioni stampate in modo chiaro e professionale, con caratteri di facile lettura,
- Un indice alfabetico con i titoli delle pubblicazioni,
- Un indice cronologico completo di tutte le pubblicazioni.

Questo pacco è stato prodotto con l'intento di rendere il tuo studio il più possibile rapido e libero da distrazioni.

Buona fortuna nel tuo addestramento!

#### **I redattori**

# **Indice**

### **ORIENTAMENTO**

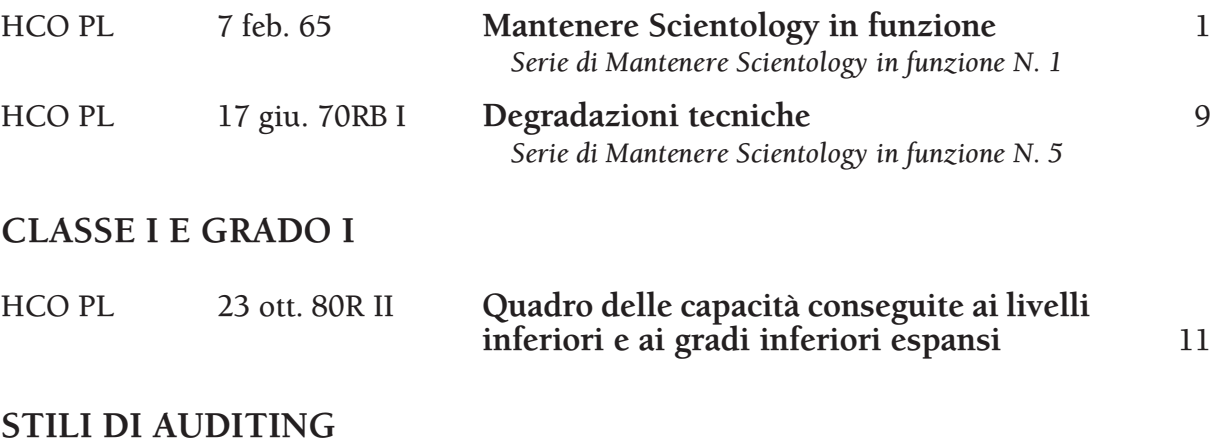

# HCOB 6 nov. 64 **Stili di auditing** 15 HCOB 1° ott. 65R **TR borbottato** 24

#### **FONDAMENTI DELL'AUDITING**

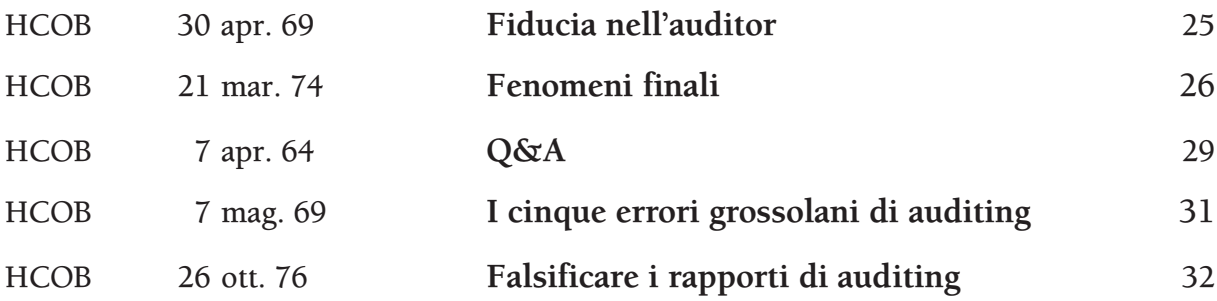

#### **INDICATORI DEL PC**

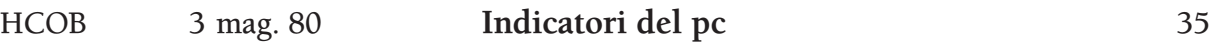

#### **OGGETTIVI E CCH**

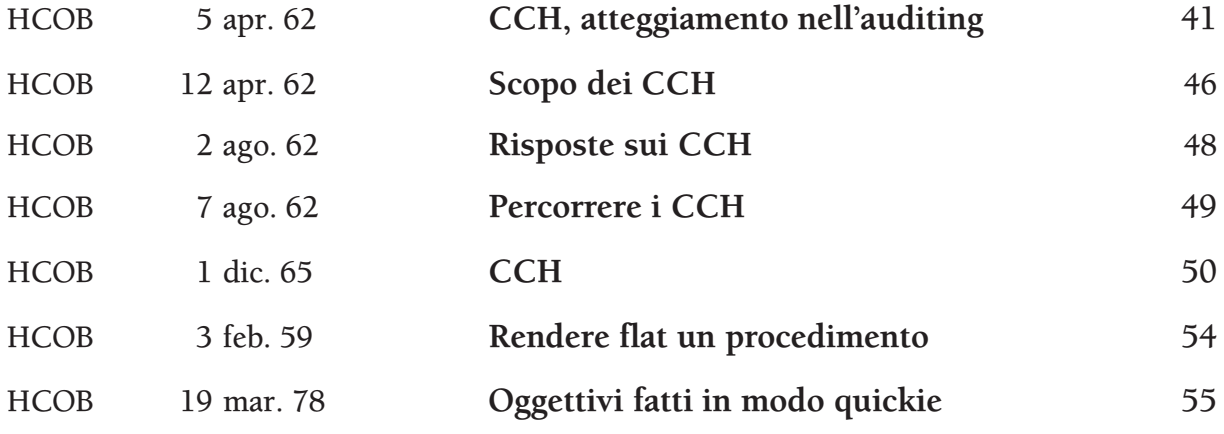

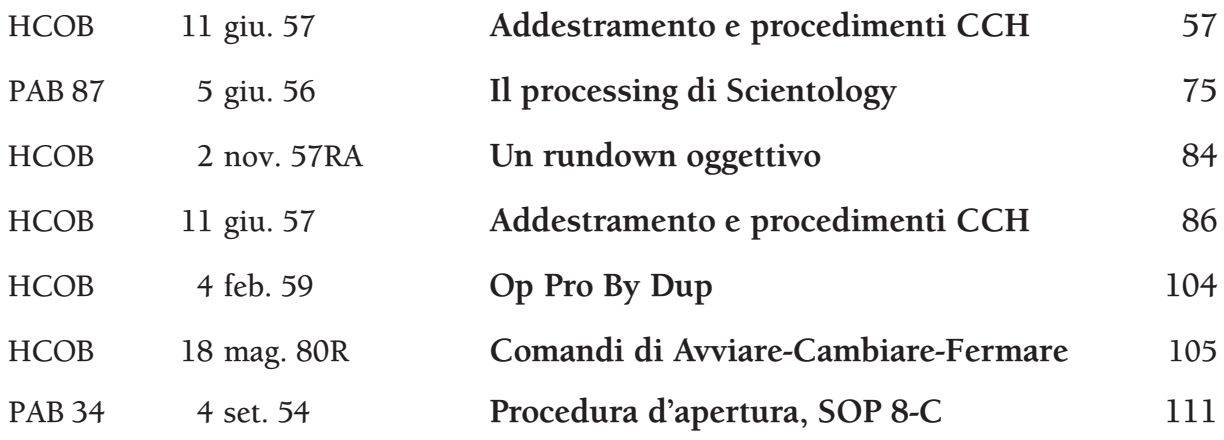

# **PROBLEMI E AIUTO**

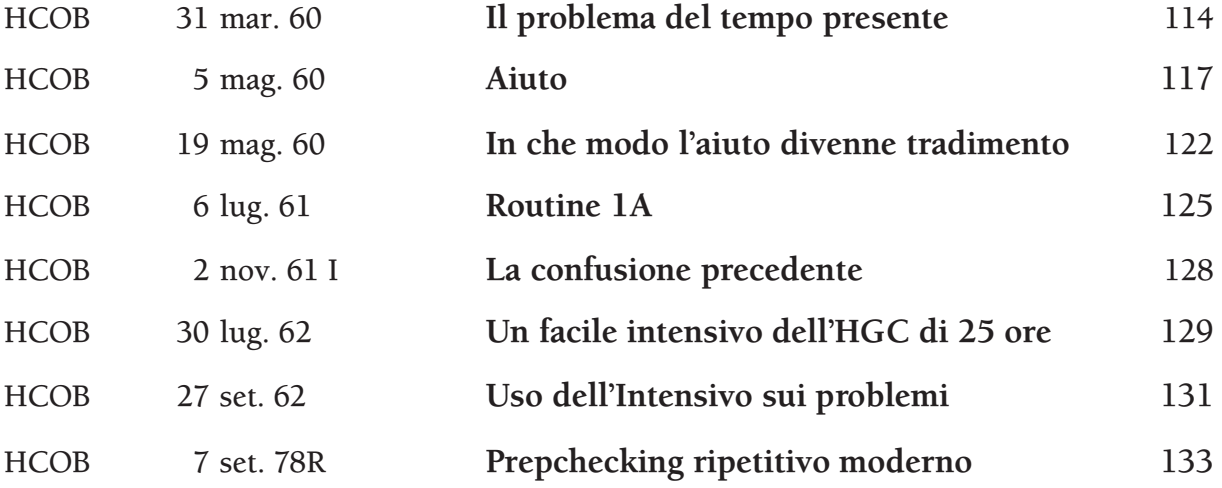

# **PROCEDIMENTI SUI PROBLEMI**

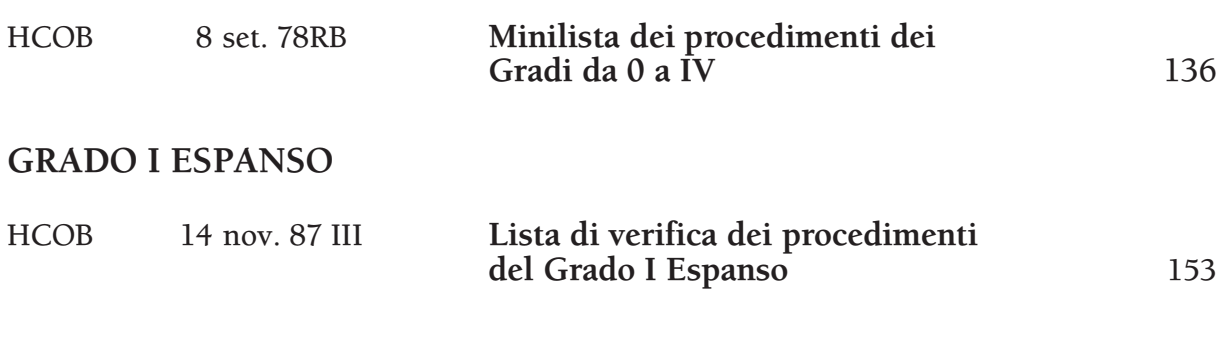

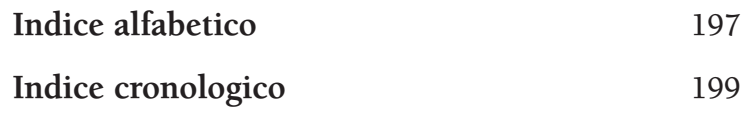

#### **HCO POLICY LETTER DEL 7 FEBBRAIO 1965**

**REMIMEO STUDENTI DI SAINT HILL HAT DI SEGRETARIO DELL'ASSOCIAZIONE/ORGANIZZAZIONE HAT DI SEGRETARIO DI HCO HAT DI C/S HAT DI D OF P HAT DI D OF T HAT DI MEMBRO DELLO STAFF MISSIONI**

#### **SERIE DI MANTENERE SCIENTOLOGY IN FUNZIONE N. 1**

*N.B.:* Trascurare questa policy letter ha causato gravi difficoltà ai membri dello staff, è costato innumerevoli milioni e ha reso necessario nel 1970 impegnarsi in uno sforzo senza riserve a livello internazionale per ristabilire Scientology a livello fondamentale in tutto il mondo. Nei cinque anni successivi alla pubblicazione di questa policy letter, mentre non partecipavo direttamente alle attività organizzative, la sua violazione aveva quasi distrutto le organizzazioni. Vennero introdotti "gradi abborracciati (quickie)" che negarono miglioramenti a decine di migliaia di casi. Perciò azioni che trascurino o violino questa policy letter sono ALTI CRIMINI che daranno luogo a una Commissione d'inchiesta a carico di AMMINISTRATORI ed EXECUTIVE. Non è "solo una questione di tecnologia" dal momento che trascurare questa policy distrugge le organizzazioni ed ha già causato due anni di tracollo. È DOVERE DI OGNI MEMBRO DELLO STAFF farla rispettare.

#### **MESSAGGIO SPECIALE**

LA SEGUENTE POLICY LETTER VUOL DIRE CIÒ CHE DICE.

ERA VERO NEL 1965 QUANDO LA SCRISSI. ERA VERO NEL 1970 QUANDO LA FECI RIPUBBLICARE. LA STO RIPUBBLICANDO ADESSO, NEL 1980, PER EVITARE DI CADERE DI NUOVO IN UN PERIODO IN CUI AZIONI FONDAMENTALI DEL QUADRO DEI GRADI VENGANO OMESSE E ABBORRACCIATE CON I CASI, NEGANDO PERCIÒ I MIGLIORAMENTI E COMPROMETTENDO LA CAPACITÀ DI SOPRAVVIVENZA DI SCIENTOLOGY E DELLE ORGANIZZAZIONI. SCIENTOLOGY RIMARRÀ IN FUNZIONE SOLO A CONDIZIONE CHE *TU* FACCIA LA TUA PARTE NEL MANTENERLA IN FUNZIONE METTENDO IN PRATICA QUESTA POLICY LETTER.

CIÒ CHE DICO IN QUESTE PAGINE È SEMPRE STATO VERO, RIMANE VERO OGGI, RIMARRÀ VERO NEL 2000 E CONTINUERÀ A RIMANERE VERO DA ALLORA IN POI.

NON IMPORTA DOVE TU SIA IN SCIENTOLOGY, NELLO STAFF O MENO, QUESTA POLICY LETTER TI RIGUARDA DIRETTAMENTE.

#### *TUTTI I LIVELLI*

# **MANTENERE SCIENTOLOGY IN FUNZIONE**

Verifica dell'hat data dal Segretario o dal Comunicatore di HCO a tutto il personale e a tutto il nuovo personale al momento dell'assunzione.

Già da un pezzo abbiamo superato il traguardo di una tecnologia che funzioni in modo uniforme.

Ora si tratta soltanto di farla mettere in pratica.

Se non puoi far mettere in pratica la tecnologia, non potrai dare ciò che si promette. È tutto qui. Se puoi far mettere in pratica la tecnologia allora *puoi* dare ciò che si promette.

L'unico caso in cui studenti e pc ci possono rimproverare è quando "non ci sono risultati". Situazioni difficili si presentano solo quando "non ci sono risultati". Attacchi da governi o monopoli avvengono solo quando "non ci sono risultati" o ci sono "cattivi risultati".

Di conseguenza, la strada di fronte a Scientology è libera e il suo successo finale è assicurato *se* la tecnologia viene applicata.

È quindi compito del Segretario dell'Associazione/Organizzazione, del Segretario di HCO, del Supervisore del Caso, del Direttore del Processing, del Direttore dell'Addestramento e di tutti i membri dello staff far mettere in pratica la tecnologia corretta.

Far applicare la corretta tecnologia consiste in:

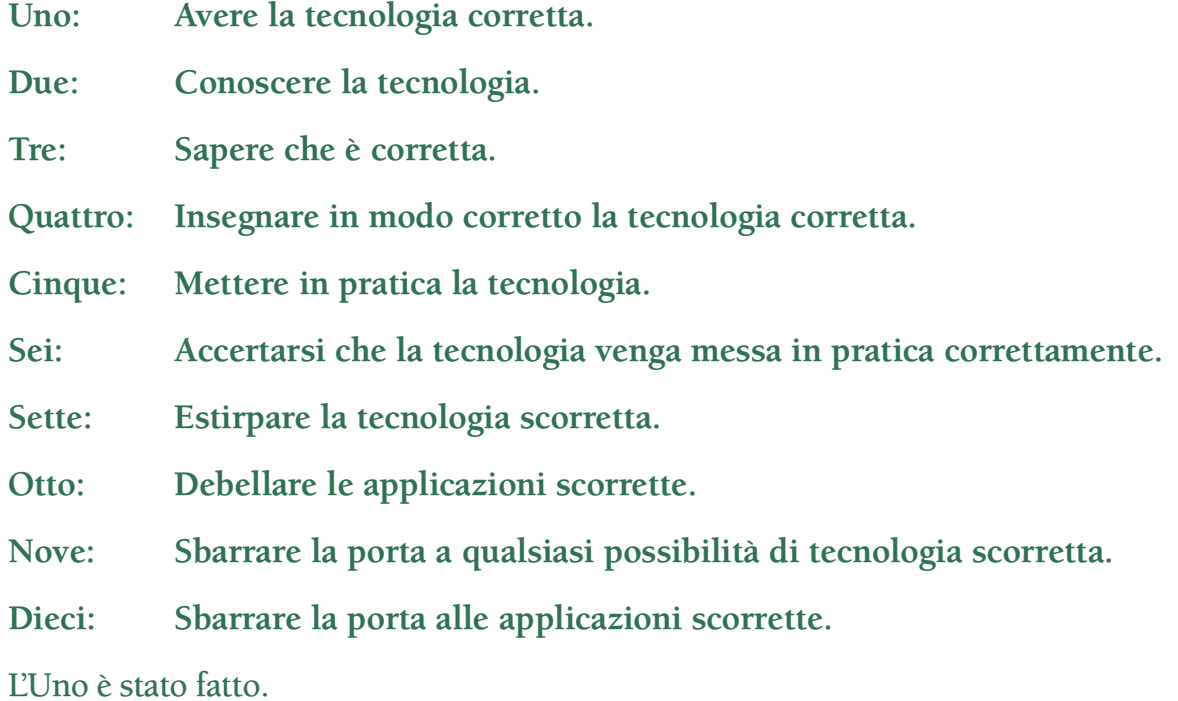

Il Due è stato raggiunto da molti.

Il Tre è raggiunto da chi mette in pratica la tecnologia corretta, in modo appropriato, e nota che in quel modo funziona.

Il Quattro viene fatto quotidianamente con successo nella maggior parte del mondo.

Il Cinque viene compiuto costantemente ogni giorno.

Il Sei viene eseguito costantemente da Istruttori e Supervisori.

Il Sette viene fatto da alcuni, però è un punto debole.

L'Otto è un punto su cui non ci si dà da fare abbastanza duramente.

Il Nove viene ostacolato dall'atteggiamento "ragionevole" delle persone non troppo intelligenti.

Il Dieci viene fatto di rado con sufficiente accanimento.

Sette, Otto, Nove e Dieci sono gli unici punti in cui Scientology può impantanarsi, in qualunque settore.

Le cause di questo non sono difficili a trovarsi. (a) Una certezza debole che essa funzioni, nel Tre di cui sopra, può condurre ad una mancanza di fermezza in Sette, Otto, Nove e Dieci. (b) Inoltre, un difetto di quelli non troppo intelligenti è il bottone dell'"importanza di sé". (c) Più il quoziente d'intelligenza è basso, più la persona viene esclusa dai vantaggi che derivano dall'osservazione. (d) I facsimili di servizio portano le persone a difendersi da qualunque cosa, buona o cattiva che sia, cui si trovino di fronte, e a cercare di metterla dalla parte del torto. (e) Il bank mira ad eliminare quello che è buono e a perpetuare quello che è negativo.

Perciò noi, come Scientologist e come organizzazione, dobbiamo stare molto attenti a Sette, Otto, Nove e Dieci.

Durante tutti gli anni trascorsi nella ricerca, ho tenuto le mie linee di comunicazione spalancate a qualsiasi dato pertinente alla ricerca. Una volta ero dell'idea che un gruppo fosse in grado di sviluppare la verità. Un terzo di secolo mi ha completamente disilluso. Disposto com'ero ad accettare suggerimenti e dati, solo una manciata di suggerimenti (meno di venti) hanno dimostrato, alla lunga, di avere valore, e *nessuno* era importante o essenziale; e quando ho accettato suggerimenti importanti o essenziali e ne ho fatto uso, siamo usciti completamente dal seminato, me ne sono pentito, e alla fine ho dovuto "ingoiare il rospo".

D'altro canto sono stati migliaia e migliaia i suggerimenti e gli scritti che, se fossero stati accettati e seguiti, avrebbero portato alla distruzione più completa di tutto il nostro lavoro e della sanità mentale dei pc. So dunque cosa può riuscire a fare un gruppo e quanto folle riesca a diventare nell'accettare una "tecnologia" non funzionale. Dati concreti rivelano che un gruppo di esseri umani inventerà una tecnologia negativa per annientarne una buona in una proporzione di 100.000 contro 20. Dato che siamo riusciti ad avere avuto successo fino a qui senza suggerimenti, allora faremo bene a corazzarci per continuare così, ora che ce l'abbiamo fatta. Questa posizione verrà naturalmente attaccata come "impopolare", "egocentrica" e "antidemocratica". Può anche darsi che lo sia. Ma è anche una questione di sopravvivenza. E non mi pare proprio che misure popolari, abnegazione e democrazia abbiano fatto qualcosa per l'uomo se non spingerlo ancora di più nel fango. Di questi tempi, i romanzi abietti vengono appoggiati dalla popolarità, l'abnegazione ha riempito le giungle del Sud-Est Asiatico di idoli di pietra e cadaveri e la democrazia ci ha regalato l'inflazione e le tasse sul reddito.

La nostra tecnologia non è stata scoperta da un gruppo. Certo, se il gruppo non mi avesse sostenuto in molti modi, non l'avrei scoperta. Ma resta il fatto che, se non fu scoperta da un gruppo nel suo stadio formativo, se ne può tranquillamente dedurre che sforzi di gruppo non vi aggiungeranno niente né la cambieranno per il meglio nel futuro. Solo ora che è stata fatta lo posso dire. Restano, naturalmente, la classificazione o la coordinazione da parte del gruppo di ciò che è stato fatto, e questo sarà di valore solo nei limiti in cui non tenderà ad alterare i principi di base e le applicazioni che si sono dimostrate di successo.

I contributi, che sono stati utili nel periodo formativo della tecnologia, furono aiuto sotto forma di amicizia, di difesa, di organizzazione, di disseminazione, di applicazione pratica, di informazioni sui risultati e di aiuti finanziari. Questi sono stati notevoli contributi e sono stati – e sono – apprezzati. Molte migliaia di persone hanno contribuito in questo modo e hanno fatto di noi quello che siamo. Il contributo alla scoperta non faceva comunque parte di questo quadro.

Non staremo qui a speculare sul perché sia andata in questo modo o sul modo in cui mi sono innalzato al di sopra del bank. Abbiamo a che fare solo con fatti e quanto sopra è un dato di fatto: il gruppo, abbandonato ai propri capricci, non avrebbe sviluppato Scientology, bensì, con drammatizzazioni insensate del bank chiamate "nuove idee", l'avrebbe distrutta. A sostegno di questo sta il fatto che l'uomo non ha mai prima d'ora sviluppato una tecnologia funzionale per la mente, e a porlo in risalto è la tecnologia maligna che *ha* sviluppato: psichiatria, psicologia, chirurgia, shockterapia, fustigazione, coercizione, punizione, ecc., all'infinito.

Perciò renditi conto che siamo usciti dal fango grazie a qualche buona stella e a un certo buon senso, e *rifiutati* di ricascarci dentro un'altra volta. Fa' sì che Sette, Otto, Nove e Dieci di cui sopra vengano seguiti inesorabilmente e niente mai ci fermerà. Sii meno rigoroso, diventa accomodante in materia, e periremo.

Finora, pur mantenendomi in completa comunicazione con qualunque suggerimento, non son venuto meno a Sette, Otto, Nove e Dieci nelle zone delle quali ho potuto fare la supervisione da vicino. Ma non basta certo che siamo solo io e pochi altri a lavorare su questo.

Ogniqualvolta il controllo dei punti Sette, Otto, Nove e Dieci si è allentato, l'intera area organizzativa è andata a catafascio. Testimoni ne sono Elizabeth, nel New Jersey, Wichita, le prime organizzazioni e i primi gruppi. Finirono in pezzi, solo perché io non facevo più Sette, Otto, Nove e Dieci. Quando erano ormai un completo disastro, si videro le ovvie "ragioni" del fallimento. Ma, a monte di queste, avevano smesso di dare il servizio e *questo* le coinvolse in altre ragioni.

Il denominatore comune di un gruppo è il bank reattivo. I thetan senza bank rispondono in modo differente. Essi hanno in comune solo il bank. Si trovano quindi d'accordo solo sui principi del bank. Il bank è identico da persona a persona. Le idee costruttive sono dunque *individuali* e raramente raccolgono vasto consenso in un gruppo umano. Un individuo deve innalzarsi *al di sopra* dell'avida smania di ricevere accordo da un gruppo umanoide se vuole concludere un alcunché di decente. L'accordo fondato sul bank è ciò che ha fatto della Terra un inferno e se, cercando l'inferno, tu avessi trovato la Terra, avrebbe di sicuro fatto al caso tuo. Guerra, carestia, sofferenza e malattia sono stati il destino dell'uomo. E in questo esatto momento, le grandi potenze governative della Terra hanno sviluppato sistemi capaci di far finire arrosto ogni uomo, donna e bambino di questo pianeta. Questo è bank. Questo è il risultato dell'accordo di pensiero collettivo. Le cose decenti e gradevoli su questo pianeta nascono da idee ed azioni *individuali* che in qualche modo sono sfuggite all'idea del gruppo. A questo proposito, guarda come veniamo attaccati dai mass media rappresentativi dell'"opinione pubblica" malgrado non ci sia, sulla faccia della Terra, un gruppo più etico di noi.

Perciò ognuno di noi può elevarsi al di sopra della dominazione del bank e quindi, come gruppo di esseri liberati, raggiungere libertà e ragione. È solo il gruppo aberrato, il branco, ad essere distruttivo.

Quando non fai attivamente Sette, Otto, Nove e Dieci, stai lavorando per il branco dominato dal bank, dato che questo, ne puoi star del tutto certo, (a) introdurrà una tecnologia scorretta su cui sarà pronto a scommettere, (b) metterà in pratica la tecnologia nel modo più scorretto possibile, (c) aprirà i battenti a qualsiasi idea distruttiva e (d) incoraggerà le applicazioni scorrette.

È il bank che dice che il gruppo è tutto e che l'individuo non è niente. È il bank che dice che dobbiamo fallire.

Perciò, non stare a quel gioco. Fai Sette, Otto, Nove e Dieci e sgombrerai il tuo cammino da tutte le spine future.

Questo è un esempio realmente avvenuto in cui un alto dirigente dovette intervenire perché un pc era in uno stato di confusione mentale: un Supervisore del Caso disse all'Istruttore A che l'auditor B doveva far percorrere il procedimento X al preclear C. L'auditor B in seguito riferì all'Istruttore A che "non aveva funzionato". L'Istruttore A era tentennante nel punto Tre di cui sopra e non credeva realmente nel Sette, Otto, Nove e Dieci. Perciò l'Istruttore A disse al Supervisore del Caso: "Il procedimento X non ha funzionato per il preclear C". Ora *questo* colpisce in pieno, direttamente, ciascuno dei punti da Uno a Sei nel preclear C, nell'auditor B, nell'istruttore A *e* nel Supervisore del Caso. Spalanca i battenti all'introduzione di "tecnologia nuova" e al fallimento.

Che cosa successe? Successe che l'Istruttore A non saltò addosso all'auditor B, ecco tutto quello che successe. Quello che *avrebbe* dovuto fare è questo: afferrare il rapporto dell'auditor ed esaminarlo. Quando lo fece un dirigente di grado superiore che poi si occupò del caso, scoprì ciò che il Supervisore del Caso e gli altri non avevano notato: che il procedimento X *aveva aumentato* il TA del preclear C di 25 divisioni di TA durante la seduta, ma che, verso la fine della seduta, l'auditor B aveva fatto Q&A con una realizzazione e aveva abbandonato il procedimento X mentre stava ancora producendo un elevato ammontare di TA, e aveva cominciato a percorrere un procedimento di sua invenzione che per poco non aveva fatto uscire di senno il preclear C. Un test rivelò che il quoziente d'intelligenza dell'auditor era attorno ai 75. Si scoprì che l'Istruttore A aveva delle grandiose idee sul fatto che non si deve mai invalidare nessuno, nemmeno un pazzo, e che il Supervisore del Caso era "troppo preso dall'amministrazione per potersi occupare dei casi veri e propri".

Va bene, l'esempio è fin troppo classico. L'*Istruttore* avrebbe dovuto fare Sette, Otto, Nove e Dieci. Sarebbe cominciata così. Auditor B: "Quel procedimento X non ha funzionato". Istruttore A: "Cosa, esattamente, hai sbagliato *tu?* ". Attacco immediato. "Dov'è il tuo rapporto dell'auditor della seduta? Bene. Guarda qui, stavi ottenendo un bel po' di TA quando hai smesso il procedimento X. Che cosa hai fatto?" E in questo caso, il pc non sarebbe quasi uscito di senno e tutti e quattro avrebbero continuato a mantenere la propria certezza.

Nel corso di un anno, mi imbattei, in un *singolo* piccolo gruppo, in quattro occasioni in cui venne riferito che il corretto procedimento prescritto non aveva funzionato. Ma facendo una revisione, scoprii che in ciascuno dei casi il procedimento (a) aveva aumentato il TA, (b) era stato abbandonato e (c) si affermò falsamente che non aveva avuto esito positivo. Eppure, in ciascuno dei quattro casi, il corretto procedimento prescritto, nonostante il suo pessimo uso, aveva risolto il caso. Nonostante questo, si diceva che *non aveva funzionato!*

Esempi simili esistono nell'istruzione e questi sono ancora più letali, poiché, ogni volta che la tecnologia corretta viene impartita male, l'errore che ne risulta, non corretto nell'auditor, viene perpetuato con ciascun pc che l'auditor audisce da allora in poi. Quindi Sette, Otto, Nove e Dieci sono persino più importanti in un corso che nella supervisione dei casi.

Vi faccio un esempio: ad uno studente che si diploma viene data una raccomandazione estasiata "poiché ottiene più TA sui pc di qualunque altro studente nel corso!". Vengono riportate cifre di 435 divisioni di TA per seduta. Viene inoltre incluso nella raccomandazione: "Naturalmente, la sua seduta modello è scadente, ma è semplicemente una sua abilità". Si fece un accurato controllo, dato che *nessuno* può ottenere tanto TA su pc ai livelli da 0 a IV. Si scoprì che a questo studente non era mai stato insegnato come leggere il quadrante del TA dell'E-Meter! E che nessun Istruttore aveva osservato il modo in cui maneggiava un E-Meter, e nessuno aveva scoperto che "sovracompensava" nervosamente spostando il TA di 2 o 3 divisioni più di quanto non fosse necessario per rimettere l'ago sul "set". E tutti erano lì lì per buttare alle ortiche procedimenti standard e seduta modello dato che questo studente "otteneva un TA così impressionante". Avevano solo letto i rapporti e prestato orecchio alle spacconate, senza aver mai *osservato* lo studente. I pc, in realtà, ostacolati da una rozza seduta modello e da procedimenti enunciati scorrettamente, ottenevano miglioramenti lievemente inferiori alla media. In questo modo, ciò che stava dando vittorie ai pc (Scientology, quella autentica) restava nascosta sotto un cumulo di errori e diversioni.

Mi ricordo di uno studente che faceva squirrel durante un corso dell'Accademia e che faceva percorrere ad altri studenti dopo le ore di corso un sacco di "traccia intera" strampalata. Gli studenti dell'Accademia erano elettrizzati da tutte queste nuove esperienze e non furono rimessi rapidamente sotto controllo, lo studente non fu mai tartassato a proposito dei punti Sette, Otto, Nove e Dieci in modo che restassero impressi. In seguito, questo studente impedì ad un altro squirrel di essere rimesso in riga, e sua moglie morì a causa di un tumore provocato da maltrattamenti fisici. Un Istruttore tenace ed inflessibile avrebbe potuto a quel punto salvare due squirrel e risparmiare la vita di una ragazza. E invece no, gli studenti avevano il sacrosanto diritto di fare qualsiasi cosa loro piacesse.

Fare squirrel (cambiar strada per fare pratiche strambe o alterare Scientology) deriva unicamente dalla non comprensione. Solitamente la non comprensione non riguarda Scientology ma un precedente contatto con qualche stramba pratica umanoide che a sua volta non era stata compresa.

Quando le persone non riescono ad avere risultati da *ciò* che loro pensano *sia* la pratica standard, puoi essere certo che faranno squirrel in maggior o minor misura. I guai più grossi degli ultimi due anni sono provenuti da organizzazioni in cui un executive *non riusciva* ad assimilare Scientology esattamente com'è. Nell'istruzione in Scientology non erano in grado di definire termini o dimostrare esempi di principi. E le organizzazioni nelle quali si trovavano, finivano in un mare di guai. E, cosa ancora più grave, non era facile rimetterli in carreggiata poiché nessuna di queste persone poteva o voleva duplicare le istruzioni. Da ciò risultò, in due posti, un disastro direttamente riconducibile a precedenti fallimenti nell'istruzione. Perciò è vitale istruire qualcuno nel modo appropriato. Il Direttore dell'Addestramento e i suoi istruttori e tutti gli istruttori di Scientology devono essere inflessibili nel mettere in vigore efficacemente i punti Quattro, Sette, Otto, Nove e Dieci. Quell'unico studente, per quanto ottuso, insopportabile o

completamente inutile possa apparire, potrebbe tuttavia causare, una volta o l'altra, guai indescrivibili solo perché nessuno si è preso la briga di *assicurarsi* che avesse veramente compreso Scientology.

Con quello che sappiamo ora, non c'è studente che, una volta iscritto, non possa venir addestrato adeguatamente. Una persona, in funzione di Istruttore, dovrebbe stare molto attenta ai progressi lenti e dovrebbe personalmente "passare al setaccio" e rimettere in riga gli scansafatiche. Non c'è un *sistema* che lo possa fare, solo tu ed io, rimboccandoci le maniche, possiamo debellare le cattive abitudini di studio, e possiamo farlo solo con ogni studente individualmente, mai solo con un'intera classe. È lento = c'è qualcosa di tremendamente sbagliato. Intraprendi un'azione *rapida* per correggere la cosa. Non aspettare la settimana prossima perché, nel frattempo, sarà impantanato in ulteriori confusioni. Se non riesci a farli diplomare facendo appello al loro buon senso e sprizzanti saggezza, falli diplomare in uno stato di shock tale da far venire loro gli incubi alla sola idea di fare squirrel. Poi l'esperienza, un po' per volta, li porterà al Tre, e la *sapranno* più lunga che andare a caccia di farfalle quando dovrebbero audire.

Nel momento in cui qualcuno si iscrive, consideralo come qualcuno che si è unito a noi per la durata dell'universo: non permettere mai un approccio "a mente aperta". Se vogliono andarsene che lo facciano, ed in fretta. Se si sono iscritti, sono a bordo, e se sono a bordo, sono qui alle stesse condizioni del resto di noi: vincere o morire nel tentativo. Non permettere loro mai di essere tentennanti sull'essere degli Scientologist. Le migliori organizzazioni della storia erano tenaci e dedite allo scopo. Nessun gruppo smidollato di bambocci dilettanti ha mai concluso qualcosa. È un universo duro. La patina sociale lo fa sembrare mite. Ma solo le tigri sopravvivono: ed è dura anche per *loro*. Noi sopravvivremo perché siamo tenaci e dediti allo scopo. Quando istruiamo *veramente* qualcuno nella maniera giusta, diventerà sempre più "tigre". Se istruiamo con mezze misure, con la paura di offendere, col timore di imporre qualcosa, non rendiamo gli studenti dei buoni Scientologist e tradiamo la fiducia di tutti. Quando la "Signora Batti-batti-le-manine" viene a ricevere dell'addestramento, muta quel dubbio che le serpeggia negli occhi in uno sguardo fermo, pieno di dedizione e lei vincerà e noi tutti vinceremo. Assecondala e periremo tutti un poco. L'atteggiamento appropriato nell'istruire è: "Sei qui, quindi sei uno Scientologist. Ora faremo di te un auditor esperto, costi quel che costi. Preferiremmo vederti morto piuttosto che incapace".

Sommalo all'economia della situazione e alla mancanza di tempo adeguato, e vedrai che croce dobbiamo portare.

Ma non dovremo portarla in eterno. Più grandi diventiamo, più mezzi e tempo avremo per svolgere i nostri compiti. E le uniche cose che ci possono impedire di diventare tanto grandi in breve tempo sono le aree comprese da Uno a Dieci. Tienile ben presenti e riusciremo a crescere. Velocemente. E man mano che cresceremo, le nostre catene saranno sempre meno. Non osservare i punti da Uno a Dieci *ci* farà crescere di meno.

Così l'orco che ci potrebbe divorare non è il governo o gli alti papaveri. È il nostro possibile fallimento di mantenere ed usare la nostra tecnologia.

Un Istruttore, un Supervisore o un executive *deve* affrontare con inflessibilità casi di "mancato funzionamento". Deve scoprire che cosa è successo *davvero*, quale cosa *è stata* percorsa e che cosa *è stato* fatto o non fatto.

Se hai Uno e Due, puoi conseguire per tutti il Tre solo accertandoti che tutti gli altri punti siano rispettati.

In Scientology, non stiamo giocando un qualche giochetto da poco. Non è una cosa carina o una cosa che si fa perché non c'è niente di meglio da fare.

L'intero futuro agonizzante di questo pianeta, ogni singolo uomo, donna e bambino su di esso, e il tuo stesso destino, per i prossimi infiniti trilioni di anni dipendono da ciò che fai ora e qui, con e in Scientology.

Questa è un'attività terribilmente seria. E se non ce la faremo ad uscire dalla trappola ora, forse non avremo mai più un'altra occasione.

Ricorda, questa è la nostra prima possibilità di farlo in tutti gli infiniti trilioni di anni del passato. Non mancarla adesso perché sembra spiacevole o asociale fare Sette, Otto, Nove e Dieci.

Falli, e vinceremo.

**HCO POLICY LETTER DEL 17 GIUGNO 1970RB PUBBLICAZIONE I RIVISTA IL 25 OTTOBRE 1983**

**REMIMEO VALIDA PER TUTTE LE SAINT HILL E ACCADEMIE HGC MISSIONI**

#### URGENTE ED IMPORTANTE

# **SERIE DI MANTENERE SCIENTOLOGY IN FUNZIONE N. 5 DEGRADAZIONI TECNICHE**

(Questa PL e la HCO PL 7 feb. 65 devono far parte, come prime voci, di ogni pacco di studio e devono essere inserite nei fogli di verifica.)

Qualunque foglio di verifica, in uso o in stock, che rechi una qualsiasi affermazione degradante, deve essere distrutto e pubblicato senza affermazioni di carattere limitativo.

Esempio: nei fogli di verifica dei Livelli da 0 a IV di Saint Hill c'è scritto: "A. Materiale di background: questa sezione viene inclusa come background storico, tuttavia ha molto valore ed interesse per lo studente. La maggior parte dei procedimenti non è più in uso, essendo stata sostituita da una tecnologia più moderna. Allo studente si richiede solo di leggere questo materiale e di assicurarsi di non oltrepassare parole mal comprese". Questa dicitura abbraccia cose di vitale importanza quali i TR e l'Op Pro by Dup! La dichiarazione è falsa.

Questi fogli di verifica non erano stati approvati da me; tutto il materiale dei corsi dell'Accademia e di Saint Hill È in uso.

Azioni di questo tipo ci hanno dato i "gradi abborracciati (quickie)", hanno provocato rotture di ARC nel campo e hanno deteriorato i corsi dell'Accademia e di Saint Hill.

Nel caso in cui qualcuno commetta i seguenti ALTI CRIMINI, verranno messe in atto, nei confronti delle persone trovate colpevoli, una condizione di TRADIMENTO, l'annullamento dei certificati o licenziamento, nonché una completa indagine sul loro passato.

- 1. Abbreviare un corso ufficiale di Dianetics e Scientology, così da perdere l'integrità della teoria e dei procedimenti e l'efficacia delle materie.
- 2. Aggiungere commenti o istruzioni ai fogli di verifica, affibbiando a un qualsiasi materiale l'etichetta di "background", "attualmente non in uso" o "vecchio", o compiere azioni simili il cui risultato sia che uno studente non conosce, non usa e non mette in pratica i dati su cui è stato addestrato.

3. Usare, dopo il primo di settembre 1970, qualsiasi foglio di verifica, per qualsiasi corso, non autorizzato da me stesso o dall'Unità Internazionale di Autorizzazione, Verifica e Correzione (AVC Int).

(I fogli di verifica degli hat possono essere autorizzati localmente, in base all'HCO PL 30 set. 70 I, FORMATO DEI FOGLI DI VERIFICA.)

- 4. Non cancellare da ogni foglio di verifica, che rimane in uso nel frattempo, commenti del tipo "storico", "background", "non usato", "vecchio", ecc., o FARE VERBALMENTE QUESTE AFFERMAZIONI AGLI STUDENTI.
- 5. Permettere a un pc di attestare più di un grado alla volta di sua propria determinazione, senza indizi o valutazione.
- 6. Percorrere solo un procedimento di un grado inferiore da 0 a IV, quando i fenomeni finali del grado non sono stati raggiunti.
- 7. Non usare tutti i procedimenti di un livello quando i fenomeni finali non sono stati raggiunti.
- 8. Vantarsi della velocità del servizio dato in una seduta, come ad esempio: "Ho dato il Grado Zero in 3 minuti", ecc.
- 9. Abbreviare il tempo dedicato all'auditing in base a considerazioni finanziarie o per risparmiare lavoro e fatica.
- 10. Agire in qualsiasi modo inteso a perdere l'uso della tecnologia di Dianetics e di Scientology o impedirne l'uso, oppure abbreviare i suoi materiali o ridurre la sua applicazione.

RAGIONE: si considerò che lo sforzo di far completare i corsi agli studenti e di audire i pc nelle organizzazioni, fosse risolto per il meglio riducendo i materiali o eliminando dei procedimenti dai gradi. Alla pressione esercitata per accelerare il completamento dei corsi e dei cicli di auditing fu risposto erroneamente limitandosi a non dare il servizio.

Il modo giusto di accelerare il progresso di uno studente è usare la comunicazione a due sensi e servirsi dei materiali di studio con gli studenti.

Il modo migliore di prendersi realmente cura dei pc è quello di assicurarsi che terminino completamente ciascun livello prima di passare a quello successivo e intraprendere azioni di riparazione quando non lo fanno.

La risposta esauriente all'enigma del declino dell'intera rete di Scientology alla fine degli anni Sessanta, sta nelle azioni intraprese per abbreviare il tempo di studio e di processing, eliminando materiali ed azioni.

La risposta per conseguire una qualsiasi ripresa è: ripristinare in pieno l'uso e la consegna dei servizi di Dianetics e di Scientology.

Il prodotto di un'organizzazione sono studenti ben addestrati e pc auditi in modo esauriente. Quando svanisce il prodotto, svanisce anche l'organizzazione. Le organizzazioni devono sopravvivere per il bene di questo pianeta.

#### **HCO POLICY LETTER DEL 23 OTTOBRE 1980R PUBBLICAZIONE II RIVISTA IL 16 NOVEMBRE 1987**

**(Pubblicata anche come HCOB, stessa data e stesso titolo.)**

**REMIMEO TECH/QUAL EXECUTIVE C/S KOT AUDITOR REGISTRAR ESAMINATORI QUAL SEC HCO C&A**

# **QUADRO DELLE CAPACITÀ CONSEGUITE AI LIVELLI INFERIORI E AI GRADI INFERIORI ESPANSI**

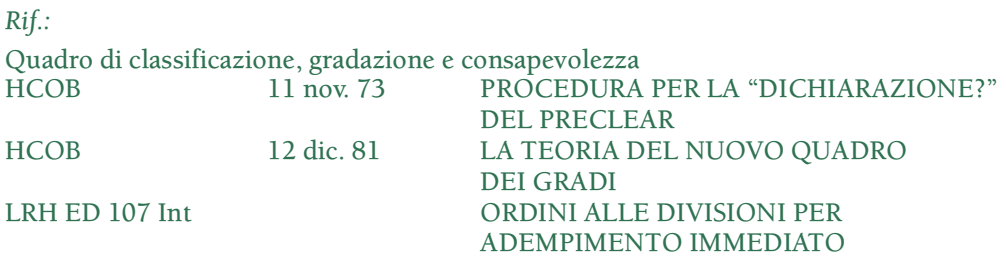

I Gradi Espansi vengono attestati dal pc che dichiara l'enunciazione completa della capacità conseguita per tutti i quattro flussi.

Il quadro fornito di seguito elenca le capacità conseguite per ognuno dei livelli inferiori, per i quattro flussi dei Gradi Espansi da 0 a IV e per Dianetics della Nuova Era.

Viene usato dall'Esaminatore quando un pc viene mandato a "Dichiarazione?". L'Esaminatore fa leggere al pc l'intera enunciazione della capacità conseguita per quel grado (compresi tutti e quattro i flussi) o livello e deve accettare soltanto un pc che dichiari l'intera enunciazione della capacità conseguita.

La procedura di dichiarazione viene fatta esattamente come specificato nell'HCOB 11 nov. 73, PROCEDURA PER LA "DICHIARAZIONE?" DEL PRECLEAR.

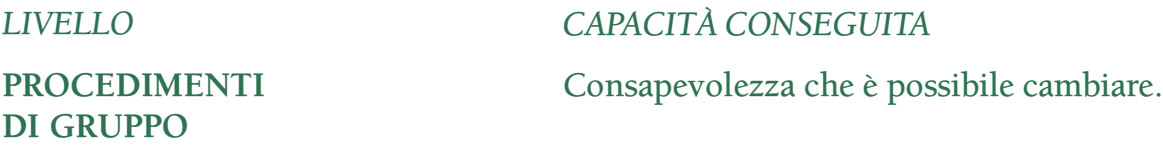

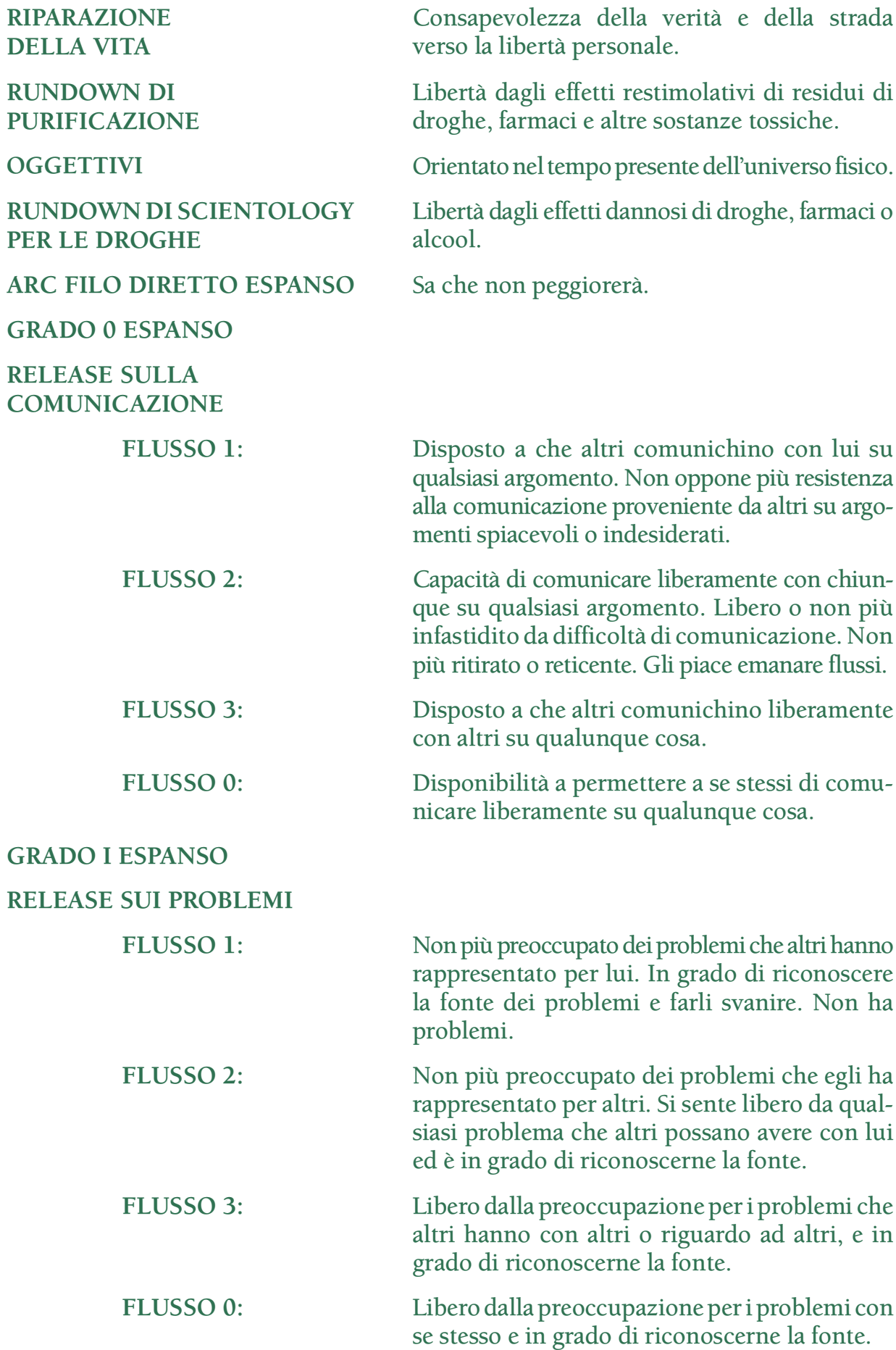

# **GRADO II ESPANSO**

# **RELEASE SUL SOLLIEVO**

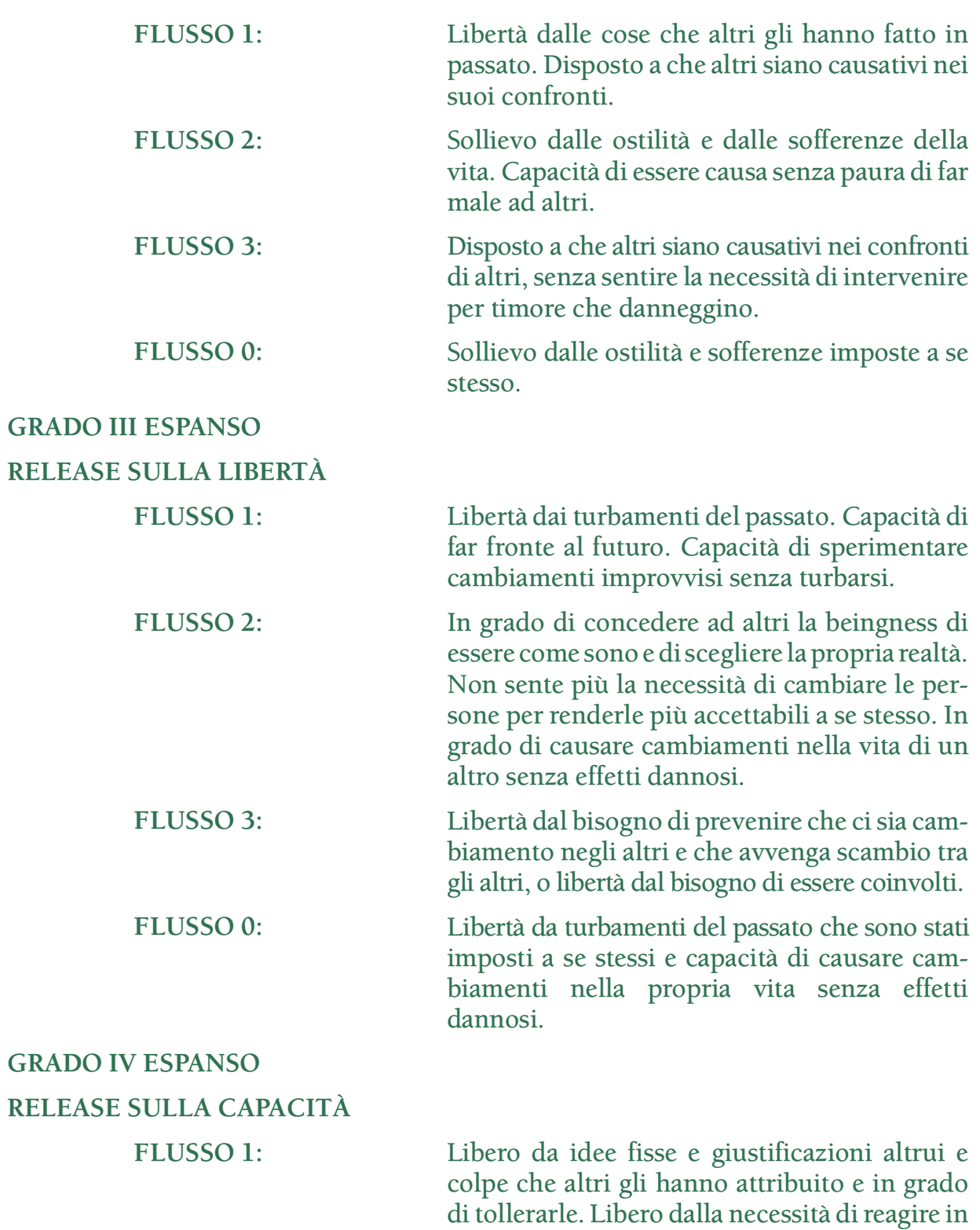

modo analogo.

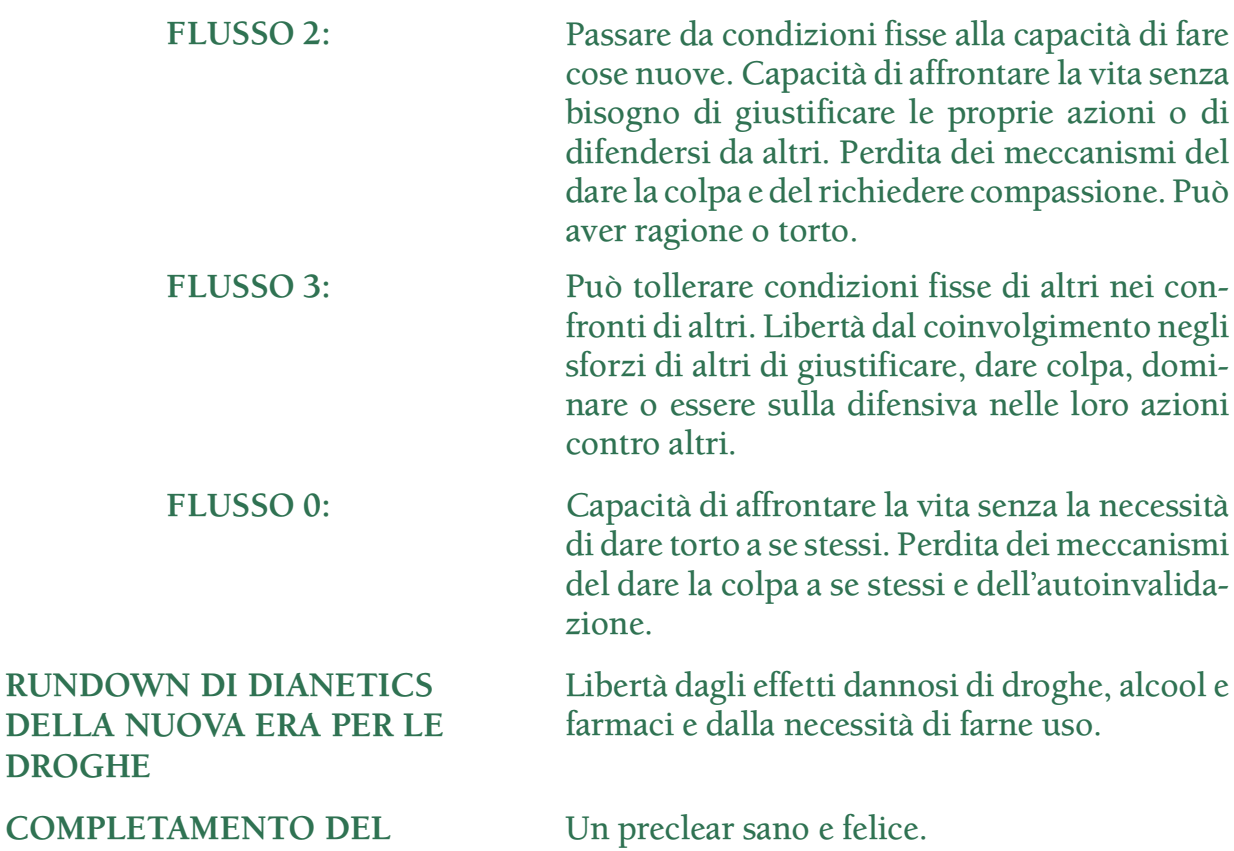

#### **COMPLETAMENTO DEL CASO DI DIANETICS DELLA NUOVA ERA**

Per una persona che raggiunge lo stato di Clear su NED e che viene mandata dall'Esaminatore dopo il Rundown della certezza di Clear:

Un essere che non ha più la propria mente reattiva.

#### **L. RON HUBBARD FONDATORE**

*Rivista con l'assistenza dell'Unità delle Ricerche e Compilazioni Tecniche di LRH*

#### **HCO BULLETIN DEL 6 NOVEMBRE 1964**

**REMIMEO MISSIONI STUDENTI DI SAINT HILL**

# **STILI DI AUDITING**

*Nota 1:* la maggior parte degli auditor veterani, in particolare i diplomati di Saint Hill, sono stati addestrati in differenti occasioni in questi stili di auditing. In questo HCOB, i vari stili di auditing ricevono un nome e vengono assegnati ai livelli così che possano venire insegnati più facilmente e così che l'auditing in generale possa essere migliorato.

*Nota 2:* non sono stati scritti prima perché non avevo determinato i risultati essenziali per ogni livello.

C'è uno stile di auditing per ogni classe. Per stile si intende un metodo o una consuetudine nell'eseguire azioni.

Uno stile, in realtà, non è determinato molto dal procedimento che viene percorso. Uno stile indica in che modo l'auditor si dedica al suo compito.

Può darsi che procedimenti differenti richiedano stili differenti, ma questo non è il punto. La Guarigione al tavolo della plastilina del Livello III può essere percorsa con lo stile del Livello I e procurare comunque alcuni miglioramenti. Tuttavia un auditor addestrato fino allo stile richiesto al Livello III, farebbe un lavoro migliore non solo con la Guarigione al tavolo della plastilina, ma anche con qualunque procedimento ripetitivo.

Lo stile è il modo in cui l'auditor audisce. Il vero esperto li sa applicare tutti, ma solo una volta che è in grado di metterli in pratica uno per uno. Lo stile è un marchio di classe. Non è individuale. Come lo intendiamo noi, è un modo ben distinto di utilizzare gli strumenti dell'auditing.

#### **LIVELLO 0 STILE D'ASCOLTO**

Al Livello 0 lo stile è auditing in stile d'ascolto. A questo livello ci si aspetta che l'auditor ascolti il pc. L'unica abilità necessaria è saper ascoltare un'altra persona. Non appena si è accertato che l'auditor ascolta (non sta solo di fronte o ignora), gli si può dare una verifica. Un fattore potrebbe essere per quanto tempo l'auditor è in grado di ascoltare senza mostrare tensione o sforzo. Ciò che il pc fa è un fattore che non viene preso in considerazione nel giudicare questo stile. I pc, tuttavia, parlano a un auditor che presta davvero ascolto.

Questo è il punto più alto che sia stato raggiunto (quando è stato raggiunto) dalle vecchie terapie mentali, come la psicanalisi, quando riuscivano ad aiutare qualcuno. Il più delle volte, valutando, invalidando e interrompendo erano ben al di sotto di questo punto. Sono queste le tre cose che l'Istruttore di questo stile dovrebbe cercare di far capire allo studente dell'HAS.

Lo stile d'ascolto non dovrebbe essere reso complicato, pretendendo dall'auditor più di questo: ascoltare il pc senza valutare, invalidare o interrompere.

Aggiungere abilità superiori, per esempio chiedersi: "Il pc sta parlando in modo interessante?" o persino "Il pc sta parlando?" non fa parte di questo stile. Quando un auditor si trova in difficoltà e il pc non parla o non è interessato, viene chiamato un auditor di classe superiore, viene data una nuova domanda dal supervisore, ecc.

In effetti, ad essere *molto* tecnici non si tratta di "itsa". Itsa è l'azione del pc che dice: "È questo" o "È quello". *Fare in modo* che il pc faccia itsa quando non lo fa, va molto oltre lo stile d'ascolto. È il supervisore o la domanda da lui presentata sulla lavagna che fanno sì che il pc faccia itsa.

La *capacità* di ascoltare, imparata bene, accompagnerà l'auditor attraverso tutti i gradi. Non si smetterà di usarla neanche al Livello VI. Ma la si deve imparare da qualche parte, e questo avviene al Livello 0. Perciò l'Auditing in stile d'ascolto è semplicemente ascoltare. Da lì in poi sarà incluso negli altri stili.

#### **LIVELLO I AUDITING IMBAVAGLIATO**

Lo si potrebbe anche chiamare auditing in stile meccanico.

Abbiamo l'auditing imbavagliato da parecchi anni. È composto esclusivamente dai TR da 0 a 4, senza che vi sia aggiunto nient'altro.

È stato chiamato così perché troppo spesso gli auditor aggiungevano dei commenti, facevano Q&A, deviavano, discutevano o ingarbugliavano la seduta in qualche altro modo. "Imbavagliato" significa che, a livello figurato, "è stato messo loro un bavaglio", in modo che pronuncino *solo* il comando di auditing e il riconoscimento.

Al Livello I l'auditing con comandi ripetitivi, che usa i TR da 0 a 4, viene fatto completamente imbavagliato.

Lo si potrebbe chiamare "stile imbavagliato di auditing ripetitivo", ma verrà chiamato "stile imbavagliato" per essere brevi.

L'esperienza ha ormai da lungo tempo dimostrato che i pc che non migliorano, quando si permette a un auditor parzialmente addestrato di fare comunicazione a due sensi, migliorano nell'istante in cui l'auditor viene imbavagliato, cioè quando non gli si permette di fare nient'altro che percorrere il procedimento, quando non gli si permette di dire nient'altro che i comandi e i relativi riconoscimenti, e di risolvere le originazioni del pc usando il semplice riconoscimento, senza altre domande o commenti.

Al Livello I ci aspettiamo che l'auditor non faccia altro che pronunciare il comando (o porre la domanda) senza variazioni, dare riconoscimento alla risposta del pc e risolvere le originazioni del pc, comprendendo e dando riconoscimento a ciò che il pc ha detto.

In effetti, i procedimenti impiegati al Livello I funzionano nel modo migliore con l'auditing imbavagliato e nel modo peggiore in presenza di sforzi erronei di fare "comunicazione a due sensi".

Lo stile d'ascolto si combina facilmente con lo stile imbavagliato. Ma bisogna stare attenti che le sedute di Livello I non si deteriorino diventando sedute di Livello 0.

Comandi imbavagliati, decisi, puramente ripetitivi, dati *spesso* e ai quali il pc risponde *spesso*, sono la via d'uscita, non le divagazioni del pc.

A questo livello si istruisce il pc esattamente su ciò che ci si aspetta da lui, esattamente su ciò che l'auditor farà. Gli si faranno fare addirittura alcuni cicli di "gli uccelli volano?", finché il pc non afferra l'idea. A quel punto il processing funzionerà.

È triste vedere un auditor che cerca di fare auditing ripetitivo imbavagliato con un pc che, a causa di passate "esperienze terapeutiche", continua a divagare. Significa che non c'è controllo (o che il pc non è mai andato oltre il Livello 0).

I miglioramenti sono determinati dal numero di comandi, a cui il pc risponde, dati in una unità di tempo di auditing. A questo si aggiunge il procedimento ripetitivo correttamente scelto e in breve si avrà un Release, usando i procedimenti di questo livello.

Far seguire allo stile d'ascolto che è flessibile, lo stile imbavagliato che è netto e controllato, può essere uno shock. Tuttavia entrambi sono rispettivamente gli stili più bassi delle due famiglie di stili di auditing: uno è totalmente permissivo, l'altro è totalmente controllato. Sono talmente differenti che è facile impararli entrambi senza confonderli. È stata la mancanza di differenze fra gli stili a confondere lo studente facendolo vagare negligentemente da questo a quello. Bene, questi due stili (lo stile d'ascolto e lo stile imbavagliato) sono sufficientemente differenti da mantenere chiunque sulla strada giusta.

#### **LIVELLO II AUDITING IN STILE DI GUIDA**

Un auditor veterano avrebbe riconosciuto questo stile sotto due nomi separati: (a) comunicazione a due sensi e (b) auditing formale.

Abbiamo condensato questi due vecchi stili sotto un nuovo nome: auditing in stile di guida.

Prima si *guida* il pc con la "comunicazione a due sensi", verso qualche soggetto che deve venire trattato o a rivelare ciò di cui ci si dovrebbe occupare; poi l'auditor risolve la cosa con comandi ripetitivi formali.

L'auditing in stile di guida diventa fattibile solo quando uno studente sa fare bene l'auditing in stile d'ascolto e l'auditing in stile imbavagliato.

In passato, lo studente che non era in grado di stare di fronte a un comando o a duplicarlo, si rifugiava in discussioni sciatte con il pc, che chiamava auditing o "comunicazione a due sensi".

La prima cosa da sapere sullo stile di guida è che si deve consentire al pc di parlare e di fare itsa senza tagliargli la comunicazione, ma si deve anche guidare il pc verso il giusto soggetto e portare a termine il lavoro con comandi ripetitivi.

Si presuppone che a questo livello l'auditor abbia avuto abbastanza miglioramenti di caso da essere in grado di tenere il punto di vista dell'auditor e perciò di essere in grado di osservare il pc. Si presuppone anche che a questo livello l'auditor, essendo in grado di tenere un punto di vista, sia di conseguenza più autodeterminato, poiché queste due cose sono collegate (si può essere autodeterminati solo quando si è in grado di osservare la situazione reale che si ha davanti, altrimenti si è determinati da illusioni o altrui determinati).

Perciò, nell'auditing in stile di guida, l'auditor è lì per scoprire dal pc di che cosa ci si deve occupare, per poi applicare il rimedio opportuno.

La maggior parte dei procedimenti riportati ne *Il libro dei rimedi del caso* sono inclusi in questo livello (II). Per usarli, si deve osservare il pc, scoprire ciò che sta facendo e rimediare di conseguenza al suo caso.

Il risultato è un riorientamento di notevole portata nella vita del pc.

Perciò, i punti essenziali dell'auditing in stile di guida consistono nella comunicazione a due sensi, che indirizza il pc a rivelare una difficoltà, seguita da un procedimento ripetitivo atto a risolverla.

Si usano i TR espertamente, ma si può discutere con il pc, lo si può lasciar parlare e in generale si audisce il pc che ci si trova davanti, stabilendo ciò di cui ha bisogno *quel* pc e poi occupandosene con auditing ripetitivo preciso, stando però sempre attenti ai cambiamenti del pc.

A questo livello si audisce basandosi sull'azione del tone arm, curandosi poco o niente dell'ago, tranne che come un dispositivo per centrare la posizione del TA. In base all'azione del tone arm si stabilisce persino ciò che deve essere fatto. (L'azione che consiste nell'accumulare cose da percorrere sul pc, osservando ciò che aveva avuto la fall mentre il pc era sottoposto a quel procedimento rientra in questo livello [II], e verrà riclassificata di conseguenza.)

Al Livello II ci si aspetta di dover risolvere un mucchio di PTP cronici, overt e rotture di ARC con la vita (ma non rotture di ARC in seduta che, nel caso avvengano, essendo un'azione dell'ago, vengono risolte da un auditor di classe superiore).

Per sistemare cose del genere nella seduta (PTP, overt e altri rimedi), l'auditor deve avere un pc "disposto a parlare all'auditor delle sue difficoltà". Ciò presuppone che l'auditor di questo livello sia in grado di porre delle domande, non ripetitive, che guidino il pc a parlare della difficoltà che dev'essere risolta.

Una padronanza *superlativa* del TR 4 è la principale differenza nei TR rispetto al Livello I. Per comprendere meglio, quando non si capisce bene, si pongono altre domande e si dà realmente riconoscimento solo quando si è compresa davvero la cosa.

A questo livello, la comunicazione guidata è la chiave del controllo. Si dovrebbe guidare *facilmente* la comunicazione del pc in qualunque direzione vada, senza interromperlo o sprecare tempo nella seduta. Non appena l'auditor afferra l'idea del *risultato definito*, vale a dire di un risultato specifico e ben preciso che ci si aspetta, tutto

ciò diventa facile. Il pc ha un PTP. Esempio: l'auditor deve avere l'idea che, come risultato definito, deve localizzare e destimolare il PTP in modo tale che il pc non ne sia più turbato (e non sia indotto a occuparsene).

Al Livello II, l'auditor viene addestrato ad audire il pc che gli sta davanti, a metterlo in comunicazione, a guidarlo verso i dati necessari, a scegliere un procedimento e poi a percorrere il procedimento necessario per risolvere la cosa trovata, di solito usando comandi ripetitivi e sempre usando il TA.

*Il libro dei rimedi del caso* è la chiave di questo livello e di questo stile di auditing.

Si ascolta soltanto ciò a cui si è guidato il pc. Si percorrono comandi ripetitivi con un buon TR 4 *e* può darsi che sia necessario rovistare qua e là per un po' di tempo, prima di essere soddisfatti di aver ottenuto dal pc la risposta necessaria a risolvere un certo aspetto del suo caso.

Al Livello I si possono percorrere O/W, ma al Livello II si può *guidare* il pc in modo che egli riveli ciò che considera un vero atto overt e, fatto questo, guidarlo facendogli considerare tutti i motivi per i quali quell'atto non era un overt, causando così finalmente la sparizione dell'overt.

Al Livello II si insegna anche il mezzo riconoscimento, cioè il modo di far continuare a parlare il pc, dandogli la sensazione di essere ascoltato, ma senza tagliargli la comunicazione con eccessivo TR 2.

Si insegna anche il riconoscimento definitivo o il riconoscimento multiplo, per fermare il pc quando sta andando fuori argomento.

#### **LIVELLO III AUDITING IN STILE RIDOTTO**

Per ridotto si intende "abbreviato", spogliato da cose extra. Qualunque comando di auditing che non sia davvero necessario viene cancellato.

Ad esempio, al Livello I, quando il pc divaga dall'argomento, l'auditor dice sempre: "Ti ripeto il comando di auditing" e lo fa. Nello stile ridotto, l'auditor lo omette quando non è necessario e semplicemente ridà il comando se il pc l'ha dimenticato.

In questo stile si passa dal puro uso meccanico ad un uso sensato o all'omissione, a seconda della necessità. Usiamo ancora, in modo esperto, i comandi ripetitivi, ma non usiamo ripetizioni meccaniche non necessarie alla situazione.

Al Livello III la comunicazione a due sensi prende il posto che le spetta, ma si accompagna ad un abbondante uso di comandi ripetitivi.

A questo livello il procedimento principale è la Guarigione al tavolo della plastilina. In questo procedimento un auditor si deve *assicurare* che i comandi siano eseguiti esattamente. Non si abbandona *mai* alcun comando di auditing finché il pc non ha risposto a quell'esatto comando.

Allo stesso tempo, *tuttavia*, non si danno necessariamente tutti i comandi di auditing che il procedimento prevede in quel rundown.

Nella Guarigione al tavolo della plastilina ci si deve assicurare che il pc sia soddisfatto ogni volta. Questo si fa più spesso tramite l'osservazione che non con un comando. Tuttavia lo si fa.

Al Livello III si presume di avere un auditor che sia in condizioni molto buone e in grado di osservare. Perciò se *vediamo* che il pc è soddisfatto, non ne facciamo menzione, e se vediamo che il pc è incerto, facciamo in modo che il pc dica qualcosa di cui è certo, quando risponde alla domanda.

D'altro canto si danno *tutti* i comandi necessari in modo netto e definito, facendoli eseguire.

Al Livello III si insegna l'uso del prepchecking e dell'ago, come pure la Guarigione al tavolo della plastilina. Si insegna anche l'auditing tramite liste. Nell'auditing in stile ridotto può succedere che il pc (mentre viene "ripulito" su una domanda della lista) dia una mezza dozzina di risposte, una dietro l'altra. Non si impedisce al pc di farlo, si dà un mezzo riconoscimento e lo si lascia continuare. In effetti ci si sta occupando di un ciclo di comunicazione di auditing più grande, questo è tutto. La domanda provoca più di una risposta, che in realtà è una risposta unica. Quando questa risposta è stata data, le si dà un riconoscimento.

L'auditor *vede* quando un ago è pulito, senza chiedere una serie convenzionale di domande che vanno a invalidare tutto il sollievo del pc, e vede quando *non è* pulito attraverso la perplessità continua sul viso del pc.

Esistono dei trucchi relativamente a questo. L'auditor pone al pc una domanda che contiene la parola chiave, nota che l'ago non trema e quindi conclude che la domanda su quella parola sia flat. Perciò non la verifica di nuovo. Esempio: "Qualcos'altro è stato represso?". Un occhio al pc, un occhio all'ago, l'ago non fa una mossa. Il pc appare privo di indicatori particolari. L'auditor dice: "Va bene, su \_\_\_\_\_\_\_\_\_\_" e passa alla domanda successiva, eliminando una possibile read di protesta del pc che potrebbe essere scambiata per un altro "represso".

Nell'auditing in stile ridotto ci si limita all'essenziale e si tralascia qualunque comando meccanico, qualora ostacoli il progresso del caso, ma questo non significa che l'auditor divaghi. Si è addirittura più netti e accurati nell'auditing in stile ridotto che non in quello meccanico.

Si sta attenti a ciò che succede e si fa esattamente quanto basta per ottenere il risultato previsto.

Per "ridotto" si intende "portare a termine un esatto lavoro (il percorso più breve fra due punti) senza spreco di domande".

Arrivato a questo punto, lo studente dovrebbe sapere che sta percorrendo un procedimento per ottenere un risultato ben preciso e che sta applicando il procedimento in modo da ottenere quel risultato nel minor tempo possibile.

Si insegna allo studente a guidare rapidamente il pc, a non perdere tempo in lunghe divagazioni. I procedimenti di questo Livello sono tutti a raffica: Guarigione al tavolo della plastilina, prepchecking, auditing tramite liste.

Anche qui è il numero di volte in cui una domanda riceve risposta, per unità di tempo di auditing, che determina la velocità del risultato.

#### **LIVELLO IV AUDITING IN STILE DIRETTO**

Per diretto si intende diritto, concentrato, intenso, applicato in modo diretto.

Non intendiamo diretto nel senso di dirigere o guidare qualcuno. Intendiamo che *è* diretto.

Per diretto non si intende franco o che interrompe. Al contrario, si mette l'attenzione del pc sul suo bank e qualunque cosa si faccia è unicamente intesa a rendere questa attenzione *più* diretta.

Potrebbe anche significare che non si audisce usando dei via. Si audiscono direttamente le cose che devono essere raggiunte per rendere qualcuno Clear.

Al di fuori di questo, l'atteggiamento di auditing è *molto* tranquillo e rilassato.

Al Livello IV abbiamo il Clearing al tavolo della plastilina e i procedimenti tipo assessment.

Questi due tipi di procedimento sono entrambi straordinariamente *diretti*. Puntano direttamente alla mente reattiva. Vengono fatti in modo diretto.

Nel Clearing al tavolo della plastilina quasi tutto il lavoro e l'itsa viene fatto dai pc. Dall'inizio alla fine della seduta potrebbero esserci solo pochi comandi di auditing. Questo perché nel Clearing al tavolo della plastilina è il pc a fare quasi tutto il lavoro, se è davvero in seduta.

Perciò, nella parola "diretto" è implicito un altro senso. Nel Clearing al tavolo della plastilina il pc parla direttamente all'auditor riguardo a ciò che sta facendo e perché lo sta facendo. L'auditor non parla quasi mai.

Nell'assessment, l'auditor punta direttamente al bank del pc e non vuole che di fronte a questa azione un pc pensi, faccia congetture, borbotti o faccia itsa. Perciò l'assessment è un'azione molto *diretta*.

Tutto ciò richiede che si controlli il pc in modo agevole e scorrevole, tipo "mano di ferro in guanto di velluto". Come stile *appare* tranquillo e rilassato, ma è diritto come una lama di Toledo.

Il trucco sta nell'essere diretti nei propri propositi e non deviare. L'auditor stabilisce che cosa si deve fare, dà il comando, poi il pc lavora, può darsi per molto tempo, mentre l'auditor sta attento, vigile, completamente rilassato.

Negli assessment, per esempio, nelle rotture di ARC o nell'assessment delle liste, l'auditor spesso non presta la benché minima attenzione al pc. In effetti, a questo livello, si insegna al pc a restare tranquillo durante l'assessment di una lista.

Nel Clearing al tavolo della plastilina un auditor potrebbe rimanere in silenzio per un'ora di seguito.

I test sono: è l'auditor in grado di tenere tranquillo il pc mentre fa l'assessment, senza causargli una rottura di ARC? È l'auditor in grado di ordinare al pc di fare qualcosa e poi, mentre il pc sta lavorando, di rimanere tranquillo e attento per un'ora, comprendendo

tutto, pronto ad interromperlo solo quando non capisce, per farsi chiarire meglio la cosa dal pc, ancora una volta senza causare al pc una rottura di ARC?

Si potrebbe confondere questo stile diretto con lo stile d'ascolto, se si desse semplicemente un'occhiata a una seduta di Clearing al tavolo della plastilina . Ma che differenza! Nello stile d'ascolto, il pc continua a chiacchierare e chiacchierare. Nello stile diretto, se il pc deviasse anche solo di un centimetro dalla procedura e cominciasse a fare itsa senza alcun lavoro in plastilina, e se in seguito diventasse ovvio all'auditor che il pc si è dimenticato della plastilina, vedreste l'auditor rapido come un falco guardare il pc in modo molto interessato e dire: "Vediamolo in plastilina". Oppure, nel caso del pc che in realtà non fornisce all'auditor una capacità che vuole migliorare, udireste la tranquilla e persuasiva voce dell'auditor dire: "Sei davvero sicuro di voler migliorare quello? Si direbbe una meta. Proprio qualcosa, qualche capacità, sai, che ti piacerebbe migliorare".

Questo stile potrebbe essere chiamato auditing a senso unico. Una volta che al pc è stato detto ciò che deve fare, tutto il resto va dal pc all'auditor e tutto riguarda l'esecuzione di quella istruzione di auditing. Quando l'auditor sta facendo un assessment, tutto procede dall'auditor al pc. Solo quando l'azione di assessment urta un ostacolo come ad esempio un PTP, viene usato un altro stile di auditing.

Questo è uno stile di auditing proprio estremo. È lineare, diretto.

Se necessario, però, così come in qualunque altro livello, anche gli stili imparati in precedenza vengono spesso impiegati, ma mai nelle effettive azioni di esecuzione del Clearing al tavolo della plastilina e di un assessment.

(NOTA: al Livello V si usa lo stesso stile del Livello VI di cui sotto.)

#### **LIVELLO VI STILE GLOBALE**

Finora abbiamo avuto a che fare con azioni semplici.

Ora abbiamo un auditor che usa un E-Meter, e un pc di cui ci si deve occupare, occupare, occupare continuamente, il quale fa itsa, ha realizzazioni, PTP e rotture di ARC, ha delle "linee di carica" e delle realizzazioni, trova item e fa listing.

Poiché il TA di auditing per una seduta di due ore e mezza può arrivare a 79 o 125 divisioni (paragonato alle 10 o 15 del livello più basso), il *ritmo* della seduta è più sostenuto. È a causa di questo ritmo che è vitale avere una perfetta competenza di ciascun livello inferiore, quando si combinano tutti gli stili in quello globale, poiché ciascuno di essi ora è più veloce.

Perciò si impara lo stile globale imparando bene ciascuno degli stili inferiori, poi si osserva e si applica lo stile necessario ogni volta che ce ne sia bisogno, passando da uno stile all'altro persino una volta al minuto!

Il miglior modo di imparare lo stile globale è quello di diventare esperti in ciascuno stile inferiore, così da saper applicare lo stile corretto ogni volta che capita la situazione che lo richiede.

È meno difficile di quel che sembra, ma è comunque molto impegnativo.

Usa lo stile sbagliato in una situazione e sei spacciato. Rotture di ARC! Nessun progresso!

Esempio: proprio nel bel mezzo di un assessment l'ago si sporca. L'auditor non può continuare, o non dovrebbe. L'auditor, nello stile diretto, alza gli occhi e vede un cipiglio perplesso. Deve allora passare allo stile di guida per scoprire cosa affligge il pc (che probabilmente in realtà non lo sa), poi allo stile d'ascolto mentre il pc ha una realizzazione su un PTP cronico che è appena emerso e che lo disturbava, infine tornare allo stile diretto per finire l'assessment che era in corso.

Il solo modo in cui un auditor può diventare confuso nello stile globale è di non essere bravo in uno degli stili dei livelli inferiori.

Un esame attento rivelerà dove è carente lo studente che usa lo stile globale. Si fa poi ripassare allo studente quello stile che non era stato imparato bene e glielo si fa praticare per un po'.

Perciò è molto facile rimediare allo stile globale, quando viene fatto in un modo scadente, poiché ci saranno errori in uno o più degli stili dei livelli inferiori. E poiché tutti questi stili possono essere insegnati in modo indipendente, il tutto può venire coordinato. È difficile applicare lo stile globale solo quando non si padroneggia uno degli stili di livello inferiore.

#### **RIASSUNTO**

Questi sono gli stili di auditing importanti. Ce ne sono stati altri, ma sono solo variazioni di quelli dati in questo HCOB. Lo stile a Tono 40 è quello mancante più degno di nota. Rimane come stile pratico al Livello I per insegnare un impavido controllo del corpo e per insegnare allo studente a fare eseguire i suoi comandi. Non è più usato nella pratica.

Poiché per finalizzare gli stili di auditing era necessario essere in possesso di tutti i risultati e di tutti i procedimenti di ciascun livello, ho lasciato questo da ultimo, ed ora eccolo qui.

Vorrei farvi notare, che nessuno di questi stili vìola il ciclo di comunicazione dell'auditing o i TR.

#### **HCO BULLETIN DEL 1° OTTOBRE 1965R RIVISTO IL 24 FEBBRAIO 1975**

**REMIMEO TUTTI GLI STUDENTI**

# **TR BORBOTTATO**

*NOME:* TR borbottato.

*SCOPO:* Perfezionare il ciclo di comunicazione dell'auditing imbavagliato.

*COMANDI:* "I pesci nuotano?", "Gli uccelli volano?".

*POSIZIONE:* Studente e allenatore siedono l'uno di fronte all'altro, ad una comoda distanza.

#### *DA SOTTOLINEARE NELL'ADDESTRAMENTO:*

- 1. L'allenatore chiede allo studente di dare il comando.
- 2. L'allenatore di tanto in tanto borbotta una risposta incomprensibile.
- 3. Lo studente dà un riconoscimento.
- 4. L'allenatore dà flunk se lo studente fa una *qualsiasi* altra cosa che non sia il dare un riconoscimento.

(*N. B.:* Questo è l'esercizio nella sua *totalità.* Non lo si deve confondere con nessun altro esercizio di addestramento.)

*N.B.:* nel TR 2 e nel TR 4 l'intero trucco sta nel comprendere che il pc ha detto qualcosa o che ha dato una risposta. Nell'auditing imbavagliato non è richiesto che l'auditor comprenda il *significato* della risposta del pc. Nell'esercizio di cui sopra, l'allenatore semplicemente borbotta o fa un cenno col capo e ha l'aria di essere al corrente, invece di dire qualcosa di comprensibile. L'unico tipo di auditing in cui si *deve* afferrare il vero senso della risposta è nel fare listing, oppure quando si cerca qualcosa che provocherà un blowdown o quando si cerca di scoprire ciò che il pc pensa sia sbagliato. Se il pc ha *effettivamente* detto qualcosa che desidera venga davvero afferrato dall'auditor, lasciateglielo spiegare e, naturalmente, se il pc insiste, afferratelo. Ma ciò è raro e succede solo quando il pc ha già una rottura di ARC. Altrimenti, quanto sopra è il modo giusto di farlo.

# **HUBBARD COMMUNICATIONS OFFICE**

**SAINT HILL MANOR, EAST GRINSTEAD, SUSSEX**

#### **HCO BULLETIN DEL 30 APRILE 1969**

**REMIMEO FOGLIO DI VERIFICA DI DIANETICS**

# **FIDUCIA NELL'AUDITOR**

Un pc tende a sapere stare di fronte, nella misura in cui si sente al sicuro.

Se un pc viene audito in un ambiente di auditing malsicuro o soggetto a interruzioni, la sua capacità di stare di fronte viene notevolmente ridotta e il risultato sarà una diminuita capacità di percorrere lock, secondari ed engram, e di cancellarli.

Se i TR dell'auditor sono rozzi e il suo modo di fare incerto o provocatorio, valutativo o invalidante, la capacità di stare di fronte del pc verrà ridotta a zero o peggio.

Questo deriva da una delle primissime serie di leggi (*Dianetics: la tesi originale*):

Auditor più pc è maggiore del bank.

Auditor più bank è maggiore del pc.

Pc meno auditor è minore del bank.

(Per "bank" si intende la raccolta delle immagini mentali del pc. Questo termine deriva dalla tecnologia dei computer dove tutti i dati si trovano in un "bank [deposito]".)

La differenza fra un auditor e un altro, non sta nel fatto che uno possiede più dati dell'altro o conosce più trucchi. La differenza sta nel fatto che un auditor otterrà risultati migliori di un altro, perché si attiene più rigorosamente alla procedura, ha TR migliori, ha modi di fare più sicuri e osserva più strettamente il Codice dell'auditor.

Non è necessario assumere un atteggiamento del tipo "medico-paziente" né un'espressione compassionevole. Semplicemente, un auditor che conosce le procedure che deve conoscere e ha buoni TR, ispira più fiducia. Il pc non ha bisogno di mettere la sua attenzione sull'auditor o di tenergli testa, quindi si sente più sicuro e così può stare di fronte meglio al proprio bank.

#### **HCO BULLETIN DEL 21 MARZO 1974**

**REMIMEO ALL'ATTENZIONE DEGLI AUDITOR DELLE AO CLASSE VIII**

# **FENOMENI FINALI**

*Rif.:* HCOB 20 feb. 70 AGHI LIBERI E FENOMENI FINALI

Differenti tipi di auditing richiedono differenti modi di occuparsi dei fenomeni finali.

I fenomeni finali varieranno anche a seconda di ciò che si sta percorrendo.

La definizione di FENOMENI FINALI è: "Quelle indicazioni nel pc e sull'E-Meter che mostrano che una catena o un procedimento sono terminati". Una cattiva applicazione di questa definizione può dar luogo a procedimenti o azioni percorsi troppo o troppo poco e pc scombussolati a causa della carica oltrepassata.

#### **TIPI DI EP**

Nel Processing di Potere l'auditor aspetta uno *specifico* EP e non indica un F/N finché non ha ottenuto quello specifico EP del procedimento. Nel Processing di Potere, sbagliare questo è disastroso perciò gli auditor di Potere vengono esercitati ed esercitati sul modo di occuparsi degli EP di Potere.

In Dianetics, l'EP di una catena è la cancellazione, accompagnata da F/N, realizzazione e buoni indicatori. Non ci si dovrebbero necessariamente aspettare degli indicatori clamorosi in un pc che si trovi nel mezzo di un'assistenza, quando è ancora sotto stress emotivo o fisico, finché l'assistenza non sia stata terminata completamente. Ciò che ci si dovrebbe aspettare è la sparizione della catena accompagnata da un F/N. Queste due cose sono in sé dei buoni indicatori. La realizzazione potrebbe essere semplicemente "la catena è scomparsa".

In Scientology, i fenomeni finali variano a seconda di ciò che si sta audendo. Un pc con una rottura di ARC, nel corso di una L1C, libererà della carica e salirà di tono gradualmente, man mano che ci si occupa di ciascuna domanda che ha read. A volte arriverà ad avere una spettacolare, enorme realizzazione, VVGI e un F/N a tutto quadrante, ma questo generalmente avviene dopo che la carica è stata tolta seguendo un gradiente. Ciò che ci si aspetta è un F/N man mano che la carica di cui ci si sta occupando, se ne va.

Nei rudimenti l'idea è la stessa. Quando avete ottenuto il vostro F/N e quella carica se n'è andata, indicatelo. Non spingete il pc a continuare e continuare alla ricerca di un qualche "EP". L'avete già ottenuto.

Ora il procedimento principale di un grado verrà percorso fino a F/N, realizzazione, VGI e release. Ci sarà una capacità riacquistata. Ma questo è un procedimento dei *gradi* su un pc preparato e che va a gonfie vele.

#### **ABUSO DELL'F/N**

Applicare erroneamente ai rudimenti la regola degli EP di Potere, scombussolerà il pc a causa dell'overrun. Ciò invalida le vittorie del pc e provoca un nuovo key-in della carica. Il pc comincerà a pensare che non ha fatto sparire la carica e che non può fare niente in proposito.

Nel 1970 dovetti scrivere l'HCOB AGHI LIBERI E FENOMENI FINALI, per correggere gli auditor che interrompevano bruscamente gli EP del pc nelle azioni maggiori, indicando gli F/N troppo presto. Questo è un tipo di abuso dell'F/N che è stato ampiamente risolto.

In alcuni casi quel bollettino e il modo di occuparsi degli EP di Potere sono stati applicati malamente, il che ha causato overrun. Un esempio sarebbe: "Il pc non sta ottenendo gli EP su queste catene, poiché non c'è nessuna realizzazione, semplicemente 'si è cancellata'". Ovviamente il C/S non aveva capito la definizione di realizzazione o che cos'è un EP. Un altro esempio sarebbe il pc che individua cos'è ed ha l'F/N, ma l'auditor che continua aspettandosi un "EP".

#### **OT ED EP**

Un OT è particolarmente soggetto all'abuso di F/N, poiché è in grado di eliminare le cose piuttosto rapidamente. Se l'auditor manca l'F/N a causa di una regolazione troppo alta della sensibilità o se non lo indica perché sta aspettando un "EP", avviene l'overrun. Ciò invalida la capacità di un OT di fare as-is e provoca gravi turbamenti.

Questo errore può anche derivare dalla velocità dell'auditor. L'auditor, abituato ad audire pc a livello inferiore o che non è mai stato addestrato ad audire OT, è incapace di tenersi al passo con l'OT e si lascia sfuggire i suoi F/N o le sue read.

Pertanto si verificano degli overrun e si oltrepassano aree con carica.

Ciò potrebbe spiegare quei casi che procedevano a vele spiegate e che poi sono andati in "fallimento", essendosi ripresentati loro gli stessi problemi.

#### **RIMEDIO**

Il rimedio a questo problema comincia col chiarire scrupolosamente tutti i termini connessi agli EP. Essenzialmente questo è il Chiarimento di parole Metodo 6, parole chiave.

L'azione successiva consiste nel comprendere pienamente e nel ricevere una verifica di categoria stella sui miei HCOB che trattano il soggetto degli EP ed anche sugli HCOB che riguardano l'uso dell'E-Meter. Ciò sarà seguito da dimostrazioni in plastilina dei vari EP di procedimenti e azioni, che mostrino la meccanica del bank e che cosa succede al pc e all'E-Meter.

Seguiranno poi i TR e gli esercizi all'E-Meter sull'individuazione di F/N, compreso qualsiasi esercizio di obnosi e correzione della posizione dell'E-Meter che sia necessario, affinché l'auditor possa vedere il pc, l'E-Meter e la sua admin, con un solo colpo d'occhio.

Poi l'auditor verrà gradualmente esercitato ad occuparsi del pc, dell'E-Meter e dell'admin a velocità crescente, come pure a riconoscere ed indicare gli EP quando si verificano. Quando l'auditor saprà fare tutto ciò in modo liscio ed all'elevata velocità di un OT che elimina le cose tramite ispezione, senza andare a tentoni, l'ultima azione consisterà in esercizi con "provocato" come i TR 103 e 104, fatti in base ad una scala graduale fino ad arrivare a un livello di competenza in cui l'auditor potrà risolvere qualunque cosa si presenti, rapidamente e in modo liscio.

Allora si avrà davvero un auditor per OT. E questo è ciò che si dovrà fare per ottenere auditor del genere.

#### **RIASSUNTO**

Sia il percorrere troppo che il percorrere troppo poco rovinano i casi.

Entrambe queste cose derivano dall'incapacità, da parte dell'auditor, di riconoscere e di occuparsi dei differenti tipi di EP e dalla sua scarsa esperienza nell'uso veloce degli strumenti di auditing.

Non fate overrun sui pc per poi doverli riparare.

Lasciate che il pc abbia le sue vittorie.

#### **HCO BULLETIN DEL 7 APRILE 1964**

**CENOCON**

#### TUTTI I LIVELLI

# **Q&A**

Un grande numero di auditor fa Q&A.

Questo perché non hanno capito che cos'è.

Quasi tutti gli insuccessi che riportano quando audiscono non derivano dall'usare i procedimenti sbagliati, ma dal fare Q&A.

Di conseguenza, ho esaminato la faccenda e ridefinito il Q&A.

L'origine del termine deriva da "cambiare quando il pc cambia". La risposta fondamentale ad una domanda è, ovviamente, una domanda, se si segue completamente la duplicazione della formula di comunicazione. Vedi i nastri del Congresso di Filadelfia del 1953 dove ciò viene trattato in modo esauriente. Una successiva definizione era "Fare domande sulla risposta del pc". Un altro tentativo di superare la cosa e spiegare il Q&A era l'esercizio anti Q&A. Ma nessuna di queste cose colpì il bersaglio.

La nuova definizione è questa :

IL Q&A EQUIVALE A MANCARE DI COMPLETARE UN CICLO D'AZIONE SU UN PRECLEAR.

LA DEFINIZIONE DI CICLO D'AZIONE VIENE RIFORMULATA IN QUESTO MODO: AVVIARE – CONTINUARE – COMPLETARE.

Perciò un ciclo di comunicazione di auditing è un ciclo d'azione. Inizia con l'auditor che pone una domanda che il preclear sia in grado di comprendere, poi fa in modo che il preclear dia la risposta e quindi dà un riconoscimento a quella risposta.

Il ciclo di un procedimento consiste nello scegliere un procedimento da percorrere su un preclear, percorrerlo fino ad ottenere l'azione di tone arm (se necessario) e poi percorrerlo fino a quando l'azione del tone arm si esaurisce.

Il ciclo di un procedimento consiste nello scegliere un'azione da eseguire, eseguire quell'azione e completarla.

Perciò puoi comprendere che un auditor che interrompe o cambia un ciclo di comunicazione di auditing prima che sia completo, sta facendo "Q&A". Si potrebbe fare ciò violando, impedendo o non facendo qualche parte del ciclo di auditing; per esempio, porre al pc una domanda, ottenere una risposta a un'idea differente, porre delle domande sull'idea differente, abbandonando così la domanda originale.

Un auditor che inizia un procedimento, lo fa semplicemente continuare, ottiene una nuova idea a causa della realizzazione del pc, s'interessa alla realizzazione e abbandona il procedimento originale, sta facendo Q&A.

Un programma quale "Fai un prepcheck sulla famiglia di questo pc" che viene iniziato e poi per una qualche ragione viene lasciato incompleto per andare a caccia di qualche nuova idea su cui fare il prepcheck, è un **Q&A***.*

Sono i cicli d'azione incompleti a pasticciare i casi, nient'altro.

Visto che il tempo è un continuum, il mancare di portare a termine un ciclo di azione (un continuum) blocca il pc in quel punto esatto.

Se non ci credi, prova a fare il prepcheck di "azioni incomplete" su di un pc! Quale azione incompleta è stata repressa? ecc., ripulendo veramente l'E-Meter su ogni bottone. E avresti un Clear, o un pc che presenterebbe lo stesso comportamento dell'E-Meter.

Se comprendi questo, sarai circa novanta volte più efficace come auditor.

"Non fare Q&A!" significa "Non lasciare cicli di azione incompleti sul pc".

I miglioramenti che speri di ottenere su di un pc vanno persi quando fai Q&A.

**HCO BULLETIN DEL 7 MAGGIO 1969 PUBBLICAZIONE IV**

**(HCOB 21 set. 65 redatto per essere usato nel Corso di Dianetics.)**

**CORSO DI DIANETICS**

# **I CINQUE ERRORI GROSSOLANI DI AUDITING**

I cinque Errori grossolani di auditing (GAE [dall'inglese *Gross Auditing Errors*]) sono:

- 1. Non saper usare né leggere l'E-Meter.
- 2. Non conoscere e non essere in grado di applicare i dati tecnici.
- 3. Non essere in grado di portare e tenere un pc in seduta.
- 4. Non essere in grado di completare un ciclo di auditing.
- 5. Non essere in grado di completare un ciclo di auditing ripetitivo.

Questi sono gli unici errori che si cercano nel raddrizzare l'auditing di un auditor.

Se si cercassero altre cause, questo sarebbe di per sé uno sbaglio grossolano. Non ce ne sono altre.

#### **HCO BULLETIN DEL 26 OTTOBRE 1976 PUBBLICAZIONE I**

**(Pubblicato anche come HCO PL, stessa data e stesso titolo.)**

**REMIMEO TUTTI GLI HCO TUTTE LE DIVISIONI DI TECH TUTTE LE DIVISIONI DI QUAL TUTTI I CORSI**

#### **SERIE DEL C/S N. 97 SERIE DELL'ADMIN DELL'AUDITOR N. 25 FALSIFICARE I RAPPORTI DI AUDITING**

Probabilmente il crimine più velato e maligno nell'auditing è falsificare un rapporto di auditing.

A prima vista, per qualcuno che stia cercando di usare PR per promuovere se stesso come auditor o di sfuggire alle conseguenze delle cantonate prese in seduta, questo potrebbe sembrare non essere l'enorme crimine che è.

Quando un rapporto di auditing viene falsificato, vengono negati i mezzi per riparare il pc, viene celata l'out-tech e la necessità di ristudiare o di esercitarsi di nuovo sui materiali, l'out-tech si diffonde e la reputazione dell'org e di Scientology viene messa a repentaglio.

Ci sono molti modi di falsificare un rapporto di auditing. Il principale fra essi è l'omissione di dati vitali nel rapporto. Un altro modo è quello di contraffare le cose percorse o le azioni o reazioni del pc.

Alla persona che agisce in questo modo, può sembrare di essere riuscita a nascondere la propria incompetenza ma in realtà alla fine tutto viene individuato.

Una persona che è stata dichiarata per due volte persona soppressiva, aveva recentemente pasticciato i casi di parecchi vip semplicemente omettendo alcuni dei disaccordi che quelli avevano su ciò che veniva fatto.

Tre SP, ora dichiarati, alcuni anni fa strinsero una mutua intesa secondo cui non avrebbero annotato i withhold l'uno dell'altro. Questi tre falsificarono anche i rapporti di auditing dicendo che avevano percorso certe cose sui pc "e non c'era niente su di esse", quando in realtà non le avevano percorse e c'erano delle reazioni che non avevano messo nel rapporto. Essi pasticciarono circa una dozzina di persone prima di essere beccati, e ci vollero molte, molte ore di attenta supervisione del caso e di auditing (e ci vollero anche circa due anni) per salvare questi casi. Costoro si fecero parecchie centinaia di veri nemici e penso che oggi nessuno Scientologist si metterebbe neppure a parlare con loro e i loro nomi sono ricordati con feroce disprezzo.
Non solo è facile individuare un rapporto di auditing falsificato, è anche inevitabile che venga individuato.

La persona i cui rapporti di auditing sono stati falsificati è facilmente individuabile nelle cartelle e nelle documentazioni. L'auditor segna "VGI, F/N" e l'Esaminatore nota "carica oltrepassata e cattivi indicatori". Si è sentito di un auditor che cercava di impedire che la cosa venisse alla luce, togliendo il Rapporto dell'Esaminatore dalla cartella, ma il fatto che non ci sia alcun Rapporto dell'Esaminatore sarebbe la prima cosa che un C/S noterebbe. Dei rapporti dell'esaminatore sono stati contraffatti e sostituiti a quelli veri, ma anche questo è molto visibile.

La mancanza di un appropriato successo scritto indica direttamente un'out-tech e se non è visibile nella cartella, allora quella cartella contiene rapporti di auditing falsificati.

Il pc, nel mezzo del suo auditing, rifiuta di reiscriversi ad altro auditing. Un'ispezione della cartella riscontra l'out-tech nei rapporti di auditing, oppure no. Se il Sommario degli errori della cartella non contiene alcuna out-tech, la cosa che si cerca immediatamente dopo, sono i rapporti di auditing falsificati e questo si estende fino all'esaminare gli altri casi di cui si è occupato questo auditor per vedere se c'è qualche similarità di reazione.

Un'intervista di D of P col pc rivelerà rapporti di auditing falsificati. Conterrà dati che non appaiono nei rapporti di auditing. La prima cosa sospetta sono i rapporti di auditing.

In sostanza, la tecnologia corretta, applicata da un auditor competente che è stato addestrato e ha fatto l'internato, funziona e funziona ogni volta che viene usata. Quando "non funziona", un C/S comincia a cercare di scoprire qual è la vera situazione. Vi sono molti modi per accertare la cosa. Fra questi vi sono le registrazioni su nastro della seduta fatte all'esterno della stanza, i monitor, le interviste, l'assenza dei successi scritti, mancate dichiarazioni, mancate reiscrizioni, Rapporti dell'Esaminatore e rapporti della seduta discordanti, verifica del caso effettuata personalmente e molti altri.

La sola cosa che fuorvia temporaneamente un C/S è un rapporto di auditing falsificato. Ma in tutta la nostra esperienza in merito a questi, la scoperta di tali rapporti è inevitabile anche se avviene molto tempo dopo.

La persona che falsifica un rapporto di auditing di solito risulta essere un soppressivo con abbondanti rock slam e intenzioni malvagie, la quale non avrebbe mai dovuto essere addestrata in primo luogo.

Perciò, la penalità per chi falsifica consapevolmente un rapporto di auditing al fine di apparire più competente di quanto non sia o di nascondere al C/S degli allontanamenti o di omettere dei dati vitali, necessari alla supervisione dei casi, con il risultato di provocare turbamenti in un caso e tempo speso in indagini da parte dei superiori, è la convocazione di una Commissione d'inchiesta, e se la questione viene dimostrata al di là di ogni ragionevole dubbio, sono d'obbligo una cancellazione di tutti i certificati e conferimenti, una dichiarazione di persona soppressiva e un ordine di espulsione.

Se la persona che perpetra la falsificazione dei rapporti di auditing dovesse andarsene (fare blow) prima che l'azione possa essere intrapresa, la conseguenza è la stessa e può essere applicata anche se la persona non è presente.

Un auditor novellino può considerare lieve questa trasgressione. Se è troppo poco addestrato da rendersi conto che l'appropriata applicazione della tecnologia funziona ogni volta che viene usata, e che un'applicazione impropria è un grave atto overt, potrebbe non rendersi conto della gravità della sua azione. Questo tuttavia non può essere presentato come difesa. Non è una cosa da nulla mettere fine alle speranze di un pc e sbarrargli la strada, solo perché si sta cercando di nascondere i propri strafalcioni. L'auditor che commette strafalcioni può essere riparato con cramming e retrain. Ma solo se si sa qual è lo strafalcione. Questo, in sé, è ben lungi dall'essere tanto grave quanto nascondere il fatto.

L'onestà è la strada verso la verità.

# **HCO BULLETIN DEL 3 MAGGIO 1980**

**REMIMEO TECH/QUAL TUTTI GLI AUDITOR C/S**

# **INDICATORI DEL PC**

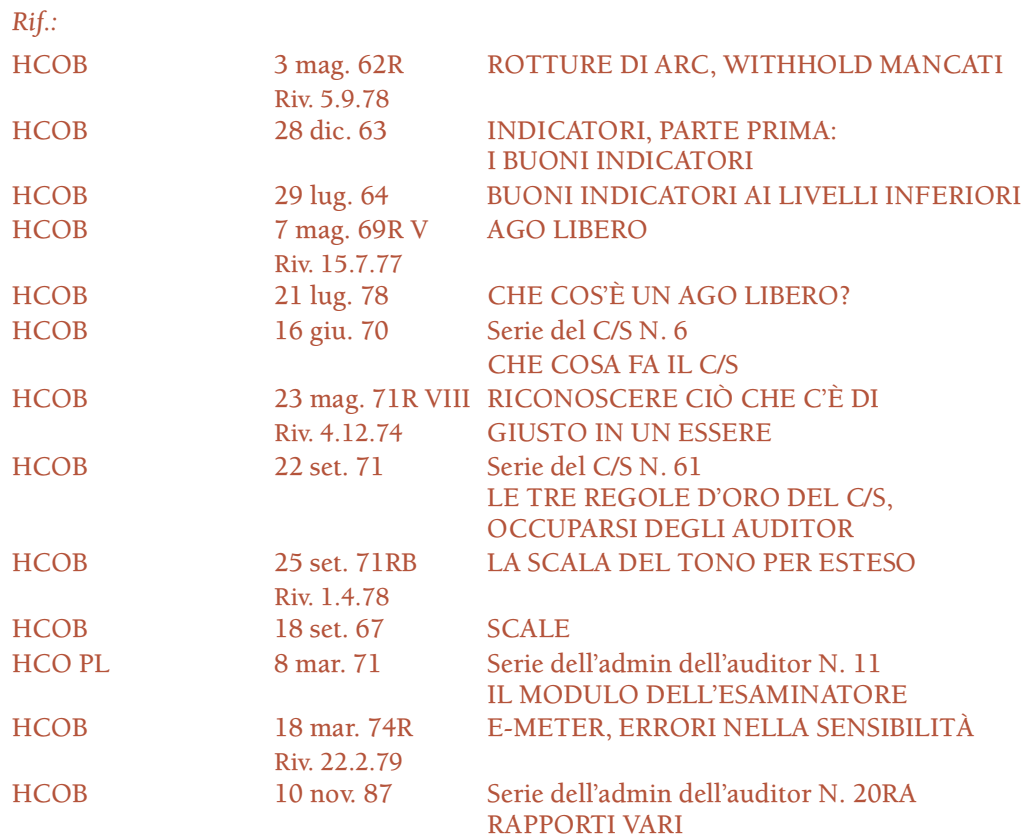

In questa nuova pubblicazione i cattivi indicatori sono stati rivisti e riorganizzati ed inoltre è stata introdotta una lista completamente nuova di buoni indicatori.

## **INDICATORI: DEFINIZIONE E USO**

*INDICARE:* Dirigere l'attenzione a; additare; mettere in evidenza; mostrare. – *Webster's New World Dictionary of the American Language* [Dizionario Nuovo Mondo di Webster della lingua americana]

*INDICATORE:* Una persona o una cosa che indica. – *Webster's New World Dictionary of the American Language*

#### UN "INDICATORE" È UNA CONDIZIONE O CIRCOSTANZA CHE SI PRESENTA IN UNA SEDUTA (O ANCHE PRIMA O DOPO DI ESSA) CHE INDICA SE LA SEDUTA (O IL CASO) STA PROCEDENDO BENE O MALE.

È QUALCOSA CHE SI *OSSERVA*.

*OBNOSI* significa osservare l'ovvio. È una cosa che si fa con gli occhi e con l'E-Meter.

Gli indicatori vengono usati per programmare il caso. Buoni indicatori significano "continuate". Cattivi indicatori significano che si deve fare una correzione.

Dovete essere in grado di VEDERLI, sapere quali sono e annotarli nei fogli di lavoro quando si presentano.

# **CATTIVI INDICATORI**

- 1. QUADRO DELLA VALUTAZIONE UMANA. Il pc non sale lungo la Scala del tono nel corso di un intensivo o di un programma.
- 2. QUADRO DELLA VALUTAZIONE UMANA. Il tono cronico del pc rimane invariato nonostante uno o più intensivi.
- 3. QUADRO DELLA VALUTAZIONE UMANA. Il tono cronico del pc cala nonostante gli intensivi.
- 4. FOGLI DI LAVORO. RAPPORTI VARI. Il pc non vuole ricevere altro auditing.
- 5. FOGLI DI LAVORO. RAPPORTI VARI. Il pc protesta riguardo ad un'altra seduta.
- 6. RAPPORTI D'ESAME. OBNOSI. Il pc ha un aspetto peggiore dopo la seduta.
- 7. FOGLI DI LAVORO. RAPPORTI VARI. Il pc sembra non avere tempo per essere audito.
- 8. FOGLI DI LAVORO. E-METER. Il pc non è in grado di localizzare con facilità gli episodi.
- 9. QUADRO DELLA VALUTAZIONE UMANA. FOGLI DI LAVORO. OBNOSI. Il pc ha meno sicurezza riguardo alle cose di quanta non ne avesse in precedenza.
- 10. QUADRO DELLA VALUTAZIONE UMANA. FOGLI DI LAVORO. RAPPORTI VARI. Il pc non sta andando bene come prima, nella vita.
- 11. E-METER. FOGLI DI LAVORO. Sembra che i somatici del pc non spariscano, né si cancellino.
- 12. RAPPORTI VARI. RAPPORTI DI ETICA. Il pc ha guai di etica dopo l'ultimo auditing ricevuto.
- 13. FOGLI DI LAVORO. E-METER. Il pc protesta per delle azioni di auditing.
- 14. FOGLI DI LAVORO. OBNOSI. Il pc vaga qua e là per la traccia, incapace di prestare attenzione all'episodio di cui ci si deve occupare.
- 15. FOGLI DI LAVORO. RAPPORTI D'ESAME. OBNOSI. Il pc mostra misemozione alla fine della seduta.
- 16. FOGLI DI LAVORO. RAPPORTI D'ESAME. RAPPORTI VARI. Il pc richiede soluzioni insolite.
- 17. FOGLI DI LAVORO. RAPPORTI D'ESAME. RAPPORTI VARI. Il pc cerca di spiegare la sua condizione all'auditor o ad altri, verbalmente o con note scritte.
- 18. FOGLI DI LAVORO. RAPPORTI D'ESAME. Il pc continua a lamentarsi dei somatici, dopo che sono stati percorsi.
- 19. FOGLI DI LAVORO. RAPPORTI VARI. RAPPORTI D'ESAME. Il pc fa self-auditing dopo la seduta.
- 20. FOGLI DI LAVORO. RAPPORTI D'ESAME. RAPPORTI VARI. La dipendenza del pc dai farmaci non diminuisce.
- 21. FOGLI DI LAVORO. RAPPORTI D'ESAME. RAPPORTI VARI. Il pc continua a fare altre pratiche.
- 22. OBNOSI. RAPPORTI D'ESAME. La pelle ha un tono spento.
- 23. OBNOSI. RAPPORTI D'ESAME. Gli occhi sono spenti.
- 24. OBNOSI. RAPPORTI D'ESAME. Il pc è in uno stato "letargico".
- 25. SCALA DEL TONO. FOGLI DI LAVORO. RAPPORTI D'ESAME. OBNOSI. Il pc non diventa più allegro nel ricevere l'auditing.
- 26. FOGLI DI LAVORO. RAPPORTI D'ESAME. RAPPORTI VARI. Il pc vuole ricevere dell'auditing speciale.
- 27. E-METER. FOGLI DI LAVORO. Non c'è azione di tone arm quando il pc percorre episodi o riceve auditing.
- 28. FOGLI DI LAVORO. Il pc non ha realizzazioni.
- 29. OBNOSI. FOGLI DI LAVORO. Il pc è disperso.
- 30. OBNOSI. E-METER. FOGLI DI LAVORO. Il pc è sopraffatto.
- 31. OBNOSI. FOGLI DI LAVORO. Il pc è annoiato dall'auditing.
- 32. OBNOSI. RAPPORTI VARI. Il pc non è reperibile per le sedute.
- 33. OBNOSI. FOGLI DI LAVORO. RAPPORTI D'ESAME. Il pc è stanco.
- 34. OBNOSI. FOGLI DI LAVORO. RAPPORTI D'ESAME. Il pc ha l'attenzione sull'auditor.
- 35. FOGLI DI LAVORO. OBNOSI. Il pc non vuole percorrere un procedimento o un episodio.
- 36. FOGLI DI LAVORO. OBNOSI. RAPPORTI VARI. Il pc prende droghe o farmaci, oppure quantità eccessive di alcool.
- 37. FOGLI DI LAVORO. RAPPORTI D'ESAME. RAPPORTI VARI. Il pc non è sicuro che l'auditing funzioni su di lui.
- 38. QUADRO DELLA VALUTAZIONE UMANA. FOGLI DI LAVORO. Il pc non si occupa dell'ambiente con maggior facilità.
- 39. RAPPORTI DEL FUNZIONARIO MEDICO. FOGLI DI LAVORO. RAPPORTI D'ESAME. RAPPORTI VARI. Il pc si è ammalato dopo l'ultima seduta (di solito si tratta di un errore di lista).
- 40. FOGLI DI LAVORO. RAPPORTI D'ESAME. OBNOSI. Il pc è critico nei confronti dell'auditor o delle organizzazioni (significa withhold mancati).
- 41. FOGLI DI LAVORO. OBNOSI. Il pc è intorpidito o fa boil off.
- 42. QUADRO DEI GRADI. Il pc non sale al grado o al livello successivo.
- 43. E-METER. FOGLI DI LAVORO. RAPPORTI D'ESAME. Il pc ha un ago sporco.
- 44. E-METER. FOGLI DI LAVORO. Il pc non ha read all'E-Meter o ha un ago bloccato.
- 45. E-METER. FOGLI DI LAVORO. Nonostante correzioni per il TA falso, il pc ha un TA cronicamente alto.
- 46. E-METER. FOGLI DI LAVORO. Nonostante correzioni per il TA basso, il pc ha un TA cronicamente basso.
- 47. E-METER. FOGLI DI LAVORO. RAPPORTI D'ESAME. Nessun F/N.
- 48. E-METER. FOGLI DI LAVORO. Nessun cambiamento della caratteristica dell'E-Meter.
- 49. RAPPORTI D'ESAME. Nessun cambiamento nei rapporti d'esame.
- 50. QUADRO DELLA VALUTAZIONE UMANA. OBNOSI. FOGLI DI LAVORO. Nessun cambiamento.

(*Nota:* ci sono ulteriori dati sugli indicatori nell'HCOB del 3 maggio 1962R, ROTTURE DI ARC, WITHHOLD MANCATI, che tratta di indicatori riguardanti withhold mancati.)

# **BUONI INDICATORI**

- 1. FOGLI DI LAVORO. OBNOSI. Il pc è disposto a parlare all'auditor.
- 2. FOGLI DI LAVORO. OBNOSI. Il pc è interessato al proprio caso mentre è in seduta.
- 3. E-METER. FOGLI DI LAVORO. Una buona read in risposta al test del respiro, mostra che il pc si nutre e si riposa bene.
- 4. FOGLI DI LAVORO. I rudimenti, seduta dopo seduta, sono più facili da portare a F/N e rimangono in.
- 5. OBNOSI. SCALA DEL TONO. FOGLI DI LAVORO. RAPPORTI D'ESAME. Il pc è allegro.
- 6. E-METER. FOGLI DI LAVORO. C'è un F/N all'inizio della seduta.
- 7. E-METER. Il tone arm si muove nella fascia da 3,0 a 2,0.
- 8. E-METER. L'ago si muove con facilità mentre il pc fa il procedimento.
- 9. E-METER. FOGLI DI LAVORO. Si verificano dei blowdown in presenza di item corretti e di realizzazioni.
- 10. E-METER. Il contatore del tone arm mostra che l'azione di TA in seduta è normale o maggiore.
- 11. E-METER. FOGLI DI LAVORO. Il cambiamento di caratteristica nel comportamento dell'E-Meter migliora a intervalli di poche sedute.
- 12. E-METER. FOGLI DI LAVORO. Il tone arm ha dei blowdown in presenza di realizzazioni.
- 13. E-METER. FOGLI DI LAVORO. Le realizzazioni e gli F/N si accompagnano.
- 14. FOGLI DI LAVORO. RAPPORTI D'ESAME. I somatici svaniscono nel corso del processing.
- 15. FOGLI DI LAVORO. RAPPORTI D'ESAME. Al pc le aberrazioni e i somatici spariscono più facilmente.
- 16. FOGLI DI LAVORO. E-METER. QUADRO DELLA VALUTAZIONE UMANA. Le risposte del pc sono pertinenti a ciò che viene percorso.
- 17. SCALA DEL TONO. QUADRO DELLA VALUTAZIONE UMANA. Il pc si sposta lungo la Scala del tono.
- 18. FOGLI DI LAVORO. RAPPORTI D'ESAME. QUADRO DELLA VALUTAZIONE UMANA. Il pc comprende meglio se stesso.
- 19. OBNOSI. RAPPORTI D'ESAME. Gli occhi sono più luminosi.
- 20. OBNOSI. RAPPORTI D'ESAME. Il tono della pelle è migliore.
- 21. FOGLI DI LAVORO. RAPPORTI D'ESAME. L'udito del pc si apre.
- 22. FOGLI DI LAVORO. Il pc ha realizzazioni.
- 23. FOGLI DI LAVORO. RAPPORTI D'ESAME. QUADRO DELLA VALUTAZIONE UMANA. I problemi della vita diminuiscono.
- 24. FOGLI DI LAVORO. RAPPORTI D'ESAME. Il pc completa il programma in modo soddisfacente e ha vittorie.
- 25. FOGLI DI LAVORO. RAPPORTI D'ESAME. QUADRO DELLA VALUTAZIONE UMANA. L'havingness del pc nella vita e nella livingness sta migliorando.
- 26. FOGLI DI LAVORO. RAPPORTI D'ESAME. QUADRO DELLA VALUTAZIONE UMANA. Il pc ha miglioramenti di caso.
- 27. RAPPORTI D'ESAME. Nei rapporti d'esame, c'è un cambiamento di caratteristica.
- 28. FOGLI DI LAVORO. RAPPORTI VARI. Il pc vuole ricevere altro auditing.
- 29. QUADRO DEI GRADI. SUCCESSI. FOGLI DI LAVORO. RAPPORTI D'ESAME. Il pc avanza sul Quadro dei Gradi in modo non quickie e ha vittorie.

#### **HCO BULLETIN DEL 5 APRILE 1962**

**MISSIONI**

# **CCH ATTEGGIAMENTO NELL'AUDITING**

Questo è un bollettino importante. Se lo comprenderai, otterrai, con i CCH, risultati su casi che finora non avanzavano e otterrai risultati più veloci (un'ora sarà efficace quanto 25 di quelle di una volta).

Ecco che cosa è accaduto e che continuerà ad accadere ai CCH, compromettendone il valore:

I CCH, nella loro forma più funzionale, furono da me *finalizzati* a Londra, nell'aprile 1957. Quello fu l'apice della loro funzionalità per i successivi cinque anni. Da quella data in poi, a causa delle difficoltà che si sono scoperte quando *venivano insegnati agli auditor*, sono state introdotte (non da me) delle soluzioni insolite che hanno ridotto il valore dei CCH a circa un venticinquesimo del loro valore originale di auditing. Da allora in poi i pc hanno incontrato delle crescenti difficoltà nel farli e i loro miglioramenti sono diminuiti.

Fino a che punto i CCH erano stati allontanati dal modo in cui venivano auditi originariamente? Beh, l'altra sera ho dato una dimostrazione televisiva dei corretti CCH originali che producono miglioramenti nei pc. Più di dodici auditor veterani (coloro che avevano avuto i voti più bassi su un gruppo di 36) pensavano di assistere ad una dimostrazione su procedimenti completamente sconosciuti.

Sebbene questi auditor fossero stati "ben addestrati" (ma non da me) sui CCH, non avevano notato *alcuna* similarità tra il modo in cui li facevano loro e il modo in cui li vedevano fare da me. Due o tre studenti e due istruttori pensavano che venissero fatti in modo *sbagliato*, e persino gli studenti più bravi erano sbalorditi. Non avevano mai visto dei CCH come questi.

*Eppure* il pc era molto felice, era salito un bel po' di tono, aveva perso un brutto somatico che aveva prima della seduta e nel giro di 48 ore sperimentò un completo cambiamento in un suo disturbo fisico cronico. *Tutto in un'ora e mezza* di corretti CCH originali!

Gli studenti e gli Istruttori "sapevano che non stavano osservando i CCH corretti" perché non c'era nessun antagonismo nei confronti del pc, perché il Tono 40 non era urlato e perché non c'era nessuna gara di resistenza in corso. L'auditing era semplicemente calmo e positivo, il pc era in buona e piacevole comunicazione a due sensi con l'auditor e l'auditor lasciava che il pc avesse le sue vittorie.

Nei due giorni seguenti, si notò nell'auditing degli studenti qualche traccia dell'atteggiamento tenuto durante quella dimostrazione *e i casi auditi ebbero dei* *miglioramenti molto più rapidamente* di prima. Ciononostante, almeno due o tre di loro pensano ancora che siano di gran lunga troppo facili per essere dei CCH.

In cinque anni, i CCH, privi della mia stretta supervisione, ma alterati nell'addestramento, erano diventati completamente irriconoscibili (e pressoché privi di risultati).

## Perché?

Perché i CCH erano stati confusi con l'Op Pro by Dup, che era destinata agli auditor. Perché i CCH erano diventati un faticoso *rituale* e non un modo di audire il pc che ti stava di fronte. I CCH erano diventati un metodo di audire senza comunicare, di snocciolare sfilze di esercizi senza essere lì. Ma i CCH sono così efficaci che persino quando vengono fatti in modo sbagliato o persino in modo perfido, producono qualche lieve miglioramento. I CCH, quanto a risultati, spaziano dal bianco brillante al grigio scuro, ma mai al nero.

Visto che nell'addestramento erano stati distorti e ridotti a un sistema per fare sì che gli auditor li audissero, essi erano diventati un qualcosa che non aveva niente a che vedere con il pc.

Ciò che questi studenti avevano visto nella dimostrazione (e che li aveva terribilmente sconvolti) era quanto segue:

L'auditor si era seduto, aveva chiacchierato un po' con il pc dell'imminente seduta e aveva spiegato in generale che cosa stava per fare. La seduta era iniziata. L'auditor aveva spiegato in particolare l'esercizio del CCH 1 e poi aveva iniziato a farlo. Il pc aveva manifestato un certo imbarazzo. L'auditor aveva considerato la reazione fisica come un'originazione fatta dal pc e aveva indagato in proposito. L'esercizio di routine del CCH 1 era proseguito e in breve tempo tre risposte uguali mostrarono che era flat. L'auditor allora era passato al CCH 2. Aveva spiegato l'esercizio e l'aveva iniziato. Questo si era dimostrato flat. Il pc aveva fatto l'esercizio tre volte senza nessun cambiamento nella comunicazione. L'auditor era passato al CCH 3 dopo averlo spiegato. Anch'esso si era dimostrato flat, e dopo il test delle tre volte, l'auditor lo aveva lasciato, aveva spiegato il CCH 4 e lo aveva iniziato. Quest'ultimo si era dimostrato non flat ed era stato reso gradualmente flat fino a giungere a tre risposte corrette di uguale durata su un movimento che il pc all'inizio non riusciva a fare. Erano trascorsi circa 50 minuti, per cui l'auditor aveva concesso una pausa di dieci minuti. Dopo l'intervallo, l'auditor era ritornato al CCH 1, lo aveva trovato flat, era passato al CCH 2 e aveva scoperto che il pc anticipava il comando, per cui inserendo dei brevi periodi d'attesa di differente durata prima di dare i comandi, aveva eliminato l'automatismo. L'auditor era passato al CCH 3 e lo aveva trovato flat. Poi era passato al CCH 4 e, trovandolo non flat, lo aveva quindi reso flat. L'auditor poi aveva discusso i rudimenti finali in modo generale, si era fatto riassumere i miglioramenti e aveva terminato la seduta.

Tutti i comandi e le azioni erano a Tono 40 (che *non* è "antagonismo" o "sfida"); *tuttavia* l'auditor teneva il pc in comunicazione a due sensi tra un ciclo completo e l'altro dell'esercizio, occupandosi di o*gni nuovo* cambiamento *fisico* che si manifestava, *come se fosse stata un'originazione* del pc, indagando in proposito e facendosi dire dal pc le sue reazioni. Questa comunicazione a due sensi *non* era a Tono 40. L'auditor e il pc facevano sul serio riguardo agli esercizi. La persistenza sulla precisione non veniva mai diminuita, ma sia l'auditor che il pc erano rilassati e felici sull'intera cosa. E alla fine il pc toccava il cielo con un dito.

Questi erano i CCH fatti nel modo giusto. E davano come risultato enormi miglioramenti.

Gli spettatori non avevano visto nessun cane da guardia ringhiante, nessuno SCOPO caratterizzato da asprezza, nessun'aria antagonisticamente sospettosa, nessun pc che andava fuori seduta, nessun maltrattamento, nessuno sbraitare da sergenti, quindi SAPEVANO che non era possibile che questi fossero i CCH. Il rapporto tra l'auditor e il pc era buono (migliore che nelle sedute formali) e buona era stata la comunicazione a due sensi per tutta la seduta, così gli spettatori SAPEVANO che questi non erano i CCH giusti.

Beh, non so cosa siano quegli estenuanti bagni di sangue che costoro chiamano "i CCH". Io li avevo fatti così come venivano fatti nell'aprile 1957, ottenendo risultati veloci come nell'aprile 1957. E i procedimenti non sono stati nemmeno riconosciuti!

Perciò, a qualche momento, in ciascuno degli anni che vanno dall'aprile 1957 all'aprile 1962 e a qualche punto, in ciascuno dei posti in cui venivano fatti, attorno a questi procedimenti precisi, ma facili e piacevoli, erano spuntati degli additivi, delle intimazioni e degli "ora dovrei fare", che avevano creato un mostro di inefficacia chiamato "i CCH", ma che invece decisamente non lo sono.

Non essendomi accorto di queste assurde distorsioni, ma avendo visto la lentezza con cui i grafici rispondevano e avendo visto consumarsi molte ore, ho incominciato a desistere dal raccomandare i CCH dopo il 1959, poiché in mani altrui duravano troppo a lungo. Non mi ero reso conto fino a che punto tutto fosse diventato complicato e aspro.

Beh, i *veri* CCH *fatti in modo giusto*, fatti nel modo in cui sono descritti qui, sono un percorso che porta a miglioramenti rapidi, un percorso facile da percorrere, sia per l'auditor che per il pc, e che va "tutto a sud".

Rileggi i bollettini del giugno e del novembre dell'anno scorso (lascia perdere il test dei venti minuti, tre esecuzioni uguali sono sufficienti a stabilire se un CCH è flat) e, senza dimenticare il tuo Tono 40 e la tua precisione, mettendo da parte l'aspro atteggiamento distaccato da auditor bellicoso, cerca di eseguirli in un modo altrettanto piacevole di quello che trovi descritto nella seduta sopra delineata, e sarai sorpreso dai progressi che farà il pc.

I CCH facili per l'auditor e per il pc? Beh, loro avevano osservato un sacco di CCH ma mai nessuno che fosse *facile* per l'auditor o per il pc. Tutti erano arrivati al punto da sapere che erano un gran pasticcio, pieni di prepotenza, di fracasso e di difficoltà, praticamente una lotta. L'unico guaio era che i risultati svanivano quando scemava l'ARC.

Oggi, fai a *qualsiasi* pc i CCH *originali* nel modo descritto sopra finché non sono flat, poi passa alla 3D Incrociata e vedrai un pc con le ali ai piedi.

Una cosa è certa, non devi avere l'apparenza e il tono di voce così competitivo, privo di interesse per il pc e sgarbato quando audisci i CCH. Tu vuoi rendere *Clear* quel pc, non lo vuoi rendere un rottame vacillante. I CCH sono facili da fare (quando vengono fatti nel modo giusto).

Ma essi andranno persi di nuovo, a meno che tu non tenga in mente che possono andare persi.

Ritengo che si dovrebbe cancellare l'Alta Scuola nelle Accademie e dedicare del tempo supplementare proprio ai CCH, poiché ciò che conferisce asprezza ai CCH è la prosecuzione di un atteggiamento da Alta Scuola.

#### **RIASSUNTO**

Lo SCOPO dei CCH è di far attraversare al pc degli episodi per portarlo al tempo presente. È il contrario dell'auditing "mentale", poiché fa uscire l'attenzione del pc dal bank e la dirige al tempo presente. Ciò viene fatto usando la comunicazione, il controllo e l'havingness. Se rendi il tempo presente una cosa rabbiosamente ostile al pc, lui naturalmente non vorrà venire nel tempo presente ed in quella misura ci vorrà più tempo perché i CCH facciano presa.

Devi fare i CCH tenendo ben presente il Codice dell'auditor. Non percorrere un procedimento che non produce cambiamenti. Percorri un procedimento fintantoché produce cambiamenti. Non lasciar cadere la comunicazione a due sensi tra te e il pc.

Completa ogni ciclo del procedimento. Non inserire la comunicazione a due sensi nel bel mezzo di un ciclo, usala solo dopo che un ciclo ha ricevuto il riconoscimento ed è stato completato.

Non terminare un procedimento prima che sia flat. Non continuare un procedimento dopo che è flat.

Usa comandi a Tono 40. Non confondere grida antagoniste dirette al pc con il Tono 40. Se *hai bisogno* di usare le tue mani per guidare il pc, fallo, ma soltanto per aiutarlo a rendere flat il procedimento. Se hai bisogno di usare le tue mani per guidare il pc, significa che hai già accumulato rotture di ARC, che hai dato al pc delle sconfitte e che l'hai mandato fuori seduta.

Migliora la capacità del pc in base a una scala graduale. Dagli un sacco di vittorie sul CCH 3 e sul CCH 4 e, tra quelle, rendi completamente flat ciò che non è stato in grado di fare.

Gli esercizi dei CCH vanno fatti con precisione dall'auditor. Comunque il criterio da seguire è il fatto che il pc ottenga miglioramenti, non che l'auditor sia un ritualista perfetto. Un rituale eseguito in modo esatto è qualcosa di cui dovresti essere fiero, ma esso esiste solo per effettuare l'auditing. Quando il rituale è fine a se stesso, sta' in guardia.

Audisci il pc che ti sta di fronte, non qualche altro pc o un oggetto generico.

Usa i CCH per esortare il pc ad uscire dal bank e venire nel tempo presente.

Occupati dei cambiamenti fisici del pc come se fossero delle originazioni. Ogni volta che ne avviene uno nuovo, occupatene con la comunicazione a due sensi, come se il pc avesse parlato. Se la stessa "originazione" si verifica ripetutamente, occupatene solo di tanto in tanto, non ogni volta che si verifica.

Renditi conto di ciò che succede. Fa' sì che il pc perseveri. Mantienilo informato. Fa' in modo che continui ad avere delle vittorie. Fai in modo che continui a uscire dal passato e venga nel presente.

Vedi di comprendere i CCH e ciò che stai facendo. Se tutto si deteriora riducendosi a un mero rituale, il tempo che ti ci vorrà per produrre lo stesso risultato sarà di 25 o 50 volte maggiore di quello che impiegherei io.

L'auditing va a beneficio del pc. I CCH vanno a beneficio del pc. Nell'auditing dei CCH avrai delle vittorie solo quando le avrà il pc.

# **HCO BULLETIN DEL 12 APRILE 1962**

**MISSIONI**

# **SCOPO DEI CCH**

Molto tempo fa, nel 1949, mentre stavo facendo ricerche su Dianetics, mi trovai a dover affrontare notevoli difficoltà nel riportare alcuni pc in "tempo presente".

Come saprete, un pc può rimanere "bloccato nel passato" e, se riuscite a tirarlo *fuori* dai suoi engram e dalla sua mente reattiva (il suo passato perpetuato), egli diventa consapevole del presente. È inconsapevole del presente nella misura in cui shock o lesioni hanno causato un arresto nel tempo.

Dopo aver audito un engram, si soleva dire al pc di "venire al tempo presente" e il pc, generalmente, lo faceva, ma non sempre.

Dicendo al pc di esaminare la stanza, era possibile, con molti pc, ottenere questo ritorno nel tempo presente.

Osservai che uno dei comuni denominatori dell'intera aberrazione era l'interiorizzazione nel passato e l'inconsapevolezza dell'ambiente del tempo presente.

Nel corso degli anni ho sviluppato quelli che poi sono diventati i CCH.

Il Controllo, l'essere in Comunicazione e l'Havingness nei confronti del tempo presente divennero possibili per mezzo di determinati esercizi su Controllo, Comunicazione e Havingness, usando l'ambiente del tempo presente.

Questo è lo scopo degli esercizi CCH: staccare il pc dal passato e portarlo al tempo presente. Qualunque esercizio che produca questo risultato sarebbe da considerarsi un esercizio CCH, persino il singolo comando: "Vieni al tempo presente!".

Il pc non è bloccato solo negli engram, ma anche in identità passate. In realtà, il pc che è fuori del tempo presente *si trova ad essere* il passato. Al pc si può far vedere che lui si trova ad essere il passato e che esiste un presente.

Quindi, quando il pc "ha un somatico" e chiedete al pc qual era, lo state facendo differenziare fra se stesso e il passato, tramite l'osservazione. Un essere che *è* qualcosa, non può osservarlo. Un essere che guarda qualcosa, cessa di essere quella cosa. Un pc può persino *essere* un somatico!

Quindi i CCH si devono audire in un tempo presente accessibile ponendo domande su somatici e cambiamenti.

Fondamentalmente è tutto qui. Il motivo per cui funzionano è che portano il pc nel tempo presente, ma solo se vengono auditi correttamente. Solo se inducono il pc a progredire.

Auditi in modo sbagliato, i CCH possono in realtà condurre un pc *fuori* del tempo presente, o "parcheggiarlo" nella seduta.

Capite ora?

#### **CENOCON**

# **HCO BULLETIN DEL 2 AGOSTO 1962**

# **RISPOSTE SUI CCH**

I seguenti quesiti e le mie risposte sono utili nei CCH.

"HCO Saint Hill EGSTD

HCO Londra

A Ron da Ray = 1/8 = 335L

Grazie per i telex 233L2 e 334L2. D'accordo.

Sono sorti alcuni quesiti riguardo ai CCH. Potremmo avere i dati stabili più recenti su:

- 1. Quand'è che ci si occupa di un'originazione fisica: dopo che il comando è stato eseguito e prima del riconoscimento, o dopo il riconoscimento?
- 2. Ci si occupa di ciò dicendo: "Come va?", "Cos'è successo in quel momento?", oppure "Ho notato che è accaduto questo e quello. Cosa sta succedendo?", oppure c'è qualche altro metodo che noi non conosciamo, migliore di questi?

Con affetto, Ray

"HCO Londra

HCO Saint Hill EGSTD

A Ray da Ron = 15.30 = 2/8 = 335L2

- 1. Quando succede.
- 2. Solo con una domanda di tipo comunicazione a due sensi, come: "Che cosa succede?".

Non specificare mai l'origine.

Non rendere sistematico il fatto di porre queste domande.

Tre comandi fatti per bene e il procedimento è flat.

Non prendere ciò che il pc dice sui suoi somatici, come un motivo per continuare.

Inoltre, se un procedimento fa comparire qualcosa, lo farà sparire.

Con affetto, Ron"

# **HCO BULLETIN DEL 7 AGOSTO 1962**

**CORSO PER STUDENTI DI SAINT HILL MISSIONI**

# **PERCORRERE I CCH**

Si stanno percorrendo i CCH in modo terribilmente sbagliato.

Quella che segue è la versione corretta: percorri un CCH solo finché produce dei cambiamenti nell'aspetto generale del pc.

Se non si verifica nessun cambiamento nell'aspetto del pc per tre comandi, e il pc sta effettivamente eseguendo i comandi, passa al CCH successivo.

Se il CCH sta producendo dei cambiamenti, non passare al CCH successivo, ma rendi flat quello.

Poi, quando per tre comandi eseguiti dal pc, il CCH non produce alcun cambiamento, passa a quello successivo.

Percorri i CCH in quest'ordine: 1, 2, 3, 4, 1, 2, 3, 4, ecc.

Nel CCH 1 usa esclusivamente la mano destra.

I CCH vengono percorsi intercalandoli con sedute di prepchecking, a sedute alternate, a seconda del fatto che il pc abbia avuto o meno una vittoria durante l'una o l'altra seduta e che i CCH, nella seduta di CCH, non siano stati abbandonati mentre il pc era bloccato in un CCH che stava producendo un cambiamento incredibile e che, quindi, non era per niente flat come procedimento.

I CCH non vengono percorsi in base alla Seduta modello, non vengono percorsi all'E-Meter né si stabiliscono delle mete da raggiungere. Il fattore di realtà viene dato prima di dare il primo comando.

Percorrere un CCH che non sta producendo alcun cambiamento o non rendere flat, nella stessa seduta o in quella seguente, un CCH che sta producendo cambiamenti, è una violazione del punto N. 13 del Codice dell'auditor.

All'inizio alcuni pc non manifestano alcuna reazione in nessun CCH; perciò percorri ciascun CCH come indicato sopra, cioè: CCH 1, 2, 3, 4, 1, ecc. intercalati con sedute di prepchecking, oppure se uno dei CCH dovesse essere reso flat in un'altra seduta di CCH, seguendo le istruzioni di cui sopra.

# **HCO BULLETIN DEL 1° DICEMBRE 1965**

**REMIMEO TUTTI GLI STUDENTI CORSI DI SAINT HILL TUTTO LO STAFF**

# **CCH**

Secondo l'HCO PL 17 mag. 65, i CCH sono procedimenti.

*Non* sono esercizi.

Il seguente rundown rivisto sui CCH deve essere usato da tutti gli auditor.

**PROCEDIMENTI DI CONTROLLO - COMUNICAZIONE - HAVINGNESS**

Il seguente rundown dei CCH l, 2, 3 e 4 è stato leggermente emendato. I CCH vengono fatti come segue:

Il CCH l fino ad un punto flat, poi il CCH 2 fino ad un punto flat, poi il CCH 3 fino ad un punto flat, poi il CCH 4 fino ad un punto flat, quindi di nuovo il CCH l fino ad un punto flat, ecc.

## **CCH 1**

*NOME:* "DAMMI QUELLA MANO" a Tono 40.

*COMANDI DI AUDITING:* **DAMMI QUELLA MANO.**

Si prende fisicamente la mano del preclear quando lui non la dà, poi la si rimette nel suo grembo. Si entra in contatto fisico con la mano del pc se il pc si oppone. Si usa GRAZIE per porre fine ad ogni ciclo.

Tutto a Tono 40 con intenzione netta, un unico comando in un'unica unità di tempo. Ci si occupa di *ogni nuovo* cambiamento *fisico* che si manifesta, *come se fosse un'originazione* del pc e si indaga chiedendo: "Che cosa succede?". Questa comunicazione a due sensi *non* è a Tono 40. Percorrere solo sulla mano destra.

- *POSIZIONE DI AUDITING:* L'auditor e il pc sono seduti su sedie senza braccioli. Le ginocchia dell'auditor poggiano sull'esterno di quelle del pc.
- *SCOPO DEL PROCEDIMENTO:* Dimostrare al pc che il controllo del suo corpo è possibile, nonostante i circuiti si ribellino, e invitare il pc a controllarlo direttamente.

L'assoluto controllo da parte dell'auditor passa poi a diventare un assoluto controllo del proprio corpo da parte del pc.

Non arrestare mai il procedimento finché non viene raggiunto un punto flat. Si può introdurre un "congelamento" alla fine di un ciclo, cioè dopo il GRAZIE e prima del comando successivo, mantenendo una linea di comunicazione solida, per appurare le informazioni fornite dal pc o per inserire un ponte di comunicazione e uscire dal procedimento. Ciò viene fatto tra un comando e l'altro, trattenendo la mano del pc dopo il riconoscimento. La mano del pc deve essere afferrata con l'esatta pressione corretta. Tenere separato ogni comando e ogni ciclo. Mantenere il Tono 40; l'accento va sull'intenzione che l'auditor mette in ogni comando che dà al pc. Concedere al pc un istante per eseguire il comando spontaneamente, prima che l'auditor decida di prendere la sua mano o di entrare in contatto con essa. L'auditor indica la mano con un cenno della testa.

Comando a Tono 40 = intenzione senza riserve. Un cambiamento è qualsiasi manifestazione fisica osservata.

#### **CCH 2**

*NOME:* 8-C A TONO 40

#### *COMANDI DI AUDITING:*

#### **TU GUARDA QUEL MURO. GRAZIE.**

#### **TU CAMMINA FINO A QUEL MURO. GRAZIE.**

#### **TU TOCCA QUEL MURO. GRAZIE.**

#### **GIRATI. GRAZIE.**

Ci si occupa di *ogni nuovo* cambiamento *fisico* che si manifesta, *come se fosse un'originazione* del pc, e si indaga chiedendo: "Che cosa succede?". Questa comunicazione a due sensi *non* è a Tono 40. Quando è necessario, l'esecuzione dei comandi viene imposta fisicamente, ma con dolcezza. Tono 40, intenzione totale.

- *POSIZIONE DI AUDITING:* L'auditor e il preclear camminano. L'auditor è in contatto fisico con il preclear, quando necessario.
- *SCOPO DEL PROCEDIMENTO:* Dimostrare al preclear che il suo corpo può essere controllato direttamente e perciò invitarlo a controllarlo. Orientare il pc nell'ambiente del tempo presente. Aumentare la sua capacità di duplicare e di conseguenza aumentare la sua havingness.

Precisione assoluta dell'auditor. Nessun calo del Tono 40. Nessun errore. Auditing completamente in tempo presente. L'auditor sta alla destra del pc. Il corpo dell'auditor funge da ostacolo ai movimenti in avanti del pc quando questi si gira. L'auditor dà il comando, concede un istante al preclear per obbedire, poi impone il comando fisicamente, impiegando l'esatta forza necessaria a far sì che il comando venga eseguito. L'auditor non impedisce al preclear di eseguire i comandi. Il metodo con cui si introduce il procedimento è uguale a quello usato nel CCH l. Alla fine di un ciclo, dopo il GRAZIE e prima del comando successivo, si può introdurre un "congelamento", mantenendo una linea di comunicazione solida, per appurare le informazioni fornite dal pc oppure per inserire un ponte di comunicazione e uscire dal procedimento, momento, questo, costituito dal riconoscimento "GRAZIE" successivo al comando "GIRATI".

Il CCH 1 e il CCH 2 sono stati sviluppati da L. Ron Hubbard a Washington, nel 1957 per il 17° ACC.

# **CCH 3**

### *NOME:* MIMICA MANUALE NELLO SPAZIO

*COMANDI DI AUDITING:* L'auditor solleva le due mani, le palme rivolte verso il pc circa a metà della distanza tra i due e dice:

### **METTI LE TUE MANI CONTRO LE MIE, SEGUILE E CONTRIBUISCI AL LORO MOVIMENTO.**

Quindi fa un semplice movimento prima con la mano destra, poi con la sinistra.

## **HAI CONTRIBUITO AL LORO MOVIMENTO?**

Da' riconoscimento alla risposta. L'auditor permette al pc di spezzare la linea di comunicazione solida. Quando questo è flat l'auditor ripete le stesse azioni ma questa volta lascia circa un centimetro di spazio tra le sue palme e quelle del pc. Il comando è:

> **METTI LE TUE MANI DI FRONTE ALLE MIE, ALLA DISTANZA DI CIRCA 1 CENTIMETRO, SEGUILE E CONTRIBUISCI AL LORO MOVIMENTO.**

#### **HAI CONTRIBUITO AL LORO MOVIMENTO?**

Da' riconoscimento. Quando questo è flat l'auditor lascia una distanza maggiore e così via finché il pc non è in grado di seguire i movimenti a un metro circa di distanza.

- *POSIZIONE DI AUDITING:* Auditor e pc seduti, vicini, l'uno di fronte all'altro, le ginocchia del pc tra quelle dell'auditor.
- *SCOPO DEL PROCEDIMENTO:* Sviluppare la realtà nei confronti dell'auditor usando la Scala della realtà (linea di comunicazione solida). Mettere il preclear in comunicazione tramite controllo e duplicazione. Trovare l'auditor.

L'auditor dovrebbe essere gentile e accurato nei propri movimenti, tutti i movimenti sono a Tono 40 e procurano vittorie al pc. La comunicazione a due sensi è libera. Il procedimento viene presentato e percorso come un procedimento formale. Se il pc entra in un dope-off durante questo procedimento, l'auditor può prendere il polso del pc per aiutarlo ad eseguire il comando, una mano alla volta. Se il pc durante l'anaten non risponde alla domanda **"HAI CONTRIBUITO AL LORO MOVIMENTO?"**, l'auditor può aspettare che trascorra il ritardo di comunicazione abituale di quel pc, poi dà il riconoscimento e continua il procedimento.

Movimento a Tono 40, = intenzione senza riserve. Comunicazione a due sensi = una domanda: quella giusta.

*STORIA:* Sviluppato da L. Ron Hubbard a Washington, nel 1956, come versione terapeutica di Mimica manuale simulata. Era necessario qualcosa che sostituisse la parte dei rudimenti: "Guardami. Chi sono io?" e "Trova l'auditor".

## **CCH 4**

#### *NOME:* MIMICA CON IL LIBRO

#### *COMANDI DI AUDITING:* **NON CI SONO COMANDI VERBALI PRESTABILITI**.

L'auditor fa semplici movimenti con un libro. Lo porge al pc. Il pc fa un movimento, duplicando quello dell'auditor a mo' di specchio. L'auditor chiede al pc se è convinto della sua duplicazione del movimento. Se il pc lo è, e anche l'auditor è completamente convinto, l'auditor riprende il libro e passa al comando successivo. Se il preclear non è sicuro di aver duplicato un comando, l'auditor glielo ripete e poi gli ridà il libro. Se il pc è sicuro di averlo fatto, mentre l'auditor vede che la duplicazione è piuttosto erronea, l'auditor accetta la risposta del pc e continua, in base ad una scala graduale di movimenti con la mano sinistra o con la mano destra finché il pc non è in grado di eseguire il comando originale correttamente. Questo assicura che il pc non venga mai invalidato. Tono 40 solo nei movimenti. Comunicazione a due sensi verbale piuttosto libera.

- *POSIZIONE DI AUDITING:* Auditor e pc sono seduti l'uno di fronte all'altro, a una comoda distanza.
- *SCOPO DEL PROCEDIMENTO:* Aumentare la comunicazione del pc tramite controllo e duplicazione (controllo e duplicazione = comunicazione).

Dare vittorie al pc. È necessario che l'auditor duplichi i propri comandi. I movimenti circolari sono più complessi delle linee dritte. Qui si manifesta in modo chiaro la tolleranza di randomity eccessiva o carente perciò l'auditor dovrebbe probabilmente iniziare facendo fare al pc dei movimenti che partono ogni volta dallo stesso posto e che non sono né troppo veloci, né troppo lenti, né troppo complessi. L'auditor introduce questo procedimento accertandosi che il pc comprenda ciò che si deve fare, poiché non c'è nessun comando verbale; è un procedimento formale.

*STORIA:* Sviluppato da L. Ron Hubbard per il 16º ACC a Washington, nel 1957. Si basa sulla duplicazione. Sviluppato da L. Ron Hubbard a Londra nel 1952.

# **HUBBARD COMMUNICATIONS OFFICE WASHINGTON**

# **HCO BULLETIN DEL 3 FEBBRAIO 1959**

# **RENDERE FLAT UN PROCEDIMENTO**

Un procedimento è flat quando:

- 1. C'è il medesimo ritardo, per *almeno* tre volte di seguito, tra il momento in cui viene dato il comando e il momento in cui il preclear vi risponde.
- 2. Avviene una realizzazione.
- 3. Una capacità viene riacquistata.

## **HCO BULLETIN DEL 19 MARZO 1978**

**REMIMEO HSDC SUPERIORE**

# **OGGETTIVI FATTI IN MODO QUICKIE**

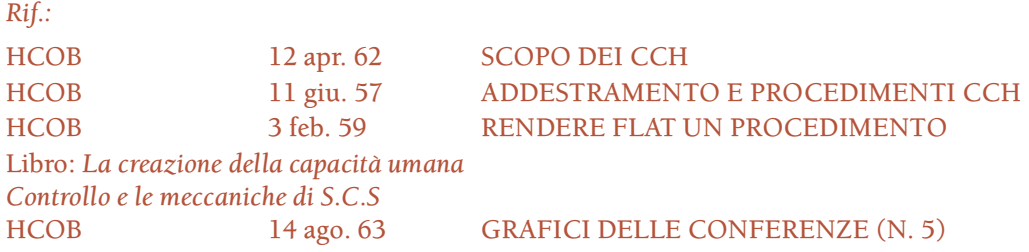

Recenti indagini sull'efficacia dei Rundown per le droghe, inclusa la frequenza delle riparazioni e riparazioni delle riparazioni necessarie su di essi, hanno rivelato una marcata tendenza a fare gli Oggettivi in modo quickie.

Mancare di percorrere gli Oggettivi completamente e fino in fondo, specialmente su un caso che abbia preso droghe per molto tempo, può predisporre il pc ad ottenere miglioramenti di Dianetics inferiori a quelli ottimali. Un Rundown per le droghe senza tutti gli Oggettivi fatti in modo completo non è un Rundown per le droghe.

#### **COMUNICAZIONE A DUE SENSI**

Il modo più facile – e completamente out-tech – di fare gli Oggettivi in modo quickie è quello di percorrere alcuni comandi e poi mettere il pc all'E-Meter e fare comunicazione a due sensi fino a F/N oppure fare qualche rapida "rehab". Ma il Procedimento Oggettivo è stato mai percorso? Che cosa, in realtà, ha avuto l'F/N, gli Oggettivi o la comunicazione a due sensi? Qualsiasi Oggettivo fatto in questo modo non è da considerarsi valido.

La tecnologia degli Oggettivi è vasta ed è tuttora pienamente in vigore. *Gli Oggettivi hanno degli EP propri* e, in base a questi, essi vengono percorsi completamente fino ad un effettivo cambiamento nel pc. Questo è l'unico modo valido per occuparsi degli Oggettivi.

#### **CURA**

Il modo in cui ci si occupa di un auditor che dà gli Oggettivi in modo quickie consiste di un completo chiarimento di parole sul soggetto, una grande dimostrazione in plastilina dello scopo degli Oggettivi e una grande dimostrazione in plastilina dell'effetto che producono gli Oggettivi sull'auditing di un Rundown per le droghe e della R3R. Poi si rendono flat gli Oggettivi dell'auditor stesso.

Un Rundown per le droghe che debba essere riparato o rifatto, deve includere uno studio accurato degli Oggettivi per vedere se erano stati fatti onestamente e se erano stati raggiunti gli EP validi per i procedimenti stessi. Qualora gli Oggettivi fossero stati fatti in modo palesemente quickie, date semplicemente al pc il fattore di realtà che li renderete flat e poi fatelo. Se l'EP di uno degli Oggettivi fosse discutibile, potete chiedere al pc che cosa fosse successo e, se ha l'F/N su un vero e proprio EP degli Oggettivi, bene, altrimenti rendete flat il procedimento.

Un Rundown per le droghe che è stato completato fino in fondo, più gli Oggettivi, predispone il pc a sfrecciare su per il Quadro dei Gradi, perciò fatelo bene fin dall'inizio.

> **L. RON HUBBARD FONDATORE**

*Con l'assistenza del CS-5*

# **HCO BULLETIN DELL'11 GIUGNO 1957**

**REMIMEO**

# **ADDESTRAMENTO E PROCEDIMENTI CCH**

(Pubblicato in origine come HCO Training Bulletin dall'Hubbard Communications Office di Washington.)

*NOTA:* le modifiche e alcuni dei procedimenti più potenti non sono inclusi in questo Training Bulletin, ma appariranno nel Manuale dello Studente che verrà pubblicato nel settembre 1957.

#### NUMERO: **Addestramento 0**

NOME: **Stare di fronte al preclear.**

COMANDI: Nessuno.

POSIZIONE: Studente e allenatore siedono uno di fronte all'altro a una comoda distanza, di circa un metro e mezzo.

SCOPO: Addestrare lo studente a stare di fronte al preclear solamente con l'auditing o con niente.

DA SOTTOLINEARE NELL'ADDESTRAMENTO: Fai sì che lo studente e l'allenatore siedano l'uno di fronte all'altro, senza fare nessuna conversazione o sforzo di essere interessanti. Fai sì che si siedano e si guardino l'un l'altro senza dire e fare niente per alcune ore. Lo studente non deve parlare, agitarsi, ridacchiare, essere imbarazzato o anaten. L'allenatore può parlare solo se lo studente entra in uno stato di anaten (dopeoff).

STORIA: Sviluppato da L. Ron Hubbard a Washington nel marzo 1957 per addestrare gli studenti a stare di fronte ai preclear senza usare espedienti sociali o conversazioni, e a vincere l'impulso ossessivo di essere "interessanti".

NUMERO: **Addestramento 1**

NOME: **Cara Alice.**

COMANDI: Una frase (omettendo i vari "egli disse") viene presa dal libro *Alice nel paese delle meraviglie* e viene letta all'allenatore. Viene ripetuta finché l'allenatore non è soddisfatto che sia arrivata dove lui si trova.

POSIZIONE: Studente e allenatore siedono uno di fronte all'altro a una comoda distanza.

SCOPO: Insegnare allo studente ad inviare un'intenzione da sé a un preclear in un'unità di tempo senza usare via.

DA SOTTOLINEARE NELL'ADDESTRAMENTO: Il comando va dal libro allo studente e dallo studente, come se fosse suo, all'allenatore. Non deve andare dal libro all'allenatore. Deve suonare naturale, non artificiale. Dizione ed elocuzione non hanno niente a che fare con l'esercizio. Il volume potrebbe averci a che fare.

STORIA: Sviluppato da L. Ron Hubbard a Londra nell'aprile 1956, per insegnare la formula della comunicazione ai nuovi studenti.

NUMERO: **Addestramento 2**

NOME: **Riconoscimenti.**

COMANDI: L'allenatore legge delle frasi tratte da *Alice nel paese delle meraviglie* omettendo i vari "egli disse" e lo studente dà ad esse dei riconoscimenti completi. L'allenatore ripete qualunque frase alla quale sente che non è stato dato un vero riconoscimento.

POSIZIONE: Studente e allenatore siedono l'uno di fronte all'altro a una comoda distanza.

SCOPO: Insegnare allo studente che un riconoscimento è un metodo per controllare la comunicazione del preclear e che un riconoscimento è un arresto completo.

DA SOTTOLINEARE NELL'ADDESTRAMENTO: Insegnare allo studente a dare un riconoscimento esattamente a ciò che è stato detto, cosicché il preclear sappia che la sua comunicazione è stata udita. Di tanto in tanto chiedi allo studente *che cosa* è stato detto. Correggi i riconoscimenti eccessivi e quelli insufficienti. All'inizio lascia che lo studente faccia qualunque cosa per far arrivare il riconoscimento, poi correggi ogni imperfezione. Insegnagli che un riconoscimento è un arresto, non l'inizio di un nuovo ciclo di comunicazione, né un incoraggiamento, rivolto al preclear, a continuare.

STORIA: Sviluppato da L. Ron Hubbard a Londra nell'aprile 1956, per insegnare ai nuovi studenti che un riconoscimento pone fine ad un ciclo di comunicazione e ad un periodo di tempo, e che un nuovo comando dà inizio a un nuovo periodo di tempo.

NUMERO: **Addestramento 3**

NOME: **Domanda duplicativa.**

COMANDI: "I pesci nuotano?" o "Gli uccelli volano?", con un ponte di comunicazione fra i due.

POSIZIONE: Studente e allenatore siedono a una comoda distanza.

SCOPO: Insegnare allo studente a duplicare senza variazioni una domanda di auditing, ogni volta nuovamente, in una unità di tempo propria, distinta dalle altre domande; insegnargli a passare da una domanda all'altra con un ponte di comunicazione anziché un cambiamento improvviso.

DA SOTTOLINEARE NELL'ADDESTRAMENTO: Una sola domanda e il riconoscimento della risposta da parte dello studente in una singola unità di tempo che a quel punto si conclude. Impedire allo studente di avventurarsi in variazioni del comando.

Insistere sul ponte di comunicazione quando si cambia domanda. Sebbene venga posta la stessa domanda, essa viene posta come se non fosse mai stata fatta a nessuno in precedenza. Insegnare allo studente che un ponte di comunicazione consiste nell'ottenere tre accordi: il primo per terminare la domanda in corso, il secondo per continuare la seduta in generale e per mantenere l'ARC, e il terzo per iniziare una nuova domanda. Insegnare allo studente che il preclear partecipa a questi accordi. Insegnare allo studente a non variare mai una domanda o passare ad un'altra domanda o comando senza usare un ponte.

STORIA: Sviluppato da L. Ron Hubbard a Londra nell'aprile del 1956, per eliminare le variazioni e i cambiamenti improvvisi durante le sedute.

## NUMERO: **Addestramento 4**

NOME: **Originazioni del preclear.**

COMANDI: Lo studente percorre "I pesci nuotano?" oppure "Gli uccelli volano?" con l'allenatore. L'allenatore risponde, ma di tanto in tanto fa dei commenti sorprendenti presi dalla lista preparata fornitagli dall'Istruttore. Lo studente deve risolvere le originazioni a soddisfazione dell'allenatore.

POSIZIONE: Studente e allenatore siedono l'uno di fronte all'altro a una comoda distanza.

SCOPO: Insegnare allo studente a non rimanere ammutolito, farsi cogliere di sorpresa o essere gettato fuori seduta dalle originazioni di un preclear, e a mantenere ARC con il preclear per tutta la durata di un'originazione.

DA SOTTOLINEARE NELL'ADDESTRAMENTO: Si insegna allo studente ad ascoltare l'originazione e a fare tre cose: (1) dare una risposta ad essa; (2) mantenere una breve seppur completa ARC; e (3) riportare il preclear in seduta. Se l'allenatore sente che ciò viene fatto in modo brusco o che viene sprecato troppo tempo o che vi è mancanza di comprensione, corregge lo studente affinché se ne occupi meglio.

STORIA: Sviluppato da L. Ron Hubbard a Londra nell'aprile del 1956, per insegnare agli auditor a rimanere in seduta quando il preclear divaga.

# NUMERO: **Addestramento 5**

## NOME: **Mimica manuale.**

COMANDI: Tutti i comandi vengono dati muovendo una o due mani. L'auditor fa un semplice movimento manuale, mantenendo la sua mano o le sue mani nella posizione finale. L'allenatore fa segno con la testa quando l'ha ricevuto. L'allenatore fa poi lo stesso movimento a mo' di specchio con la mano o con le mani. Lo studente poi gli dà un riconoscimento. Se il movimento non è stato fatto correttamente dall'allenatore, lo studente gli dà riconoscimento in modo dubbioso, poi ripete il movimento all'allenatore. Se l'allenatore lo fa bene, lo studente ringrazia l'allenatore unendo le proprio mani (alla maniera dei pugili). Mantieni semplici i movimenti. Lo studente deve essere sempre capace di duplicare i propri movimenti.

POSIZIONE: Studente e allenatore siedono uno di fronte all'altro a breve distanza, le ginocchia dell'allenatore fra quelle dello studente.

SCOPO: Insegnare allo studente che i comandi *verbali* non sono interamente necessari. Fare in modo che lo studente trasmetta fisicamente un'intenzione. Mostrare allo studente la necessità di far sì che il preclear obbedisca ai comandi.

DA SOTTOLINEARE NELL'ADDESTRAMENTO: Accuratezza dello studente nel ripetere i propri comandi. Insegnare allo studente a dare vittorie al preclear. Insegnare allo studente che un'intenzione è differente dalle parole.

STORIA: Sviluppato da L. Ron Hubbard a Londra nell'aprile 1956, in base ai principi della mimica col corpo sviluppati da LRH a Camden, New Jersey, nel 1954.

*Il seguente gruppo di procedimenti viene di solito insegnato nel Corso d'Alta Scuola:*

## NUMERO: **Addestramento 6**

# NOME: **8-C puro e semplice.**

COMANDI: "Guarda quel muro.", "Cammina fino a quel muro.", "Con la tua mano destra, tocca quel muro.", "Girati" . Tutti seguiti da un riconoscimento. Non a Tono 40. (Al preclear viene dato riconoscimento quando fa delle originazioni, nessun contatto fisico.)

POSIZIONE: Studente e allenatore camminano entrambi in una stanza, libera da ostacoli al centro. Lo studente cammina con l'allenatore che esegue il procedimento per lo studente.

SCOPO: Dare al preclear realtà in relazione all'ambiente, controllo nell'esecuzione delle direttive e havingness. Non sono stati completamente determinati tutti gli effetti che ne derivano.

DA SOTTOLINEARE NELL'ADDESTRAMENTO: Precisione nella ripetizione dei comandi da parte dello studente, e acquistare gradualmente esperienza nel dirigere un corpo diverso dal proprio. Risolvere le originazioni. Dare riconoscimento al preclear per l'esecuzione dei comandi.

STORIA: Sviluppato da L. Ron Hubbard a Camden nel 1953. Originariamente chiamato "Procedura di apertura di 8-C", essendo l'8-C una completa procedura di auditing che mira al pensiero negativo. La sola parte superstite di questo procedimento si chiama ora 8-C e si tratta del procedimento di cui sopra. L'intenzione originale era di porre il preclear sotto il controllo dell'auditor cosicché l'auditing potesse aver luogo. Essendosi dimostrato così di successo divenne in sé un procedimento essenziale. Menzionato nel Progetto di ricerca sommario del 1956, quale solo responsabile del 50% circa dei risultati ottenuti dagli auditor in tutto il mondo. Quando questo procedimento sviluppa dei somatici nel preclear, deve essere continuato finché non è flat.

## NUMERO: **Addestramento 7**

# NOME: **Addottrinamento di Alta Scuola.**

COMANDI: Gli stessi dell'8-C, ma lo studente è in contatto fisico con l'allenatore. Lo studente fa eseguire i comandi guidando manualmente l'allenatore. L'allenatore dice solo tre cose a cui lo studente deve dare ascolto: "Via" per iniziare il procedimento, "Flunk" per richiamare l'attenzione dello studente su un suo errore e "Fine" per finire la seduta. Nessun'altra osservazione fatta dall'allenatore ha valore per lo studente. L'allenatore cerca in tutti i modi possibili, verbali, subdoli e fisici, di impedire allo studente di esercitare 8-C su di lui. Se lo studente s'impappina, ha un ritardo di comunicazione, farfuglia nel dare un comando, o non riesce a far eseguire il comando all'allenatore, l'allenatore dice "Flunk" e si ricomincia dall'inizio del ciclo dei comandi in cui è avvenuto l'errore. All'allenatore non è permesso lasciarsi cadere a terra.

POSIZIONE: Studente ed allenatore camminano. Lo studente guida l'allenatore fisicamente.

SCOPO: Insegnare allo studente a non farsi mai fermare da un preclear. Insegnargli ad esercitare ottimo 8-C in qualunque circostanza. Insegnargli a controllare persone ribelli.

DA SOTTOLINEARE NELL'ADDESTRAMENTO: L'accento va messo sull'accuratezza con cui viene eseguito l'esercizio dallo studente e sulla sua persistenza. Comincia gradualmente ad aumentare la resistenza che opponi allo studente. Non distruggerlo subito.

STORIA: Sviluppato da L. Ron Hubbard a Londra nel 1956.

NUMERO: **Addestramento 8**

NOME: **Tono 40 su un oggetto.**

COMANDI: "Alzati." "Grazie." "Posati sul tavolo." "Grazie." Questi sono gli unici comandi che si usano. (Se lo studente ha delle difficoltà con l'Addestramento 9, fagli fare Tono 40 su un oggetto con i comandi dell'8-C.)

POSIZIONE: Lo studente sta in piedi accanto ad un tavolo tenendo in mano un posacenere a cui fa eseguire manualmente i comandi che dà.

SCOPO: Far raggiungere chiaramente allo studente comandi a Tono 40. Chiarire che l'intenzione è una cosa diversa dalle parole. Avviare lo studente a guidare oggetti e preclear con postulati. Ottenere obbedienza non interamente basata su comandi espressi verbalmente.

DA SOTTOLINEARE NELL'ADDESTRAMENTO: Per un po' fa sì che lo studente dia gli ordini per conto suo. Poi inizia a punzecchiarlo per farlo arrivare a comandi di Tono 40. Fai sì che lo studente pervada silenziosamente l'oggetto con il comando e con l'aspettativa che l'oggetto lo eseguirà. Quando lo studente riesce a "vedere" la propria intenzione che entra accuratamente nell'oggetto, quando si domanda perché l'oggetto non obbedisce istantaneamente, quando non viene ostacolato dall'energia né dipende dalla propria voce, questo procedimento di addestramento è flat. Questo procedimento richiede di solito un tempo di addestramento maggiore di qualsiasi altro procedimento, ma il tempo dedicato ad esso è ben speso. Gli oggetti possono essere posacenere o bambole di pezza.

STORIA: Sviluppato da L. Ron Hubbard a Washington, nel 1957, per il 17° ACC.

NUMERO: **Addestramento 9**

NOME: **Tono 40 su una persona.**

COMANDI: Gli stessi dell'8-C. Questo non è un 8-C a Tono 40 (CCH 2). Lo studente esercita un'ottima intenzione, netta e precisa, e dà ordini verbali all'allenatore. L'allenatore cerca di spezzare il Tono 40 dello studente. I comandi validi dell'allenatore sono: "Via" (per iniziare), "Flunk" per dire allo studente che ha sbagliato e che deve ritornare all'inizio del ciclo, e "Fine" per fare una pausa o per finire la seduta per quel giorno. Nessun'altra osservazione detta dall'allenatore in seduta ha valore per lo studente ed è soltanto uno sforzo per far uscire lo studente dal Tono 40 o in genere per fermarlo.

POSIZIONE: Studente e allenatore camminano. Studente in contatto manuale con l'allenatore, quando necessario.

SCOPO: Rendere lo studente capace di mantenere Tono 40 indipendentemente da qualunque sia la tensione dovuta all'auditing.

DA SOTTOLINEARE NELL'ADDESTRAMENTO: Lo studente deve usare un'esatta quantità di sforzo fisico più un'intenzione irresistibile, non espressa a parole. Non è permessa nessuna lotta brusca, poiché ogni strattone equivale ad un arresto. Lo studente deve imparare ad aumentare dolcemente e rapidamente lo sforzo fino alla giusta quantità necessaria all'esecuzione da parte dell'allenatore. L'accento va messo sull'*esatta* intenzione, sull'esatto sforzo necessario, sull'esatta potenza necessaria, sull'esatto Tono 40. Persino un lieve sorriso da parte dello studente può essere un flunk. Troppa forza può essere un flunk. Troppa poca forza è decisamente un flunk. Qualsiasi cosa che non sia Tono 40 è un flunk.

STORIA: Sviluppato da L. Ron Hubbard a Washington, per il 17° ACC.

I seguenti procedimenti vengono insegnati nel Corso di Comunicazione-Controllo-Havingness*.*

NUMERO: **CCH 0**

NOME: **Rudimenti, mete e problemi del tempo presente.**

COMANDI: Stabilire l'inizio della seduta richiamando l'attenzione del pc sulla stanza, sull'auditor e sulla seduta che sta per iniziare. Discutere le mete che il preclear si prefigge di raggiungere nella seduta. L'auditor definisce per conto suo, senza informare il preclear, che cosa intende fare con la seduta. L'auditor chiede al pc se ha dei problemi del tempo presente e sistema la cosa usando i problemi di importanza paragonabile o non paragonabile o usando Procedimenti di localizzazione. In generale, i commenti e i comandi sono sufficienti a creare ARC all'inizio della seduta, ma non sufficienti a far scendere l'havingness del preclear.

POSIZIONE: L'auditor e il preclear siedono a una comoda distanza.

SCOPO: Rendere consapevoli il preclear e l'auditor dell'inizio della seduta, cosicché non vi sia possibilità di errore sul suo inizio. Mettere il preclear in condizione di essere audito.

DA SOTTOLINEARE NELL'ADDESTRAMENTO: *Cominciare* la seduta, non lasciare che ciò semplicemente accada. Insegnare allo studente quali sono gli elementi veri e propri di una seduta e insegnargli quali sono le condizioni dei preclear. Sottolineare l'impossibilità di audire qualcos'altro quando un problema del tempo presente non è flat. Mostrare ciò che succede quando il preclear non sa che la seduta è iniziata o non si sono poste delle mete per essa, oppure ciò che succede quando un problema del tempo presente è solo parzialmente flat e vengono intraprese altre cose. Sottolinea che ciò viene fatto ad ogni seduta. Spiega al preclear il meccanismo di avvicinamento di un problema, e la soluzione ai "rischi delle soluzioni".

STORIA: Sviluppato da L. Ron Hubbard a Elizabeth, New Jersey, nel 1950. Mete a Wichita, Kansas, nel 1951. Problemi del Tempo Presente a Londra nel 1952. Rudimenti a Phoenix nel 1955.

## NUMERO: **CCH 1**

NOME: \***Dammi la tua mano, a Tono 40.**

COMANDI: "Dammi la tua mano." Si prende fisicamente la mano del preclear quando lui non la dà, poi la si rimette nel suo grembo. Si usa "Grazie" per porre fine ad ogni ciclo. Il tutto viene fatto a Tono 40 con intenzione netta, ogni comando in una nuova unità di tempo; a nessuna originazione del preclear si dà riconoscimento verbale o fisico. Lo si può fare sulla mano destra, su quella sinistra o su entrambe le mani e a turno le si deve rendere flat.

POSIZIONE: L'auditor e il preclear siedono vicini, su sedie senza braccioli. Entrambe le ginocchia dell'auditor stanno alla sinistra delle ginocchia del pc, l'esterno della coscia destra dell'auditor contro l'esterno della coscia destra del preclear. Questa posizione si inverte per la mano sinistra. Quando si usano entrambe le mani, le ginocchia del preclear sono fra quelle dell'auditor.

SCOPO: Dimostrare al preclear che il controllo del suo corpo è possibile, nonostante i circuiti si ribellino, e invitare il preclear a controllarlo direttamente. Si richiede un assoluto controllo da parte dell'auditor, che passa poi a diventare un assoluto controllo del proprio corpo da parte del preclear.

DA SOTTOLINEARE NELL'ADDESTRAMENTO: Non arrestare mai il procedimento finché non viene raggiunto un punto flat. Impartire il procedimento con un buon Tono 40. Si insegna all'auditor a prendere la mano del preclear per il polso, tenendo il proprio pollice rivolto verso di sé, gli si insegna ad avere un posto preciso e invariabile in cui portare la mano del preclear prima di afferrarla, afferrandola con l'esatta pressione corretta e riponendola (mentre la mano sinistra dell'auditor tiene ancora il polso del preclear) in grembo al preclear. Tenere separato ogni comando e ogni ciclo. Mantenere il Tono 40. L'accento va sull'intenzione che l'auditor mette in ogni comando che dà al preclear. Concedere al preclear un istante per eseguire il comando spontaneamente, prima che l'auditor glielo faccia eseguire. L'accento va sulla precisione del Tono 40. Tenere bilanciati gli epicentri. Anche il CCH 1 (b) dovrebbe essere reso flat.

STORIA: Sviluppato da L. Ron Hubbard nel 17° ACC a Washington, nel 1957.

\* Il nome e i comandi per il CCH 1 sono stati da allora rivisti in "Dammi quella mano".

## NUMERO: **CCH 2**

NOME: \***8-C a Tono 40.**

COMANDI: "Guarda quel muro." "Grazie." "Cammina fino a quel muro." "Grazie." "Con la mano destra, tocca quel muro." "Grazie." "Girati." "Grazie." Si percorre senza dare in alcun modo riconoscimento alle originazioni del preclear, dando riconoscimento solo all'esecuzione dei comandi da parte del preclear. L'esecuzione dei comandi viene imposta fisicamente, ma con dolcezza. Tono 40, intenzione totale.

POSIZIONE: L'auditor e il preclear camminano. L'auditor è in contatto fisico con il preclear, quando necessario.

SCOPO: Dimostrare al preclear che il suo corpo può essere controllato direttamente e perciò invitarlo a controllarlo. Scoprire il tempo presente. Havingness. Gli altri effetti che si ottengono non sono ancora stati completamente spiegati.

DA SOTTOLINEARE NELL'ADDESTRAMENTO: Precisione assoluta dell'auditor. Nessun calo del Tono 40. Nessun errore. Auditing completamente in tempo presente. L'auditor fa girare il preclear in senso antiorario, poi passa sempre alla destra del preclear. Il corpo dell'auditor funge da ostacolo ai movimenti in avanti del preclear quando questi si gira. L'auditor dà il comando, concede un istante al preclear per obbedire, poi impone il comando fisicamente, impiegando l'esatta forza necessaria a far sì che il comando venga eseguito. L'auditor non impedisce al preclear di eseguire i comandi.

STORIA: Sviluppato da L. Ron Hubbard a Washington, per il 17° ACC.

\*Il nome e i comandi per il CCH 2 sono stati rivisti in "Tu guarda quel muro".

# NUMERO: **CCH 3**

# NOME: **Mimica con il libro.**

COMANDI: L'auditor fa con un libro dei movimenti, semplici o complessi. Porge il libro al preclear. Il preclear fa il movimento duplicando quello dell'auditor come se si trovasse davanti ad uno specchio. L'auditor chiede al preclear se è convinto di aver duplicato il movimento. Se il preclear lo è, e anche l'auditor è abbastanza convinto, l'auditor riprende il libro e passa al comando successivo. Se il preclear dice di essere convinto, mentre l'auditor è abbastanza sicuro che non lo è, l'auditor riprende il libro, ripete il comando e dà nuovamente il libro al preclear per un altro tentativo. Se il preclear non è sicuro di aver duplicato un comando, l'auditor glielo ripete e poi gli ridà il libro. Tono 40 solo nei movimenti. Comunicazione a due sensi verbale piuttosto libera.

POSIZIONE: L'auditor e il preclear siedono l'uno di fronte all'altro a una comoda distanza.

SCOPO: Aumentare la comunicazione del preclear tramite controllo e duplicazione. (Controllo + duplicazione = comunicazione.)

DA SOTTOLINEARE NELL'ADDESTRAMENTO: Mettere l'accento sul dare vittorie al preclear. Mettere l'accento sulla necessità che l'auditor duplichi i propri comandi. I movimenti circolari sono più complessi delle linee dritte.

STORIA: Sviluppato da L. Ron Hubbard per il 16° ACC a Washington, nel 1957. Si basa sulla duplicazione sviluppata da L. Ron Hubbard a Londra nel 1952.

# NUMERO: **CCH 4**

NOME: **Mimica manuale nello spazio.**

COMANDI: L'auditor solleva le due mani, le palme di fronte a quelle del preclear, e dice: "Metti le tue mani contro le mie, seguile e contribuisci al loro movimento". Poi fa un semplice movimento prima con la mano destra e poi con la mano sinistra. "Hai contribuito al movimento?", "Bene. Metti in grembo le mani". Quando questo è flat l'auditor ripete

le stesse azioni ma questa volta lascia circa un centimetro di spazio tra le sue palme e quelle del preclear. Quando questo è flat l'auditor lascia una distanza maggiore e così via finché il preclear non è in grado di seguire i movimenti a un metro circa di distanza.

POSIZIONE: L'auditor e il preclear sono seduti, vicini, l'uno di fronte all'altro, le ginocchia del pc tra quelle dell'auditor.

SCOPO: Sviluppare la realtà nei confronti dell'auditor usando la Scala della realtà (linea di comunicazione solida). Mettere il preclear in comunicazione tramite controllo più duplicazione.

DA SOTTOLINEARE NELL'ADDESTRAMENTO: Che l'auditor sia gentile ed accurato nei propri movimenti, dando al preclear delle vittorie. Che la comunicazione a due sensi sia libera.

STORIA: Sviluppato da L. Ron Hubbard a Washington, nel 1956, come versione terapeutica di Mimica manuale simulata. Era necessario qualcosa che sostituisse la parte dei rudimenti "Guardami. Chi sono io?" e "Trova l'auditor."

NUMERO: **Addestramento 10**

NOME: **Procedimento di localizzazione.**

COMANDI: "Nota quel (oggetto indicato)." "Grazie". L'auditor fa eseguire il comando, quando necessario, girando la testa del preclear verso l'oggetto. Viene fatto all'interno di una stanza di auditing o all'aperto. L'auditor indica degli oggetti visibili, li nomina e li addita.

POSIZIONE: Auditor e preclear siedono fianco a fianco o l'uno di fronte all'altro, oppure siedono o camminano all'aperto.

SCOPO: Controllare l'attenzione. Poiché l'attenzione è controllata dai facsimili (controllo inconsapevole), sostituendola con un controllo consapevole, si porta il preclear in tempo presente. Vedi anche le Prelogiche. Procedimento altamente terapeutico. Può essere sostituito, in una certa misura, al procedimento sui problemi del tempo presente coi casi che non possono percorrere un problema del tempo presente come procedimento.

DA SOTTOLINEARE NELL'ADDESTRAMENTO: Che l'allenatore (ossia il preclear) guardi sempre in direzione dell'oggetto.

STORIA: Sviluppato da L. Ron Hubbard a Elizabeth, New Jersey, nel giugno 1950, per portare i preclear nelle stanze di auditing dopo che erano stati "portati in tempo presente".

NUMERO: **CCH 5**

NOME: **Localizzazione tramite contatto.**

COMANDI: "Tocca quel (oggetto indicato)." "Grazie."

POSIZIONE: Auditor e preclear possono sedere quando il preclear è impossibilitato a camminare, nel qual caso siedono a un tavolo sulla cui superficie sono sparsi parecchi oggetti. Oppure auditor e preclear possono camminare, mentre l'auditor è in contatto manuale con il pc, se necessario, per metterlo di fronte all'oggetto indicato e per guidarlo verso di esso.

SCOPO: Lo scopo del procedimento è di dare al preclear orientamento e havingness e migliorare le sue percezioni.

DA SOTTOLINEARE NELL'ADDESTRAMENTO: Ciò che va sottolineato nell'addestramento è la gentilezza, l'ARC e l'innalzare la certezza del preclear di aver toccato l'oggetto indicato. Da notare che questo procedimento può essere dato a persone cieche.

STORIA: Sviluppato da L. Ron Hubbard dal Procedimento di Localizzazione, nel 1957.

NUMERO: **CCH 6**

NOME: **Contatto corpo**-**stanza.**

COMANDI: "Tocca il tuo/la tua (parte del corpo)." "Grazie." "Tocca quel (oggetto della stanza indicato)." "Grazie."

POSIZIONE: Auditor e preclear si spostano assieme qua e là quando necessario. L'auditor può far eseguire i comandi tramite contatto manuale, usando le mani del preclear per toccare gli oggetti e le parti del corpo.

SCOPO: Stabilire orientamento e aumentare l'havingness del preclear, e in particolare rendergli reale il proprio corpo.

DA SOTTOLINEARE NELL'ADDESTRAMENTO: Ciò che va sottolineato nell'addestramento è di usare solo quelle parti del corpo che non sono imbarazzanti per il preclear, poiché si scoprirà che il preclear di solito ha pochissima realtà su varie parti del proprio corpo. In nessun caso si devono dare al preclear dei comandi impossibili.

STORIA: Sviluppato da L. Ron Hubbard a Washington, nel 1957, come passo inferiore a Mostrami corpo-stanza.

NUMERO: **CCH 7**

NOME: **Contatto tramite duplicazione.**

COMANDI: "Tocca quel tavolo." "Grazie." "Tocca il tuo/la tua (parte del corpo)." "Grazie." "Tocca quel tavolo." "Grazie." "Tocca il tuo/la tua (stessa parte del corpo)." "Grazie." "Tocca quel tavolo." "Grazie." "Tocca il tuo/la tua (stessa parte del corpo)." ecc. in quest'ordine.

POSIZIONE: L'auditor può sedere. Il preclear dovrebbe camminare. Di solito l'auditor è pronto a far eseguire manualmente i comandi.

SCOPO: Il procedimento viene usato per ampliare le percezioni, orientare il preclear e aumentare la sua havingness. Il controllo esercitato sull'attenzione, come in tutti questi procedimenti di "contatto", naturalmente porta le unità d'attenzione fuori dal bank, il quale era ciò che controllava l'attenzione del preclear.

DA SOTTOLINEARE NELL'ADDESTRAMENTO: Ciò che va sottolineato nell'addestramento è la precisione dei comandi e dei movimenti; ogni comando nella sua unità di tempo, tutti i comandi perfettamente duplicati. Il preclear deve continuare ad eseguire il procedimento anche se viene preso da torpore. Mantieni buona ARC con il preclear, non occupandoti all'inizio di una parte del corpo aberrata, bensì rendendo flat delle parti del corpo non aberrate prima di affrontare una parte del corpo aberrata.

STORIA: Sviluppato da L. Ron Hubbard a Washington, nel 1957 come procedimento di livello inferiore all'Op Pro by Dup, o al Mostrami tramite duplicazione. Tutti i procedimenti di contatto sono stati sviluppati dalle Prelogiche.

# NUMERO: **CCH 8**

# NOME: **Trio.**

COMANDI: "Guardati attorno nella stanza (ambiente) e dimmi qualcosa che potresti avere." Percorrere finché non è flat. "Guardati attorno nella stanza e dimmi qualcosa che il corpo (parte del corpo) non può avere." Variante sulle valenze: "Guardati attorno nella stanza e dimmi qualcosa che tua madre (o un'altra valenza) non può avere". Variante lunga: "Guardati attorno nella stanza e dimmi che cosa potresti avere". Percorrere fino a un punto flat. "Guardati attorno nella stanza e dimmi qualcosa a cui permetteresti di restare." Percorrere fino a un punto flat. "Guardati attorno nella stanza e dimmi di che cosa potresti fare a meno." Il "fare a meno" nella variante lunga qualche volta viene fatto per primo (quando il preclear è fisso sullo spreco).

POSIZIONE: Auditor e preclear siedono a una comoda distanza, entrambi rivolti verso la parte più spaziosa della stanza.

SCOPO: Rimediare l'havingness in modo oggettivo.

DA SOTTOLINEARE NELL'ADDESTRAMENTO: Percorrere il procedimento in modo liscio, senza domande invalidanti. Uno dei procedimenti più efficaci che si conosca, quando si è in grado di controllare in una certa misura la thinkingness. Si percorre quando l'havingness cala oppure viene percorso per un intero intensivo.

STORIA: Sviluppato da L. Ron Hubbard a Londra nel 1955. Il nome deriva dalle tre domande della variante lunga. Originariamente chiamato il "Terribile trio".

NUMERO: **CCH 9**

NOME: **"Impediscigli di andare via", a Tono 40.**

COMANDI: "Guarda quel (oggetto indicato)." "Grazie." "Cammina fino a quel (oggetto indicato)." "Grazie." "Tocca quel (oggetto indicato)." "Grazie." "Impediscigli di andare via." "Grazie." "Gli hai impedito di andare via?" "Grazie." e così via.

POSIZIONE: L'auditor e il preclear camminano. L'auditor aiuta tramite contatto manuale.

SCOPO: Lo scopo del procedimento è aumentare l'havingness del preclear e dar luogo alla sua capacità di impedire alle cose di andare via, capacità che, se persa, è causa del fatto di avere malattie psicosomatiche.

DA SOTTOLINEARE NELL'ADDESTRAMENTO: Ciò che va sottolineato nell'addestramento è la precisione e l'accuratezza, e scoprire che questo è veramente 8-C a Tono 40 con aggiunta di thinkingness. Questo è il primo passo sulla strada del rendere le cose solide.

STORIA: Sviluppato da L. Ron Hubbard a Londra, in Inghilterra, nel 1956.

NUMERO: **CCH 10**

NOME: **"Tienilo fermo", a Tono 40.**

COMANDI: "Guarda quel (oggetto indicato)." "Grazie." "Cammina fino a quel (oggetto indicato)." "Grazie." "Tocca quel (oggetto indicato)." "Grazie." "Tienilo fermo." "Grazie." "Lo hai tenuto fermo?" "Grazie." ecc., in quest'ordine.

SCOPO: Migliorare la capacità di una persona di rendere le cose più solide e affermare la sua capacità di controllare il suo ambiente.

DA SOTTOLINEARE NELL'ADDESTRAMENTO: vedi CCH 9.

STORIA: Sviluppato da L. Ron Hubbard a Londra, in Inghilterra, nel 1956.

NUMERO: **CCH 11**

NOME: **"Rendilo un po' più solido", a Tono 40.**

COMANDI: "Guarda quel (oggetto indicato)." "Grazie." "Cammina fino a quel (oggetto indicato)." "Grazie." "Tocca quel (oggetto indicato)." "Grazie." "Rendilo un po' più solido." "Grazie." "L'hai reso un po' più solido?" "Grazie." ecc., in quest'ordine.

POSIZIONE: Auditor e preclear camminano.

SCOPO: Ribadire il controllo sul preclear e aumentare la sua havingness. Rendere più reali al preclear le Prelogiche. Invertire il flusso dei solidi.

DA SOTTOLINEARE NELL'ADDESTRAMENTO: Completa precisione dell'esecuzione, un'enfasi sul fatto che CCH 9, CCH 10 e CCH 11 includono un controllo della thinkingness del preclear e perciò non dovrebbero essere percorsi fidandosi eccessivamente del preclear. Inoltre non dovrebbero essere percorsi finché i livelli inferiori dei CCH non sono in una certa misura flat, poiché altrimenti daranno delle sconfitte al preclear.

STORIA: Sviluppato da L. Ron Hubbard a Londra, in Inghilterra, nel 1956.

NUMERO: **Addestramento 11**

NOME: **ARC Filo diretto.**

COMANDI: "Rievoca qualcosa che ti era veramente reale." "Grazie." "Rievoca una volta in cui eri in buona comunicazione con qualcuno." "Grazie." "Rievoca una volta in cui ti piaceva veramente qualcuno." "Grazie." I tre comandi sono dati e ripetuti uniformemente in quest'ordine.

POSIZIONE: Auditor e preclear siedono l'uno di fronte all'altro a una comoda distanza.

SCOPO: Rendere reale allo studente l'esistenza del bank. Questo procedimento viene audito su un altro studente, finché questi non è in tempo presente. Si scoprirà che il procedimento rivela l'azione ciclica del preclear che va sempre più in profondità nel passato, poi sempre meno in profondità, finché non rievoca di nuovo qualcosa vicino al tempo presente. Lo studente dovrebbe studiare e comprendere questa azione ciclica e dovrebbe comprendere perfettamente la realtà delle immagini che il preclear ottiene. Il
fatto che un'altra persona abbia delle immagini dovrebbe essere del tutto reale allo studente in addestramento.

STORIA: Sviluppato da L. Ron Hubbard a Wichita, nel Kansas, nel 1951. Una volta questo era un procedimento molto importante. Era conosciuto come un procedimento che portava le persone da un livello nevrotico ad un livello mentalmente sano dopo solo un breve periodo di applicazione. È stato impiegato con successo a livello di gruppo. Tuttavia si dovrebbe notare che la thinkingness degli individui del gruppo dovrebbe essere saldamente sotto il controllo dell'auditor, perché questo procedimento possa dare benefici su larga scala. Quando si scoprì che a volte riduceva l'havingness delle persone, questo procedimento in sé cominciò a non essere più generalmente usato. È tuttora, comunque, un eccellente procedimento se si tiene presente che, in qualche caso, si può avere una riduzione di havingness.

### NUMERO: **CCH 12**

### NOME: **Havingness soggettiva limitata.**

COMANDI: "Di che cosa puoi fare un mock-up?" "Okay (alla risposta del preclear)." "Fai il mock-up di (ciò di cui il preclear ha detto di poter fare un mock-up)." "Okay. Spingilo dentro di te." "Okay." Quando questo è relativamente flat: "Fai il mock-up di (qualsiasi cosa di cui il preclear ha detto di poter fare un mock-up)." "Okay. Lascialo restare dov'è." "Okay." Quando questo è relativamente flat, dai inizio alla terza parte. "Fai il mock-up di (qualsiasi cosa di cui il preclear ha detto di poter fare un mock-up)." "Okay. Gettalo via." "Okay." Se il preclear non riesce a gettare via l'oggetto immediatamente, faglielo duplicare molte volte e fagli spingere uno di questi duplicati leggermente lontano da lui finché infine ne ha gettato via uno. Se il preclear non sa fare il mock-up di niente, rimedia alla sua havingness con la nerezza: se il "campo" del preclear è un'invisibilità, fa sì che metta oggetti di vetro di vario tipo e misura sul tavolo e che "impedisca loro di andare via", uno dopo l'altro. Se il mock-up sparisce, fai in modo che il preclear continui a provarci, perché alla fine sarà capace di farlo tornare indietro.

POSIZIONE: Auditor e preclear siedono l'uno di fronte all'altro.

SCOPO: Rimediare all'havingness del bank del preclear.

DA SOTTOLINEARE NELL'ADDESTRAMENTO: Non dare al preclear delle sconfitte. Deve completare con successo ogni passo e l'auditor deve fare le cose su una scala graduale finché il preclear non ha eseguito completamente e con successo ogni comando dato.

STORIA: Questi e altri procedimenti creativi furono sviluppati da L. Ron Hubbard a Londra, nell'autunno del 1952.

NUMERO: **CCH 13**

NOME: **Solidi soggettivi.**

COMANDI: "Di che cosa puoi fare mock-up?" "Okay (alla risposta del preclear)." (Questo viene chiesto una volta sola, ogniqualvolta si cambia il tipo di mock-up.) "Fai il mock-up di (qualsiasi cosa che il preclear ha detto)." "Okay." "Ora rendilo un po' più solido." "Okay." "L'hai fatto?" "Grazie". Si fa il mock-up di vari oggetti e li si rende un

po' più solidi. Si può dire al preclear di fare ciò che vuole con essi. Questo non è un procedimento a Tono 40.

POSIZIONE: Auditor e preclear sono seduti.

SCOPO: Rendere possibile al preclear di fare il mock-up di oggetti soggettivi e di renderli un po' più solidi. Preparatorio al procedimento "Solidi di allora e di adesso".

DA SOTTOLINEARE NELL'ADDESTRAMENTO: Sapere cosa sta facendo il preclear, come lo sta facendo, dove sta mettendo i mock-up, cosicché il preclear sia certamente sotto controllo e stia facendo sicuramente il procedimento. Se il preclear trascura di fare il procedimento, anche se riceve il comando e fa un cenno di assenso col capo, naturalmente sta sfuggendo al controllo dell'auditor.

STORIA: Sviluppato da L. Ron Hubbard a Londra, nel 1956.

NUMERO: **CCH 14**

NOME: **Solidi di allora e di adesso.**

COMANDI: "Ottieni un'immagine… e rendila un po' più solida." "Grazie." "Guarda quel (l'auditor indica l'oggetto)… e rendilo un po' più solido." "Grazie." Questi comandi vengono dati con una brevissima pausa fra la prima e la seconda frase, poiché si scoprirà che l'occhiata che il preclear dà all'oggetto tende a dargli l'impressione di averlo già reso un po' più solido prima che l'auditor dia il comando, se questo comando di auditing viene spezzato in due comandi.

POSIZIONE: Auditor e preclear siedono l'uno di fronte all'altro a una comoda distanza.

SCOPO: Raddrizzare la traccia del tempo del preclear. Mettere ordine nel suo bank. Portare alla luce il suo calcolo della vita. Mettere in mostra l'intera traccia. Impratichire il preclear sul gestire il tempo. Sbarazzarsi di facsimili indesiderati e in generale padroneggiare la mente reattiva nella sua totalità.

DA SOTTOLINEARE NELL'ADDESTRAMENTO: Un approccio graduale a qualsiasi insuccesso che il preclear possa avere avuto nel rendere qualcosa un po' più solido. Trattenere l'auditor dallo scorrazzare per tutto il bank, ogni volta che al preclear si presenta una seconda immagine o una terza o una quarta o una quinta allo stesso comando. L'auditor vuole una sola immagine e vuole una sola cosa o l'immagine stessa da rendere un po' più solida. Non ci occupiamo di due o tre immagini e poi di un oggetto della stanza. Il preclear si può facilmente perdere per la traccia, a meno che non si obbedisca a quanto detto sopra. Inoltre si noterà che il preclear esce sempre di più e poi sempre di meno e sempre di più e poi sempre di meno dal tempo presente e questo ciclo che va sempre più e sempre meno nel passato alla fine porterà il preclear completamente in tempo presente.

STORIA: Sviluppato da Solidi sopra e sotto, che era stato sviluppato da L. Ron Hubbard alla fine del 1955 e da lui migliorato nel 1956. Il procedimento, più o meno, completa il lavoro iniziato sulla mente reattiva nel 1947. Si noterà che molti procedimenti ed effetti precedenti sono stati introdotti in Solidi di allora e di adesso.

NUMERO: **Addestramento 12**

NOME: **Pensa un pensiero.**

COMANDI: "Pensa un pensiero." "Grazie."

POSIZIONE: Auditor e preclear siedono a una comoda distanza.

SCOPO: Rendere in una certa misura reale allo studente la thinkingness di altre persone e dimostrare che il controllo della thinkingness è possibile.

DA SOTTOLINEARE NELL'ADDESTRAMENTO: L'accento deve essere sul fatto che, dopo che il controllo del corpo è stato ribadito e il controllo dell'attenzione è stato reso flat, può aver luogo il controllo della thinkingness. Non c'è davvero niente che non vada nel preclear tranne che non può controllare la sua thinkingness, perciò non può cambiare le sue considerazioni a volontà, poiché viene fermato dal bank. Questo è il più permissivo di tali procedimenti, poiché il preclear non può veramente fare a meno di pensare un pensiero, e a noi non interessa molto se l'ha pensato lui o se l'ha pensato il bank.

STORIA: Sviluppato da L. Ron Hubbard a Phoenix, nell'Arizona, nel 1955.

NUMERO: **CCH 15**

NOME: **Procedimento della Scala ascendente.**

COMANDI: Si usa il Quadro degli atteggiamenti, in cui i bottoni superiori e inferiori sono: MORTO-SOPRAVVIVE, NESSUNO-TUTTI, SFIDUCIA-FEDE, SCONFITTA-VITTORIA, SBAGLIATO-GIUSTO, MAI-SEMPRE, IO NON SO-IO SO, FERMARE-CAMBIARE-AVVIARE, NESSUNA RESPONSABILITÀ-PIENAMENTE RESPON-SABILE, FERMATO-FONTE DI MOVIMENTO, EFFETTO TOTALE-CAUSA, IDENTIFICAZIONE-DIFFERENZIAZIONE, NON POSSIEDE NULLA-POSSIEDE TUTTO, ALLUCINAZIONE-VERITÀ, IO NON SONO-IO SONO, NESSUN GIOCO-GIOCHI ILLIMITATI. I comandi di auditing in questo procedimento sono: "Abbi l'idea di (bottone inferiore)." "Hai questa idea?" "Va bene." "Ora cambia quest'idea avvicinandola quanto più ti è possibile a (bottone superiore)." "Okay." "Quanto ti sei avvicinato?" "Grazie." Questo viene percorso molte volte sulla prima serie di bottoni, finché il preclear non ha la certezza di poter mantenere l'idea della scala superiore.

POSIZIONE: Auditor e preclear siedono a una comoda distanza.

SCOPO: Esercitare il preclear sul cambiare idea e dimostrargli che può mantenere più alti livelli di certezza e che può alterare le sue considerazioni, e, forse, può incidentalmente modificare in meglio la sua struttura ghiandolare fino a farla funzionare meglio, il che non è di grande importanza ai fini del procedimento e ha poco a che fare con Scientology.

DA SOTTOLINEARE NELL'ADDESTRAMENTO: È da sottolineare nell'addestramento che si mantiene ARC con il preclear e si è tuttavia ben determinati riguardo a quale idea il preclear è tenuto a ottenere. I requisiti richiedono che la thinkingness del preclear sia in una certa misura sotto il controllo dell'auditor. L'auditor non deve essere impaziente con il preclear, ma deve lasciare che questi cerchi ripetutamente di ottenere queste due idee; una della scala inferiore e cambiarla, facendola diventare un'idea della scala superiore. Il preclear deve essere in una condizione abbastanza buona per quanto riguarda l'havingness, altrimenti il procedimento può fallire.

STORIA: Questo procedimento fu sviluppato nell'autunno del 1951 da L. Ron Hubbard a Wichita, nel Kansas. È tratto da *Scientology 8-8008* pubblicato in Inghilterra e descritto in *La creazione della capacità umana* come "R2-51". Questo probabilmente è il procedimento più vecchio di pura Scientology, che esista. In passato, non era del tutto funzionale poiché non si era capito che il corpo deve essere portato sotto il controllo dell'auditor e l'attenzione deve essere portata sotto il controllo dell'auditor prima che la thinkingness del preclear possa essere portata sotto il controllo dell'auditor. Il procedimento, comunque, percorso su preclear che non erano in condizioni troppo cattive, ha avuto sempre successo nel cambiare sia la loro beingness fisica che le loro capacità, ma solo queste ultime rientrano nella sfera di interesse di Scientology. Il primo preclear su cui furono fatti questi procedimenti e l'Op Pro by Dup, fu Mary Sue Hubbard.

#### NUMERO: **GP 1**

NOME: Procedimenti del bank (engram, secondari, lock, percetti e traccia intera).

#### NUMERO: **GP 2**

NOME: Havingness soggettiva per esteso, riparazione e rimedio dell'havingness, valanghe, bianco e nero, flussi.

NUMERO: **GP 3**

NOME: Condizione di essere connesso, associazione, identificazione, A=A=A=A.

NUMERO: **GP 4**

NOME: Procedimenti del tempo.

NUMERO: **GP 5**

NOME: Procedimenti creativi.

NUMERO: **GP 6**

NOME: Procedimenti della scala ascendente completa.

NUMERO: **GP 7**

NOME: Procedimenti di non sapere, Waterloo Station, Qualcosa che non ti disturberebbe dimenticare.

NUMERO: **GP 8**

NOME: Pensa un pensiero, dei mock-up del futuro.

NUMERO: **GP 9**

NOME: CDII, Problemi, Trova qualcosa che non sta pensando.

NUMERO: **GP 10**

NOME: Collocazione del pensiero, Inventa una bugia, Attribuisci un'intenzione, Poni un comando.

NUMERO: **GP 11**

NOME: Esteriorizzazione, Prelogiche, Impedisci alla testa di andar via, Cerca di non esteriorizzarti.

#### NUMERO: **GP 12**

NOME: Route 1.

NUMERO: **GP 13**

NOME: Punti d'ancoraggio, Struttura del corpo.

NUMERO: **GP 14**

NOME: Sollevamento del corpo.

NUMERO: **GP 15**

NOME: Realtà del mondo, Abbi l'idea che quel (oggetto) stia pensando a se stesso, Percezione dell'ambiente, Procedimenti della scala della realtà.

NUMERO: **ADDESTRAMENTO 13**

NOME: **Pescare una realizzazione.**

COMANDI: Questo è un procedimento generale sull'ARC e sul modo di rispondere alle originazioni del preclear. Quando il preclear prova un somatico, quando sospira, quando manifesta una reazione a un procedimento a Tono 40, l'auditor ripete il procedimento ancora due o tre volte (un numero a caso) e poi, facendo una pausa, nel procedimento, chiede al preclear: "Come va ora?" o "Cosa sta succedendo?" e scopre cos'è successo al preclear, proprio come se non avesse notato che il preclear aveva avuto una reazione. L'auditor non fa rilevare la reazione, ma vuole soltanto una discussione in generale. Durante questa discussione porta il preclear ad avere almeno la realizzazione di aver avuto un somatico o una reazione e poi semplicemente continua il procedimento senza un ulteriore ponte di comunicazione. Questo viene fatto a caso. Non lo si fa sempre, ogni volta che il preclear ha una reazione.

POSIZIONE: Qualunque posizione in cui si trovano il preclear e l'auditor così come stabilito dal procedimento che stanno percorrendo. Tuttavia di solito, si ha l'auditor che è in contatto con il preclear. Per esempio in "Dammi la tua mano", l'auditor continua a tenere la mano del preclear dopo aver detto "Grazie" e chiede al preclear come va.

DA SOTTOLINEARE NELL'ADDESTRAMENTO: È da sottolineare che il pescare una realizzazione è un'arte e non può essere insegnato tramite comandi generali; che l'auditor non deve fare as-is dell'havingness del preclear chiedendogli: "Come ti senti ora?"; che il preclear non deve essere messo a conoscenza del fatto che può impedire all'auditor di audire, avendo o sperimentando una reazione al procedimento, altrimenti comincerà a sperimentarle semplicemente per fermare l'auditor. Perciò l'uso dell'Addestramento 13 non è di routine o regolare, ma viene fatto saltuariamente. Si dovrebbe sottolineare che questo può essere usato mentre si percorre uno qualsiasi dei procedimenti a Tono 40. Si deve sottolineare che il Tono 40 viene audito in quanto tale e che il pescare una realizzazione viene percorso nel procedimento, tra un ciclo di comando con riconoscimento e l'altro. Dopo un completo riconoscimento si può pescare una realizzazione facendo una pausa momentanea nel procedimento, mettere a posto le cose, mantenere ARC con il preclear e poi andare avanti con il procedimento a Tono 40. Non si introduce il pescare una realizzazione tra il comando e il riconoscimento. Non si reagisce mai a quello che il preclear sta facendo nell'istante in cui lo fa, altrimenti si insegna al preclear a fermare

l'auditor. È da sottolineare nell'addestramento che non si fa un procedimento a Tono 40 come degli automi.

STORIA: Sviluppato da L. Ron Hubbard a Washington, nel 1957, mentre sviluppava i CCH, in base alle seguenti note prese dal suo taccuino: "Io uso i procedimenti per restimolare pensieri o azioni e, quando questo avviene, pesco una realizzazione e continuo il procedimento o passo al successivo, con un ponte di comunicazione". È stato sviluppato fondamentalmente per mantenere gli auditor in comunicazione con i preclear, poiché i procedimenti a Tono 40, quando vengono studiati, inducono alcuni auditor a pensare che sono tenuti a non essere in comunicazione con il preclear.

> **L. RON HUBBARD FONDATORE**

### **PAB 87 BOLLETTINO DELL'AUDITOR PROFESSIONISTA**

Il più vecchio periodico di Dianetics e Scientology

Via: Hubbard Communications Office Brunswick House, 83 Palace Gardens Terrace, Londra W8

#### **5 GIUGNO 1956**

#### **SCIENTOLOGY EDIZIONE PER IL TRADUTTORE**

*Continua dal PAB 86*

# **IL PROCESSING DI SCIENTOLOGY**

Scientology viene applicata in molti modi a molti campi. Un modo particolare e specializzato di applicare Scientology è l'uso che se ne fa sui singoli individui e sui gruppi, volto a eliminare i problemi fisici derivanti da stati mentali e a migliorare la capacità e l'intelligenza delle persone. Con "processing" ci si riferisce all'uso di mezzi verbali per fare esercitare un individuo (preclear) nei procedimenti esatti di Scientology. Questi procedimenti e il loro impiego possiedono una ricca terminologia e una grande precisione, e non possono essere combinati a pratiche mentali precedenti, quali la psichiatria, la psicologia, la psicanalisi, lo yoga, il massaggio, ecc. Tuttavia, questi procedimenti sono in grado di occuparsi delle stesse malattie mentali delineate nelle metodologie precedenti, e di trattarle; la differenza è che Scientology è unica nella sua capacità di eliminare con successo i problemi psicosomatici sui quali viene usata. È la sola scienza o studio conosciuto che sia in grado di produrre uniformemente un aumento notevole e significativo nell'intelligenza e nella capacità generale.

Il processing di Scientology, tra le altre cose, può migliorare il quoziente d'intelligenza di una persona, la sua capacità o desiderio di comunicare, i suoi atteggiamenti sociali, la sua capacità, l'armonia della sua vita domestica, la sua fecondità, la sua creatività artistica, il suo tempo di reazione e la sua salute.

Un'ulteriore sfera di attività collegate al processing consiste nella Scientology preventiva. In questa suddivisione del processing, s'impedisce all'individuo di assumere stati inferiori a quelli che ha già sperimentato, oppure lo si trattiene dal farlo. In altre parole, Scientology può arrestare tendenze, nevrosi, abitudini e attività che fanno peggiorare, ovvero può prevenirle. Si ottiene questa cosa sottoponendo l'individuo ai procedimenti standard del processing di Scientology, senza prestare particolare attenzione all'invalidità in questione.

Il processing di Scientology si chiama "auditing". Amministrando l'auditing, l'auditor "ascolta, calcola e dà dei comandi". L'auditor e il preclear operano assieme, all'aperto oppure in un luogo tranquillo, in cui non sono né disturbati né soggetti ad influenze che possano interromperli. Lo scopo dell'auditor è di dare al preclear certi comandi ben precisi che il preclear possa seguire ed eseguire. Lo scopo dell'auditor è di aumentare le

capacità del preclear. Il Codice dell'auditor è l'insieme delle norme che regolano l'attività generale dell'auditing. Ecco il Codice dell'auditor:

# **IL CODICE DELL'AUDITOR**

- 1. Non valutare per il preclear.
- 2. Non invalidare o correggere i dati del preclear.
- 3. Usa i procedimenti che migliorano il caso del preclear.
- 4. Rispetta tutti gli appuntamenti una volta fissati.
- 5. Non dare processing a un preclear dopo le dieci di sera.
- 6. Non dare processing a un preclear che non abbia mangiato a sufficienza.
- 7. Non permettere dei cambi frequenti di auditor.
- 8. Non compatire il preclear.
- 9. Non permettere mai che il preclear termini la seduta di sua propria iniziativa.
- 10. Non abbandonare mai un preclear durante una seduta.
- 11. Non arrabbiarti mai con un preclear.
- 12. Riduci sempre ogni ritardo di comunicazione incontrato, continuando a usare la stessa domanda o lo stesso procedimento.
- 13. Continua sempre un procedimento fintantoché produce un cambiamento, e non oltre.
- 14. Sii disposto a concedere beingness al preclear.
- 15. Non mescolare mai i procedimenti di Scientology con quelli di altre pratiche.
- 16. Mantieni sempre una buona comunicazione a due sensi con il preclear nel corso delle sedute.

Il Codice dell'auditor regola l'attività dell'auditor nel corso delle sedute. Un altro codice più vasto regola l'attività generale dello Scientologist.

# **IL CODICE DI UNO SCIENTOLOGIST**

Come Scientologist, m'impegno a seguire il Codice di Scientology per il bene di tutti.

- l. Non dire alla stampa, al pubblico o ai preclear parole di denigrazione, e non prestarvi ascolto, su alcuno Scientologist, sulla nostra organizzazione professionale o su quelli il cui nome è strettamente connesso con questa scienza.
- 2. Usare ciò che di meglio conosco di Scientology al meglio delle mie capacità per aiutare la mia famiglia, i miei amici, i gruppi a cui appartengo e il mondo.
- 3. Rifiutare di accettare per il processing e rifiutare denaro da qualsiasi gruppo o preclear che non penso di poter onestamente aiutare.
- 4. Punire, per quanto sia in mio potere, chiunque usi male o degradi Scientology per fini dannosi.
- 5. Impedire l'uso di Scientology nella pubblicità di altri prodotti.
- 6. Oppormi al fatto che Scientology venga ingiuriata sulla stampa.
- 7. Impiegare Scientology per il maggior bene del maggior numero delle dinamiche.
- 8. Impartire buon processing, buon addestramento e buona disciplina a quegli studenti o persone affidate alla mia cura.
- 9. Rifiutare di rivelare i segreti personali dei miei preclear.
- 10. Non impegnarmi in dispute indecorose sul soggetto della mia professione con chi non ne sia informato.

Come si può vedere, entrambi questi codici sono stati concepiti allo scopo di proteggere il preclear come pure Scientology e l'auditor in generale. Dal momento che questi codici sono il frutto di molti anni di osservazione ed esperienza da parte di un gran numero di persone, è lecito dire che rivestono una grandissima importanza e che, con molta probabilità, sono completi. La loro inosservanza ha causato insuccessi a Scientology. Scientology è in grado di fare ciò che può fare solo quando viene usata entro i limiti fissati da questi due codici. È quindi possibile osservare che quando l'auditor introduce peculiarità o altre pratiche nel processing di Scientology, può di fatto annullare ed eliminare i benefici che si possono ottenere da quel processing. Qualsiasi speranza o promessa fatta in Scientology dipende dal suo buon uso da parte del singolo individuo e, in particolare, dai limiti fissati da questi due codici.

# **LE CONDIZIONI NECESSARIE ALL'AUDITING**

Il processing potrà dare i massimi benefici se prevalgono certe condizioni ben definite e se viene seguita una precisa metodologia.

Probabilmente la prima condizione consiste in una buona comprensione di Scientology, in quanto scienza, e della sua missione nel mondo.

La seconda condizione consiste in uno stato d'animo rilassato da parte dell'auditor e nella sua certezza che il fatto di impiegare Scientology sul preclear non produrrà alcun risultato dannoso.

Il terzo requisito consiste nel trovare un preclear. Ciò va inteso alla lettera: si deve trovare qualcuno che sia disposto a ricevere processing e, dopo aver trovato una persona del genere, ci si deve assicurare che egli sia consapevole di trovarsi lì per ricevere processing.

Il quarto elemento consiste nell'avere un luogo tranquillo in cui audire, prendendo ogni precauzione affinché il preclear non venga interrotto, importunato o indebitamente spaventato durante il processing.

#### **AUDITING**

#### **CONDIZIONI DI GIOCO E CONDIZIONI DI ASSENZA DI GIOCO**

In Scientology, gli unici elementi importanti per l'auditor sono le *condizioni di gioco* e *le condizioni di assenza di gioco*. Motivo: tutti i giochi sono aberranti.

Tutto il processing è diretto verso l'istituzione di condizioni di gioco. Poco o nessun processing è invece diretto verso le condizioni di assenza di gioco. Quindi è di estrema importanza conoscerle esattamente, poiché il prenderle con leggerezza porterebbe al fallimento.

Regola: tutti i giochi sono aberranti; alcuni di essi sono divertenti.

Per un auditor gli elementi del gioco sono i seguenti:

Un gioco consiste di libertà, di barriere e di scopi.

In un gioco la propria squadra o l'individuo stesso non deve ricevere nessun effetto e deve produrre un effetto contro l'altra squadra o avversario.

Un gioco dovrebbe avere dello spazio e, preferibilmente, un campo di gioco.

In un gioco la continuità del periodo temporale deve essere la stessa per entrambe le parti (tutti i giocatori).

In un gioco ci deve essere qualcosa che non si possiede così che la si possa vincere.

Perché possa esistere una condizione di gioco una parte delle dinamiche deve essere esclusa. La quantità delle dinamiche escluse rappresenta il tono del gioco.

Un gioco esiste solo quando c'è un'intenzione che si oppone a un'altra intenzione, o uno scopo che si oppone a un altro scopo.

Una scarsità di giochi costringe il preclear ad accettare dei giochi meno desiderabili.

La partecipazione a un gioco qualsiasi (sia esso il gioco dell'uomo malato, della moglie gelosa, o il polo) è preferibile al fatto di trovarsi in una condizione di assenza di gioco.

Il tipo di gioco a cui una persona partecipa è determinato dalla sua considerazione sulla quantità e il tipo di effetto che egli può ricevere, mentre cerca di far giungere a destinazione un effetto.

I giochi sono il meccanismo fondamentale per mantenere viva l'attenzione.

Per partecipare ad un gioco si deve essere capaci di non conoscere il passato e il futuro, e di non conoscere le complete intenzioni del proprio avversario.

Le condizioni di gioco sono:

Attenzione

Identità

Effetto sugli avversari

Nessun effetto su di sé

Non poter avere per gli avversari, le loro mete e le loro aree

Avere per sé, per gli strumenti di gioco, per mete e campo propri.

Scopo

Problemi relativi al giocare

Autodeterminazione

Avversari

La possibilità di perdere

La possibilità di vincere

Comunicazione

Nessun arrivo

Le condizioni di assenza di gioco sono:

Conoscere tutto

Condizione di "Non conoscere" su tutto

Serenità

Assenza di denominazione

Nessun effetto sull'avversario

Effetto su di sé o sulla propria squadra

Avere tutto

Non poter avere niente

Soluzioni

Pandeterminazione

Amicizia con tutto

Comprensione

Comunicazione totale

Nessuna comunicazione

Vittoria

Sconfitta

Nessun universo

Nessun campo di gioco

Arrivo

#### Morte

Fai del processing servendoti solo delle condizioni elencate come condizioni di gioco. Non fare del processing che si rivolga direttamente a quelle elencate come condizioni di assenza di gioco. Così facendo, l'auditor cancellerà l'effetto aberrante dei giochi e ristabilirà la capacità di giocare un gioco.

#### **IDENTITÀ, VALENZE**

Vi sono quattro identità o valenze.

Quando un individuo è nella "propria" valenza diciamo che è "se stesso".

Appena egli si allontana dalla propria identità, finisce in una delle cose che seguono:

Valenza scambiata: un individuo ha sovrapposto direttamente l'identità di un altro sulla propria. Esempio: la figlia diviene, in una certa misura, sua madre. Rimedio: audire direttamente "madre" fino a scaricarla.

Valenza di attenzione: si diventa la valenza B perché si vuole l'attenzione di C. Esempio: un individuo diventa la propria madre perché questa riceveva l'attenzione del padre mentre lui no. Rimedio: audirlo fino a scaricare "padre" anche se il preclear pare essere nella valenza della madre.

Valenza sintetica: si assume una valenza di cui si è sentito parlare. Esempio: la madre dice al bambino delle menzogne sul padre, e poi lo accusa di essere come il padre, col risultato di forzarlo nella valenza del padre. Rimedio: audirlo fino a scaricare "madre" anche se il preclear non sembra essere affatto nella valenza della madre.

#### **PROCEDURE DI AUDITING**

D'ora in avanti tutti i requisiti per audire riguardano esclusivamente le procedure e i procedimenti. Per procedura di auditing si intende il modello generale di rivolgersi ad un preclear. Ciò include la capacità di porre una domanda, formulata esattamente allo stesso modo per più e più volte, al preclear indipendentemente da quante volte abbia risposto a tale domanda; la capacità di dare un riconoscimento con un "bene" o con un "d'accordo" ogni volta che il preclear esegue o completa l'esecuzione di un comando. Dovrebbe includere la capacità di accettare una comunicazione del preclear. Quando il preclear ha qualcosa da dire, l'auditor dovrebbe dare riconoscimento al fatto di aver ricevuto la sua comunicazione e dovrebbe prestarvi una certa attenzione. La procedura include anche la capacità di avvertire quando il preclear è sotto una tensione eccessiva per via del processing o quando è indebitamente infastidito, e di risolvere tali crisi che avvengono durante la seduta, al fine di evitare che il preclear se ne vada. L'auditor dovrebbe avere anche la capacità di occuparsi efficacemente dei commenti o delle reazioni sorprendenti del preclear. Dovrebbe inoltre conoscere l'arte di impedire al preclear di parlare ossessivamente, poiché una conversazione prolungata riduce marcatamente l'havingness del preclear; prima saranno interrotte le lunghe dissertazioni del preclear, meglio sarà per la seduta in generale. I procedimenti, che distinguiamo dalle procedure, consistono nell'utilizzazione del principio della scala graduale al fine di portare il preclear ad un miglior controllo di sé, della sua mente, delle persone e dell'universo intorno a lui. Per *scala graduale* s'intende il procedere dalla semplicità verso delle difficoltà sempre maggiori, senza dare mai al preclear niente di più di quello che possa fare, ma dandogli invece tanto quanto riesce a fare, finché non sarà in grado di occuparsi efficacemente di un gran numero di cose. L'idea, qui, è di far sì che il preclear abbia soltanto delle vittorie dal gioco del processing, e di evitare di dargli delle sconfitte. Vediamo così che il processing è un'attività di squadra e, di per sé, non è un gioco dove l'auditor si oppone al preclear e cerca di sconfiggerlo, e dove il preclear, a sua volta, cerca di sconfiggere l'auditor, poiché quando sussiste tale condizione, nel processing si ottengono ben pochi risultati.

Il primissimo stadio dell'auditing consiste nell'assumere il controllo del preclear al fine di ristabilire in lui un maggior controllo di sé di quanto non ne abbia avuto in precedenza. Il passo più importante è allora la localizzazione, in cui si fa in modo che il preclear venga reso consapevole del fatto di essere in una stanza di auditing, del fatto che un auditor è presente e del fatto di essere in quel momento un preclear. Queste condizioni diventano alquanto evidenti quando ci si rende conto che sarebbe veramente difficile per un figlio sottoporre a processing il proprio padre. È improbabile che un padre sia disposto a riconoscere nel suo auditor qualcos'altro che non il ragazzo che ha allevato. Perciò è importante che il padre sia reso consapevole del fatto che suo figlio è un professionista competente prima di poter essere messo sotto controllo nel processing. In Scientology, uno dei comandi più elementari è: "Guardami, chi sono io?". Quando si è chiesto al preclear di fare ciò per molte volte, finché sa farlo rapidamente, accuratamente e senza proteste, si potrà dire che il preclear ha "trovato" l'auditor.

L'auditor chiede al preclear di controllare, vale a dire di avviare, cambiare e fermare (che è l'anatomia del controllo) qualsiasi cosa egli sia capace di controllare. Se si tratta di un caso in pessime condizioni ci si può limitare a fargli spingere qua e là su di un tavolo un oggetto molto piccolo, da avviare, cambiare e fermare, ogni volta che l'auditor glielo comanda specificamente, e solo in quel caso. Questo finché il preclear stesso comprenderà che lui medesimo è in grado di avviare, cambiare e fermare l'oggetto. A volte, con un preclear molto difficile, quattro o cinque ore di questo esercizio sono molto ben spese.

Al preclear viene poi chiesto di avviare, cambiare e fermare il proprio corpo, secondo le direttive precise e specifiche dell'auditor. Ogni volta che dà un comando, l'auditor deve stare attento a non darne mai un secondo prima che il primo sia stato eseguito completamente. Durante questa procedura il preclear viene fatto camminare nella stanza e gli si fa avviare il suo corpo, cambiarne la direzione e fermarlo, un'azione alla volta, ponendovi l'accento, finché non comprende di poterlo fare con facilità. Solo a questo punto si può dire che una seduta stia andando avanti bene, o che il preclear è, in modo sicuro, sotto il controllo dell'auditor. Si dovrebbe notare in particolar modo che la meta di Scientology consiste in una migliore autodeterminazione per il preclear. Ciò esclude immediatamente ipnotismo, droga, alcool e tutti gli altri meccanismi di controllo usati da terapie diverse e più vecchie di questa. Si scoprirà che tali cose, non soltanto non sono necessarie, ma sono anche in diretto contrasto con la meta di dare al preclear delle maggiori capacità.

I punti principali su cui l'auditor si deve ora concentrare sono la capacità del preclear di avere, la capacità del preclear di non conoscere e la capacità del preclear di partecipare a un gioco.

Come fattore addizionale c'è la capacità del preclear di essere se stesso e non una quantità di altre persone, come ad esempio suo padre, sua madre, il suo coniuge o i suoi figli.

La capacità del preclear viene aumentata sottoponendolo al procedimento conosciuto come il Trio. Esso si compone di tre domande, o piuttosto di tre comandi:

1. "Guarda qui intorno e dimmi che cosa potresti avere."

2. "Guarda qui intorno e dimmi a che cosa permetteresti di rimanere al suo posto."

3. "Guarda qui intorno e dimmi di che cosa potresti fare a meno."

Il primo comando di cui sopra viene usato di solito circa dieci volte, il secondo cinque e il terzo una volta sola. Il rapporto di dieci, cinque e uno è il consueto e ordinario approccio all'havingness. Il fine a cui si tende è portare il preclear a una condizione in cui egli possa possedere o avere qualsiasi cosa veda senza ulteriori condizioni, diramazioni o restrizioni. Questo è fra tutti il procedimento più terapeutico, per quanto elementare possa sembrare. Viene portato avanti senza troppa comunicazione a due sensi e senza troppe discussioni, fino a quando il preclear non è in grado di rispondere ugualmente bene a tutte e tre le domande. Si dovrebbe notare che l'impiego di venticinque ore di questo procedimento da parte di un auditor su di un preclear determina un aumento del tono molto marcato. Dicendo venticinque ore s'intende dare un'idea del tempo che si dovrebbe impiegare in questo procedimento. Ripetere la stessa domanda più e più volte rappresenta uno sforzo per la persona comune; è evidente, quindi, che l'auditor dovrebbe sottostare a una certa disciplina o addestrarsi molto bene, prima di audire.

Se l'incapacità del preclear è molto grande, "avere" viene sostituito da "non poter avere" ecc., in ciascuna delle tre domande; questo per alcune ore, finché il preclear non è pronto a riprendere il trio nella sua forma di "avere". Questo "potere-non potere" è l'aspetto positivo e negativo di tutto il pensiero; in Scientology questo fenomeno è definito con il termine specialistico: "dicotomia".

La riabilitazione della capacità del preclear di non conoscere riabilita il preclear anche per ciò che riguarda il flusso temporale, giacché il processo del tempo consiste nel conoscere il momento presente e, contemporaneamente, non conoscere il passato e il futuro. Questo procedimento, come tutti gli altri procedimenti di Scientology, è ripetitivo. Viene impiegato, di solito, solo quando il preclear è in ottime condizioni di spirito e, in genere, in un luogo aperto e abbastanza frequentato. Qui l'auditor, senza suscitare commenti nelle persone presenti, indica una persona e chiede al preclear: "Puoi non conoscere qualcosa riguardo a quella persona?". L'auditor non permette al preclear di "non conoscere" cose che il preclear già non conosce. Al preclear viene chiesto di "non conoscere" solo le cose visibili ed evidenti della persona in questione. Questo procedimento viene anche impiegato su oggetti presenti nell'ambiente come, ad esempio, pareti, pavimenti, sedie e altre cose. L'auditor non dovrebbe sorprendersi se, per il preclear, cominciano a scomparire delle grosse porzioni dell'ambiente. Questa è ordinaria routine e in effetti il preclear dovrebbe far scomparire, al suo comando, la totalità dell'ambiente. L'ambiente non scompare per l'auditor. La meta finale di questo procedimento di "non conoscere" è la sparizione dell'intero universo, sotto il controllo del preclear, ma solo per il preclear. Si scoprirà che mentre si percorre questo procedimento la "havingness" del preclear può deteriorarsi. Se ciò accade, significa che il preclear non è stato audito a sufficienza sul Trio, prima di essere messo su quest'altro procedimento. È sufficiente

allora intercalare il comando "Guarda qui intorno e dimmi che cosa potresti avere" con quello di "non conoscere" per mantenere il preclear in buone condizioni. Un'agitazione nervosa, il parlare ossessivo, la semincoscienza o il torpore nel preclear, sono le manifestazioni di un calo di havingness. Queste manifestazioni indicano unicamente una riduzione dell'havingness del preclear.

Il suo rovescio della domanda sarebbe: "Dimmi qualcosa che sei disposto a far sì che quella persona (indicata dall'auditor) non conosca su di te". Si devono percorrere (audire) entrambi i lati della domanda. Si può andare avanti con questo procedimento per venticinque o persino per cinquanta o settantacinque ore di auditing, con considerevoli benefici per il preclear, fintantoché non reagisca troppo violentemente su di lui in termini di perdita di havingness.

È importante sapere che nel corso dei procedimenti di havingness o di "non conoscere" su di un preclear, questi può "esteriorizzare". In altre parole, potrebbe, apparentemente, risultare, per sua diretta osservazione o perché il preclear lo informa, che l'auditor ha "esteriorizzato" il preclear. Nella sezione "Le parti dell'uomo" si può trovare una spiegazione di questo fenomeno. Nell'auditing moderno l'auditor non fa nient'altro che ascoltare con interesse l'esposizione che il preclear dà del fatto. Questo è un fenomeno che accade di frequente, quindi non si dovrebbe permettere che il preclear si allarmi. Egli sta molto meglio e può essere audito con maggior profitto quando è esteriorizzato di quando è "nella sua testa". Per aiutare il preclear è necessario comprendere che una vera e propria capacità di "non conoscere" equivale alla capacità di cancellare, mediante un comando dato da sé, il passato, senza sopprimerlo mediante energia o addentrarsi in qualche altro metodo sia necessario per aiutare il preclear. Questa è la riabilitazione primaria in termini di knowingness. Dimenticare è una manifestazione inferiore alla "non knowingness".

> **L. RON HUBBARD FONDATORE**

#### **HUBBARD COMMUNICATIONS OFFICE SAINT HILL MANOR, EAST GRINSTEAD, SUSSEX**

**HCO BULLETIN DEL 2 NOVEMBRE 1957RA RIVISTO IL 22 FEBBRAIO 1975**

**REMIMEO**

# **UN RUNDOWN OGGETTIVO**

(*Nota*: la pubblicazione originale da cui è stato ricavato questo HCOB non era intitolata "Oggettivi", bensì "Procedimenti intensivi da usare nell'Operazione Clear e nell'Operazione staff Clear". L'originale non era firmato. Era una pubblicazione confidenziale solo per lo staff. Quando fu convertita in HCOB, il titolo fu cambiato erroneamente in "Oggettivi". Pertanto viene, qui di seguito, pubblicata una lista degli Oggettivi corretta. Inoltre, nella pubblicazione originale erano stati omessi due o tre Procedimenti Oggettivi chiave e al loro posto erano stati messi procedimenti di rievocazione [soggettivi], il che mise sottosopra l'ARC Filo diretto.)

OGGETTIVO: (definizione del dizionario) "Che si riferisce a un oggetto materiale in quanto distinto da un concetto mentale, un'idea o un'opinione". Nel nostro caso, significa oggetti che si trovano nel presente, qui e ora. In contrapposizione a "soggettivo".

SOGGETTIVO: (definizione del dizionario, secondo significato) "Che proviene dalla mente della persona, o si verifica in essa".

I procedimenti che richiedono di guardare intorno o di effettuare un contatto fisico sono evidentemente "oggettivi". I procedimenti che richiedono di rievocare, di pensare, di ricordare o di ritornare sulla traccia del tempo sono evidentemente "soggettivi".

I pc che hanno fatto uso di droghe, naturalmente, devono essere auditi su procedimenti oggettivi, non soggettivi.

Con i Procedimenti Oggettivi chiunque può essere portato ad essere maggiormente in tempo presente.

Gli Oggettivi sono essenziali nelle assistenze e in altre aree del processing.

Ecco una lista di Procedimenti Oggettivi efficaci:

- 0. "Guardami, chi sono io?"
- 1. CCH 0
- 2. CCH 1
- 3. CCH 2
- 4. CCH 3
- 5. CCH 4
- 6. Ripetizione dei CCH da l a 4, quando indicato.
- 7. Si può usare il Localizzativo ("Guarda quell'oggetto"), quando indicato, per terminare le sedute o addirittura per inserire un ponte di comunicazione passando da un procedimento all'altro.
- 8. I tre comandi che seguono devono essere percorsi uno dopo l'altro, consecutivamente, più e più volte.
	- a. "Guarda qui intorno e trova qualcosa che è veramente reale per te."
	- b. "Guarda qui intorno e trova qualcosa con cui potresti entrare in comunicazione."
	- c. "Guarda qui intorno e trova qualcosa che ti piacerebbe veramente."
- 9. Dei tre che seguono, il primo viene percorso parecchie volte, il secondo un numero minore di volte e il terzo un numero ancora minore. Poi vengono ripetuti (Trio).
	- a. "Guarda qui intorno e dimmi che cosa potresti avere."
	- b. "Guarda qui intorno e dimmi a che cosa permetteresti di rimanere al suo posto."
	- c. "Guarda qui intorno e dimmi di che cosa potresti fare a meno."
- 10. Op Pro by Dup fino all'esteriorizzazione.

(Se il pc si esteriorizza, si dovrebbe proseguire con un C/S-1 di Dianetics e un Rundown dell'Interiorizzazione [impeccabile].)

I primi 10 passi di cui sopra potrebbero essere denominati Rundown Oggettivo.

Nota che questo *non* include *molti* altri Procedimenti Oggettivi e molte versioni dell'Havingness.

Ma con le azioni di cui sopra, SE FATTE CORRETTAMENTE, CON TR IMPECCABILI, si otterrebbe moltissimo per il pc!

E si raggiungerebbe l'intento generale del Rundown del 1957.

**L. RON HUBBARD FONDATORE**

# **HUBBARD COMMUNICATIONS OFFICE SAINT HILL MANOR, EAST GRINSTEAD, SUSSEX**

# **HCO BULLETIN DELL'11 GIUGNO 1957**

**REMIMEO**

# **ADDESTRAMENTO E PROCEDIMENTI CCH**

(Pubblicato in origine come HCO Training Bulletin dall'Hubbard Communications Office di Washington.)

*NOTA:* le modifiche e alcuni dei procedimenti più potenti non sono inclusi in questo Training Bulletin, ma appariranno nel Manuale dello Studente che verrà pubblicato nel settembre 1957.

#### NUMERO: **Addestramento 0**

NOME: **Stare di fronte al preclear.**

COMANDI: Nessuno.

POSIZIONE: Studente e allenatore siedono uno di fronte all'altro a una comoda distanza, di circa un metro e mezzo.

SCOPO: Addestrare lo studente a stare di fronte al preclear solamente con l'auditing o con niente.

DA SOTTOLINEARE NELL'ADDESTRAMENTO: Fai sì che lo studente e l'allenatore siedano l'uno di fronte all'altro, senza fare nessuna conversazione o sforzo di essere interessanti. Fai sì che si siedano e si guardino l'un l'altro senza dire e fare niente per alcune ore. Lo studente non deve parlare, agitarsi, ridacchiare, essere imbarazzato o anaten. L'allenatore può parlare solo se lo studente entra in uno stato di anaten (dopeoff).

STORIA: Sviluppato da L. Ron Hubbard a Washington nel marzo 1957 per addestrare gli studenti a stare di fronte ai preclear senza usare espedienti sociali o conversazioni, e a vincere l'impulso ossessivo di essere "interessanti".

NUMERO: **Addestramento 1**

NOME: **Cara Alice.**

COMANDI: Una frase (omettendo i vari "egli disse") viene presa dal libro *Alice nel paese delle meraviglie* e viene letta all'allenatore. Viene ripetuta finché l'allenatore non è soddisfatto che sia arrivata dove lui si trova.

POSIZIONE: Studente e allenatore siedono uno di fronte all'altro a una comoda distanza.

SCOPO: Insegnare allo studente ad inviare un'intenzione da sé a un preclear in un'unità di tempo senza usare via.

DA SOTTOLINEARE NELL'ADDESTRAMENTO: Il comando va dal libro allo studente e dallo studente, come se fosse suo, all'allenatore. Non deve andare dal libro all'allenatore. Deve suonare naturale, non artificiale. Dizione ed elocuzione non hanno niente a che fare con l'esercizio. Il volume potrebbe averci a che fare.

STORIA: Sviluppato da L. Ron Hubbard a Londra nell'aprile 1956, per insegnare la formula della comunicazione ai nuovi studenti.

NUMERO: **Addestramento 2**

NOME: **Riconoscimenti.**

COMANDI: L'allenatore legge delle frasi tratte da *Alice nel paese delle meraviglie* omettendo i vari "egli disse" e lo studente dà ad esse dei riconoscimenti completi. L'allenatore ripete qualunque frase alla quale sente che non è stato dato un vero riconoscimento.

POSIZIONE: Studente e allenatore siedono l'uno di fronte all'altro a una comoda distanza.

SCOPO: Insegnare allo studente che un riconoscimento è un metodo per controllare la comunicazione del preclear e che un riconoscimento è un arresto completo.

DA SOTTOLINEARE NELL'ADDESTRAMENTO: Insegnare allo studente a dare un riconoscimento esattamente a ciò che è stato detto, cosicché il preclear sappia che la sua comunicazione è stata udita. Di tanto in tanto chiedi allo studente *che cosa* è stato detto. Correggi i riconoscimenti eccessivi e quelli insufficienti. All'inizio lascia che lo studente faccia qualunque cosa per far arrivare il riconoscimento, poi correggi ogni imperfezione. Insegnagli che un riconoscimento è un arresto, non l'inizio di un nuovo ciclo di comunicazione, né un incoraggiamento, rivolto al preclear, a continuare.

STORIA: Sviluppato da L. Ron Hubbard a Londra nell'aprile 1956, per insegnare ai nuovi studenti che un riconoscimento pone fine ad un ciclo di comunicazione e ad un periodo di tempo, e che un nuovo comando dà inizio a un nuovo periodo di tempo.

NUMERO: **Addestramento 3**

NOME: **Domanda duplicativa.**

COMANDI: "I pesci nuotano?" o "Gli uccelli volano?", con un ponte di comunicazione fra i due.

POSIZIONE: Studente e allenatore siedono a una comoda distanza.

SCOPO: Insegnare allo studente a duplicare senza variazioni una domanda di auditing, ogni volta nuovamente, in una unità di tempo propria, distinta dalle altre domande; insegnargli a passare da una domanda all'altra con un ponte di comunicazione anziché un cambiamento improvviso.

DA SOTTOLINEARE NELL'ADDESTRAMENTO: Una sola domanda e il riconoscimento della risposta da parte dello studente in una singola unità di tempo che a quel punto si conclude. Impedire allo studente di avventurarsi in variazioni del comando. Insistere sul ponte di comunicazione quando si cambia domanda. Sebbene venga posta la stessa domanda, essa viene posta come se non fosse mai stata fatta a nessuno in precedenza. Insegnare allo studente che un ponte di comunicazione consiste nell'ottenere tre accordi: il primo per terminare la domanda in corso, il secondo per continuare la seduta in generale e per mantenere l'ARC, e il terzo per iniziare una nuova domanda. Insegnare allo studente che il preclear partecipa a questi accordi. Insegnare allo studente a non variare mai una domanda o passare ad un'altra domanda o comando senza usare un ponte.

STORIA: Sviluppato da L. Ron Hubbard a Londra nell'aprile del 1956, per eliminare le variazioni e i cambiamenti improvvisi durante le sedute.

#### NUMERO: **Addestramento 4**

NOME: **Originazioni del preclear.**

COMANDI: Lo studente percorre "I pesci nuotano?" oppure "Gli uccelli volano?" con l'allenatore. L'allenatore risponde, ma di tanto in tanto fa dei commenti sorprendenti presi dalla lista preparata fornitagli dall'Istruttore. Lo studente deve risolvere le originazioni a soddisfazione dell'allenatore.

POSIZIONE: Studente e allenatore siedono l'uno di fronte all'altro a una comoda distanza.

SCOPO: Insegnare allo studente a non rimanere ammutolito, farsi cogliere di sorpresa o essere gettato fuori seduta dalle originazioni di un preclear, e a mantenere ARC con il preclear per tutta la durata di un'originazione.

DA SOTTOLINEARE NELL'ADDESTRAMENTO: Si insegna allo studente ad ascoltare l'originazione e a fare tre cose: (1) dare una risposta ad essa; (2) mantenere una breve seppur completa ARC; e (3) riportare il preclear in seduta. Se l'allenatore sente che ciò viene fatto in modo brusco o che viene sprecato troppo tempo o che vi è mancanza di comprensione, corregge lo studente affinché se ne occupi meglio.

STORIA: Sviluppato da L. Ron Hubbard a Londra nell'aprile del 1956, per insegnare agli auditor a rimanere in seduta quando il preclear divaga.

# NUMERO: **Addestramento 5**

#### NOME: **Mimica manuale.**

COMANDI: Tutti i comandi vengono dati muovendo una o due mani. L'auditor fa un semplice movimento manuale, mantenendo la sua mano o le sue mani nella posizione finale. L'allenatore fa segno con la testa quando l'ha ricevuto. L'allenatore fa poi lo stesso movimento a mo' di specchio con la mano o con le mani. Lo studente poi gli dà un riconoscimento. Se il movimento non è stato fatto correttamente dall'allenatore, lo studente gli dà riconoscimento in modo dubbioso, poi ripete il movimento all'allenatore. Se l'allenatore lo fa bene, lo studente ringrazia l'allenatore unendo le proprio mani (alla maniera dei pugili). Mantieni semplici i movimenti. Lo studente deve essere sempre capace di duplicare i propri movimenti.

POSIZIONE: Studente e allenatore siedono uno di fronte all'altro a breve distanza, le ginocchia dell'allenatore fra quelle dello studente.

SCOPO: Insegnare allo studente che i comandi *verbali* non sono interamente necessari. Fare in modo che lo studente trasmetta fisicamente un'intenzione. Mostrare allo studente la necessità di far sì che il preclear obbedisca ai comandi.

DA SOTTOLINEARE NELL'ADDESTRAMENTO: Accuratezza dello studente nel ripetere i propri comandi. Insegnare allo studente a dare vittorie al preclear. Insegnare allo studente che un'intenzione è differente dalle parole.

STORIA: Sviluppato da L. Ron Hubbard a Londra nell'aprile 1956, in base ai principi della mimica col corpo sviluppati da LRH a Camden, New Jersey, nel 1954.

*Il seguente gruppo di procedimenti viene di solito insegnato nel Corso d'Alta Scuola:*

#### NUMERO: **Addestramento 6**

### NOME: **8-C puro e semplice.**

COMANDI: "Guarda quel muro.", "Cammina fino a quel muro.", "Con la tua mano destra, tocca quel muro.", "Girati" . Tutti seguiti da un riconoscimento. Non a Tono 40. (Al preclear viene dato riconoscimento quando fa delle originazioni, nessun contatto fisico.)

POSIZIONE: Studente e allenatore camminano entrambi in una stanza, libera da ostacoli al centro. Lo studente cammina con l'allenatore che esegue il procedimento per lo studente.

SCOPO: Dare al preclear realtà in relazione all'ambiente, controllo nell'esecuzione delle direttive e havingness. Non sono stati completamente determinati tutti gli effetti che ne derivano.

DA SOTTOLINEARE NELL'ADDESTRAMENTO: Precisione nella ripetizione dei comandi da parte dello studente, e acquistare gradualmente esperienza nel dirigere un corpo diverso dal proprio. Risolvere le originazioni. Dare riconoscimento al preclear per l'esecuzione dei comandi.

STORIA: Sviluppato da L. Ron Hubbard a Camden nel 1953. Originariamente chiamato "Procedura di apertura di 8-C", essendo l'8-C una completa procedura di auditing che mira al pensiero negativo. La sola parte superstite di questo procedimento si chiama ora 8-C e si tratta del procedimento di cui sopra. L'intenzione originale era di porre il preclear sotto il controllo dell'auditor cosicché l'auditing potesse aver luogo. Essendosi dimostrato così di successo divenne in sé un procedimento essenziale. Menzionato nel Progetto di ricerca sommario del 1956, quale solo responsabile del 50% circa dei risultati ottenuti dagli auditor in tutto il mondo. Quando questo procedimento sviluppa dei somatici nel preclear, deve essere continuato finché non è flat.

#### NUMERO: **Addestramento 7**

# NOME: **Addottrinamento di Alta Scuola.**

COMANDI: Gli stessi dell'8-C, ma lo studente è in contatto fisico con l'allenatore. Lo studente fa eseguire i comandi guidando manualmente l'allenatore. L'allenatore dice solo tre cose a cui lo studente deve dare ascolto: "Via" per iniziare il procedimento, "Flunk" per richiamare l'attenzione dello studente su un suo errore e "Fine" per finire la seduta. Nessun'altra osservazione fatta dall'allenatore ha valore per lo studente. L'allenatore cerca in tutti i modi possibili, verbali, subdoli e fisici, di impedire allo studente di esercitare 8-C su di lui. Se lo studente s'impappina, ha un ritardo di comunicazione, farfuglia nel dare un comando, o non riesce a far eseguire il comando all'allenatore, l'allenatore dice "Flunk" e si ricomincia dall'inizio del ciclo dei comandi in cui è avvenuto l'errore. All'allenatore non è permesso lasciarsi cadere a terra.

POSIZIONE: Studente ed allenatore camminano. Lo studente guida l'allenatore fisicamente.

SCOPO: Insegnare allo studente a non farsi mai fermare da un preclear. Insegnargli ad esercitare ottimo 8-C in qualunque circostanza. Insegnargli a controllare persone ribelli.

DA SOTTOLINEARE NELL'ADDESTRAMENTO: L'accento va messo sull'accuratezza con cui viene eseguito l'esercizio dallo studente e sulla sua persistenza. Comincia gradualmente ad aumentare la resistenza che opponi allo studente. Non distruggerlo subito.

STORIA: Sviluppato da L. Ron Hubbard a Londra nel 1956.

NUMERO: **Addestramento 8**

NOME: **Tono 40 su un oggetto.**

COMANDI: "Alzati." "Grazie." "Posati sul tavolo." "Grazie." Questi sono gli unici comandi che si usano. (Se lo studente ha delle difficoltà con l'Addestramento 9, fagli fare Tono 40 su un oggetto con i comandi dell'8-C.)

POSIZIONE: Lo studente sta in piedi accanto ad un tavolo tenendo in mano un posacenere a cui fa eseguire manualmente i comandi che dà.

SCOPO: Far raggiungere chiaramente allo studente comandi a Tono 40. Chiarire che l'intenzione è una cosa diversa dalle parole. Avviare lo studente a guidare oggetti e preclear con postulati. Ottenere obbedienza non interamente basata su comandi espressi verbalmente.

DA SOTTOLINEARE NELL'ADDESTRAMENTO: Per un po' fa sì che lo studente dia gli ordini per conto suo. Poi inizia a punzecchiarlo per farlo arrivare a comandi di Tono 40. Fai sì che lo studente pervada silenziosamente l'oggetto con il comando e con l'aspettativa che l'oggetto lo eseguirà. Quando lo studente riesce a "vedere" la propria intenzione che entra accuratamente nell'oggetto, quando si domanda perché l'oggetto non obbedisce istantaneamente, quando non viene ostacolato dall'energia né dipende dalla propria voce, questo procedimento di addestramento è flat. Questo procedimento richiede di solito un tempo di addestramento maggiore di qualsiasi altro procedimento, ma il tempo dedicato ad esso è ben speso. Gli oggetti possono essere posacenere o bambole di pezza.

STORIA: Sviluppato da L. Ron Hubbard a Washington, nel 1957, per il 17° ACC.

NUMERO: **Addestramento 9**

NOME: **Tono 40 su una persona.**

COMANDI: Gli stessi dell'8-C. Questo non è un 8-C a Tono 40 (CCH 2). Lo studente esercita un'ottima intenzione, netta e precisa, e dà ordini verbali all'allenatore. L'allenatore cerca di spezzare il Tono 40 dello studente. I comandi validi dell'allenatore sono: "Via" (per iniziare), "Flunk" per dire allo studente che ha sbagliato e che deve ritornare all'inizio del ciclo, e "Fine" per fare una pausa o per finire la seduta per quel giorno. Nessun'altra osservazione detta dall'allenatore in seduta ha valore per lo studente ed è soltanto uno sforzo per far uscire lo studente dal Tono 40 o in genere per fermarlo.

POSIZIONE: Studente e allenatore camminano. Studente in contatto manuale con l'allenatore, quando necessario.

SCOPO: Rendere lo studente capace di mantenere Tono 40 indipendentemente da qualunque sia la tensione dovuta all'auditing.

DA SOTTOLINEARE NELL'ADDESTRAMENTO: Lo studente deve usare un'esatta quantità di sforzo fisico più un'intenzione irresistibile, non espressa a parole. Non è permessa nessuna lotta brusca, poiché ogni strattone equivale ad un arresto. Lo studente deve imparare ad aumentare dolcemente e rapidamente lo sforzo fino alla giusta quantità necessaria all'esecuzione da parte dell'allenatore. L'accento va messo sull'*esatta* intenzione, sull'esatto sforzo necessario, sull'esatta potenza necessaria, sull'esatto Tono 40. Persino un lieve sorriso da parte dello studente può essere un flunk. Troppa forza può essere un flunk. Troppa poca forza è decisamente un flunk. Qualsiasi cosa che non sia Tono 40 è un flunk.

STORIA: Sviluppato da L. Ron Hubbard a Washington, per il 17° ACC.

I seguenti procedimenti vengono insegnati nel Corso di Comunicazione-Controllo-Havingness*.*

NUMERO: **CCH 0**

NOME: **Rudimenti, mete e problemi del tempo presente.**

COMANDI: Stabilire l'inizio della seduta richiamando l'attenzione del pc sulla stanza, sull'auditor e sulla seduta che sta per iniziare. Discutere le mete che il preclear si prefigge di raggiungere nella seduta. L'auditor definisce per conto suo, senza informare il preclear, che cosa intende fare con la seduta. L'auditor chiede al pc se ha dei problemi del tempo presente e sistema la cosa usando i problemi di importanza paragonabile o non paragonabile o usando Procedimenti di localizzazione. In generale, i commenti e i comandi sono sufficienti a creare ARC all'inizio della seduta, ma non sufficienti a far scendere l'havingness del preclear.

POSIZIONE: L'auditor e il preclear siedono a una comoda distanza.

SCOPO: Rendere consapevoli il preclear e l'auditor dell'inizio della seduta, cosicché non vi sia possibilità di errore sul suo inizio. Mettere il preclear in condizione di essere audito.

DA SOTTOLINEARE NELL'ADDESTRAMENTO: *Cominciare* la seduta, non lasciare che ciò semplicemente accada. Insegnare allo studente quali sono gli elementi veri e propri di una seduta e insegnargli quali sono le condizioni dei preclear. Sottolineare l'impossibilità di audire qualcos'altro quando un problema del tempo presente non è flat. Mostrare ciò che succede quando il preclear non sa che la seduta è iniziata o non si sono poste delle mete per essa, oppure ciò che succede quando un problema del tempo presente è solo parzialmente flat e vengono intraprese altre cose. Sottolinea che ciò viene fatto ad ogni seduta. Spiega al preclear il meccanismo di avvicinamento di un problema, e la soluzione ai "rischi delle soluzioni".

STORIA: Sviluppato da L. Ron Hubbard a Elizabeth, New Jersey, nel 1950. Mete a Wichita, Kansas, nel 1951. Problemi del Tempo Presente a Londra nel 1952. Rudimenti a Phoenix nel 1955.

#### NUMERO: **CCH 1**

NOME: \***Dammi la tua mano, a Tono 40.**

COMANDI: "Dammi la tua mano." Si prende fisicamente la mano del preclear quando lui non la dà, poi la si rimette nel suo grembo. Si usa "Grazie" per porre fine ad ogni ciclo. Il tutto viene fatto a Tono 40 con intenzione netta, ogni comando in una nuova unità di tempo; a nessuna originazione del preclear si dà riconoscimento verbale o fisico. Lo si può fare sulla mano destra, su quella sinistra o su entrambe le mani e a turno le si deve rendere flat.

POSIZIONE: L'auditor e il preclear siedono vicini, su sedie senza braccioli. Entrambe le ginocchia dell'auditor stanno alla sinistra delle ginocchia del pc, l'esterno della coscia destra dell'auditor contro l'esterno della coscia destra del preclear. Questa posizione si inverte per la mano sinistra. Quando si usano entrambe le mani, le ginocchia del preclear sono fra quelle dell'auditor.

SCOPO: Dimostrare al preclear che il controllo del suo corpo è possibile, nonostante i circuiti si ribellino, e invitare il preclear a controllarlo direttamente. Si richiede un assoluto controllo da parte dell'auditor, che passa poi a diventare un assoluto controllo del proprio corpo da parte del preclear.

DA SOTTOLINEARE NELL'ADDESTRAMENTO: Non arrestare mai il procedimento finché non viene raggiunto un punto flat. Impartire il procedimento con un buon Tono 40. Si insegna all'auditor a prendere la mano del preclear per il polso, tenendo il proprio pollice rivolto verso di sé, gli si insegna ad avere un posto preciso e invariabile in cui portare la mano del preclear prima di afferrarla, afferrandola con l'esatta pressione corretta e riponendola (mentre la mano sinistra dell'auditor tiene ancora il polso del preclear) in grembo al preclear. Tenere separato ogni comando e ogni ciclo. Mantenere il Tono 40. L'accento va sull'intenzione che l'auditor mette in ogni comando che dà al preclear. Concedere al preclear un istante per eseguire il comando spontaneamente, prima che l'auditor glielo faccia eseguire. L'accento va sulla precisione del Tono 40. Tenere bilanciati gli epicentri. Anche il CCH 1 (b) dovrebbe essere reso flat.

STORIA: Sviluppato da L. Ron Hubbard nel 17° ACC a Washington, nel 1957.

\* Il nome e i comandi per il CCH 1 sono stati da allora rivisti in "Dammi quella mano".

#### NUMERO: **CCH 2**

NOME: \***8-C a Tono 40.**

COMANDI: "Guarda quel muro." "Grazie." "Cammina fino a quel muro." "Grazie." "Con la mano destra, tocca quel muro." "Grazie." "Girati." "Grazie." Si percorre senza dare in alcun modo riconoscimento alle originazioni del preclear, dando riconoscimento solo all'esecuzione dei comandi da parte del preclear. L'esecuzione dei comandi viene imposta fisicamente, ma con dolcezza. Tono 40, intenzione totale.

POSIZIONE: L'auditor e il preclear camminano. L'auditor è in contatto fisico con il preclear, quando necessario.

SCOPO: Dimostrare al preclear che il suo corpo può essere controllato direttamente e perciò invitarlo a controllarlo. Scoprire il tempo presente. Havingness. Gli altri effetti che si ottengono non sono ancora stati completamente spiegati.

DA SOTTOLINEARE NELL'ADDESTRAMENTO: Precisione assoluta dell'auditor. Nessun calo del Tono 40. Nessun errore. Auditing completamente in tempo presente. L'auditor fa girare il preclear in senso antiorario, poi passa sempre alla destra del preclear. Il corpo dell'auditor funge da ostacolo ai movimenti in avanti del preclear quando questi si gira. L'auditor dà il comando, concede un istante al preclear per obbedire, poi impone il comando fisicamente, impiegando l'esatta forza necessaria a far sì che il comando venga eseguito. L'auditor non impedisce al preclear di eseguire i comandi.

STORIA: Sviluppato da L. Ron Hubbard a Washington, per il 17° ACC.

\*Il nome e i comandi per il CCH 2 sono stati rivisti in "Tu guarda quel muro".

### NUMERO: **CCH 3**

### NOME: **Mimica con il libro.**

COMANDI: L'auditor fa con un libro dei movimenti, semplici o complessi. Porge il libro al preclear. Il preclear fa il movimento duplicando quello dell'auditor come se si trovasse davanti ad uno specchio. L'auditor chiede al preclear se è convinto di aver duplicato il movimento. Se il preclear lo è, e anche l'auditor è abbastanza convinto, l'auditor riprende il libro e passa al comando successivo. Se il preclear dice di essere convinto, mentre l'auditor è abbastanza sicuro che non lo è, l'auditor riprende il libro, ripete il comando e dà nuovamente il libro al preclear per un altro tentativo. Se il preclear non è sicuro di aver duplicato un comando, l'auditor glielo ripete e poi gli ridà il libro. Tono 40 solo nei movimenti. Comunicazione a due sensi verbale piuttosto libera.

POSIZIONE: L'auditor e il preclear siedono l'uno di fronte all'altro a una comoda distanza.

SCOPO: Aumentare la comunicazione del preclear tramite controllo e duplicazione. (Controllo + duplicazione = comunicazione.)

DA SOTTOLINEARE NELL'ADDESTRAMENTO: Mettere l'accento sul dare vittorie al preclear. Mettere l'accento sulla necessità che l'auditor duplichi i propri comandi. I movimenti circolari sono più complessi delle linee dritte.

STORIA: Sviluppato da L. Ron Hubbard per il 16° ACC a Washington, nel 1957. Si basa sulla duplicazione sviluppata da L. Ron Hubbard a Londra nel 1952.

#### NUMERO: **CCH 4**

NOME: **Mimica manuale nello spazio.**

COMANDI: L'auditor solleva le due mani, le palme di fronte a quelle del preclear, e dice: "Metti le tue mani contro le mie, seguile e contribuisci al loro movimento". Poi fa un semplice movimento prima con la mano destra e poi con la mano sinistra. "Hai contribuito al movimento?", "Bene. Metti in grembo le mani". Quando questo è flat l'auditor ripete

le stesse azioni ma questa volta lascia circa un centimetro di spazio tra le sue palme e quelle del preclear. Quando questo è flat l'auditor lascia una distanza maggiore e così via finché il preclear non è in grado di seguire i movimenti a un metro circa di distanza.

POSIZIONE: L'auditor e il preclear sono seduti, vicini, l'uno di fronte all'altro, le ginocchia del pc tra quelle dell'auditor.

SCOPO: Sviluppare la realtà nei confronti dell'auditor usando la Scala della realtà (linea di comunicazione solida). Mettere il preclear in comunicazione tramite controllo più duplicazione.

DA SOTTOLINEARE NELL'ADDESTRAMENTO: Che l'auditor sia gentile ed accurato nei propri movimenti, dando al preclear delle vittorie. Che la comunicazione a due sensi sia libera.

STORIA: Sviluppato da L. Ron Hubbard a Washington, nel 1956, come versione terapeutica di Mimica manuale simulata. Era necessario qualcosa che sostituisse la parte dei rudimenti "Guardami. Chi sono io?" e "Trova l'auditor."

NUMERO: **Addestramento 10**

NOME: **Procedimento di localizzazione.**

COMANDI: "Nota quel (oggetto indicato)." "Grazie". L'auditor fa eseguire il comando, quando necessario, girando la testa del preclear verso l'oggetto. Viene fatto all'interno di una stanza di auditing o all'aperto. L'auditor indica degli oggetti visibili, li nomina e li addita.

POSIZIONE: Auditor e preclear siedono fianco a fianco o l'uno di fronte all'altro, oppure siedono o camminano all'aperto.

SCOPO: Controllare l'attenzione. Poiché l'attenzione è controllata dai facsimili (controllo inconsapevole), sostituendola con un controllo consapevole, si porta il preclear in tempo presente. Vedi anche le Prelogiche. Procedimento altamente terapeutico. Può essere sostituito, in una certa misura, al procedimento sui problemi del tempo presente coi casi che non possono percorrere un problema del tempo presente come procedimento.

DA SOTTOLINEARE NELL'ADDESTRAMENTO: Che l'allenatore (ossia il preclear) guardi sempre in direzione dell'oggetto.

STORIA: Sviluppato da L. Ron Hubbard a Elizabeth, New Jersey, nel giugno 1950, per portare i preclear nelle stanze di auditing dopo che erano stati "portati in tempo presente".

NUMERO: **CCH 5**

NOME: **Localizzazione tramite contatto.**

COMANDI: "Tocca quel (oggetto indicato)." "Grazie."

POSIZIONE: Auditor e preclear possono sedere quando il preclear è impossibilitato a camminare, nel qual caso siedono a un tavolo sulla cui superficie sono sparsi parecchi oggetti. Oppure auditor e preclear possono camminare, mentre l'auditor è in contatto manuale con il pc, se necessario, per metterlo di fronte all'oggetto indicato e per guidarlo verso di esso.

SCOPO: Lo scopo del procedimento è di dare al preclear orientamento e havingness e migliorare le sue percezioni.

DA SOTTOLINEARE NELL'ADDESTRAMENTO: Ciò che va sottolineato nell'addestramento è la gentilezza, l'ARC e l'innalzare la certezza del preclear di aver toccato l'oggetto indicato. Da notare che questo procedimento può essere dato a persone cieche.

STORIA: Sviluppato da L. Ron Hubbard dal Procedimento di Localizzazione, nel 1957.

NUMERO: **CCH 6**

NOME: **Contatto corpo**-**stanza.**

COMANDI: "Tocca il tuo/la tua (parte del corpo)." "Grazie." "Tocca quel (oggetto della stanza indicato)." "Grazie."

POSIZIONE: Auditor e preclear si spostano assieme qua e là quando necessario. L'auditor può far eseguire i comandi tramite contatto manuale, usando le mani del preclear per toccare gli oggetti e le parti del corpo.

SCOPO: Stabilire orientamento e aumentare l'havingness del preclear, e in particolare rendergli reale il proprio corpo.

DA SOTTOLINEARE NELL'ADDESTRAMENTO: Ciò che va sottolineato nell'addestramento è di usare solo quelle parti del corpo che non sono imbarazzanti per il preclear, poiché si scoprirà che il preclear di solito ha pochissima realtà su varie parti del proprio corpo. In nessun caso si devono dare al preclear dei comandi impossibili.

STORIA: Sviluppato da L. Ron Hubbard a Washington, nel 1957, come passo inferiore a Mostrami corpo-stanza.

NUMERO: **CCH 7**

NOME: **Contatto tramite duplicazione.**

COMANDI: "Tocca quel tavolo." "Grazie." "Tocca il tuo/la tua (parte del corpo)." "Grazie." "Tocca quel tavolo." "Grazie." "Tocca il tuo/la tua (stessa parte del corpo)." "Grazie." "Tocca quel tavolo." "Grazie." "Tocca il tuo/la tua (stessa parte del corpo)." ecc. in quest'ordine.

POSIZIONE: L'auditor può sedere. Il preclear dovrebbe camminare. Di solito l'auditor è pronto a far eseguire manualmente i comandi.

SCOPO: Il procedimento viene usato per ampliare le percezioni, orientare il preclear e aumentare la sua havingness. Il controllo esercitato sull'attenzione, come in tutti questi procedimenti di "contatto", naturalmente porta le unità d'attenzione fuori dal bank, il quale era ciò che controllava l'attenzione del preclear.

DA SOTTOLINEARE NELL'ADDESTRAMENTO: Ciò che va sottolineato nell'addestramento è la precisione dei comandi e dei movimenti; ogni comando nella sua unità di tempo, tutti i comandi perfettamente duplicati. Il preclear deve continuare ad eseguire il procedimento anche se viene preso da torpore. Mantieni buona ARC con il preclear, non occupandoti all'inizio di una parte del corpo aberrata, bensì rendendo flat delle parti del corpo non aberrate prima di affrontare una parte del corpo aberrata.

STORIA: Sviluppato da L. Ron Hubbard a Washington, nel 1957 come procedimento di livello inferiore all'Op Pro by Dup, o al Mostrami tramite duplicazione. Tutti i procedimenti di contatto sono stati sviluppati dalle Prelogiche.

### NUMERO: **CCH 8**

### NOME: **Trio.**

COMANDI: "Guardati attorno nella stanza (ambiente) e dimmi qualcosa che potresti avere." Percorrere finché non è flat. "Guardati attorno nella stanza e dimmi qualcosa che il corpo (parte del corpo) non può avere." Variante sulle valenze: "Guardati attorno nella stanza e dimmi qualcosa che tua madre (o un'altra valenza) non può avere". Variante lunga: "Guardati attorno nella stanza e dimmi che cosa potresti avere". Percorrere fino a un punto flat. "Guardati attorno nella stanza e dimmi qualcosa a cui permetteresti di restare." Percorrere fino a un punto flat. "Guardati attorno nella stanza e dimmi di che cosa potresti fare a meno." Il "fare a meno" nella variante lunga qualche volta viene fatto per primo (quando il preclear è fisso sullo spreco).

POSIZIONE: Auditor e preclear siedono a una comoda distanza, entrambi rivolti verso la parte più spaziosa della stanza.

SCOPO: Rimediare l'havingness in modo oggettivo.

DA SOTTOLINEARE NELL'ADDESTRAMENTO: Percorrere il procedimento in modo liscio, senza domande invalidanti. Uno dei procedimenti più efficaci che si conosca, quando si è in grado di controllare in una certa misura la thinkingness. Si percorre quando l'havingness cala oppure viene percorso per un intero intensivo.

STORIA: Sviluppato da L. Ron Hubbard a Londra nel 1955. Il nome deriva dalle tre domande della variante lunga. Originariamente chiamato il "Terribile trio".

NUMERO: **CCH 9**

NOME: **"Impediscigli di andare via", a Tono 40.**

COMANDI: "Guarda quel (oggetto indicato)." "Grazie." "Cammina fino a quel (oggetto indicato)." "Grazie." "Tocca quel (oggetto indicato)." "Grazie." "Impediscigli di andare via." "Grazie." "Gli hai impedito di andare via?" "Grazie." e così via.

POSIZIONE: L'auditor e il preclear camminano. L'auditor aiuta tramite contatto manuale.

SCOPO: Lo scopo del procedimento è aumentare l'havingness del preclear e dar luogo alla sua capacità di impedire alle cose di andare via, capacità che, se persa, è causa del fatto di avere malattie psicosomatiche.

DA SOTTOLINEARE NELL'ADDESTRAMENTO: Ciò che va sottolineato nell'addestramento è la precisione e l'accuratezza, e scoprire che questo è veramente 8-C a Tono 40 con aggiunta di thinkingness. Questo è il primo passo sulla strada del rendere le cose solide.

STORIA: Sviluppato da L. Ron Hubbard a Londra, in Inghilterra, nel 1956.

NUMERO: **CCH 10**

NOME: **"Tienilo fermo", a Tono 40.**

COMANDI: "Guarda quel (oggetto indicato)." "Grazie." "Cammina fino a quel (oggetto indicato)." "Grazie." "Tocca quel (oggetto indicato)." "Grazie." "Tienilo fermo." "Grazie." "Lo hai tenuto fermo?" "Grazie." ecc., in quest'ordine.

SCOPO: Migliorare la capacità di una persona di rendere le cose più solide e affermare la sua capacità di controllare il suo ambiente.

DA SOTTOLINEARE NELL'ADDESTRAMENTO: vedi CCH 9.

STORIA: Sviluppato da L. Ron Hubbard a Londra, in Inghilterra, nel 1956.

NUMERO: **CCH 11**

NOME: **"Rendilo un po' più solido", a Tono 40.**

COMANDI: "Guarda quel (oggetto indicato)." "Grazie." "Cammina fino a quel (oggetto indicato)." "Grazie." "Tocca quel (oggetto indicato)." "Grazie." "Rendilo un po' più solido." "Grazie." "L'hai reso un po' più solido?" "Grazie." ecc., in quest'ordine.

POSIZIONE: Auditor e preclear camminano.

SCOPO: Ribadire il controllo sul preclear e aumentare la sua havingness. Rendere più reali al preclear le Prelogiche. Invertire il flusso dei solidi.

DA SOTTOLINEARE NELL'ADDESTRAMENTO: Completa precisione dell'esecuzione, un'enfasi sul fatto che CCH 9, CCH 10 e CCH 11 includono un controllo della thinkingness del preclear e perciò non dovrebbero essere percorsi fidandosi eccessivamente del preclear. Inoltre non dovrebbero essere percorsi finché i livelli inferiori dei CCH non sono in una certa misura flat, poiché altrimenti daranno delle sconfitte al preclear.

STORIA: Sviluppato da L. Ron Hubbard a Londra, in Inghilterra, nel 1956.

NUMERO: **Addestramento 11**

NOME: **ARC Filo diretto.**

COMANDI: "Rievoca qualcosa che ti era veramente reale." "Grazie." "Rievoca una volta in cui eri in buona comunicazione con qualcuno." "Grazie." "Rievoca una volta in cui ti piaceva veramente qualcuno." "Grazie." I tre comandi sono dati e ripetuti uniformemente in quest'ordine.

POSIZIONE: Auditor e preclear siedono l'uno di fronte all'altro a una comoda distanza.

SCOPO: Rendere reale allo studente l'esistenza del bank. Questo procedimento viene audito su un altro studente, finché questi non è in tempo presente. Si scoprirà che il procedimento rivela l'azione ciclica del preclear che va sempre più in profondità nel passato, poi sempre meno in profondità, finché non rievoca di nuovo qualcosa vicino al tempo presente. Lo studente dovrebbe studiare e comprendere questa azione ciclica e dovrebbe comprendere perfettamente la realtà delle immagini che il preclear ottiene. Il fatto che un'altra persona abbia delle immagini dovrebbe essere del tutto reale allo studente in addestramento.

STORIA: Sviluppato da L. Ron Hubbard a Wichita, nel Kansas, nel 1951. Una volta questo era un procedimento molto importante. Era conosciuto come un procedimento che portava le persone da un livello nevrotico ad un livello mentalmente sano dopo solo un breve periodo di applicazione. È stato impiegato con successo a livello di gruppo. Tuttavia si dovrebbe notare che la thinkingness degli individui del gruppo dovrebbe essere saldamente sotto il controllo dell'auditor, perché questo procedimento possa dare benefici su larga scala. Quando si scoprì che a volte riduceva l'havingness delle persone, questo procedimento in sé cominciò a non essere più generalmente usato. È tuttora, comunque, un eccellente procedimento se si tiene presente che, in qualche caso, si può avere una riduzione di havingness.

### NUMERO: **CCH 12**

### NOME: **Havingness soggettiva limitata.**

COMANDI: "Di che cosa puoi fare un mock-up?" "Okay (alla risposta del preclear)." "Fai il mock-up di (ciò di cui il preclear ha detto di poter fare un mock-up)." "Okay. Spingilo dentro di te." "Okay." Quando questo è relativamente flat: "Fai il mock-up di (qualsiasi cosa di cui il preclear ha detto di poter fare un mock-up)." "Okay. Lascialo restare dov'è." "Okay." Quando questo è relativamente flat, dai inizio alla terza parte. "Fai il mock-up di (qualsiasi cosa di cui il preclear ha detto di poter fare un mock-up)." "Okay. Gettalo via." "Okay." Se il preclear non riesce a gettare via l'oggetto immediatamente, faglielo duplicare molte volte e fagli spingere uno di questi duplicati leggermente lontano da lui finché infine ne ha gettato via uno. Se il preclear non sa fare il mock-up di niente, rimedia alla sua havingness con la nerezza: se il "campo" del preclear è un'invisibilità, fa sì che metta oggetti di vetro di vario tipo e misura sul tavolo e che "impedisca loro di andare via", uno dopo l'altro. Se il mock-up sparisce, fai in modo che il preclear continui a provarci, perché alla fine sarà capace di farlo tornare indietro.

POSIZIONE: Auditor e preclear siedono l'uno di fronte all'altro.

SCOPO: Rimediare all'havingness del bank del preclear.

DA SOTTOLINEARE NELL'ADDESTRAMENTO: Non dare al preclear delle sconfitte. Deve completare con successo ogni passo e l'auditor deve fare le cose su una scala graduale finché il preclear non ha eseguito completamente e con successo ogni comando dato.

STORIA: Questi e altri procedimenti creativi furono sviluppati da L. Ron Hubbard a Londra, nell'autunno del 1952.

NUMERO: **CCH 13**

NOME: **Solidi soggettivi.**

COMANDI: "Di che cosa puoi fare mock-up?" "Okay (alla risposta del preclear)." (Questo viene chiesto una volta sola, ogniqualvolta si cambia il tipo di mock-up.) "Fai il mock-up di (qualsiasi cosa che il preclear ha detto)." "Okay." "Ora rendilo un po' più solido." "Okay." "L'hai fatto?" "Grazie". Si fa il mock-up di vari oggetti e li si rende un

po' più solidi. Si può dire al preclear di fare ciò che vuole con essi. Questo non è un procedimento a Tono 40.

POSIZIONE: Auditor e preclear sono seduti.

SCOPO: Rendere possibile al preclear di fare il mock-up di oggetti soggettivi e di renderli un po' più solidi. Preparatorio al procedimento "Solidi di allora e di adesso".

DA SOTTOLINEARE NELL'ADDESTRAMENTO: Sapere cosa sta facendo il preclear, come lo sta facendo, dove sta mettendo i mock-up, cosicché il preclear sia certamente sotto controllo e stia facendo sicuramente il procedimento. Se il preclear trascura di fare il procedimento, anche se riceve il comando e fa un cenno di assenso col capo, naturalmente sta sfuggendo al controllo dell'auditor.

STORIA: Sviluppato da L. Ron Hubbard a Londra, nel 1956.

NUMERO: **CCH 14**

NOME: **Solidi di allora e di adesso.**

COMANDI: "Ottieni un'immagine… e rendila un po' più solida." "Grazie." "Guarda quel (l'auditor indica l'oggetto)… e rendilo un po' più solido." "Grazie." Questi comandi vengono dati con una brevissima pausa fra la prima e la seconda frase, poiché si scoprirà che l'occhiata che il preclear dà all'oggetto tende a dargli l'impressione di averlo già reso un po' più solido prima che l'auditor dia il comando, se questo comando di auditing viene spezzato in due comandi.

POSIZIONE: Auditor e preclear siedono l'uno di fronte all'altro a una comoda distanza.

SCOPO: Raddrizzare la traccia del tempo del preclear. Mettere ordine nel suo bank. Portare alla luce il suo calcolo della vita. Mettere in mostra l'intera traccia. Impratichire il preclear sul gestire il tempo. Sbarazzarsi di facsimili indesiderati e in generale padroneggiare la mente reattiva nella sua totalità.

DA SOTTOLINEARE NELL'ADDESTRAMENTO: Un approccio graduale a qualsiasi insuccesso che il preclear possa avere avuto nel rendere qualcosa un po' più solido. Trattenere l'auditor dallo scorrazzare per tutto il bank, ogni volta che al preclear si presenta una seconda immagine o una terza o una quarta o una quinta allo stesso comando. L'auditor vuole una sola immagine e vuole una sola cosa o l'immagine stessa da rendere un po' più solida. Non ci occupiamo di due o tre immagini e poi di un oggetto della stanza. Il preclear si può facilmente perdere per la traccia, a meno che non si obbedisca a quanto detto sopra. Inoltre si noterà che il preclear esce sempre di più e poi sempre di meno e sempre di più e poi sempre di meno dal tempo presente e questo ciclo che va sempre più e sempre meno nel passato alla fine porterà il preclear completamente in tempo presente.

STORIA: Sviluppato da Solidi sopra e sotto, che era stato sviluppato da L. Ron Hubbard alla fine del 1955 e da lui migliorato nel 1956. Il procedimento, più o meno, completa il lavoro iniziato sulla mente reattiva nel 1947. Si noterà che molti procedimenti ed effetti precedenti sono stati introdotti in Solidi di allora e di adesso.

NUMERO: **Addestramento 12**

NOME: **Pensa un pensiero.**

COMANDI: "Pensa un pensiero." "Grazie."

POSIZIONE: Auditor e preclear siedono a una comoda distanza.

SCOPO: Rendere in una certa misura reale allo studente la thinkingness di altre persone e dimostrare che il controllo della thinkingness è possibile.

DA SOTTOLINEARE NELL'ADDESTRAMENTO: L'accento deve essere sul fatto che, dopo che il controllo del corpo è stato ribadito e il controllo dell'attenzione è stato reso flat, può aver luogo il controllo della thinkingness. Non c'è davvero niente che non vada nel preclear tranne che non può controllare la sua thinkingness, perciò non può cambiare le sue considerazioni a volontà, poiché viene fermato dal bank. Questo è il più permissivo di tali procedimenti, poiché il preclear non può veramente fare a meno di pensare un pensiero, e a noi non interessa molto se l'ha pensato lui o se l'ha pensato il bank.

STORIA: Sviluppato da L. Ron Hubbard a Phoenix, nell'Arizona, nel 1955.

NUMERO: **CCH 15**

NOME: **Procedimento della Scala ascendente.**

COMANDI: Si usa il Quadro degli atteggiamenti, in cui i bottoni superiori e inferiori sono: MORTO-SOPRAVVIVE, NESSUNO-TUTTI, SFIDUCIA-FEDE, SCONFITTA-VITTORIA, SBAGLIATO-GIUSTO, MAI-SEMPRE, IO NON SO-IO SO, FERMARE-CAMBIARE-AVVIARE, NESSUNA RESPONSABILITÀ-PIENAMENTE RESPON-SABILE, FERMATO-FONTE DI MOVIMENTO, EFFETTO TOTALE-CAUSA, IDENTIFICAZIONE-DIFFERENZIAZIONE, NON POSSIEDE NULLA-POSSIEDE TUTTO, ALLUCINAZIONE-VERITÀ, IO NON SONO-IO SONO, NESSUN GIOCO-GIOCHI ILLIMITATI. I comandi di auditing in questo procedimento sono: "Abbi l'idea di (bottone inferiore)." "Hai questa idea?" "Va bene." "Ora cambia quest'idea avvicinandola quanto più ti è possibile a (bottone superiore)." "Okay." "Quanto ti sei avvicinato?" "Grazie." Questo viene percorso molte volte sulla prima serie di bottoni, finché il preclear non ha la certezza di poter mantenere l'idea della scala superiore.

POSIZIONE: Auditor e preclear siedono a una comoda distanza.

SCOPO: Esercitare il preclear sul cambiare idea e dimostrargli che può mantenere più alti livelli di certezza e che può alterare le sue considerazioni, e, forse, può incidentalmente modificare in meglio la sua struttura ghiandolare fino a farla funzionare meglio, il che non è di grande importanza ai fini del procedimento e ha poco a che fare con Scientology.

DA SOTTOLINEARE NELL'ADDESTRAMENTO: È da sottolineare nell'addestramento che si mantiene ARC con il preclear e si è tuttavia ben determinati riguardo a quale idea il preclear è tenuto a ottenere. I requisiti richiedono che la thinkingness del preclear sia in una certa misura sotto il controllo dell'auditor. L'auditor non deve essere impaziente con il preclear, ma deve lasciare che questi cerchi ripetutamente di ottenere queste due idee; una della scala inferiore e cambiarla, facendola diventare un'idea della scala superiore. Il preclear deve essere in una condizione abbastanza buona per quanto riguarda l'havingness, altrimenti il procedimento può fallire.

STORIA: Questo procedimento fu sviluppato nell'autunno del 1951 da L. Ron Hubbard a Wichita, nel Kansas. È tratto da *Scientology 8-8008* pubblicato in Inghilterra e descritto in *La creazione della capacità umana* come "R2-51". Questo probabilmente è il procedimento più vecchio di pura Scientology, che esista. In passato, non era del tutto funzionale poiché non si era capito che il corpo deve essere portato sotto il controllo dell'auditor e l'attenzione deve essere portata sotto il controllo dell'auditor prima che la thinkingness del preclear possa essere portata sotto il controllo dell'auditor. Il procedimento, comunque, percorso su preclear che non erano in condizioni troppo cattive, ha avuto sempre successo nel cambiare sia la loro beingness fisica che le loro capacità, ma solo queste ultime rientrano nella sfera di interesse di Scientology. Il primo preclear su cui furono fatti questi procedimenti e l'Op Pro by Dup, fu Mary Sue Hubbard.

#### NUMERO: **GP 1**

NOME: Procedimenti del bank (engram, secondari, lock, percetti e traccia intera).

#### NUMERO: **GP 2**

NOME: Havingness soggettiva per esteso, riparazione e rimedio dell'havingness, valanghe, bianco e nero, flussi.

NUMERO: **GP 3**

NOME: Condizione di essere connesso, associazione, identificazione, A=A=A=A.

NUMERO: **GP 4**

NOME: Procedimenti del tempo.

NUMERO: **GP 5**

NOME: Procedimenti creativi.

NUMERO: **GP 6**

NOME: Procedimenti della scala ascendente completa.

NUMERO: **GP 7**

NOME: Procedimenti di non sapere, Waterloo Station, Qualcosa che non ti disturberebbe dimenticare.

NUMERO: **GP 8**

NOME: Pensa un pensiero, dei mock-up del futuro.

NUMERO: **GP 9**

NOME: CDII, Problemi, Trova qualcosa che non sta pensando.

NUMERO: **GP 10**

NOME: Collocazione del pensiero, Inventa una bugia, Attribuisci un'intenzione, Poni un comando.

NUMERO: **GP 11**

NOME: Esteriorizzazione, Prelogiche, Impedisci alla testa di andar via, Cerca di non esteriorizzarti.

#### NUMERO: **GP 12**

NOME: Route 1.

NUMERO: **GP 13**

NOME: Punti d'ancoraggio, Struttura del corpo.

NUMERO: **GP 14**

NOME: Sollevamento del corpo.

NUMERO: **GP 15**

NOME: Realtà del mondo, Abbi l'idea che quel (oggetto) stia pensando a se stesso, Percezione dell'ambiente, Procedimenti della scala della realtà.

NUMERO: **ADDESTRAMENTO 13**

NOME: **Pescare una realizzazione.**

COMANDI: Questo è un procedimento generale sull'ARC e sul modo di rispondere alle originazioni del preclear. Quando il preclear prova un somatico, quando sospira, quando manifesta una reazione a un procedimento a Tono 40, l'auditor ripete il procedimento ancora due o tre volte (un numero a caso) e poi, facendo una pausa, nel procedimento, chiede al preclear: "Come va ora?" o "Cosa sta succedendo?" e scopre cos'è successo al preclear, proprio come se non avesse notato che il preclear aveva avuto una reazione. L'auditor non fa rilevare la reazione, ma vuole soltanto una discussione in generale. Durante questa discussione porta il preclear ad avere almeno la realizzazione di aver avuto un somatico o una reazione e poi semplicemente continua il procedimento senza un ulteriore ponte di comunicazione. Questo viene fatto a caso. Non lo si fa sempre, ogni volta che il preclear ha una reazione.

POSIZIONE: Qualunque posizione in cui si trovano il preclear e l'auditor così come stabilito dal procedimento che stanno percorrendo. Tuttavia di solito, si ha l'auditor che è in contatto con il preclear. Per esempio in "Dammi la tua mano", l'auditor continua a tenere la mano del preclear dopo aver detto "Grazie" e chiede al preclear come va.

DA SOTTOLINEARE NELL'ADDESTRAMENTO: È da sottolineare che il pescare una realizzazione è un'arte e non può essere insegnato tramite comandi generali; che l'auditor non deve fare as-is dell'havingness del preclear chiedendogli: "Come ti senti ora?"; che il preclear non deve essere messo a conoscenza del fatto che può impedire all'auditor di audire, avendo o sperimentando una reazione al procedimento, altrimenti comincerà a sperimentarle semplicemente per fermare l'auditor. Perciò l'uso dell'Addestramento 13 non è di routine o regolare, ma viene fatto saltuariamente. Si dovrebbe sottolineare che questo può essere usato mentre si percorre uno qualsiasi dei procedimenti a Tono 40. Si deve sottolineare che il Tono 40 viene audito in quanto tale e che il pescare una realizzazione viene percorso nel procedimento, tra un ciclo di comando con riconoscimento e l'altro. Dopo un completo riconoscimento si può pescare una realizzazione facendo una pausa momentanea nel procedimento, mettere a posto le cose, mantenere ARC con il preclear e poi andare avanti con il procedimento a Tono 40. Non si introduce il pescare una realizzazione tra il comando e il riconoscimento. Non si reagisce mai a quello che il preclear sta facendo nell'istante in cui lo fa, altrimenti si insegna al preclear a fermare

l'auditor. È da sottolineare nell'addestramento che non si fa un procedimento a Tono 40 come degli automi.

STORIA: Sviluppato da L. Ron Hubbard a Washington, nel 1957, mentre sviluppava i CCH, in base alle seguenti note prese dal suo taccuino: "Io uso i procedimenti per restimolare pensieri o azioni e, quando questo avviene, pesco una realizzazione e continuo il procedimento o passo al successivo, con un ponte di comunicazione". È stato sviluppato fondamentalmente per mantenere gli auditor in comunicazione con i preclear, poiché i procedimenti a Tono 40, quando vengono studiati, inducono alcuni auditor a pensare che sono tenuti a non essere in comunicazione con il preclear.

> **L. RON HUBBARD FONDATORE**

#### **HUBBARD COMMUNICATIONS OFFICE 37 FITZROY STREET, LONDRA W1**

# **HCO BULLETIN DEL 4 FEBBRAIO 1959**

# **OP PRO BY DUP**

Usate due oggetti: un libro e una bottiglia.

Fate in modo che il pc li esamini e li tocchi sino ad essere soddisfatto.

Poi fateglieli mettere nella stanza a una certa distanza l'uno dall'altro, su un paio di tavoli o in posti del genere, in modo che possa camminare tra di essi.

I comandi sono:

**"GUARDA QUEL LIBRO."**

**"CAMMINA FINO AD ESSO."**

**"PRENDILO."**

**"DI CHE COLORE È?"**

**"CHE TEMPERATURA HA?"**

**"QUANTO PESA?"**

# **"RIPONILO ESATTAMENTE NELLO STESSO PUNTO."**

Fate lo stesso con la bottiglia.

Non variate i comandi in nessun modo. Usate il riconoscimento "Grazie" a Tono 40. Non bisogna mai allontanarsi dai comandi di base, e non si deve mai e poi mai ingannare il preclear usando un'altra volta il libro, quando si sapeva che stava per avviarsi verso la bottiglia. Lo scopo del procedimento è la duplicazione. Si deve usare un buon controllo.

Accettate le risposte del pc, siano esse logiche, sciocche, fantasiose, ottuse o contrarie alle regole. Nell'iniziare il procedimento potete discutere con il pc di ciò che state per fare e assicuratevi di aver messo a posto i rudimenti. Percorrete il procedimento fino a quando i ritardi di comunicazione non sono flat.

Questo procedimento è un requisito per l'HPA/HCA.

**L. RON HUBBARD FONDATORE**
#### **HCO BULLETIN DEL 18 MAGGIO 1980R RIVISTO IL 26 LUGLIO 1986**

**REMIMEO TECH/QUAL**

**AUDITOR DI CLASSE I E OLTRE LIVELLO I DELL'ACCADEMIA**

# **COMANDI DI AVVIARE-CAMBIARE-FERMARE**

*Rif.:*

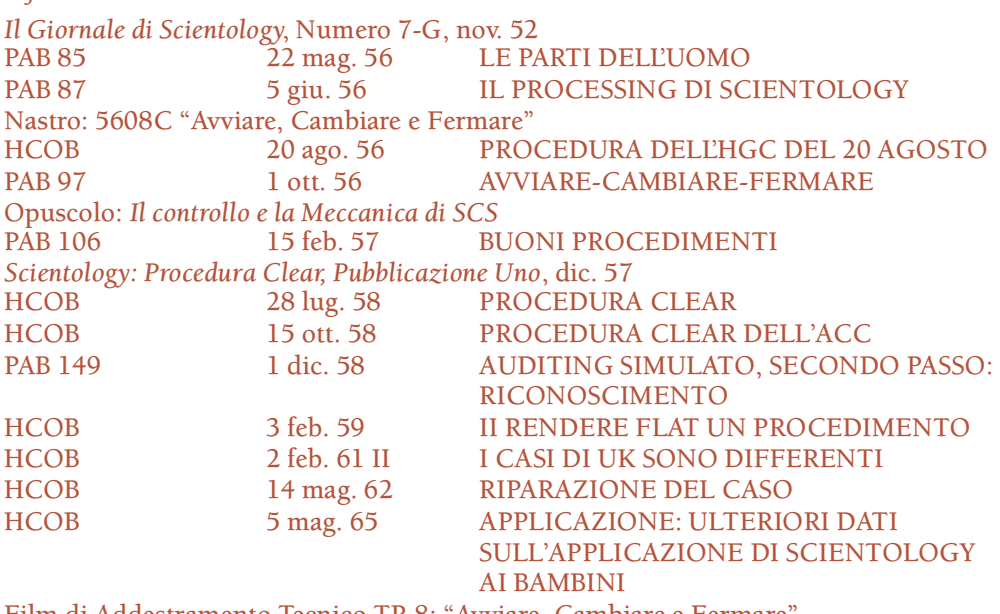

Film di Addestramento Tecnico TR 8: "Avviare, Cambiare e Fermare", in visione per il Livello I dell'Accademia e superiori.

Avviare, Cambiare e Fermare è l'anatomia del controllo.

Percorrere Avviare, Cambiare e Fermare su un individuo dà luogo ad una maggiore autodeterminazione. Il procedimento Avviare-Cambiare-Fermare (SCS [dall'inglese *Start-Change-Stop*]) si compone di due parti:

- 1. AVVIARE-CAMBIARE-FERMARE SU UN OGGETTO, e
- 2. AVVIARE-CAMBIARE-FERMARE SU UN CORPO.

# **SCS SU UN OGGETTO**

SCS SU UN OGGETTO viene percorso in base a un gradiente usando all'inizio un piccolo oggetto, tipo un fermaglio. Ogni stadio (Avviare, Cambiare e poi Fermare) viene prima percorso fino ad un punto flat, cioè il preclear ha avuto una vittoria o ha eseguito almeno 3 serie consecutive di comandi senza alcun cambiamento nei suoi movimenti o

nel suo atteggiamento. Quando Avviare, Cambiare e Fermare sono flat con il primo oggetto, l'auditor usa un oggetto più grande (tipo un mattone, un pallone da spiaggia, ecc.) finché il procedimento non è flat con quell'oggetto. L'auditor poi passa ad un oggetto più grande, e così via, finché l'EP non viene raggiunto.

Ecco i comandi per SCS SU UN OGGETTO:

# **AVVIARE:**

- 1. **"TI CHIEDERÒ DI AVVIARE IL** (oggetto indicato) **E QUANDO TI DIRÒ DI AVVIARE, TU AVVIA IL \_\_\_\_\_\_\_\_ IN QUELLA DIREZIONE.** (L'auditor indica una direzione con la mano.) **TI È CHIARO?"**
- 2. **"AVVIA."**
- 3. **"HAI AVVIATO** *TU* **IL \_\_\_\_\_\_\_\_?"**

(Ripeti i comandi 1, 2, 3, 1, 2, 3, ecc., finché AVVIARE non è stato percorso fino a un punto flat.)

# **CAMBIARE:**

- 1. **"QUESTO PUNTO LO CHIAMEREMO 'A'."** (L'auditor indica il punto "A" con un pezzo di nastro contrassegnato sul tavolo o un pezzo di carta contrassegnato sul pavimento o un segno di gessetto o un punto immaginario, a seconda del caso.)
- 2. **"QUESTO PUNTO LO CHIAMEREMO 'B'."** (L'auditor indica il punto "B" con un pezzo di nastro contrassegnato sul tavolo o un pezzo di carta contrassegnato sul pavimento o un segno di gessetto o un punto immaginario, a seconda del caso.)
- 3. **"QUESTO PUNTO LO CHIAMEREMO 'C'."** (L'auditor indica il punto "C" con un pezzo di nastro contrassegnato sul tavolo o un pezzo di carta contrassegnato sul pavimento o un segno di gessetto o un punto immaginario, a seconda del caso.)
- 4. **"QUESTO PUNTO LO CHIAMEREMO 'D'."** (L'auditor indica il punto "D" con un pezzo di nastro contrassegnato sul tavolo o un pezzo di carta contrassegnato sul pavimento o un segno di gessetto o un punto immaginario, a seconda del caso.)
- 5. **"QUANDO TI CHIEDERÒ DI CAMBIARE IL** (oggetto indicato), **VOGLIO CHE TU CAMBI LA POSIZIONE DEL \_\_\_\_\_\_\_\_ DA 'A' A 'B'. TI È CHIARO?"**
- 6. **"CAMBIA."**
- 7. **"HAI CAMBIATO** *TU* **IL \_\_\_\_\_\_\_\_?"**
- 8. **"QUANDO TI CHIEDERÒ DI CAMBIARE IL \_\_\_\_\_\_\_\_, VOGLIO CHE TU CAMBI LA POSIZIONE DEL \_\_\_\_\_\_\_\_ DA 'B' A 'C'. TI È CHIARO?"**
- 9. **"CAMBIA."**
- 10. **HAI CAMBIATO** *TU* **IL \_\_\_\_\_\_\_\_\_\_?**
- 11. **QUANDO TI CHIEDERÒ DI CAMBIARE IL \_\_\_\_\_\_\_\_\_\_, VOGLIO CHE TU CAMBI LA POSIZIONE DEL \_\_\_\_\_\_\_\_\_\_ DA "C" A "D". TI È CHIARO?**
- 12. **CAMBIA.**

# 13. **HAI CAMBIATO** *TU* **IL \_\_\_\_\_\_\_\_\_\_?**

(Ripeti i comandi da 1 a 13, da 1 a 13, ecc., finché CAMBIARE non è stato percorso fino a un punto flat.)

(Nota: quando i comandi da 1 a 13 vengono ripetuti, le ubicazioni dei punti stabiliti non devono essere sempre le stesse, poiché questo può far sì che il procedimento assomigli troppo a duplicazione e induce il preclear a prevedere il procedimento troppo facilmente e a farlo meccanicamente.)

# **FERMARE:**

- 1. **"TI CHIEDERÒ DI FAR MUOVERE IL** (oggetto indicato) **IN QUELLA DIREZIONE."** (L'auditor indica una direzione con la mano.) "**A UN CERTO PUNTO TI DIRÒ DI FERMARE. A QUEL PUNTO TU FERMI IL \_\_\_\_\_\_\_\_\_\_. TI È CHIARO?"**
- 2. **"FAI MUOVERE IL \_\_\_\_\_\_\_\_\_\_."**
- 3. **"FERMA!"**
- 4. **"HAI FERMATO** *TU* **IL \_\_\_\_\_\_\_\_\_\_?"**

(Ripeti i comandi 1, 2, 3, 4, 1, 2, 3, 4, ecc., finché FERMARE su quell'oggetto non è stato percorso fino a un punto flat.)

Questi tre passi (Avviare, Cambiare, Fermare) vengono fatti in quest'ordine e poi ripetuti. Si vedrà che una volta che Fermare è stato reso flat, Avviare ora non è flat e può essere reso di nuovo flat percorrendolo ancora. Analogamente, si vedrà che Cambiare non è flat e si vedrà che Fermare è nuovamente non flat. Quindi, si percorre Avviare e si percorre Cambiare e poi si percorre Fermare, in quest'ordine, ripetutamente, finché tutti e tre sono flat e il pc ha una realizzazione e indicatori molto buoni. (Sarà presente anche un F/N se il pc viene messo all'E-Meter. Rif.: HCOB 20 feb. 70, AGHI LIBERI E FENOMENI FINALI.) Il pc potrebbe esteriorizzarsi prima che tutti e tre gli stadi (Avviare, Cambiare e Fermare) siano stati percorsi e, se questo si verifica, a quel punto l'auditor dovrebbe porre fine al procedimento SCS SU UN OGGETTO.

# **SCS SU UN CORPO**

La seconda parte di Avviare-Cambiare-Fermare è "SCS SU CORPO".

Vi sono quattro stadi per SCS SU UN CORPO: AVVIARE, CAMBIARE, FERMARE e FERMARE SUPREMO.

Ecco i comandi per SCS SU UN CORPO:

# **AVVIARE:**

- 1. **"TI CHIEDERÒ DI AVVIARE IL CORPO. NON TI CHIEDERÒ DI FERMARLO."**
- 2. **"QUANDO TI DIRÒ DI AVVIARE IL CORPO, TU AVVIA IL CORPO. VA BENE?"**
- 3. **"AVVIA!"**

# 4. **"HAI AVVIATO** *TU* **IL CORPO?"**

(Ripeti i comandi 1, 2, 3, 4, 1, 2, 3, 4, ecc., finché AVVIARE non è stato percorso fino a un punto flat.)

# **CAMBIARE:**

- **1. "QUESTO PUNTO LO CHIAMEREMO 'A'."** (L'auditor indica il punto "A" con un pezzo di carta contrassegnato sul pavimento o un segno di gessetto o un punto immaginario, a seconda del caso.)
- **2. "QUESTO PUNTO LO CHIAMEREMO 'B'."** (L'auditor indica il punto "B" con un pezzo di carta contrassegnato sul pavimento o un segno di gessetto o un punto immaginario, a seconda del caso.)
- **3. "QUESTO PUNTO LO CHIAMEREMO 'C'."** (L'auditor indica il punto "C" con un pezzo di carta contrassegnato sul pavimento o un segno di gessetto o un punto immaginario, a seconda del caso.)
- **4. "QUESTO PUNTO LO CHIAMEREMO 'D'."** (L'auditor indica il punto "D" con un pezzo di carta contrassegnato sul pavimento o un segno di gessetto o un punto immaginario, a seconda del caso.)
- 5. **"QUANDO TI CHIEDERÒ DI CAMBIARE IL CORPO, VOGLIO CHE TU CAMBI LA POSIZIONE DEL CORPO DA "A" A "B". TI È CHIARO?"**
- 6. **"CAMBIA."**
- **7. "HAI CAMBIATO** *TU* **IL CORPO?"**
- 8. **"QUANDO TI CHIEDERÒ DI CAMBIARE IL CORPO, VOGLIO CHE TU CAMBI LA POSIZIONE DEL CORPO DA "B" A "C". TI È CHIARO?"**
- 9. **"CAMBIA."**
- 10. **"HAI CAMBIATO** *TU* **IL CORPO?"**
- 11. **"QUANDO TI CHIEDERÒ DI CAMBIARE IL CORPO, VOGLIO CHE TU CAMBI LA POSIZIONE DEL CORPO DA "C" A "D". TI È CHIARO?"**
- 12. **"CAMBIA."**
- **13. "HAI CAMBIATO** *TU* **IL CORPO?"**

(Ripeti i comandi da 1 a 13, da 1 a 13, ecc., finché CAMBIARE non è stato percorso fino a un punto flat.)

(Nota: Quando i comandi da 1 a 13 vengono ripetuti, le ubicazioni dei punti stabiliti non devono essere sempre le stesse, poiché questo può far sì che il procedimento assomigli troppo a duplicazione e induce il preclear a prevedere il procedimento troppo facilmente e a farlo meccanicamente.)

# **FERMARE:**

**1. "TI CHIEDERÒ DI FAR MUOVERE IL CORPO IN QUELLA DIREZIONE."** (L'auditor indica una direzione con la mano.) "**POI A UN CERTO PUNTO TI**

**DIRÒ DI FERMARE. QUANDO LO FARÒ, VOGLIO CHE** *TU* **FERMI IL CORPO. TI È CHIARO?"**

- 2. **"FAI MUOVERE IL CORPO IN QUELLA DIREZIONE."**
- 3. **"FERMA!"**
- 4. **"HAI FERMATO** *TU* **IL CORPO?"**

(Ripeti i comandi 1, 2, 3, 4, 1, 2, 3, 4, ecc., finché FERMARE non è stato percorso fino a un punto flat.)

Questi tre passi (Avviare, Cambiare, Fermare) vengono fatti in quest'ordine e poi ripetuti. Si vedrà che una volta che Fermare è stato reso flat, Avviare ora non è flat e può essere reso di nuovo flat percorrendolo ancora. Analogamente, si vedrà che Cambiare è non flat e si vedrà che Fermare è nuovamente non flat. Quindi, si percorre Avviare e si percorre Cambiare e poi Fermare, in quest'ordine, ripetutamente, finché tutti e tre appaiono essere flat.

A questo punto non si dovrebbe dedurre che l'intero Avviare-Cambiare-Fermare sia flat, poiché bisogna ancora percorrere FERMARE SUPREMO.

# **FERMARE SUPREMO:**

- 1. **"TI CHIEDERÒ DI FAR MUOVERE IL CORPO. E A UN CERTO PUNTO TI DIRÒ DI FERMARLO. QUANDO LO FARÒ, VOGLIO CHE TU FERMI IL CORPO PIÙ VELOCEMENTE CHE PUOI E LO TIENI PIÙ FERMO CHE PUOI. VA BENE?"**
- 2. **"FAI MUOVERE IL CORPO."**
- 3. **"FERMA!"**
- **4. "L'HAI FATTO TU?"**

(Ripeti i comandi 1, 2, 3, 4, 1, 2, 3, 4, ecc., finché FERMARE SUPREMO non è stato percorso fino a un punto flat.)

L'auditor ora percorrerebbe di nuovo Avviare sul corpo e così via, finché né Avviare, né Cambiare, né Fermare, né Fermare Supremo producono cambiamenti e finché il pc ha una realizzazione e indicatori molto buoni. (Sarà presente anche un F/N, se il pc viene messo all'E-Meter. Riferimento: HCOB 20 feb. 70, AGHI LIBERI E FENOMENI FINALI.) Il pc potrebbe esteriorizzarsi prima che tutti e quattro gli stadi (Avviare, Cambiare, Fermare, Fermare Supremo) siano stati percorsi, e se questo si verifica, a quel punto l'auditor dovrebbe porre fine al procedimento SCS SU UN CORPO.

L'auditor dà sempre riconoscimento al pc per ogni esecuzione di un comando di auditing.

Ogni volta che il pc sta in piedi per eseguire un comando, l'auditor sta in piedi vicino al pc. L'auditor dovrebbe guidare il pc in giro in modo delicato: non toccandolo molto, bensì attirando la sua attenzione di tanto in tanto con un colpetto sul gomito. Questo stabilisce una realtà e produce maggiore ARC nella seduta.

SCS può essere percorso in modo molto sciatto da auditor che non ne hanno molta esperienza. L'unico modo per poter commettere errori nel percorrere SCS sta nell'imprecisione e nella cattiva ARC. ARC non significa non stare di fronte. È assolutamente facile essere precisi con molta ARC.

> **L. RON HUBBARD FONDATORE**

*Rivisto con l'assistenza dell'Unità delle Ricerche e Compilazioni Tecniche di LRH*

### **PAB 34 BOLLETTINO DELL'AUDITOR PROFESSIONISTA**

Via: Hubbard Communications Office 163 Holland Park Avenue, Londra W11

#### **4 SETTEMBRE 1954**

### **UN CORSO DI BASE IN SCIENTOLOGY – PARTE 1**

# **PROCEDURA D'APERTURA, SOP 8-C**

Con questo numero del Bollettino degli Auditor Professionisti inizia una nuova serie di L. Ron Hubbard intitolata UN CORSO DI BASE IN SCIENTOLOGY. I bollettini di questa serie, secondo i nostri progetti, abbracceranno il periodo di almeno un anno. Questo corso di base consiste di numerosi articoli di Ron sulla teoria e le tecniche odierne di Scientology. L'auditor professionista competente la troverà un'eccellente fonte di consultazione; il nuovo venuto avrà a disposizione un'abbondanza di nuovi dati in una forma di facile impiego e altamente comprensibile.

Poiché molte persone mi scrivono per avere informazioni su come percorrere una particolare tecnica, e siccome la maggior parte di tali richieste vertono su come far procedere speditamente un caso, questo procedimento viene qui delineato, per tuo uso, come prima parte del Corso di Base. Una volta percorsa questa procedura d'apertura, SOP 8-C, su un cosiddetto "caso difficile", non avrai più bisogno di altre rassicurazioni o imbonimenti a riguardo. E se lo fai percorrere in modo completo su di te da un auditor competente nel suo uso, avrai una dimostrazione adeguata della sua efficacia.

IMPORTANTE: AUDENDO PSICOTICI E NEVROTICI –A PRESCINDERE DALLA GRAVITÀ DELLA LORO CONDIZIONE – O PERSONE CHE ABBIANO DISTURBI PSICOSOMATICI DI QUALSIASI GENERE, USA SOLO LA PROCEDURA D'APERTURA, 8-C, IN OGNI SUA PARTE, FINCHÉ LA PERSONA NON È CERTA DI CHI LA STIA FACENDO. USA SOLO LA PROCEDURA D'APERTURA, SOP 8-C FINCHÉ IL CASO NON SIA, DAL PUNTO DI VISTA MENTALE, COMPLETAMENTE SANO. NON USARE NESSUN ALTRO TIPO DI PROCEDIMENTO.

Tutto il modus operandi della Procedura d'apertura 8-C consiste nel far sì che il preclear sposti il suo corpo qua e là per la stanza, sotto la direzione dell'auditor, finché (a) scopre di essere davvero in comunicazione con molti punti che si trovano sulla superficie degli oggetti presenti nella stanza, (b) può scegliere dei punti che si trovano nella stanza, sapendo di sceglierli, e può comunicare con essi, e (c) sceglie dei punti, va verso di essi e decide quando toccarli e quando lasciarli andare. Si fa ciascuno di questi passi finché non si è ben certi, in quanto auditor, che il preclear non ha ritardi di comunicazione.

I comandi di auditing per la parte (a) sono i seguenti: "Vedi quella sedia?", "Cammina fino ad essa e mettivi sopra la mano." "Ora guarda quella lampada." "Ora cammina fino ad essa e mettivi sopra la mano." Questo viene fatto con vari oggetti, senza indicare in modo specifico dei punti di natura più precisa di un oggetto, finché il preclear non è ben sicuro di essere in buona comunicazione con questi oggetti, con le pareti e con altre parti della stanza.

Quanto sopra viene percorso finché le seguenti manifestazioni di ritardo di comunicazione (e qualunque altra tu possa rilevare) non siano del tutto cancellate: il preclear si limita a sfiorare l'oggetto che gli è stato detto di toccare, guarda lontano da esso molto fugacemente, non lo guarda per niente, guarda l'auditor invece dell'oggetto che gli è stato detto di toccare, esegue il comando prima che venga dato, ad esempio cammina fino alla lampada quando l'auditor ha detto semplicemente: "Vedi quella lampada?", si lamenta del procedimento in un modo o nell'altro, obietta al fatto che gli venga ordinato di fare le azioni, non è disposto a toccare gli oggetti indicati, mette tutta la propria attenzione sul creare un effetto sull'auditor, come pure apatia, afflizione, collera, paura e noia che compaiono durante questo procedimento.

Quando ha ottenuto ciò di cui sopra, l'auditor può dire qualunque cosa desideri, ovvero può introdurre apparentemente qualunque significanza desideri, a condizione di seguire molto da vicino la cosa che fa funzionare questo procedimento, vale a dire il fatto di percepire l'universo fisico e di entrare in contatto con esso. A questo punto l'auditor può diventare molto specifico sulla scelta di punti che il preclear deve toccare. "Vedi quel segno nero sul bracciolo sinistro di quella sedia?", "Cammina fino ad esso e toccalo con l'indice destro", "Ora togli il dito", "Vedi la vite inferiore dell'interruttore della luce?", "Adesso cammina fino ad essa e toccala con l'anulare sinistro", "Ora togli il dito", e così via finché il preclear non abbia *una percezione uniforme* di tutti gli oggetti della stanza, comprese le pareti, il pavimento e il soffitto. Questa azione può continuare per molto tempo. Vi sono un'infinità di variazioni. Ma non sono le variazioni a funzionare, bensì la creazione e interruzione della comunicazione con i punti indicati. A questo punto *puoi* fare quanto segue: assicurati che il preclear faccia il procedimento, ponendo domande del tipo: "Stai toccando la maniglia?", "Dov'è la maniglia?", "Di che forma è?", "Di che colore è?", "Di che materiale è fatta?", "Sei sicuro che la stai toccando?", "La senti?", "Guardala", "Chi la sta toccando?", "Di chi è la mano sulla maniglia?", "Chi tiene lì la tua mano?", "Dov'è quella maniglia?", "Quando è lì?". Puoi pungolare il preclear in base a quanto sopra, finché le sue azioni non dimostrino che è in comunicazione con l'oggetto e finché non sia più irritato dalle tue domande e direttive.

SE AD UN CERTO MOMENTO SORGESSERO DEI DUBBI PER QUANTO RIGUARDA IL CASO DEL PRECLEAR, FAI LA PARTE (a) DI QUESTO PASSO, FINCHÉ NON SEI CONVINTO CHE LA COMUNICAZIONE SIA BUONA. UN CASO CHE NON OBBEDISCA AGLI ORDINI DELL'8-C (a) TRAVISERÀ O ALTERERÀ SEMPRE I COMANDI PER ESEGUIRLI CON UNA SUPERVISIONE MINORE RISPETTO ALLA PERCEZIONE DEL SUO CORPO.

La parte (b) ha questi comandi di auditing: "Trova un punto in questa stanza". Per questo punto non è necessaria nessun'altra designazione. La procedura per l'individuazione dei punti dà al preclear potere di scelta. Quando il preclear l'ha fatto, l'auditor dice: "Cammina fino ad esso e mettivi sopra il dito". Quando il preclear l'ha fatto, l'auditor dice: "Ora lascialo". Bisogna mettere l'accento sul fatto che il preclear non deve eseguire un comando finché non venga dato e non deve lasciare il punto finché non gli viene detto

di farlo. Si permette al preclear di scegliere i punti finché tutto il ritardo di comunicazione non sia flat e finché egli non scelga liberamente punti su pareti, oggetti, sedie, ecc., senza nessuna predilezione; il che significa che la sua percezione della stanza è diventata uniforme. Audendo questa procedura possono presentarsi molte cose, come ad esempio il fatto che il preclear non riesca a guardare le pareti, ecc.

La parte (c) di questa procedura viene audita con questi comandi di auditing: "Trova un punto nella stanza", "Decidi quando lo toccherai e poi toccalo", "Decidi quando lo lascerai e poi lascialo". Una variante di questo procedimento consiste nel far prendere al preclear la decisione riguardo ad un punto e poi nel fargli cambiare idea e scegliere un altro punto.

Il guaio con la maggior parte dei casi, e con qualsiasi caso che sia bloccato e che non faccia progressi, è che l'auditor ha usato una quantità insufficiente di Procedura d'apertura 8-C. Si è scoperto che questa è una regola invariabile. I preclear faranno credere di eseguire i comandi di natura soggettiva, ma non li eseguiranno affatto. In altre parole, l'auditor dirà di fare una cosa e il preclear farà tutt'altro. Perciò sul preclear, in realtà, non si sta usando il procedimento. La difficoltà, in questo caso, è una specifica difficoltà di comunicazione, difficoltà per cui il preclear non riesce a duplicare. Ma è ancora più importante osservare che qualunque preclear il cui caso sia bloccato ha perso il contatto con la realtà e con l'ambiente ad un punto tale da aver iniziato a percorrere i procedimenti su dei mock-up, invece che sull'universo fisico. Si scoprirà che fare procedimenti su mock-up, come ad esempio trovare dei punti in essi, a che distanza sono, e così via, non produce alcun beneficio, e nemmeno benefici negativi. Si è trovato che solo quei procedimenti che si indirizzano direttamente all'universo fisico innalzano il tono del preclear. Egli deve arrivare a tollerarlo completamente prima di poterne uscire. Perciò qualunque caso che si impantani da qualche parte in procedure più intricate, può essere alleviato e portato in tempo presente con la Procedura d'apertura 8-C. La sola precauzione da parte dell'auditor è che deve essere molto preciso nel dare i suoi ordini e deve insistere affinché il preclear sia davvero sicuro di vedere dei punti e di toccarli, e impedire al preclear di eseguire i comandi prima che siano stati dati.

> **L. RON HUBBARD FONDATORE**

# **HCO BULLETIN DEL 31 MARZO 1960**

**TITOLARI DI MISSIONI**

# **IL PROBLEMA DEL TEMPO PRESENTE**

Capita a chiunque di avere problemi del tempo presente. Appaiono inaspettatamente. Si verificano fra un intensivo e l'altro. Saltano fuori tra una seduta e l'altra. In effetti, succedono anche all'interno delle sedute. E l'auditor che trascura di risolverli quando si manifestano non farà molto auditing.

È il problema del tempo presente che blocca un grafico, che non gli fa ottenere alcun cambiamento (sono le rotture di ARC che lo fanno scendere).

Che cos'è un "PTP", come scrivono gli auditor nei loro rapporti?

Fondamentalmente è l'incapacità di stare di fronte alla natura a due terminali di quest'universo.

È un'incapacità di estendere l'attenzione e denota che il pc che ha molti PTP ha l'attenzione *molto* fissata su qualcosa.

La definizione di problema è: intenzione contro intenzione o "due o più punti di vista opposti e conflittuali sullo stesso soggetto".

Se il pc ha problemi con la moglie o il marito, si può essere certi che i due hanno punti di vista divergenti su qualcosa di fondamentale nella vita. Quindi l'auditor che ha un pc che ha sempre dei PTP con una persona, sempre la stessa, farebbe meglio ad audire O/W (overt/withhold) nei confronti di quel terminale in forma specifica (Giorgio) e poi audire responsabilità in forma generale (un marito). Quindi un PTP è quasi come un assessment. Trovate i terminali con i quali il pc ha dei PTP e occupatevi di quei terminali come sopra. In realtà, questo è più di un trucco: è un ottimo sistema per risparmiare tempo. Si possono sprecare ore con un pc che continua a tirare fuori un PTP nei confronti della stessa persona. Ma la persona in quel PTP è spesso l'indizio attuale per avere accesso al caso. "La moglie Grazia" porta a "una moglie", che a sua volta porta a "una donna".

Non sempre i problemi del tempo presente riguardano il mondo al di fuori dell'auditing. Gli auditor possono benissimo costituire un PTP per il pc, specialmente quando il pc ha grossi withhold!

### **PROCEDIMENTI SUI PTP**

Ci sono molti procedimenti sui problemi del tempo presente. Il primo fu la comunicazione a due sensi. Uno dei successivi fu: "Inventa un problema di grandezza paragonabile a \_\_\_\_\_\_\_\_\_\_". Ma questo, naturalmente, è un procedimento di tipo creativo e quindi è molto limitato.

Un altro procedimento ancora era: "Dimmi il tuo problema", "Come ti sembra adesso?". Questo percorre quasi l'intero caso.

Un procedimento recente, che funziona, è: "A quale problema potresti stare di fronte?". Questo fa scoprire al pc che non riesce a *stare di fronte* subito a un problema senza fare qualcosa per esso. *Questo* non è stare di fronte al problema. Si tratta di un procedimento divertente, efficace ed educativo.

I problemi tendono a congiungersi al pc. Il meccanismo, qui, è che il pc non può starvi di fronte, così, naturalmente, essi si congiungono a lui. Quando il pc ne inventa alcuni, il primo problema che aveva si stacca visibilmente da lui. Quest'ultima è ora una dimostrazione, non un procedimento, a causa del fattore creare.

Attualmente il procedimento più veloce è: "Dimmi il tuo problema", "Di quale parte di quel problema sei stato responsabile?". Questo è un procedimento a domande alternate. Vi accorgerete che il problema cambia continuamente. Percorre l'intero caso.

Un procedimento generale, e molto benefico, sui problemi è: "Di quale problema sei stato (o saresti potuto essere) responsabile?".

Il procedimento sui problemi più facile da audire, anche se più lento, è: "Dimmi il tuo problema", "A quale parte di quel problema potresti stare di fronte?".

### **LA CONFUSIONE E IL DATO STABILE**

I problemi bloccano malignamente un caso perché in un problema c'è una vecchia soluzione che causa nuovi problemi. È il principio della confusione e del dato stabile. La confusione (due o più punti di vista o azioni in contrasto) rimane al suo posto perché poggia su un singolo punto fisso. Se vuoi vedere un pc diventare confuso, chiedigli a quale soluzione potrebbe stare di fronte (questo non è un buon procedimento, è una dimostrazione).

Talvolta un preclear è cauto nei confronti del movimento nel bank. Si aggrappa a particelle fisse per evitare particelle in movimento. Lo dimostra anche un procedimento molto in alto sulla scala e che fa meraviglie per il pc: "Per quale movimento sei stato responsabile?". Questo fa veramente sfrecciare il bank, in modo particolare i casi neri o i casi con immagini bloccate. Percorrendolo è possibile eliminare la tendenza del pc ad avere problemi.

#### **L'UNIVERSO DUALE**

L'unità fondamentale di questo universo è *due,* non uno.

Meno un pc è in grado di stare di fronte a *due* cose, più si fissa su *una* sola. Questa è la persona che si è molto estraniata e anche il caso che fa self-auditing.

Questa è probabilmente la trappola di base di un thetan. Egli è un'unità singola che non si è curata di stare di fronte a unità duali ed è quindi soggetta alla persistenza di tutte le cose duali. Dal momento che non sembra interessarsi a *due* tanto quanto si interessa a *uno*, ciò che non è ammirato tende a persistere e abbiamo un universo duale che persiste.

Inoltre, quando è con qualcun altro, tende a stare di fronte all'altra persona ma non a se stesso. "A che cosa potresti stare di fronte riguardo a te stesso?" è un procedimento micidiale. Va bene percorrerlo. Trovate i momenti in cui la sua attenzione era lontana da sé e in cui tuttavia il sé stava creando. Questa è l'origine del bank reattivo. Probabilmente è ciò in cui consiste il dolore.

Tuttavia un procedimento migliore e più spettacolare, che dimostra ciò e che arriva al cuore dei problemi, è: "A quali due cose puoi stare di fronte?". Questo aumenta l'abilità e riduce la predisposizione ai problemi. Penso che si potrebbe aumentare gradualmente il numero e alla fine avere un pc che potrebbe tollerare qualunque movimento o numero.

È la quantità, non la qualità, che costituisce il bank. Perciò percorrere significati serve a poco. Un thetan si mette a pensare che le cose siano troppe o troppo poche. Alla lunga, non può avere niente che diventi troppo scarso: è una delle vecchie importanti regole dell'havingness esposte in *Scientology 8-8008*.

### **FUORI SEDUTA**

Un pc è in seduta quando (a) è disposto a parlare all'auditor e (b) è interessato al proprio caso.

La violazione principale della parte (a) è costituita dagli overt e dai withhold: il pc ha paura di parlare o parla per nascondere.

La seconda violazione (b) avviene quando l'attenzione del pc è "là" nel tempo presente, fissa su qualche preoccupazione che è "proprio adesso" da qualche parte dell'universo fisico. Tecnicamente un *problema del tempo presente* è un problema particolare, che esiste *ora* nell'universo fisico e su cui l'attenzione del pc è fissata. Ciò viola la regola (b) della definizione di "in seduta". L'attenzione del pc è "là", non sul suo caso. Se l'auditor trascura il PTP o non lo percorre, il pc non è mai in seduta, diventa agitato, ha rotture di ARC ecc. E dato che il pc non è in seduta, non ci saranno miglioramenti. Perciò, quando il pc ha un PTP che viene trascurato o non viene risolto in modo adeguato, il grafico resta immutato.

È facile risolvere i PTP. Se l'auditor si spazientisce perché deve "perdere tempo" a risolvere un PTP o se il pc considera uno spreco di tempo il risolverlo, si sbagliano di grosso. Se un PTP dà una fall anche lieve sull'E-Meter, è meglio risolverlo finché non produce più una fall quando lo si verifica.

Se lo stesso tipo di PTP continua a emergere, usatelo come assessment del caso ed eliminatelo, eliminatelo, eliminatelo come descritto sopra, usando O/W e Responsabilità.

E se il pc ha *sempre* problemi, fareste meglio a notare che ha *anche* immagini immobili, è un "unico" e fa self-auditing a tutto spiano e sarà meglio che lo abituiate al movimento e alle due particelle come descritto nei procedimenti di cui sopra; in breve tempo diventerà un caso migliore.

#### **L. RON HUBBARD FONDATORE**

### **HCO BULLETIN DEL 5 MAGGIO 1960**

**TUTTI GLI AUDITOR DEL CAMPO SEGRETARI DELL'ASSOCIAZIONE SEGRETARI DI HCO**

# **AIUTO**

Conosciamo già da un po' di tempo l'importanza del bottone *Aiuto*. Innanzitutto, è uno dei bottoni chiave di Scientology. Il ripulire accuratamente Aiuto, da solo, e sui terminali della traccia passata, ha prodotto dei Clear.

In un saggio che è stato pubblicato, estratto dall'altrimenti inedito Manuale dello Studente, sottolineavo il fatto che è improbabile che il preclear e l'auditor facciano molti progressi se non hanno sistemato l'Aiuto. L'Aiuto è il bottone chiave che consente l'auditing. I restanti bottoni di Controllo, Comunicazione e Interesse, ci danno una seduta. Ma non possiamo neanche iniziare il procedimento di Preseduta con qualche altro bottone che non sia l'Aiuto.

Sin dall'inverno del 1957/58, quando venne usato in un ACC americano, sono impegnato in questo lavoro per cercare di farvene avere una comprensione migliore.

Sembra ora che Aiuto sia il punto di demarcazione fra la sanità mentale e l'insania. Il fatto che una persona non possa accettare l'aiuto in qualche settore di minore importanza, non significa che sia pazza, ma significa certamente che ha dei tratti nevrotici.

A livello deduttivo, questa condizione di aberrazione sul soggetto dell'aiuto è una paura della dipendenza. Ciò significa che nella persona l'aiuto è già distorto. A volte vediamo nei bambini degli sforzi enormi per essere indipendenti, di solito approviamo questi sforzi, ma se esaminiamo attentamente il bambino scopriremo che la resistenza ad essere aiutato si accompagna ad un'ossessione di aiutare. I genitori stessi, non credendo che il bambino li possa aiutare, di solito impediscono l'aiuto del bambino e quindi peggiorano la condizione. Ho visto un bambino scendere di tono fino a diventare "normale", perché i genitori non gli hanno permesso di aiutare. Comunque, per quanto nel XIX secolo lo psicologo si compiacesse di credere che l'infanzia costituisse un buon modello per formulare una stima della condotta sociale futura, noi, in Scientology, sappiamo che, prima che il soggetto si manifesti sotto questa ottica, il bambino è già aberrato su tale soggetto.

I miei esami mi hanno ora portato a concludere che in ogni persona vi sia un punto che demarca la sanità mentale in relazione a un qualsiasi determinato soggetto. Questo punto è l'aiuto. Sulla Scala del tono lo si può paragonare a 2,0 per qualunque dinamica. L'intero indice di una personalità potrebbe essere giudicato esaminando la reazione mostrata dalla persona ai vari tipi di aiuto. Al di sopra di questo punto una persona può aiutare, e può essere aiutata, a condizione che, naturalmente, l'aiuto sia sincero e sia un vero aiuto. Al di sotto di questo punto, l'aiuto diventa tradimento.

L'aiuto è sempre tradimento per una persona completamente aberrata. Questo spiega parecchie cose quando lo comprendiamo. Il primo esempio che balza subito all'occhio è la reazione di un pc di tono molto basso che riceve dell'auditing. Invariabilmente pensa, e a volte può dirlo persino all'auditor, che l'auditing non lo abbia aiutato ma lo abbia tradito.

Tutte le proteste nei confronti dell'auditing, eccetto quelle contro flagranti infrazioni del codice, denotano un cedimento del bottone Aiuto nella seduta di auditing. Benché non sia di nessuna utilità audire un preclear su Aiuto e nel frattempo continuare, mentre si audisce, a ripetere flagranti infrazioni al codice, è invece utilissimo ripulire l'intero soggetto dell'aiuto se una seduta sembra essere piena di rotture di ARC, indipendentemente da ciò che l'auditor cerca di fare per sistemarle.

Purtroppo è vero che, laddove si abbiano auditor non Clear che audiscono, l'aiuto può essere altrettanto distorto nell'auditor quanto può esserlo nel preclear. Tuttavia, la mia esperienza afferma che non esiste alcun auditor che non stia realmente cercando di aiutare il preclear, anche quando alcuni dei suoi sforzi sono stupidi. Il guaio si verifica nel momento in cui il preclear inserisce lo sforzo dell'auditor nella categoria del tradimento. Questo fa reagire l'auditor contro il preclear e la situazione si deteriora.

Si è visto, nel recente passato di questa civiltà, il deterioramento di parecchie pratiche che avevano avuto inizio come sinceri tentativi di aiutare, e che ora non sono classificabili se non come tradimenti. La psichiatria e la medicina ne sono entrambe buoni esempi. La persona che va da uno psichiatra di solito si ritrova tradita. Non riceve aiuto, ma brutalità sotto forma di elettroshock, di chirurgia cerebrale e di altre esperienze degradanti. Persino nelle forme più leggere della psichiatria, uno dei consigli più comuni dello psichiatra era di dire a una moglie che la migliore cura per i suoi guai era di tradire il marito, e viceversa.

Lo psichiatra è rimasto preso in questo deterioramento di tipo "aiuto-tradimento". La psichiatria ha tentato così a lungo di aiutare il pazzo senza successo che, alla fine, gli psichiatri hanno incominciato a fare Q & A con i loro pazienti. Naturalmente, per un paziente insano l'aiuto è sempre tradimento. La medicina sta ora seguendo inconsapevolmente la stessa sorte, e ha perduto molta della sua reputazione pubblica per il fatto di non essere rimasta su una linea di ricerca che potesse portarla più in alto, ma ha continuato a seguire una linea di applicazione che considera l'uomo un corpo e niente di più. Considerare che una persona sia un "pezzo di carne" è già di per sé una specie di tradimento.

Naturalmente, si tradisce un thetan quando lo si considera un pezzo di carne.

Nella seconda guerra mondiale si è vista abbastanza bene la fine delle ultime tracce di aiuto sincero nel campo della psichiatria. Risulta oggi che la maggior parte dei governi coinvolti nella guerra avessero impiegato la psichiatria per fini politici. Un ottimo esempio da seguire fu per loro un certo Hitler. Così, nel campo della psichiatria, si sono più o meno estinti gli ultimi barlumi di aiuto sincero. Niente di tutto ciò potrebbe accadere in Scientology perché noi ci occupiamo di verità fondamentali anziché di ambizioni fondamentali. Laddove l'ambizione diventa più importante della verità, qualunque sfera di attività va a pezzi. In effetti, in ultima analisi, questo è il deterioramento fondamentale della traccia.

Un altro eccellente esempio è costituito dalla rivolta dei Mau Mau in Kenya. I terroristi hanno ucciso solo venti bianchi rispetto alle migliaia di indigeni, ma i bianchi che hanno deciso di uccidere erano solo coloro che avevano cercato di aiutarli. I Kikuyu (popolazione agricola del Kenya) a quanto pare erano assolutamente sicuri che chiunque cercasse di aiutarli, in realtà li stava solo tradendo. Pertanto, la loro reazione di uccidere i loro migliori amici diventa più comprensibile. L'azione rimane insana, ma secondo la loro struttura mentale era del tutto comprensibile. Ogni volta che ci accingiamo al compito di trattare grossi gruppi di persone insane o analfabete e popolazioni indigene timorose, dovremmo tenere presente l'importanza del bottone Aiuto, rendendoci conto che per costoro l'aiuto è esclusivamente tradimento. La cosa da tradire è questa identificazione aiuto-tradimento, non le persone.

Se ci lavorerete sopra, se troverete degli esempi vostri e capirete se ciò è vero o meno per voi, penso che ne trarrete un certo sollievo. Non c'è uno Scientologist che non abbia avuto almeno un preclear che ad un certo punto nel corso dell'auditing non sia arrivato all'assoluta certezza che l'unica meta dell'auditor fosse quella di tradire. Questo lo lasciava in sospeso con un enigma irrisolto. La nostra sincerità era fuori discussione. Era così incomprensibile che si potesse essere travisati in modo così madornale che spesso ne attribuivamo le cause a noi stessi. Forse alcune di queste cause risiedevano davvero in noi. Nondimeno, in ultima analisi, la sola cosa sbagliata che facevamo era di non ripulire il bottone Aiuto con il preclear.

### **RIPULIRE L'AIUTO**

Ci sono molti modi per ripulire il bottone Aiuto. Poiché questo è il primo passo del procedimento della Preseduta, può succedere che questo bottone debba essere ripulito parecchie volte nel corso dell'auditing.

La prima cosa da fare è mettere il preclear all'E-Meter. Se non avete un buon E-Meter, e non sapete in che modo funziona, ordinatene uno alla svelta e apprendete le istruzioni. Discutete l'aiuto con il preclear e prendete nota delle reazioni dell'ago. Se l'ago tendesse a irrigidirsi e a bloccarsi su qualche discussione sull'aiuto, allora avreste del lavoro da fare. Se l'ago rimane libero e continua ad essere libero sul soggetto dell'aiuto, indipendentemente da ciò che percorrete o da come ne discutete, naturalmente il bottone rimane libero.

È importante che qualunque sia l'approccio a questo bottone, esso venga continuato come attività di Preseduta, un periodo di auditing dopo l'altro, se necessario, finché l'ago dell'E-Meter non è libero sul soggetto. Non c'è alcuna necessità di passare a qualcos'altro. In effetti non ha nessun senso passare ad altro se il preclear pensa che lo tradirete. A un certo punto ciò si manifesterà con delle rotture di ARC, l'intero programma di auditing andrà a pezzi, e vi ritroverete senza un preclear, nonché con un ciclo di azione incompleto. Perciò prestate attenzione a quello che vi dico ora riguardo all'auditing: lavorate su Aiuto e su nient'altro, finché l'ago non è libero sul soggetto.

Quali procedimenti si dovrebbero percorrere? Il primo procedimento, naturalmente, è l'ordinaria comunicazione a due sensi. Si discute del preclear che aiuta gli altri e di altri che aiutano il preclear. Ci si fa dire dal preclear le sue opinioni sul soggetto dell'aiuto, e senza effettuare valutazioni per lui, lo si lascia esprimere queste opinioni.

Il procedimento successivo è Aiuto su una forcella a due sensi. Cioè: "In che modo potresti aiutarmi?", alternando con: "In che modo io potrei aiutarti?". Non aspettatevi che questo procedimento influenzi molto il tone arm, perché non lo farà. Un flusso a due sensi di questo tipo non è un metodo su cui fare affidamento per far scendere un tone arm, però qualcosa fa e tende a liberare l'ago su questo particolare soggetto.

Si può poi impiegare la vecchia forcella a cinque sensi su Aiuto: "In che modo potresti aiutare un'altra persona?", "In che modo un'altra persona potrebbe aiutare un'altra persona?", "In che modo un'altra persona potrebbe aiutarti?", "In che modo potresti aiutarmi?", "In che modo io potrei aiutarti?".

Questa forcella è rudimentale, ma è utile e non dovrebbe essere omessa dal repertorio.

C'è qualche procedimento che ripulisce a fondo e completamente il bottone Aiuto?

Naturalmente, da quando è tornato ad assumere tale importanza, ci ho lavorato sopra e ho sviluppato fino a un livello di applicazione condizionale (il che significa che mi riservo la libertà di cambiare opinione quando sarà stata fatta maggior esperienza) un nuovo modo di smuovere qualunque soluzione. Ho applicato ciò ai bottoni principali di Scientology e ho scoperto che funziona. La formula generale è di prendere il bottone che si desidera ripulire e chiedere al pc quale problema una certa soluzione potrebbe essere per lui.

Applicando ciò all'Aiuto, si deve chiedere in modo ripetitivo al pc: "Che problema potrebbe essere per te l'aiuto?".

L'ho usato per la prima volta sul bottone Responsabilità con eccellenti risultati, poiché ho scoperto che la Responsabilità è molto aberrata nelle sue definizioni reattive e, poiché spesso il pc è in una valenza, viene percorsa in modo irresponsabile. Questa versione sul percorrere la Responsabilità fino ad un punto flat sembra essere abbastanza efficace.

Se il preclear inventa le risposte invece di prenderle dalla traccia, potrebbe essere più indicato chiedergli la seguente versione: "Che problema è stato per te l'aiuto?". Se vi è invenzione, si ha sempre il rimedio di percorrere: "A quale aiuto potresti stare di fronte?", "A quale aiuto preferiresti non stare di fronte?", nonostante il fatto che non ci sia apparentemente presente alcun terminale. Non so fino a che punto questo rimedio possa arrivare, poiché non l'ho testato a lungo, ma almeno nei suoi primi stadi funziona. La Responsabilità, per quanto strano possa sembrare, può essere percorsa su un terminale privo di massa o su una significanza. Non ho avuto molte possibilità di provare lo Stare di fronte, ma in base alle teorie secondo cui su qualunque cosa si può percorrere la Responsabilità si può anche percorrere lo Stare di fronte, direi di primo acchito che questo è probabilmente un procedimento efficace. Presto ne saprò di più e apprezzerei che mi facciate sapere tutto ciò che avete da dirmi in proposito.

Avete perciò parecchi procedimenti con i quali l'Aiuto può essere reso flat. Purtroppo, nessuno di questi procedimenti può raggiungere una persona incosciente o insana. Naturalmente, quando dico incosciente, intendo qualcuno con gli occhi chiusi, e quando dico insano, intendo qualcuno che è stato internato, e a ragione, in una clinica. Per quanto riguarda la persona incosciente avete i CCH, che in una certa misura valgono anche per la persona insana. Tuttavia, la miglior cosa per una persona insana non è il processing, ma il riposo, e anche quando la persona ha riposato per parecchio tempo, la risposta non

sono ancora i procedimenti, ma l'esercizio. E quando la persona avrà fatto esercizio per parecchio tempo, scoprirete che i procedimenti di gruppo assieme ad altre persone insane sono ancora migliori dell'auditing individuale. Solo a questo punto è possibile fare granché per la persona insana. Naturalmente il primo motivo per cui si segue questo approccio è l'auditor. Non c'è motivo di cominciare ad audire un grande numero di casi mentalmente insani, quando invece esistono altri metodi di gran lunga più economici ed efficaci, che consistono soltanto di riposo, esercizio, processing di gruppo, hobby e così via. Naturalmente, tutti gli sforzi di arrivare alla persona insana tramite l'aiuto, non fanno che restimolare l'idea folle che l'aiuto sia tradimento. Questo è il motivo per cui la psichiatria è ricorsa a "trattamenti" così bestiali e selvaggi come gli shock e la chirurgia. Si è trovata davanti a persone che all'apparenza non volevano essere aiutate. Perciò, la psichiatria è diventata effetto totale. Ecco perché ha fallito, ecco perché si trova oggi in uno stato di fallimento e ha perduto tutta la sua reputazione pubblica.

Le persone sono state tradite così spesso sulla traccia intera che non c'è da stupirsi che confondano l'aiuto con il tradimento, ma l'aiuto divenne tradimento solo in quei periodi della traccia in cui una civiltà aveva raggiunto la sua spirale discendente. Persino i fidati Romani, arrivati al terzo secolo d.C., usavano allegramente il meccanismo politico di invitare ai banchetti tutti i capi germanici che accettavano di venire, per poi avvelenarli, dopo aver ripetutamente assicurato che Roma aveva intenzione di aiutare i loro paesi. Un deterioramento dell'aiuto può avvenire su qualunque dinamica e in qualunque area, ma come ho detto sopra, avviene al punto di demarcazione fra sanità mentale e insania.

A commento di tutto ciò: il preclear può essere analiticamente sano e tuttavia, a volte, reagire violentemente in seduta. Ricordate che in seduta reagisce perché è stato gettato nell'area della sua mente reattiva. Nelle aree e zone reattive l'aiuto è quasi sempre tradimento. Perciò, quando percorrete un brutto engram non siate sorpresi di trovare che il pc (che avete accuratamente ripulito sul soggetto dell'aiuto) diventa furibondo riguardo al tradimento. Egli si trova nel bel mezzo di un engram e, naturalmente, il nucleo di qualunque engram è il tradimento. Non interrompete per mettervi a percorrere Aiuto, continuate semplicemente a fargli percorrere l'engram fino in fondo. Ne uscirà in buone condizioni, se farete bene il vostro lavoro. Ci si dovrebbe occupare dell'Aiuto in un procedimento di Preseduta, e lo si dovrebbe risolvere in modo completo ed esauriente. Se in una serie di sedute, a quanto pare, si deteriora l'idea che il pc ha dell'aiuto, significa che l'avete messo in una serie di episodi nei quali l'aiuto è tradimento, perciò in qualche seduta successiva lo si dovrà ripulire ancora una volta sul soggetto dell'Aiuto come attività di Preseduta.

Vi sono molti possibili procedimenti, molti possibili approcci. Comprendendo ciò, come Scientologist, non dovreste permettere a voi stessi di arrivare a credere che un pc sia malvagio o che non possa essere aiutato, solo perché all'apparenza non vuole essere aiutato. Tutti i pc possono essere aiutati. La maggior parte dei pc ha idee aberrate sul soggetto. Sta a voi farvele dire, come prima cosa da fare, e ripulirle, almeno finché l'ago dell'E-Meter non sia libero sul soggetto, indipendentemente da quante ore ci vogliano.

#### **L. RON HUBBARD FONDATORE**

## **HCO BULLETIN DEL 19 MAGGIO 1960**

**TITOLARI DI MISSIONI SEGRETARI DI HCO SEGRETARI DELL'ASSOCIAZIONE**

# **IN CHE MODO L'AIUTO DIVENNE TRADIMENTO**

L'aiuto è il bottone su cui il mondo è impazzito alcuni milioni di anni fa. È lì che troviamo il nostro pc. "L'aiuto è tradimento", quindi non c'è nessuna via d'uscita. Scientology "deve per forza essere cattiva" perché "l'aiuto è tradimento". Lo sanno *tutti*. Perciò, se noi Scientologist aiutiamo le persone, allora "dobbiamo per forza essere dei traditori"!

Noi l'abbiamo sentito, l'abbiamo visto. Ma ora sappiamo cos'è e possiamo ridere tranquillamente quando la gente cerca di farci a fettine.

Quando hanno voluto veramente farne una trappola, hanno diffuso una propaganda che diceva che "l'aiuto è tradimento". Nessuno deve ricevere alcun aiuto, in modo da non essere tradito. Così i thetan rimangono nelle loro gabbie.

È interessante come si è sviluppato questo meccanismo. Il gioco della vittima è molto vecchio. Era inteso a suscitare pietà e a salvaguardare ciò che si possedeva. È diventata una trappola. Una volta che si è *creduto* completamente nelle vittime, si è cominciato ad aiutare *solo* le vittime.

Questa sequenza è iniziata così: si danneggiò un altro (che si atteggiava a vittima), ci si sentì dispiaciuti per quell'altro e si cercò di aiutarlo. (Mai vista una spugna professionista nell'assorbire aiuto?) Quando tutto ciò fu molto vecchio, l'azione di danneggiare venne identificata con l'azione di aiutare. Poiché il ciclo era "danno-vittima-aiuto", non appena il fattore tempo in questo ciclo diventa vago, le parti del ciclo diventano "danno è aiuto" oppure "aiuto è danno".

Per molto tempo si è ritenuta vera l'idea che "l'aiuto potrebbe essere danno" come denominatore comune. Da ciò il "fidarsi di sé" si è elevato al livello di virtù. Avrai conosciuto delle persone che rifiutavano l'aiuto perché erano "orgogliose" o "si fidavano solo di sé stessi". Bene, questo è solo il primo stadio dell'idea "l'aiuto è danno".

La seconda fase non è così vecchia. Penso che in questo settore dell'universo la cosa si sia invertita solo negli ultimi due milioni di anni o giù di lì. Il "capovolgimento completo" non è un'identificazione dell'aiuto con il danno, ma una dissociazione, una dispersione completa sul soggetto. Il modo in cui danneggiare diventa *aiuto*. *Questo* è tradimento. Con l'intento di danneggiare, si offre aiuto per creare una dipendenza da qualche cosa, presentata sotto mentite spoglie e che, con l'uso, diventa dannosa. È questa l'azione psicotica che completò la trappola in quanto tale. "Non osare accettare alcun aiuto perché è solo un tentativo di tradire" è l'idea fissa diventata prevalente. Con questa idea non si possono avere né giochi né vita. È questa idea che ha avvelenato la Cristianità.

Ora può darsi che questa sia per te una cosa difficile da capire perché, proprio in virtù del fatto di essere uno Scientologist, tu non credi che tutto l'aiuto venga offerto solo per danneggiare. Ma altri hanno quest'idea e così per te sarà *difficile* capire loro. Noi siamo pochi, perché in pochi non abbiamo creduto che tutto l'aiuto fosse dannoso. Tuttavia non appena abbiamo cercato di aiutare altri, che non accettavano Scientology, siamo andati a sbattere contro un muro. Che cos'era il muro? L'idea fissa di cui sopra. Evidentemente, la maggioranza delle persone al mondo crede che l'aiuto sia solo un'intenzione di danneggiare. Questo è qualcosa di più del semplice "l'aiuto può danneggiare". Questo è: "tutto l'aiuto è pericoloso perché chiunque si offre di aiutare intende solo danneggiare".

Ci sono fin troppi esempi perché tu ne abbia bisogno di molti altri. Ne puoi trovare parecchi per conto tuo. Comunque la popolazione Mau Mau ha ucciso solo quei bianchi che avevano cercato di aiutare i neri. E proprio quando stavo concludendo le ricerche su questa tecnologia (che ora è ben più di una semplice teoria) ricevetti una lettera da un avvocato bianco a cui era stato chiesto di aiutare. Preso dal panico chiedeva di essere esonerato alla svelta! La cosa era molto divertente. Con i miei appunti di ricerca sulla scrivania davanti a me, mi veniva presentato un perfetto esempio della tecnologia! Poveretto, sapeva ben poco delle circostanze nel mezzo delle quali era arrivata la sua lettera. Gli risposi e la sua lettera successiva era totalmente confusa! Può darsi persino che si ristabilisca.

Di queste idee, in quanto convinzioni fisse, ce ne sono dappertutto attorno a noi, da un capo all'altro del mondo. È *questa* l'idea che ci ha sbarrato la strada nelle nostre sincere intenzioni di rendere liberi gli uomini. È così che lo abbiamo scoperto sui giornali e, alcuni di noi, ne sono venuti a conoscenza dai loro più cari amici e parenti.

Siamo stati confusi. Ma l'uomo è così. L'uomo è ancora confuso. Noi no. Con lo studio e la conoscenza dei nostri dati su questo soggetto, il "muro" farà *puff*.

Qualunque psicosi, nevrosi o malattia è fragile, per quanto minacciosa possa sembrare. Esse possono prosperare solo nella menzogna.

Ora, che succederà alle barriere che avevamo quando vengono colpite dalla verità?

Calcolo che ci vorranno venti mesi per rendere Clear tutto lo staff delle Org Centrali, tre anni per render Clear tutti gli Scientologist, due decenni per render Clear una grossa percentuale della popolazione terrestre. Questa è, per ora, la mia idea.

Perciò impara ad occuparti dell'*aiuto*. Ripulisci, nel coauditing o nell'HGC, la carica che hai su di esso. Impara a discuterne in una dozzina di modi così da abbattere la barricata del "disinteresse" (che in realtà è paura) e datti attivamente da fare.

L'aiuto *non* è dannoso. L'aiuto *non* è un ottimo modo per danneggiare il prossimo.

L'aiuto è semplicemente aiuto. Rendiamolo flat fino al punto in cui sapremo per sempre di che si tratta e non ce ne dimenticheremo mai più. E impariamo ad essere degli esperti a far crollare abilmente la psicosi, relativa all'aiuto, che affligge le persone, semplicemente parlandone.

Ci siamo guadagnati la libertà di aiutare.

Usiamola.

### **L. RON HUBBARD** *FONDATORE*

(Nel prossimo bollettino vi fornirò il modo esatto di usare "Aiuto" nella Seduta modello.)

# **HCO BULLETIN DEL 6 LUGLIO 1961**

**MISSIONI**

# **ROUTINE 1A**

Questa è la prima rifinitura delle Routine.

A volte succede che certi auditor non riescano ad ottenere risultati con i CCH e avviene anche che certi pc abbiano problemi gravi e costanti che impediscono l'assessment della SOP sulle mete, poiché quei problemi sono costituiti da *criteri nascosti* in base ai quali viene giudicato tutto il progresso dell'auditing.

Si dà anche il caso che i problemi, in quanto soggetto, siano l'unico motivo per cui i casi non riescono a progredire (come nei rudimenti). Perciò i problemi sono probabilmente il motivo per cui alcune persone diventano Clear facilmente e altre no.

Anche le considerazioni sul dato stabile e sulla confusione conducono all'auditing dei problemi in quanto tali, poiché un problema consiste di due dati stabili opposti e perciò di due confusioni.

La definizione di problema è: "Due o più postulati in opposizione l'uno all'altro".

Probabilmente tutti i pc dovrebbero essere auditi sulla Routine 1. La Scala dei cambiamenti era volta a risolvere l'alter-is presente nell'esecuzione dei comandi di auditing. Scoprirete che audire i problemi cura l'alter-is presente in un caso.

Il rundown completo sulla Routine 1A fondamentale è stato dato agli studenti del Corso d'istruzione speciale di Saint Hill il 3 luglio 1961, e il nastro registrato in quella data dovrebbe essere studiato per avere tutti i dati sulla Routine 1A. La Routine 1A può tuttavia essere usata senza gravi conseguenze e con grande beneficio, anche senza conoscerne tutti i dati; perlomeno darà risultati migliori di CCH percorsi in modo scadente e darà comunque dei risultati. Provatela.

### **PASSI**

La Routine 1A è costituita da due soli passi:

- 1. Problemi.
- 2. Modulo 3 di HCO WW per la Verifica di sicurezza o i moduli di processing di HCO WW.

Il comando originale era: "Rievoca un problema". Questo è il comando fondamentale. Quello che segue è un comando, per certi versi, migliore, perché aumenta la capacità e fa di più che non il semplice as-is della traccia, e perché sposta il pc fuori dalla prima dinamica:

"A quale problema potresti stare di fronte?"

"A quale problema non devi stare di fronte?"

"A quale problema un altro dovrebbe stare di fronte?"

"A quale problema un altro non starebbe di fronte?"

"A quale problema altri starebbero di fronte?"

"A quale problema altri non starebbero di fronte?"

Nota: la terza domanda può essere anche "A quale problema un altro potrebbe stare di fronte?", dipende da quale delle due reagisce sull'E-Meter.

# **VERIFICA DI SICUREZZA**

A ciò fa seguito una Verifica di sicurezza. La Verifica di sicurezza *deve* sempre essere fatta con un Modulo per la Verifica di sicurezza di HCO WW, mai con una versione locale. Una Verifica di sicurezza viene fatta con una completa padronanza del nuovo libro: *Gli elementi essenziali dell'E-Meter*, attualmente in via di spedizione postale da HCO WW. La Verifica di sicurezza viene fatta (e lo stesso vale per le mete) solo tramite READ ISTANTANEE e mai tramite READ TARDIVE. Se l'ago ha una fall o reagisce entro un decimo di secondo dopo che la domanda è stata fatta, occupatevene, poiché questa è una read istantanea. Se non dà una fall o non reagisce per un secondo o di più, e poi reagisce, NON occupatevene e NON fate niente in proposito. Quella è una read tardiva. Usate l'E-Meter solo se il pc dice "no" o nega di averlo fatto. Se il pc riconosce come vero ciò che viene chiesto nella domanda, non consultate l'E-Meter. La prima volta che ponete una domanda di Verifica di sicurezza, non guardate neanche l'E-Meter. Se il pc poi dice di non averlo fatto, osservate l'ago e senza guardare il pc ponetela di nuovo. Se il pc dice ancora "no" o un suo equivalente e voi ottenete una read istantanea, occupatevene usando altre domande. Non oltrepassate mai una domanda di Verifica di sicurezza che dia una read istantanea, perché significa che scotta. Oltrepassatela sempre, invece, se dà solo una read tardiva, perché significa che è "fredda", oppure è qualcos'altro. Usate l'E-Meter solo dopo che il pc ha negato. Prima di abbandonare qualunque domanda che un pc declina, aumentate la sensibilità e ponetela nuovamente.

# **RAPPORTO FRA PROBLEMA E VERIFICA DI SICUREZZA**

Percorrete Problemi e Verifiche di sicurezza in un rapporto di uno a uno in termini di tempo, ma mai nella stessa mattinata, nello stesso pomeriggio o nella stessa serata. Mai nella stessa seduta. Verifiche di sicurezza la mattina, i problemi al pomeriggio, o viceversa, o in giorni alternati. Non aspettate che i problemi siano flat, prima di usare la Verifica di sicurezza. I problemi vanno per le lunghe. Due diversi auditor possono lavorare su di un solo pc, uno ad una certa ora del giorno, l'altro ad un'altra. Il pc può avere una rottura di ARC se una seduta sui Problemi viene interrotta per fare la Verifica di sicurezza. Così le Verifiche di sicurezza vengono fatte in una seduta e i Problemi in un'altra. E tenete le due cose separate in periodi di auditing differenti.

### **VALORE DELLA ROUTINE 1A**

La Routine 1A dovrebbe essere percorsa su tutti i pc una volta o l'altra, quando stanno procedendo verso Clear o ci sono arrivati vicino. È meglio audirla prima perché accelera l'auditing successivo, dato che elimina i PTP e l'alter-is dei comandi. Non arriva così "tutto a sud" come i CCH, ma quasi.

La Routine 1A è estremamente preziosa su qualunque caso, e vi darà molte vittorie.

Al momento credo, anche se non ho ancora un'ampia documentazione su ciò, che la Routine 1A acceleri i casi che tardano a mettersi in moto o che impiegano molto tempo per diventare Clear. Perciò usatela.

> **L. RON HUBBARD FONDATORE**

### **HCO BULLETIN DEL 2 NOVEMBRE 1961 PUBBLICAZIONE I**

**MISSIONI**

# **LA CONFUSIONE PRECEDENTE**

Una recente scoperta che ho fatto può benissimo togliere di mezzo la necessità di audire direttamente i problemi, in particolare con persone che trovano difficile starci di fronte.

Ecco qual è il meccanismo:

*Tutti i problemi sono preceduti da una confusione.*

Il modo di occuparsi di ciò consiste in: localizzare il problema, poi localizzare la confusione precedente e quindi fare la verifica di sicurezza su quella confusione precedente.

Il preclear tende a scivolare continuamente in avanti nel tempo verso il problema e a "rimbalzare" fuori dalla confusione precedente una volta che questa è stata localizzata. Il rimedio è di localizzare gli overt e withhold presenti nella confusione precedente e di tenere il pc al di fuori del momento del problema.

Tutti i somatici, i circuiti, i problemi e le difficoltà, rotture di ARC comprese, sono preceduti da una confusione. Perciò è possibile (ma non sempre fattibile al momento) sradicare somatici facendo la verifica di sicurezza sull'area della confusione che avvenne appena prima che il pc notasse il somatico per la prima volta.

Ciò rientra nelle abilità di un Auditor di Classe II.

Un problema potrebbe essere considerato un meccanismo tramite il quale localizzare aree nascoste di confusione nella vita di un pc.

Tutti i criteri nascosti sono il risultato di una confusione precedente.

Questo meccanismo è estremamente prezioso. Si potrebbero percorrere tutti i rudimenti trovando il rudimento out, facendosi dire la difficoltà, localizzando la confusione precedente e trovando poi gli overt e withhold del pc presenti in quell'area di confusione.

È in via di progettazione un Intensivo sui problemi basato su questo meccanismo e lo pubblicherò ad uso degli auditor di Classe II quando sarò soddisfatto della completezza della sua forma.

#### **L. RON HUBBARD FONDATORE**

**MISSIONI**

# **UN FACILE INTENSIVO DELL'HGC DI 25 ORE**

Quello che segue è il modello di un nuovo Intensivo sui problemi che può essere dato dagli auditor dell'HGC o del campo e che farà conseguire loro dei risultati meravigliosi su pc vecchi o nuovi.

Questa sistemazione conferisce al Prepcheck l'importanza che gli è dovuta, poiché, se viene fatto bene, il pc sarà preparato abbastanza bene per trovare la sua meta.

Questo intensivo è sorprendentemente facile da percorrere, a condizione che l'auditor lo esegua in modo piuttosto imbavagliato e non violi il procedimento del Prepcheck ripetitivo. Naturalmente, se la capacità dell'auditor di leggere l'E-Meter non è perfetta, se l'auditor non è a conoscenza dei recenti HCO Bulletin sull'E-Meter e se si lascia scappare anche solo due read in una seduta, l'intero risultato può concludersi in un fiasco. Se il pc non si sente meglio dopo questo intensivo, significa che l'auditor semplicemente non ha letto l'E-Meter o ha miseramente pasticciato la procedura corrente. Se qualcosa va storto, fra queste due cose il D of P dovrebbe sospettare l'incapacità di leggere l'E-Meter.

La prima cosa da fare è completare il vecchio modulo di assessment del caso. Lo facciamo con la Seduta modello e controlliamo, dopo ogni piccola sezione del modulo, se abbiamo mancato un withhold al pc.

Poi facciamo l'assessment della lista dei cambiamenti autodeterminati (senza commettere l'errore di inserire cambiamenti altrui determinati nella lista dei cambiamenti del pc, altrimenti faremo l'assessment degli engram).

Il cambiamento più importante e che produce la maggior reazione nella vita del pc viene trovato per mezzo della read più ampia. Lo si può fare anche per eliminazione.

Poi localizziamo la confusione precedente a quel cambiamento. In nessun caso sarà più di due settimane prima dell'episodio. Queste confusioni, che così spesso l'auditor si lascia sfuggire, hanno luogo da due settimane a cinque minuti prima dell'effettiva decisione di cambiare.

Avendo individuato il *momento* della confusione precedente, ma senza aver fatto altro in proposito – nessuna lista di nomi o cose del genere – passiamo a una data anteriore di un mese.

Questo ci fornisce una data precisa per le nostre domande. Supponiamo che il cambiamento autodeterminato sia avvenuto il 1o giugno 1955. La confusione precedente sarà il 20 maggio 1955 e la data arbitraria anteriore di un mese sarà il 20 aprile 1955. Ora facciamo in modo che il pc individui più o meno tale data arbitraria fino a esserne soddisfatto.

A questo punto formuliamo una domanda nel modo seguente: "Dal (data) c'è qualcosa che hai \_\_\_\_\_\_\_\_?".

Le parti finali sono in quest'ordine: "represso", "suggerito", "a cui sei stato attento", "invalidato" e "non rivelato".

La domanda dotata di una parte finale viene completamente ripulita con il Prepcheck Ripetitivo. La si continua a porre, senza considerare l'E-Meter, finché il pc dice che non c'è nient'altro. Poi la si verifica all'E-Meter e si guida il pc tramite la read, quindi si continua a porre la domanda senza considerare l'E-Meter ecc. ecc.

Puliamo ognuno dei bottoni di cui sopra, uno dopo l'altro. Nella maggior parte dei casi occorreranno molte ore. È vitale che non si pulisca ciò che è già pulito o che non si manchi di pulire una read che reagisce. In altre parole, fate un buon lavoro all'E-Meter, tenendo sempre la sensibilità a 16.

Quando abbiamo pulito in successione ognuno dei bottoni di cui sopra, facciamo un nuovo assessment della lista dei cambiamenti, otteniamo un nuovo momento, esattamente come prima, e ce ne occupiamo allo stesso modo.

Quando anche la seconda area è pulita, facciamo l'assessment per trovarne una terza.

Frequentemente, soprattutto se l'ago si sporca, chiediamo se sono stati mancati dei withhold. In effetti si possono usare tutti i rudimenti intermedi almeno una volta in ogni seduta.

Se si è esperti nella lettura dell'ago, questo intensivo darà al pc più benefici per ora di auditing di qualunque altro procedimento, fatta eccezione per la Routine 3GA.

Vi auguro molto successo con questo intensivo. Ricordate che più variabili introdurrete in tale sistema, minore sarà la fiducia che il pc avrà in voi.

Buona caccia.

**L. Ron Hubbard FONDATORE**

# **HCO BULLETIN DEL 27 SETTEMBRE 1962**

**CENOCON MISSIONI**

# **USO DELL'INTENSIVO SUI PROBLEMI**

Oggi, il solo procedimento di livello inferiore pienamente valido che raggiunge risultati enormemente efficaci è il moderno Intensivo sui problemi.

Ecco gli effetti che produce:

Sradica le sensazioni di malessere,

Aggiunge anni alla vita della persona,

Sottrae anni al suo aspetto,

Aumenta il suo QI.

È molto facile da percorrere perché, anche se si commettessero degli errori, fintanto che il tone arm si muove produrrà risultati meravigliosi.

È il procedimento ideale dell'HGC per auditor HPA/HCA, membri dello staff, perché procura loro innumerevoli vittorie.

È una cosa naturale per l'auditor del campo che conosca la Seduta modello e il rundown.

Può essere abbinato ai CCH, oppure lo si può usare senza.

Il relativo rundown è semplice.

Si fa un Assessment del caso. Si fa un assessment per trovare il cambiamento, si fissa una data di un mese anteriore a tale cambiamento e sulla cosa si usano ripetutamente i bottoni del Prepcheck, rendendoli flat uno ad uno per quanto è possibile.

Quando è stato percorso un cambiamento trovato con l'assessment, si fa un'altra lista di cambiamenti, se ne fa l'assessment e si ripete il tutto.

Questo può essere interrotto alla fine di un intensivo, senza che vi siano conseguenze per il pc se qualcosa è stato lasciato non flat.

Può darsi che le persone del pubblico insistano per voler diventare Clear, ma è possibile che la maggior parte di loro possa comunque essere audita solo con l'Intensivo sui problemi.

A differenza degli Assessment sulle mete, parzialmente completati o fatti malamente, un Intensivo sui problemi non comporta rischi.

Con un numero sufficiente di Intensivi sui problemi, si possono conseguire tutti i benefici previsti dal Libro Uno, in molti casi persino un Clear di prima dinamica.

Perciò, se non siete diplomati di Saint Hill, non mettete a repentaglio la salute e la benevolenza del vostro pc. Ottenete miglioramenti buoni e solidi con il moderno Intensivo sui problemi. Solo se nel corso delle sedute mancherete di trovare e di farvi dire i withhold mancati di un pc, potreste alienarvi le sue simpatie.

Può darsi che dobbiate chiarire i bottoni al pc che non capisce le parole, ma a parte questo, tutto andrà liscio come l'olio.

Le persone improvvisamente perderanno un mucchio di cose che pensavano fossero malattie e che chiamavano artriti, ulcere e cose del genere. Non erano malate, erano solo represse.

Vogliate, per favore, rendervi conto di ciò che vi ritrovate fra le mani, col moderno Intensivo sui problemi. Vi farò avere una quantità di dati su come lo si fa.

> **L. RON HUBBARD FONDATORE**

### **HCO BULLETIN DEL 7 SETTEMBRE 1978R RIVISTO IL 21 OTTOBRE 1978**

**REMIMEO**

# **PREPCHECKING RIPETITIVO MODERNO**

Abbiamo avuto il prepchecking nelle sue varie forme fin dall'inizio degli anni 60 e la sua lunga evoluzione è reperibile nei nastri del Corso d'istruzione speciale di Saint Hill e nei Volumi Tecnici.

La forma più recente di prepchecking, il Prepchecking Ripetitivo, è stato usato per parecchio tempo da molti, con risultati eccellenti. È un procedimento semplice e molto efficace, che può essere largamente usato.

Visto che non c'era nessun bollettino completo sul Prepchecking Ripetitivo moderno, ho ritenuto opportuno chiarirlo e darvene una descrizione.

Vi sono 20 bottoni di Prepcheck che vengono usati nel seguente ordine:

REPRESSO VALUTATO INVALIDATO ATTENTO NON RIVELATO FATTO NOT-IS **SUGGERITO** COMMESSO UN ERRORE **PROTESTATO** ANSIOSO DECISO RITIRATO RAGGIUNTO IGNORATO AFFERMATO **AIUTATO** ALTERATO RIVELATO ASSERITO CONCORDATO

Virtualmente si può fare un Prepcheck su qualunque soggetto o area che abbiano della carica. I bottoni vengono usati per togliere la carica dal soggetto.

Attorno a ciascun bottone viene formulata una domanda che si percorre in modo ripetitivo fino a F/N, realizzazione, VGI. Al bottone si fa precedere l'argomento ("Sull'andare a scuola", "Sull'auditing", ecc.) o un limitatore temporale ("Dall'agosto scorso", "Dall'ultima seduta", ecc.). Si possono usare sia l'argomento che il limitatore temporale. Il completo uso dei bottoni di Prepcheck, eliminerà la carica da quell'item.

Il solo caso in cui non si può fare il prepchecking è mentre si percorre Dianetics. Farlo riduce in poltiglia gli engram. La domanda deve essere formulata su misura per il bottone. Così avremo:

"(Argomento o limitatore temporale) qualcosa è stato (bottone)?" oppure

"(Argomento o limitatore temporale) c'è qualcosa a cui sei stato (bottone)?" oppure

"(Argomento o limitatore temporale) c'è qualcosa per cui sei stato (bottone)?" oppure

"(Argomento o limitatore temporale) c'è qualcosa da cui sei (bottone)?" oppure

"(Argomento o limitatore temporale) c'è qualcosa che hai (bottone)?" oppure

"(Argomento o limitatore temporale) c'è qualcosa di cui hai (bottone)?" oppure

"(Argomento o limitatore temporale) c'è qualcosa contro cui hai (bottone)?" oppure

"(Argomento o limitatore temporale) c'è qualcosa con cui hai (bottone)?" oppure

Nel caso del bottone "commesso un errore", il comando sarà: "(Argomento o limitatore temporale) è stato (bottone)?".

# **PROCEDURA**

- 0. Se questo è il primo Prepcheck del pc, o se in precedenza non è stato chiarito, chiarisci completamente con il pc le definizioni di ogni bottone di Prepcheck, chiarisci le domande di Prepcheck ed esamina la procedura con il pc, in modo che comprenda come verrà percorsa.
- 1. Chiarisci il soggetto o il limitatore temporale che userai.
- 2. Fai sapere al pc che verificherai sull'E-Meter la prima domanda.

"Su \_\_\_\_\_\_\_\_ qualcosa è stato represso?" (o una variazione appropriata, a seconda del fatto che si usi il limitatore temporale o l'argomento).

Se la domanda non ha istantaneamente una read, lasciala e passa alla domanda di Prepcheck successiva. Non si percorrono domande prive di read, perciò non ha nessun senso stare lì in attesa che il pc rovisti ovunque in cerca di una risposta, quando l'E-Meter ha già mostrato che non c'è nessuna carica sulla domanda, in primo luogo.

Se la domanda ha una read, prendila subito e percorrila in modo ripetitivo fino a F/N, realizzazione e VGI.

3. Verifica il bottone di Prepcheck successivo: "Su \_\_\_\_\_\_\_\_ qualcosa è stato valutato?". Se ha read portalo fino a F/N, realizzazione, VGI secondo la procedura suddetta.

4. Occupati di ciascun bottone di Prepcheck finché non hai raggiunto l'EP di una grossa vittoria, una realizzazione importante sull'argomento o una capacità riacquistata, accompagnate da F/N e VGI.

In alcuni casi può darsi che tu debba fare il Prepcheck di tutti i bottoni prima che venga raggiunto l'EP, ma sta all'erta. Riconosci l'EP. Non fare overrun.

Non c'è bisogno di *verificare di nuovo* la domanda quando il pc ha esaurito le risposte. La domanda ha già avuto la read, perciò porta avanti semplicemente la cosa in modo ripetitivo fino ad F/N, realizzazione e VGI. Se il pc insiste col dire che non ha più risposte, potrebbe darsi che all'improvviso ci sia un rudimento out o si sia presentata una situazione da risolvere con il TR4 o in altro modo. Scopri cosa succede e occupatene. Non si abbandona semplicemente il bottone di Prepcheck perché adesso non ha la read. Portalo fino al suo EP!

Quando un Prepcheck rivela una rottura di ARC la si risolve con ARCC CDIINR, E/S fino a F/N. Avendo risolto in tal modo la rottura di ARC, questo diventa l'EP per quel bottone di Prepcheck. A quel punto passa al bottone successivo e verificalo.

I Prepcheck sono un metodo molto efficace per eliminare carica e danno molto sollievo. Sono molto semplici da fare, specialmente nella loro forma più moderna. Perciò semplicemente studiatela, esercitatevi bene e usatela con il vostro pc. Avrete degli ottimi risultati.

> **L. RON HUBBARD FONDATORE**

### **HCO BULLETIN DELL'8 SETTEMBRE 1978RB RIVISTO IL 16 NOVEMBRE 1987**

**REMIMEO FOGLI DI VERIFICA DEI LIVELLI DA 0 A IV SUPERVISORI AUDITOR C/S**

# **MINILISTA DEI PROCEDIMENTI DEI GRADI DA 0 A IV**

*NOTA SPECIALE:* la lista che segue non è assolutamente una lista completa dei procedimenti dei Gradi da 0 a IV. Sui Gradi da 0 a IV esistono moltissimi procedimenti sui quali un preclear dovrebbe essere audito per raggiungere i fenomeni finali completi (capacità acquisita) di ognuno dei Gradi Espansi.

La seguente è una MINILISTA dei procedimenti dei Gradi da 0 a IV.

In ognuno dei Livelli dell'Accademia, verso la fine del foglio di verifica, l'auditor in addestramento studia gli HCOB elencati per ogni procedimento e si esercita completamente a fare il procedimento prima di audirlo. Audisce ogni procedimento di questa lista per il livello in cui si trova.

Ogni procedimento maggiore del Grado è seguito da un Procedimento di havingness.

Prima di percorrere un procedimento del Grado bisogna verificarlo all'E-Meter per vedere se c'è una read e, se non c'è read, non viene percorso in quel momento. (Rif.: HCOB 23 giu. 80 RA, Riv. 25.10.83, VERIFICARE DOMANDE SUI PROCEDIMENTI DEI GRADI.)

Questo HCOB può fungere anche da lista di verifica dei procedimenti percorsi su un pc. L'auditor mette una copia di questo HCOB nella cartella del pc e, man mano che ogni procedimento o flusso viene percorso fino a EP, questo viene annotato chiaramente, insieme alla data.

- 1. **PROCEDIMENTO PER ARC FILO DIRETTO** (Rif.: HCOB 27 set. 68 II, ARC FILO DIRETTO)
	- SW F1 1. **RIEVOCA UNA VOLTA CHE ERA VERAMENTE REALE PER TE.**

**CHE COS'ERA?**

2. **RIEVOCA UNA VOLTA IN CUI ERI IN BUONA COMUNICAZIONE CON QUALCUNO.**

**CHE COS'ERA?**

3. **RIEVOCA UNA VOLTA IN CUI PROVAVI VERAMENTE AFFINITÀ PER QUALCUNO.**

**CHE COS'ERA?**

4. **RIEVOCA UNA VOLTA IN CUI SAPEVI DI AVER COMPRESO QUALCUNO.**

**CHE COS'ERA?**

(Percorri consecutivamente, cioè 1, 2, 3, 4, 1, 2, ecc., fino a EP.)

SW F2 1. **RIEVOCA UNA VOLTA CHE ERA VERAMENTE REALE PER UN ALTRO.**

**CHE COS'ERA?**

2. **RIEVOCA UNA VOLTA IN CUI QUALCUNO ERA IN BUONA COMUNICAZIONE CON TE.**

**CHE COS'ERA?**

3. **RIEVOCA UNA VOLTA IN CUI QUALCUNO PROVAVA VERAMENTE AFFINITÀ PER TE.**

**CHE COS'ERA?**

4. **RIEVOCA UNA VOLTA IN CUI UN ALTRO SAPEVA DI AVERTI COMPRESO.**

**CHE COS'ERA?**

(Percorri consecutivamente, cioè 1, 2, 3, 4, 1, 2, ecc., fino a  $EP$ .)

SW F3 1. **RIEVOCA UNA VOLTA CHE ERA VERAMENTE REALE PER ALTRI.**

**CHE COS'ERA?**

2. **RIEVOCA UNA VOLTA IN CUI ALTRI ERANO IN BUONA COMUNICAZIONE CON ALTRI.**

**CHE COS'ERA?**

3. **RIEVOCA UNA VOLTA IN CUI ALTRI PROVARONO VERAMENTE AFFINITÀ PER ALTRI.**

**CHE COS'ERA?**

4. **RIEVOCA UNA VOLTA IN CUI ALTRI SAPEVANO DI AVER COMPRESO ALTRI.**

**CHE COS'ERA?**

(Percorri consecutivamente, cioè 1, 2, 3, 4, 1, 2, ecc., fino a  $EP$ .)

SW F0 1. **RIEVOCA UNA VOLTA IN CUI RENDESTI QUALCOSA VERAMENTE REALE A TE STESSO.**

**CHE COS'ERA?**

2. **RIEVOCA UNA VOLTA IN CUI ERI IN BUONA COMUNICAZIONE CON TE STESSO.**

**CHE COS'ERA?**

3. **RIEVOCA UNA VOLTA IN CUI PROVASTI VERAMENTE AFFINITÀ PER TE STESSO.**

**CHE COS'ERA?**

4. **RIEVOCA UNA VOLTA IN CUI SAPEVI DI AVER COMPRESO TE STESSO.**

**CHE COS'ERA?**

(Percorri consecutivamente, cioè 1, 2, 3, 4, 1, 2, ecc., fino a  $EP$ .)

# 2. **HAVINGNESS DI ARC FILO DIRETTO**

SWH F1 **GUARDATI INTORNO E TROVA QUALCOSA CHE È VERAMENTE REALE PER TE.**

(Percorri in modo ripetitivo fino a EP.) \_\_\_\_\_\_\_\_\_\_

SWH F2 **GUARDATI INTORNO E TROVA QUALCOSA CHE SAREBBE VERAMENTE REALE A UN ALTRO.**

(Percorri in modo ripetitivo fino a EP.) \_\_\_\_\_\_\_\_\_\_

SWH F3 **GUARDATI INTORNO E TROVA QUALCOSA CHE SAREBBE VERAMENTE REALE AD ALTRI.**

(Percorri in modo ripetitivo fino a EP.) \_\_\_\_\_\_\_\_\_\_

SWH F0 **TROVA QUALCOSA IN O SU TE STESSO CHE TI SAREBBE VERAMENTE REALE.**

(Percorri in modo ripetitivo fino a EP.) \_\_\_\_\_\_\_\_\_\_

### 3. **PROCEDIMENTI DI GRADO 0**

(Rif.: HCOB 11 dic. 64, PROCEDIMENTI; HCOB 26 dic. 64, ROUTINE 0A [ESPANSA])

### A. **ROUTINE 0-0**

00 F1 1. **DI CHE COSA ACCETTERESTI CHE TI PARLASSI?**

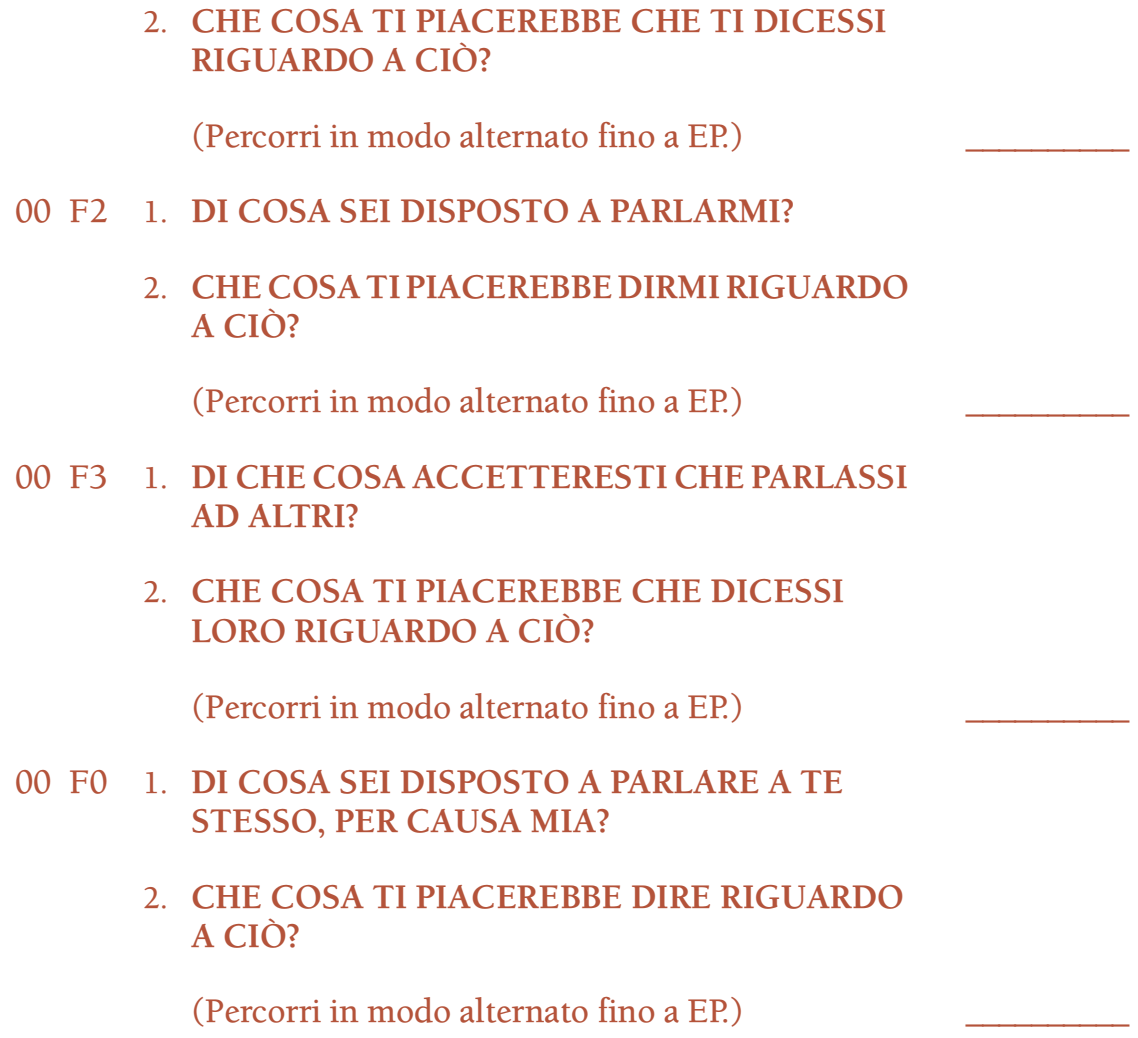

#### B. **ROUTINE 0A**

L'auditor stila una lista di cose di cui la gente solitamente non riesce a parlare facilmente. Ciò include genitori, poliziotti, governi e Dio, ma la lista è molto più lunga. L'auditor deve compilare personalmente questa lista fuori dalla seduta. Può essere ampliata dall'auditor di volta in volta. Non deve mai essere pubblicata come una "lista preconfezionata". Gli Istruttori di Scientology e il personale di Scientology non dovrebbero essere inclusi nella lista, poiché ciò reca turbamento alle sedute. Si fa l'assessment della lista col pc e l'item che ha la read più ampia viene usato in tutti e quattro i flussi della 0A come descritto sotto. *Quindi* si prendono gli item rimanenti e si percorrono allo stesso modo, in ordine di ampiezza della read, finché tutti gli item con read non sono stati percorsi. Ogni item con read viene percorso su tutti e quattro i flussi prima di percorrere il successivo item con read del procedimento. Per ogni item che non ha read, usa i bottoni "represso" e "invalidato".

# 0A F1 1. **SE** (soggetto scelto) **POTESSE PARLARE CON TE, DI CHE COSA PARLEREBBE?**

(Il pc dà una o più risposte in modo più o meno ampio. Quando il pc sembra convinto di aver risposto alla domanda, l'auditor dice:)

### 2. **BENE, SE** (soggetto scelto) **POTESSE PARLARTI DI QUELLO, CHE COSA DIREBBE ESATTAMENTE?**

(Il pc dovrebbe fornire ciò che verrebbe detto come se lui fosse il soggetto che parla in 1.)

(Percorri 1 e 2 in base alle istruzioni di cui sopra, cioè 1, 2, 1, 2, 1, 2, 1, ecc., fino a EP.) \_\_\_\_\_\_\_\_\_\_

### 0A F2 1. **SE TU POTESSI PARLARE A** (soggetto scelto), **DI CHE COSA PARLERESTI?**

(Il pc dà una o più risposte in modo più o meno ampio. Quando il pc sembra convinto di aver risposto alla domanda, allora l'auditor dice:)

# 2. **BENE, SE TU STESSI PARLANDO A** (soggetto scelto)**DI QUELLO, DI CHE COSA PARLERESTI ESATTAMENTE?**

(Il pc dovrebbe parlare come se stesse parlando col soggetto scelto in 1.)

(Percorri 1 e 2 in base alle istruzioni di cui sopra, cioè 1, 2, 1, 2, 1, 2, 1, ecc., fino a EP.) \_\_\_\_\_\_\_\_\_\_

# 0A F3 1. **SE ALTRI POTESSERO PARLARE A** (soggetto scelto), **DI CHE COSA PARLEREBBERO?**

(Il pc dà una o più risposte in modo più o meno ampio. Quando il pc sembra convinto di aver risposto alla domanda, l'auditor dice:)

# 2. **BENE, SE ALTRI STESSERO PARLANDO A** (soggetto scelto) **DI QUELLO, CHE COSA DIREBBERO ESATTAMENTE?**

(Il pc dovrebbe parlare come se lui fosse "gli altri" che parlano col soggetto scelto.)

(Percorri 1 e 2 in base alle istruzioni di cui sopra, cioè 1, 2, 1, 2, 1, 2, 1, ecc., fino a EP.) \_\_\_\_\_\_\_\_\_\_

# 0A F0 1. **SE TU POTESSI PARLARE A TE STESSO DI** (soggetto scelto), **DI CHE COSA PARLERESTI?**

(Il pc dà una o più risposte in modo più o meno ampio. Quando il pc sembra convinto di aver risposto alla domanda, allora l'auditor dice:)
#### 2. **BENE, SE TU STESSI PARLANDO A TE STESSO DI** (soggetto scelto), **CHE COSA DIRESTI ESATTAMENTE?**

(Il pc dovrebbe parlare come se stesse parlando con se stesso del soggetto scelto in 1.)

(Percorri 1 e 2 in base alle istruzioni di cui sopra, cioè 1, 2, 1, 2, 1, 2, 1, ecc., fino a EP.) \_\_\_\_\_\_\_\_\_\_

### C. **ROUTINE 0B**

L'auditor compila una lista (personalmente, non tramite il pc) di tutto ciò che, per qualche motivo, lui ritiene essere proibito nella conversazione o che non sia generalmente considerato accettabile per la comunicazione sociale. Ciò include soggetti di carattere non sociale, come esperienze sessuali, particolari di cose da gabinetto, esperienze imbarazzanti, furti che si sono compiuti, ecc. Cose di cui nessuno discuterebbe tranquillamente in una compagnia eterogenea.

Si fa l'assessment della lista col pc e il soggetto con la read più ampia viene percorso in tutti e quattro i flussi della 0B. Quindi viene percorso il soggetto successivo per ampiezza di read, su tutti e quattro i flussi, seguito dal resto dei soggetti con read, in ordine di ampiezza della read. Su ogni soggetto che non ha read, usa i bottoni "represso" e "invalidato".

#### 0B F1 1. **CHE COSA SARESTI DISPOSTO A FARTI DIRE DA QUALCUN ALTRO RIGUARDO A**\_\_\_\_\_\_\_\_\_\_**?**

Quando il pc si è "scaricato" [come gli orologi], chiedi:)

# 2. **A CHI ALTRI POTREBBE DIRE QUELLE COSE?**

(Continua a percorrere 1 e 2 in base alle istruzioni di cui sopra, cioè 1, 2, 1, 2, 1, 2, 1, ecc., fino a EP.) \_\_\_\_\_\_\_\_\_\_

#### 0B F2 1. **CHE COSA SARESTI DISPOSTO A DIRMI RIGUARDO A**\_\_\_\_\_\_\_\_\_\_**?**

(Quando il pc si è "scaricato" [come gli orologi], chiedi:)

# 2. **A CHI ALTRI POTRESTI DIRE QUELLE COSE?**

(Continua a percorrere 1 e 2 in base alle istruzioni di cui sopra, cioè 1, 2, 1, 2, 1, 2, 1, ecc., fino a EP.) \_\_\_\_\_\_\_\_\_\_

### 0B F3 1. **CHE COSA SARESTI DISPOSTO A FARE DIRE DA ALTRI AD ALTRI RIGUARDO A**\_\_\_\_\_\_\_\_\_\_**?**

(Quando il pc si è "scaricato" [come gli orologi], chiedi:)

### 2. **A CHI ALTRI POTREBBERO DIRE QUELLE COSE?**

(Continua a percorrere 1 e 2 in base alle istruzioni di cui sopra, cioè 1, 2, 1, 2, 1, 2, 1, ecc., fino a EP.)

#### 0B F0 1. **CHE COSA SARESTI DISPOSTO A DIRE A TE STESSO RIGUARDO A**\_\_\_\_\_\_\_\_\_\_**?**

(Quando il pc si è "scaricato" [come gli orologi], chiedi:)

### 2. **A CHI ALTRI POTRESTI DIRE QUELLE COSE?**

(Continua a percorrere 1 e 2 in base alle istruzioni di cui sopra, cioè 1, 2, 1, 2, 1, 2, 1, ecc., fino a EP.) \_\_\_\_\_\_\_\_\_\_

### 4. **HAVINGNESS DEL GRADO 0**

0H F1 **GUARDA QUI INTORNO E TROVA QUALCOSA CHE POTRESTI TOCCARE.**

(Percorri in modo ripetitivo fino a EP.) \_\_\_\_\_\_\_\_\_\_

### 0H F2 **GUARDA QUI INTORNO E TROVA QUALCOSA CHE UN ALTRO POTREBBE TOCCARE.**

(Percorri in modo ripetitivo fino a EP.) \_\_\_\_\_\_\_\_\_\_

0H F3 **GUARDA QUI INTORNO E TROVA QUALCOSA CHE ALTRI POTREBBERO TOCCARE.**

(Percorri in modo ripetitivo fino a EP.) \_\_\_\_\_\_\_\_\_\_

0H F0 **TROVA QUALCOSA IN O SU TE STESSO CHE POTRESTI TOCCARE.**

(Percorri in modo ripetitivo fino a EP.) \_\_\_\_\_\_\_\_\_\_

# 5**. PROCEDIMENTI DEL GRADO I CCH DA 1 A 4**

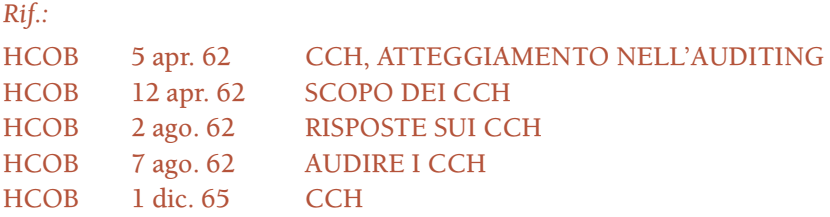

NOTA: I CCH da 1 a 4 vengono percorsi in base alle istruzioni dell'HCOB 1 dic. 65, in questo modo: CCH 1 fino a un punto flat, poi CCH 2 fino a un punto flat, poi CCH 3 fino a un punto flat, poi CCH 4 fino a un punto flat, poi CCH 1 fino a un punto flat, ecc.

#### **CCH 1** (DAMMI QUELLA MANO. Tono 40.)

L'auditor e il pc sono seduti su sedie senza braccioli. Le ginocchia dell'auditor sono all'esterno di quelle del pc. L'auditor percorre il seguente comando:

DAMMI QUELLA MANO. (Percorri fino a un punto flat.)

**CCH 2** (8-C a TONO 40.)

L'auditor e il pc camminano. L'auditor, se necessario, è in contatto fisico con il pc. L'auditor percorre i seguenti comandi:

- 1. **TU GUARDA QUEL MURO. GRAZIE.**
- 2. **TU CAMMINA FINO A QUEL MURO. GRAZIE.**
- 3. **TU TOCCA QUEL MURO. GRAZIE.**
- 4. **GIRATI. GRAZIE.**

(Percorri 1, 2, 3, 4, 1, 2, 3, 4, 1, 2, ecc., fino a un punto flat.)

**CCH 3** (MIMICA MANUALE NELLO SPAZIO)

Auditor e pc seduti vicini, l'uno di fronte all'altro, le ginocchia del pc tra quelle dell'auditor. L'auditor alza le due mani, con i palmi rivolti verso il pc, circa a metà distanza tra i due, e dice:

# 1. **METTI LE TUE MANI CONTRO LE MIE, SEGUILE E CONTRIBUISCI AL LORO MOVIMENTO.**

Quindi fa un semplice movimento prima con la mano destra, poi con la sinistra.

L'auditor chiede al pc:

### 2. **HAI CONTRIBUITO AL LORO MOVIMENTO?**

L'auditor dà riconoscimento alla risposta.

(Percorri 1, 2, 1, 2, 1, 2, ecc., fino a un punto flat.)

Quando in seguito ripercorre le sequenze successive dei CCH da 1 a 4, l'auditor fa la stessa cosa lasciando uno spazio di poco più di 1 cm tra i suoi palmi e quelli del pc. Il comando è:

### 1. **METTI LE TUE MANI DI FRONTE ALLE MIE ALLA DISTANZA DI CIRCA 1 CENTIMETRO, SEGUILE E CONTRIBUISCI AL LORO MOVIMENTO.**

Quindi fa un semplice movimento prima con la mano destra, poi con la sinistra.

L'auditor chiede al pc:

#### 2. **HAI CONTRIBUITO AL LORO MOVIMENTO?**

L'auditor dà riconoscimento alla risposta.

Quando questo è flat l'auditor lo ripete, impiegando uno spazio maggiore quando in seguito percorre la sequenza dei CCH da 1 a 4, finché il pc non è in grado di seguire i movimenti a una distanza di circa un metro.

#### **CCH 4** (MIMICA MANUALE CON IL LIBRO.)

Nel CCH 4 non ci sono comandi verbali prestabiliti. Auditor e pc sono seduti l'uno di fronte all'altro, a una comoda distanza. L'auditor fa semplici movimenti con un libro. Lo porge al pc. Il pc fa un movimento, duplicando quello dell'auditor a mo' di specchio. L'auditor chiede al pc se è convinto della sua duplicazione del movimento. Se il pc lo è, e anche l'auditor è completamente convinto, l'auditor riprende il libro e passa al comando successivo. Se il pc non è sicuro di aver duplicato un qualsiasi comando, l'auditor lo ripete e gli ridà il libro.

(Percorri fino a un punto flat.)

(Una volta che il CCH 4 è stato percorso fino a un punto flat, l'auditor ricomincia con il CCH 1. I CCH da 1 a 4 vengono poi percorsi in questo modo: CCH 1 fino a un punto flat, poi CCH 2 fino a un punto flat, poi CCH 3 fino a un punto flat, poi CCH 4 fino a un punto flat, poi CCH 1 fino a un punto flat, ecc., fino a  $EP$ .)

# 6. **PROCEDIMENTO DEL GRADO I SUI PROBLEMI**

(Rif.: HCOB 19 nov. 65, PROCEDIMENTO SUI PROBLEMI)

# 1 F1 1. **CHE PROBLEMA HAI AVUTO CON QUALCUNO?**

# 2. **CHE SOLUZIONI HAI AVUTO PER QUEL PROBLEMA?**

(Fa' sì che il pc ti enunci il problema, quindi scarica il TA sulle soluzioni. Quindi una nuova esposizione del problema e più domande sulle soluzioni. Percorri 1, 2, 2, 2, 2, 1, 2, 2, 2, ecc., fino a EP.) \_\_\_\_\_\_\_\_\_\_

### 1 F2 1. **CHE PROBLEMA UN ALTRO HA AVUTO CON TE?**

### 2. **CHE SOLUZIONI UN ALTRO HA AVUTO PER QUEL PROBLEMA?**

(Percorri come sopra nell'F1, fino a EP.) \_\_\_\_\_\_\_\_\_\_

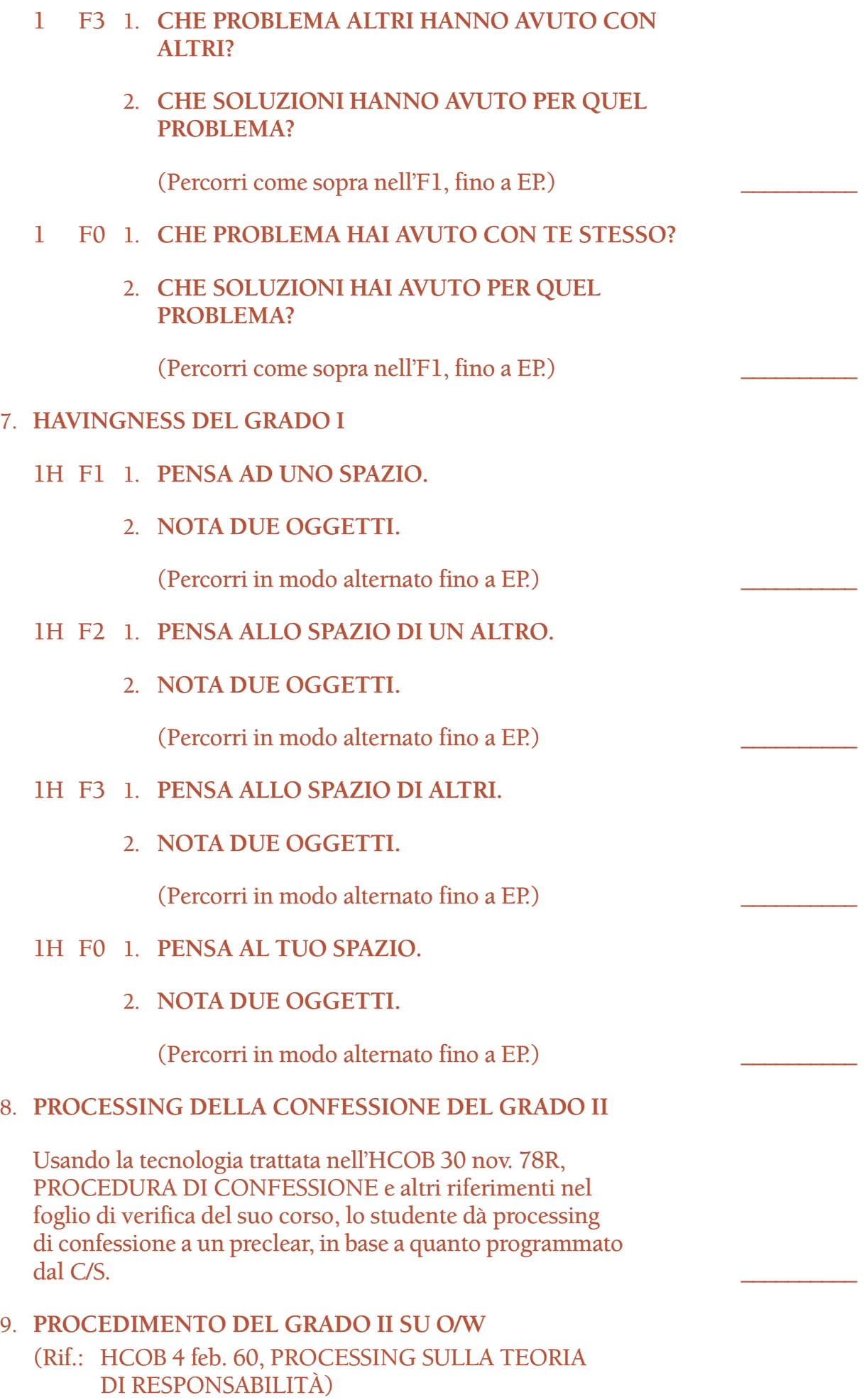

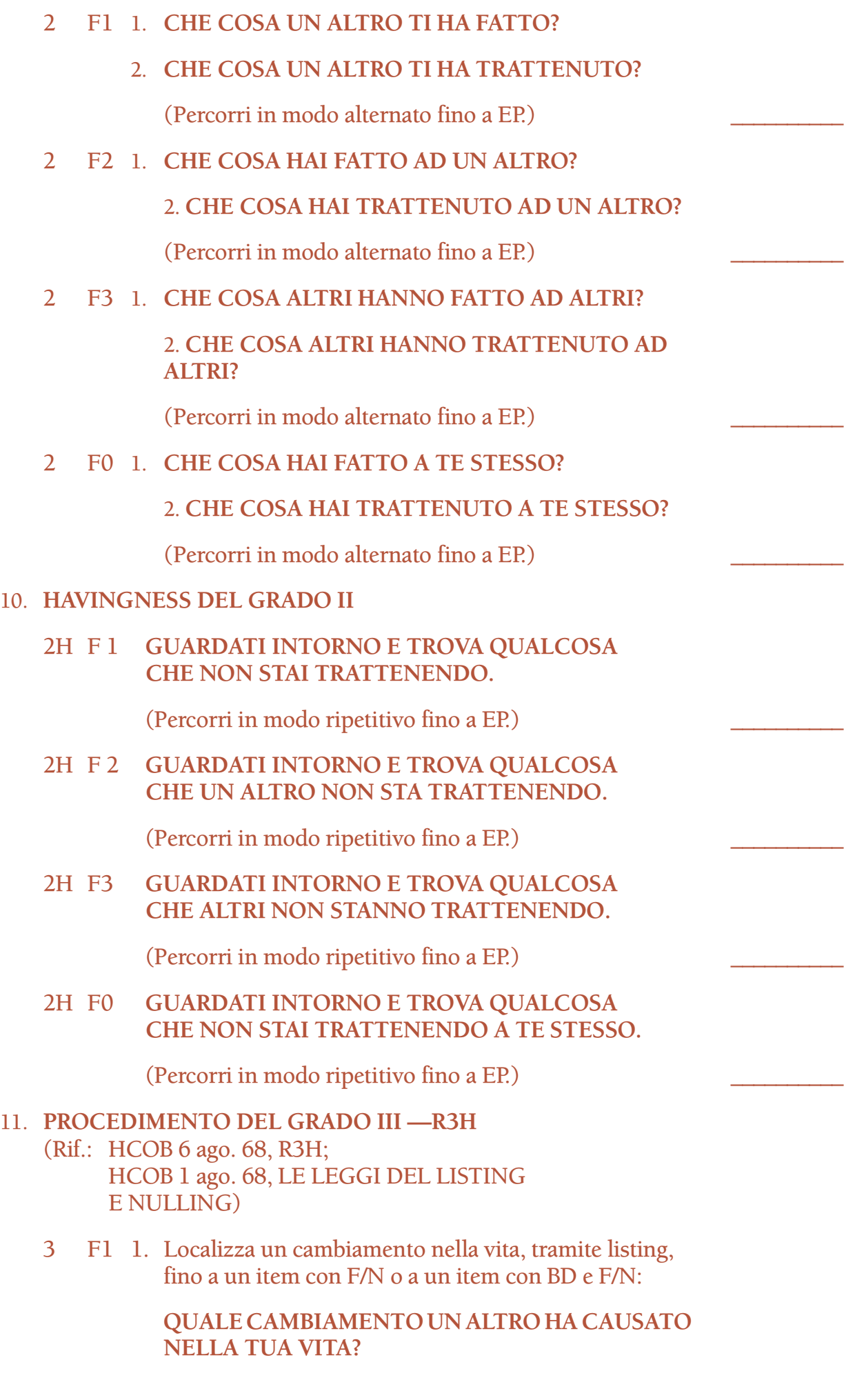

- 2. Ottienine la data.
- 3. Ottieni alcuni dei dati relativi (non percorrerlo come un engram) in modo da sapere che cambiamento fosse.
- 4. Scopri per mezzo di assessment se era una rottura in:

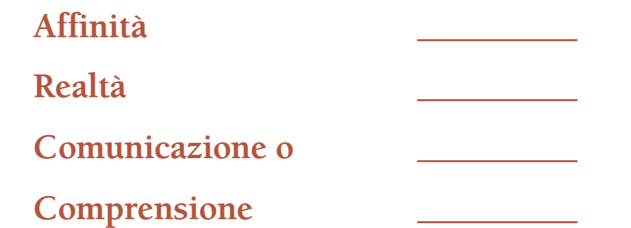

Prendi l'item che ha la read più ampia e verificalo col pc, chiedendo se era una rottura in (affinità, realtà, comunicazione o comprensione). Se dice di no, occupatene nuovamente. Se sì, lascia che te ne parli, se lo desidera. Quindi indicaglielo.

5. Prendi l'item trovato in (4) e scopri per mezzo di assessment se era:

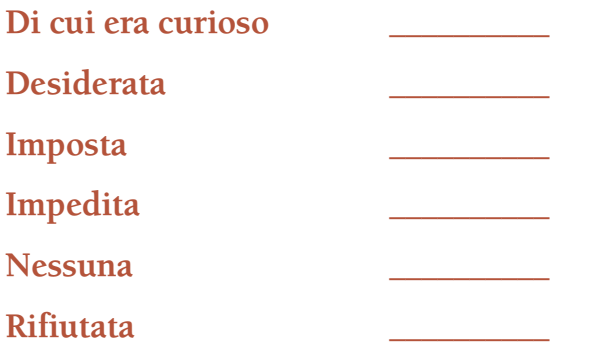

Come in (4) di cui sopra, ottieni l'item e verificalo col pc. Se dice che non è quello giusto, occupatene nuovamente, altrimenti lascia che te ne parli, se lo desidera. Quindi indicaglielo.

(Percorri come sopra.) \_\_\_\_\_\_\_\_\_\_

3 F2 **Fai il listing fino a un item con F/N o a un item con BD e F/N:**

#### **QUALE CAMBIAMENTO HAI CAUSATO NELLA VITA DI UN ALTRO?**

(Occupatene con le azioni da 1 a 5 di cui sopra.) \_\_\_\_\_\_\_\_\_\_

3 F3 Fai il listing fino a un item con F/N o a un item con BD e F/N:

> **QUALE CAMBIAMENTO ALTRI HANNO CAUSATO NELLA VITA DI ALTRI?**

(Occupatene con le azioni da 1 a 5 di cui sopra.) \_\_\_\_\_\_\_\_\_\_

3 F0 Fai il listing fino a un item con F/N o a un item con BD e F/N:

> **QUALE CAMBIAMENTO HAI CAUSATO NELLA TUA VITA?**

(Occupatene con le azioni da 1 a 5 di cui sopra.) \_\_\_\_\_\_\_\_\_\_

### 12. **HAVINGNESS DEL GRADO III**

3H F1 **CHE COSA È IMMOBILE?**

(Percorri in modo ripetitivo fino a EP.) \_\_\_\_\_\_\_\_\_\_

3H F2 **CHE COSA UN ALTRO PENSEREBBE CHE SIA IMMORII F?** 

(Percorri in modo ripetitivo fino a EP.) \_\_\_\_\_\_\_\_\_\_

3H F3 **CHE COSA ALTRI PENSEREBBERO CHE SIA IMMOBILE?**

(Percorri in modo ripetitivo fino a EP.) \_\_\_\_\_\_\_\_\_\_

### 3H F0 **CHE COSA È IMMOBILE IN O SU TE STESSO?**

(Percorri in modo ripetitivo fino a EP.) \_\_\_\_\_\_\_\_\_\_

#### 13. **PROCEDIMENTO DEL GRADO IV —R3SC**

(Rif.: HCOB 6 set. 78 III, ROUTINE TRE SC-A, UNA RISOLUZIONE COMPLETA DEL FACSIMILE DI SERVIZIO AGGIORNATA CON DIANETICS DELLA NUOVA ERA; HCOB 1 set. 63, ROUTINE TRE SC HCOB 6 set. 78 II, FACSIMILI DI SERVIZIO E ROCK SLAM)

NOTA: le domande elencate sotto non sono una lista completa di tutte le domande di listing e nulling che possono essere percorse su un preclear per scoprire facsimili di servizio e occuparsene. Se ne possono trovare altre nell'HCOB 14 nov. 87 VI, LISTA DI VERIFICA DEI PROCEDIMENTI DEL GRADO IV ESPANSO. Per l'assegnazione del certificato del Livello IV, è richiesto semplicemente che lo studente dimostri di aver successo nell'audire qualcuno col procedimento dato qui sotto.

I. Chiarisci completamente i termini "calcolo" e "facsimile di servizio". Assicurati che il pc comprenda che un facsimile di servizio è un *calcolo* per dare ragione a se stessi e torto agli altri, per dominare o sfuggire la dominazione e accrescere la propria sopravvivenza e danneggiare quella degli altri. Il pc deve afferrare il fatto che ciò che gli viene

chiesto in questo procedimento è un calcolo, non una beingness, doingness o havingness.

- II. Chiarisci e fai listing (listing e nulling) della seguente domanda di listing fino a un item con F/N o a un item con BD e F/N:
	- a. **IN QUESTA VITA, CHE COSA USI PER DAR TORTO AGLI ALTRI?** \_\_\_\_\_\_\_\_\_\_
- III. Percorri il facsimile di servizio trovato usando le forcelle esattamente secondo l'HCOB 6 set. 78 III, ROUTINE TRE SC-A, UNA RISOLUZIONE COMPLETA DEL FACSIMILE DI SERVIZIO AGGIORNATA CON DIANETICS DELLA NUOVA ERA:
	- 1. **IN QUESTA VITA, IN CHE MODO** \_\_\_\_\_\_\_\_\_\_ **TI DAREBBE RAGIONE?**
	- 2. **IN QUESTA VITA, IN CHE MODO** \_\_\_\_\_\_\_\_\_\_ **DAREBBE TORTO AGLI ALTRI?**

(Percorri fino a EP, come descritto sotto.) \_\_\_\_\_\_\_\_\_\_

- 3. **IN QUESTA VITA, IN CHE MODO** \_\_\_\_\_\_\_\_\_\_ **TI AIUTEREBBE A SFUGGIRE LA DOMINAZIONE?**
- 4. **IN QUESTA VITA, IN CHE MODO** \_\_\_\_\_\_\_\_\_\_ **TI AIUTEREBBE A DOMINARE GLI ALTRI?**

(Percorri fino a EP, come descritto sotto.) \_\_\_\_\_\_\_\_\_\_

- 5. **IN QUESTA VITA, IN CHE MODO** \_\_\_\_\_\_\_\_\_\_ **FAVORIREBBE LA TUA SOPRAVVIVENZA?**
- 6. **IN QUESTA VITA, IN CHE MODO** \_\_\_\_\_\_\_\_\_\_ **OSTACOLEREBBE LA SOPRAVVIVENZA DI ALTRI?**

(Percorri fino a EP, come descritto sotto.) \_\_\_\_\_\_\_\_\_\_

Questi vengono percorsi nel modo seguente:

Poni al pc la prima domanda: "In questa vita, in che modo (facsimile di servizio) ti darebbe ragione?" e lascia che proceda. In questa fase troverà una sfilza di risposte, risposte che arrivano troppo rapidamente per poter essere dette con facilità. Non ripetere la domanda a meno che il pc non ne abbia bisogno. Lascia che semplicemente risponda 1-1-1-1-1-1-1 (potrebbe darti anche 50 risposte) finché non arriva a una realizzazione o esaurisce le risposte oppure risponde inavvertitamente alla domanda 2.

Poi passa alla domanda 2: "In questa vita, in che modo (facsimile di servizio) darebbe torto agli altri?". Comportati allo stesso modo, cioè lascia che semplicemente risponda 2-2-2-2-2-2-2-2, finché non arriva ad una realizzazione o esaurisce le risposte oppure comincia a rispondere alla domanda 1. Allora torna alla domanda 1, stesso trattamento, di nuovo alla domanda 2, stesso trattamento, fintantoché il pc ha risposte che gli arrivano facilmente. Quando ci sono realizzazione e F/N, da' riconoscimento, indica l'F/N e poni fine a 1 e 2.

Ora poni la domanda 3: "In questa vita, in che modo (facsimile di servizio) ti aiuterebbe a sfuggire la dominazione?", e lascia che tutto funzioni allo stesso modo di cui sopra. Quando questa sembra essersi raffreddata, usa la domanda 4: "In questa vita, in che modo (facsimile di servizio) ti aiuterebbe a dominare gli altri?". Usa le domande 3 e 4 come sopra, fintantoché il pc ha risposte che arrivano facilmente. Quando ci sono realizzazione e F/N, da' riconoscimento, indica l'F/N e passa alla forcella successiva.

Usando lo stesso metodo di cui sopra, poni la domanda 5: "In questa vita, in che modo (facsimile di servizio) favorirebbe la tua sopravvivenza?". Quando ha finito di dire 5-5-5-5-5-5, passa alla domanda 6: "In questa vita, in che modo (facsimile di servizio) ostacolerebbe la sopravvivenza di altri?". Usa le domande 5 e 6 di cui sopra, fintantoché il pc ha risposte che gli arrivano facilmente. Lascia che tiri fuori tutti gli automatismi e giunga a una realizzazione e F/N. Da' riconoscimento e indica l'F/N.

NOTA: Se usando le forcelle non si è riusciti a percorrere l'item trovato sulla lista di facsimili di servizio, si deve fare prepcheck su di esso fino a EP (F/N, realizzazione, VGI, release) usando l'HCOB 7 set. 78R, PREPCHECK RIPETITIVO MODERNO.

- IV. Ripeti i punti II e III, usando le seguenti domande di listing, una alla volta, nel punto II:
	- b. **IN QUESTA VITA, CHE COSA USI PER DOMINARE GLI ALTRI?**

(Percorri l'item in base al punto III, fino a EP.) \_\_\_\_\_\_\_\_\_\_

c. **IN QUESTA VITA, CHE COSA USI PER FAVORIRE LA TUA SOPRAVVIVENZA?** 

(Percorri l'item in base al punto III, fino a EP.) \_\_\_\_\_\_\_\_\_\_

d. **IN QUESTA VITA, CHE COSA USI PER DARE RAGIONE A TE STESSO?** 

(Percorri l'item in base al punto III, fino a EP.) \_\_\_\_\_\_\_\_\_\_

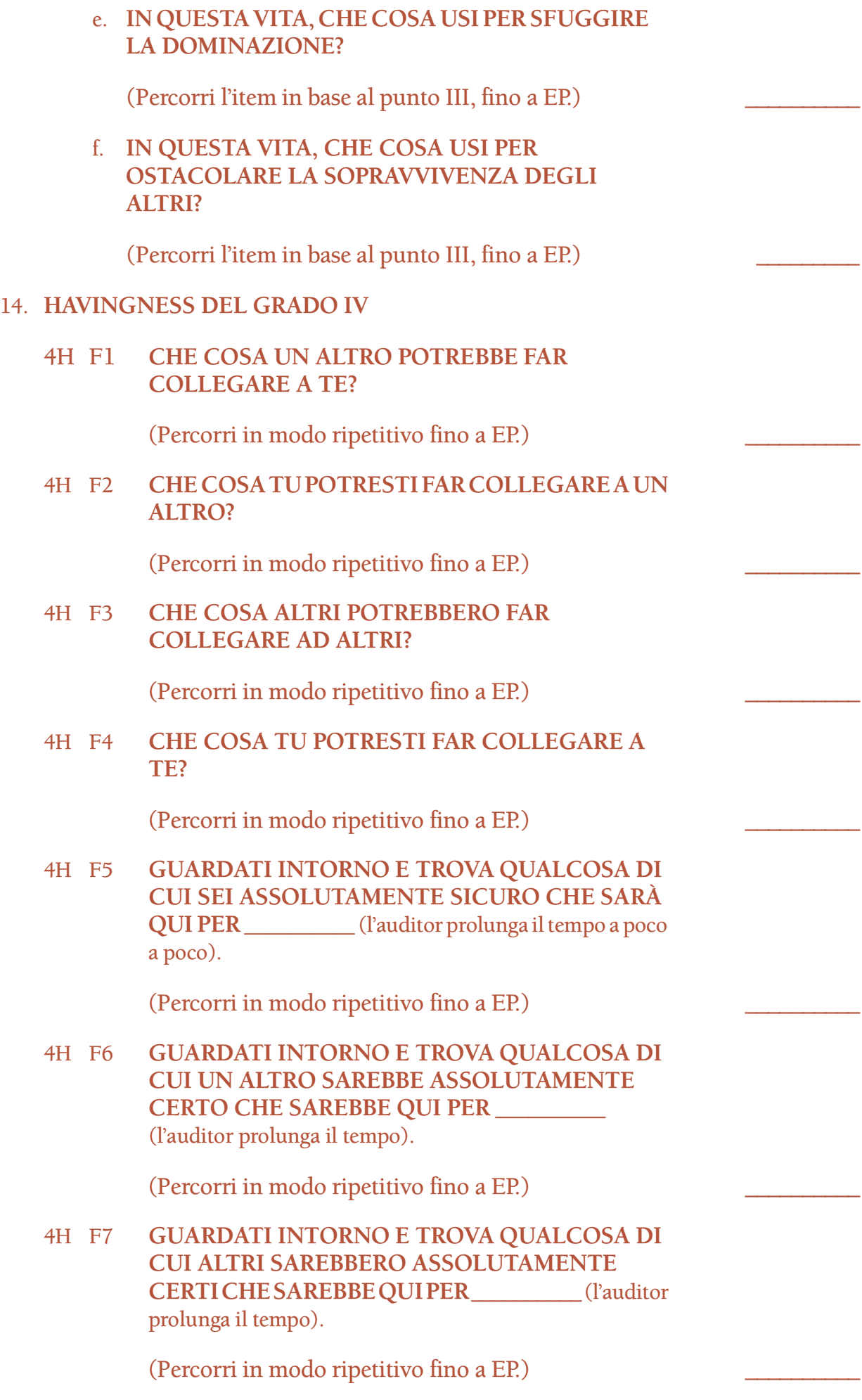

#### 4H F8 **TROVA QUALCOSA IN O SU TE STESSO DI CUI TU SEI ASSOLUTAMENTE CERTO CHE SARÀ QUI PER \_\_\_\_\_\_\_\_\_\_** (l'auditor prolunga il tempo).

(Percorri in modo ripetitivo fino a EP.) \_\_\_\_\_\_\_\_\_\_

A un auditor non può e non deve essere richiesto da nessuno di audire procedimenti al di sopra della sua classe.

> **L. RON HUBBARD FONDATORE**

*Rivisto con l'assistenza dell'Unità delle Ricerche e Compilazioni Tecniche di LRH*

#### **HUBBARD COMMUNICATIONS OFFICE SAINT HILL MANOR, EAST GRINSTEAD, SUSSEX**

#### **HCO BULLETIN DEL 14 NOVEMBRE 1987 PUBBLICAZIONE III**

**REMIMEO AUDITOR CLASSE I E OLTRE C/S**

> (Questo HCOB fornisce l'intera lista dei procedimenti per il Grado I Espanso, messa insieme in base all'HCOB 24 gen. 77, RACCOLTA DI CORREZIONI TECNICHE. Va percorsa su tutti i casi programmati per il Grado I Espanso, con effetto immediato.)

# **LISTA DI VERIFICA DEI PROCEDIMENTI DEL GRADO I ESPANSO**

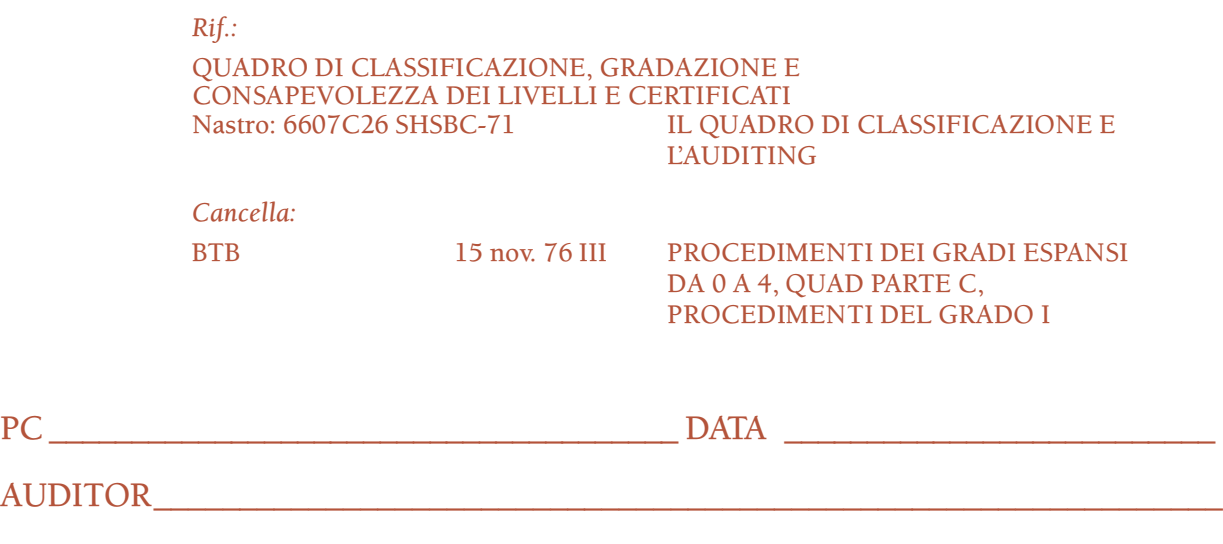

SUPERVISORE DEL CASO\_\_\_\_\_\_\_\_\_\_\_\_\_\_\_\_\_\_\_\_\_\_\_\_\_\_\_\_\_\_\_\_\_\_\_\_\_\_\_\_\_\_\_\_\_\_\_\_\_

NOTA: Una copia di questo HCOB va usata PER OGNI PC in quanto lista di verifica per tale pc e fa parte della sua cartella. VIENE FATTA DURANTE la seduta, non viene compilata dopo.

Ogni procedimento viene percorso fino a F/N, realizzazione, VGI e release in base all'HCOB 20 feb. 70, AGHI LIBERI E FENOMENI FINALI. Man mano che ogni procedimento o flusso viene percorso fino a EP (o risulta senza read, in base all'HCOB 23 giu. 80RA, VERIFICARE DOMANDE SUI PROCEDIMENTI DI GRADO) ciò viene segnato chiaramente con la data.

Per ognuno di questi procedimenti, se il pc risponde solo "Sì" al comando, scopri cos'era chiedendo: "Che cos'era?". (Rif.: HCOB 30 giu. 62, PROCEDIMENTO DI ARC)

Alcuni dei procedimenti della lista di verifica richiedono che l'auditor trovi dei terminali da usare nei comandi del procedimento. Seguono i riferimenti che devi usare

per trovare i terminali: HCOB 21 lug. 60, ALCUNI TERMINALI SULL'AIUTO; HCOB 4 ago. 60, REGIME I; HCOB 28 set. 71, Serie del C/S N. 62, SAPPI PRIMA DI AGIRE; HCOB 30 giu. 67, INDIZI DI UNA ZONA ABERRATA; HCOB 27 mag. 70R, DOMANDE E ITEM SENZA READ; HCOB 19 ago. 59, COAUDITING DELL'HAS, TROVARE TERMINALI e HCOB 10 nov. 60, FORMULA 13.

*Tutti* i procedimenti e flussi di questa lista di verifica con read vanno percorsi sul pc, percorrendo alla fine il Procedimento di Grado Quad e il relativo Procedimento di havingness.

#### 1. **ARC OGGETTIVA**

(Rif.: HCOB 19 giu. 78, ARC OGGETTIVA)

L'auditor e il pc camminano. L'auditor dà i seguenti comandi:

- 1. **GUARDA QUI INTORNO E TROVA QUALCOSA CHE È VERAMENTE REALE PER TE.**
- 2. **GUARDA QUI INTORNO E TROVA QUALCOSA CON CUI NON TI DISTURBEREBBE COMUNICARE.**
- 3. **GUARDA QUI INTORNO E TROVA QUALCOSA CHE NON TI DISTURBEREBBE AVERE IN GIRO.**

(Percorri consecutivamente, cioè 1, 2, 3, 1, 2, 3, ecc., fino a EP.) \_\_\_\_\_\_\_\_\_\_

#### 2. **CCH DA 1 A 10**

(Rif.: HCOB 5 apr. 62, CCH, ATTEGGIAMENTO

NELL'AUDITING HCOB 12 apr. 62, SCOPO DEI CCH HCOB 2 ago. 62, RISPOSTE SUI CCH HCOB 7 ago. 62, AUDIRE I CCH HCOB 1 dic. 65, CCH HCOB 11 giu. 57, ADDESTRAMENTO E PROCEDIMENTI CCH, Sezioni sui CCH da 1 a 10 PAB 87, PROCESSING SCIENTOLOGY)

**CCH DA 1 A 4:** (Rif.: HCOB 1 dic. 65, CCH)

NOTA: I CCH da 1 a 4 vengono percorsi in base alle istruzioni dell'HCOB 1 dic. 65, in questo modo: CCH 1 fino a un punto flat, poi CCH 2 fino a un punto flat, poi CCH 3 fino a un punto flat, poi CCH 4 fino a un punto flat, poi CCH 1 fino a un punto flat, ecc.

**CCH 1** (DAMMI QUELLA MANO. Tono 40.)

L'auditor e il pc sono seduti su sedie senza braccioli. Le ginocchia dell'auditor poggiano sull'esterno di quelle del pc. L'auditor percorre il seguente comando:

### **DAMMI QUELLA MANO.**

(Percorri fino a un punto flat.) \_\_\_\_\_\_\_\_\_\_

**CCH 2** (8C a TONO 40.)

L'auditor e il pc camminano. L'auditor, se necessario, è in contatto fisico con il pc. L'auditor percorre i seguenti comandi:

- 1. **TU GUARDA QUEL MURO. GRAZIE.**
- 2. **TU CAMMINA FINO A QUEL MURO. GRAZIE.**
- 3. **TU TOCCA QUEL MURO. GRAZIE.**
- 4. **GIRATI. GRAZIE.**

(Percorri 1, 2, 3, 4, 1, 2, 3, 4, 1, 2, ecc., fino a un punto flat.) \_\_\_\_\_\_\_\_\_\_

**CCH 3** (MIMICA MANUALE NELLO SPAZIO.)

Auditor e pc seduti, vicini, l'uno di fronte all'altro, le ginocchia del pc tra quelle dell'auditor. L'auditor alza le palme delle mani di fronte a quelle del pc, circa a metà distanza tra i due, e dice:

### 1. **METTI LE TUE MANI CONTRO LE MIE, SEGUILE E CONTRIBUISCI AL LORO MOVIMENTO.**

Quindi fa un semplice movimento prima con la mano destra, poi con la sinistra.

L'auditor chiede al pc:

# 2. **HAI CONTRIBUITO AL LORO MOVIMENTO?**

L'auditor dà riconoscimento alla risposta.

(Percorri 1, 2, 1, 2, 1, 2, ecc., fino a un punto flat.) \_\_\_\_\_\_\_\_\_\_

Nei giri successivi dei CCH da 1 a 4, l'auditor fa la stessa cosa lasciando uno spazio di poco più di 1 cm tra le sue palme e quelle del pc. Il comando è:

#### 1. **METTI LE TUE MANI DI FRONTE ALLE MIE, ALLA DISTANZA DI CIRCA 1 CENTIMETRO, SEGUILE E CONTRIBUISCI AL LORO MOVIMENTO.**

Quindi fa un semplice movimento prima con la mano destra, poi con la sinistra.

L'auditor chiede al pc:

### 2. **HAI CONTRIBUITO AL LORO MOVIMENTO?**

L'auditor dà riconoscimento alla risposta.

Quando questo è flat, l'auditor lo ripete, impiegando uno spazio maggiore quando in seguito percorre la sequenza dei CCH da 1 a 4, finché il pc è in grado di seguire i movimenti a una distanza di circa un metro.

### **CCH 4** (MIMICA MANUALE CON IL LIBRO.)

Nel CCH 4 non ci sono comandi verbali prestabiliti. Auditor e pc sono seduti l'uno di fronte all'altro, a una comoda distanza. L'auditor fa semplici movimenti con un libro. Lo porge al pc. Il pc fa un movimento, duplicando quello dell'auditor a mo' di specchio. L'auditor chiede al pc se è convinto della sua duplicazione del movimento. Se il pc lo è, e anche l'auditor è completamente convinto, l'auditor riprende il libro e passa al comando successivo. Se il pc non è sicuro di aver duplicato un qualsiasi comando, l'auditor lo ripete e gli ridà il libro.

(Percorri fino a un punto flat.)

(Una volta che il CCH 4 è stato percorso fino a un punto flat, l'auditor comincia di nuovo col CCH 1. I CCH da 1 a 4 vengono poi percorsi in questo modo: CCH 1 fino a un punto flat, poi CCH 2 fino a un punto flat, poi CCH 3 fino a un punto flat, poi CCH 4 fino a un punto flat, poi CCH 1 fino a un punto flat, ecc., fino a EP.)

**CCH 5** (LOCALIZZAZIONE TRAMITE CONTATTO.) (Rif.: HCOB 11 giu. 57, ADDESTRAMENTO E PROCEDIMENTI CCH)

Percorri in base alle istruzioni dell'HCOB 11 giu. 57. Auditor e preclear possono sedere quando il preclear è impossibilitato a camminare, nel qual caso siedono a un tavolo sulla cui superficie sono sparsi parecchi oggetti. Oppure auditor e preclear possono camminare, mentre l'auditor è in contatto manuale con il pc, se necessario, per metterlo di fronte all'oggetto indicato e per guidarlo verso di esso. Viene posto l'accento sulla gentilezza, l'ARC e l'innalzare la certezza del preclear di aver toccato l'oggetto indicato. L'auditor usa il seguente comando, scegliendo oggetti diversi ogni volta che il comando viene ripetuto.

**TOCCA QUEL** (oggetto indicato). **GRAZIE.**

(Percorri ripetutamente fino a EP.) \_\_\_\_\_\_\_\_\_\_

#### **CCH 6** (CONTATTO CORPO-STANZA.)

(Rif.: HCOB 11 giu. 57, ADDESTRAMENTO E PROCEDIMENTI CCH)

Percorri in base alle istruzioni dell'HCOB 11 giu. 57. Auditor e preclear si spostano assieme qua e là quando necessario, l'auditor fa eseguire i comandi tramite contatto manuale usando le mani del preclear per toccare gli oggetti e le parti del corpo. Viene posto l'accento sull'usare solo le parti del corpo che non sono imbarazzanti per il preclear, poiché si scoprirà che di solito il preclear ha pochissima realtà sulle varie parti del proprio corpo. In nessun caso si dovrebbero dare al preclear dei comandi

impossibili. L'auditor ogni volta sceglie una parte del corpo e un oggetto della stanza differenti, usando i seguenti comandi:

- 1. **TOCCA IL TUO/LA TUA** (parte del corpo). **GRAZIE.**
- 2. **TOCCA QUEL** (oggetto della stanza indicato). **GRAZIE.**

(Percorri alternatamente, cioè 1, 2, 1, 2, 1, 2, ecc., fino a EP.) \_\_\_\_\_\_\_\_\_\_

**CCH 7** (CONTATTO TRAMITE DUPLICAZIONE.) (Rif.: HCOB 11 giu. 57, ADDESTRAMENTO E PROCEDIMENTI CCH)

Percorri in base alle istruzioni dell'HCOB 11 giu. 57. L'auditor può sedere. Il preclear dovrebbe camminare. Di solito l'auditor è pronto a far eseguire manualmente i comandi. Mantieni buona ARC con il preclear, non occupandoti all'inizio di una parte del corpo che è aberrata, bensì rendendo flat delle parti del corpo non aberrate prima che venga affrontata una parte del corpo aberrata. L'auditor percorre i seguenti comandi su una parte del corpo finché non ci sia alcun ritardo di comunicazione su tale parte del corpo, poi sceglie un'altra parte del corpo e la percorre coi seguenti comandi:

- 1. **TOCCA QUEL TAVOLO. GRAZIE.**
- 2. **TOCCA IL TUO/LA TUA** (parte del corpo). **GRAZIE.**
- 3. **TOCCA QUEL TAVOLO. GRAZIE.**
- 4. **TOCCA IL TUO/LA TUA** (stessa parte del corpo). **GRAZIE.**

(Percorri consecutivamente cioè 1, 2, 3, 4, 1, 2, ecc., fino a EP.) \_\_\_\_\_\_\_\_\_\_

# **CCH 8** (TRIO.)

(Rif.: PAB 87, PROCESSING DI SCIENTOLOGY HCOB 2 nov. 57RA, UN RUNDOWN OGGETTIVO)

Percorri in base alle istruzioni dell'HCOB 2 nov. 57RA. Auditor e preclear stanno seduti a una comoda distanza l'uno dall'altro, entrambi rivolti verso la parte più spaziosa della stanza. Per i seguenti tre comandi, il primo viene percorso parecchie volte, il secondo meno e il terzo meno ancora.

- 1. **GUARDA QUI INTORNO E DIMMI CHE COSA POTRESTI AVERE.**
- 2. **GUARDA QUI INTORNO E DIMMI A CHE COSA PERMETTERESTI DI RIMANERE AL SUO POSTO.**
- 3. **GUARDA QUI INTORNO E DIMMI DI CHE COSA POTRESTI FARE A MENO.**

(Percorri il primo parecchie volte, il secondo meno e il terzo meno ancora, poi percorri il primo parecchie volte, il secondo meno e il terzo meno ancora, ecc., fino a EP.) \_\_\_\_\_\_\_\_\_\_

# **CCH 9** ("IMPEDISCIGLI DI ANDAR VIA" a TONO 40.) (Rif.: HCOB 11 giu. 57, ADDESTRAMENTO E PROCEDIMENTI CCH)

Auditor e preclear camminano. L'auditor aiuta tramite contatto manuale. L'auditor sceglie un oggetto diverso ogni volta che dà il comando 1.

- 1. **GUARDA QUEL** (oggetto indicato). **GRAZIE.**
- 2. **CAMMINA FINO A QUEL** (oggetto indicato). **GRAZIE.**
- 3. **TOCCA QUEL** (oggetto indicato). **GRAZIE.**
- 4. **IMPEDISCIGLI DI ANDAR VIA. GRAZIE.**
- 5. **GLI HAI IMPEDITO DI ANDAR VIA? GRAZIE.**

(Percorri consecutivamente, cioè 1, 2, 3, 4, 5, 1, 2, ecc., fino a EP.) \_\_\_\_\_\_\_\_\_\_

**CCH 10** ("TIENILO FERMO" a TONO 40.) (Rif.: HCOB 11 giu. 57, ADDESTRAMENTO E PROCEDIMENTI CCH)

Auditor e preclear camminano. L'auditor presta aiuto tramite contatto manuale. L'auditor sceglie un oggetto diverso ogni volta che dà il comando 1.

- 1. **GUARDA QUEL** (oggetto indicato). **GRAZIE.**
- 2. **CAMMINA FINO A QUEL** (oggetto indicato). **GRAZIE.**
- 3. **TOCCA QUEL** (oggetto indicato). **GRAZIE.**
- 4. **TIENILO FERMO. GRAZIE.**
- 5. **LO HAI TENUTO FERMO? GRAZIE.**

(Percorri consecutivamente, cioè 1, 2, 3, 4, 5, 1, 2, ecc., fino a EP.)

#### 3. **AVVIARE, CAMBIARE, FERMARE**

(Rif.: *Scientology: Procedura Clear, Numero 1,* dic. 57 HCOB 2 feb. 61, I CASI DI UK SONO DIFFERENTI HCOB 18 mag. 80R, COMANDI DI AVVIARE-CAMBIARE-FERMARE)

#### Prima Parte: **AVVIARE-CAMBIARE-FERMARE SU UN OGGETTO**

Viene percorso in base a un gradiente usando all'inizio un piccolo oggetto, tipo un fermaglio. Ogni stadio (Avviare, Cambiare e poi Fermare) viene prima percorso fino ad un punto flat. Quando Avviare, Cambiare e Fermare sono flat con il primo oggetto, l'auditor usa un oggetto più grande (tipo un mattone, un pallone da spiaggia, ecc.) finché il procedimento non è flat con quell'oggetto. Auditor e pc possono sedersi o stare in piedi durante il procedimento, a seconda dell'oggetto che viene usato nel procedimento.

### Ecco i comandi per S-C-S SU UN OGGETTO:

### **AVVIARE:**

#### 1. **TI CHIEDERÒ DI AVVIARE IL** (oggetto indicato) **E QUANDO TI DIRÒ DI AVVIARE, TU AVVIA IL \_\_\_\_\_\_\_\_\_\_ IN QUELLA DIREZIONE.**

(L'auditor indica una direzione con la mano.)

### **TI È CHIARO?**

- 2. **AVVIA.**
- 3. **HAI AVVIATO** *TU* **IL \_\_\_\_\_\_\_\_\_\_?**

(Ripeti i comandi 1, 2, 3, 1, 2, 3, ecc., finché AVVIARE su quell'oggetto non è stato percorso fino a un punto flat. Poi passa a CAMBIARE usando lo stesso oggetto.)

#### **CAMBIARE:**

### 1. **QUESTO PUNTO LO CHIAMEREMO "A".**

(L'auditor indica il punto "A" con un pezzo di nastro contrassegnato sul tavolo o un pezzo di carta contrassegnato sul pavimento o un segno di gessetto o un punto immaginario, a seconda del caso.)

#### 2. **QUESTO PUNTO LO CHIAMEREMO "B".**

(L'auditor indica il punto "B" con un pezzo di nastro contrassegnato sul tavolo o un pezzo di carta contrassegnato sul pavimento o un segno di gessetto o un punto immaginario, a seconda del caso.)

### 3. **QUESTO PUNTO LO CHIAMEREMO "C".**

(L'auditor indica il punto "C" con un pezzo di nastro contrassegnato sul tavolo o un pezzo di carta contrassegnato sul pavimento o un segno di gessetto o un punto immaginario, a seconda del caso.)

#### 4. **QUESTO PUNTO LO CHIAMEREMO "D".**

(L'auditor indica il punto "D" con un pezzo di nastro contrassegnato sul tavolo o un pezzo di carta contrassegnato sul pavimento o un segno di gessetto o un punto immaginario, a seconda del caso.)

#### 5. **QUANDO TI CHIEDERÒ DI CAMBIARE IL** (oggetto indicato), **VOGLIO CHE TU CAMBI LA POSIZIONE DEL \_\_\_\_\_\_\_\_\_\_ DA "A" A "B". TI È CHIARO?**

### 6. **CAMBIA.**

- 7. **HAI CAMBIATO** *TU* **IL \_\_\_\_\_\_\_\_\_\_?**
- 8. **QUANDO TI CHIEDERÒ DI CAMBIARE IL \_\_\_\_\_\_\_\_\_, VOGLIO CHE TU CAMBI LA POSIZIONE DEL \_\_\_\_\_\_\_\_\_ DA "B" A "C". TI È CHIARO?**
- 9. **CAMBIA.**
- 10. **HAI CAMBIATO** *TU* **IL \_\_\_\_\_\_\_\_\_\_?**
- 11. **QUANDO TI CHIEDERÒ DI CAMBIARE IL \_\_\_\_\_\_\_\_\_\_, VOGLIO CHE TU CAMBI LA POSIZIONE DEL \_\_\_\_\_\_\_\_\_\_ DA "C" A "D". TI È CHIARO?**
- 12. **CAMBIA.**
- 13. **HAI CAMBIATO** *TU* **IL \_\_\_\_\_\_\_\_\_\_?**

(Ripeti i comandi da 1 a 13, da 1 a 13, ecc., finché CAMBIARE su quell'oggetto non è stato percorso fino a un punto flat. Poi passa a FERMARE usando lo stesso oggetto.)

(NOTA: Quando i comandi da 1 a 13 vengono ripetuti, le ubicazioni dei punti stabiliti non devono essere sempre le stesse, poiché questo può far sì che il procedimento assomigli troppo a duplicazione e induce il preclear a prevedere il procedimento troppo facilmente e a farlo meccanicamente.)

FERMARE:

1. **TI CHIEDERÒ DI FAR MUOVERE IL** (oggetto indicato) **IN QUELLA DIREZIONE.**

(L'auditor indica una direzione con la mano.)

**A UN CERTO PUNTO TI DIRÒ DI FERMARE. A QUEL PUNTO TU FERMI IL \_\_\_\_\_\_\_\_\_\_. TI È CHIARO?**

- 2. **FAI MUOVERE IL \_\_\_\_\_\_\_\_\_\_.**
- 3. **FERMA!**
- 4. **HAI FERMATO** *TU* **IL \_\_\_\_\_\_\_\_\_\_?**

(Ripeti i comandi 1, 2, 3, 4, 1, 2, 3, 4, ecc., finché FERMARE su quell'oggetto non è stato percorso fino a un punto flat.)

(Avviare, Cambiare, Fermare vengono fatti in quest'ordine e poi ripetuti sull'oggetto finché il procedimento non è flat per quanto riguarda *tale* oggetto. Poi viene scelto un oggetto più grande e su di esso vengono percorsi Avviare, Cambiare, Fermare come sopra finché il procedimento non è flat su questo oggetto. Vengono scelti oggetti sempre più grandi e su ognuno di essi vengono percorsi Avviare, Cambiare, Fermare fino a un punto flat come sopra fino a raggiungere gli EP del procedimento.) \_\_\_\_\_\_\_\_\_\_

Seconda Parte: **AVVIARE-CAMBIARE-FERMARE SU UN CORPO**

Durante il procedimento, auditor e pc camminano.

**AVVIARE:**

- 1. **TI CHIEDERÒ DI AVVIARE IL CORPO. NON TI CHIEDERÒ DI FERMARLO.**
- 2. **QUANDO TI DIRÒ DI AVVIARE IL CORPO, TU AVVIA IL CORPO. VA BENE?**
- 3. **AVVIA!**
- 4. **HAI AVVIATO** *TU* **IL CORPO?**

(Ripeti i comandi 1, 2, 3, 4, 1, 2, 3, 4, ecc., finché AVVIARE non è stato percorso fino a un punto flat.)

#### **CAMBIARE:**

#### 1. **QUESTO PUNTO LO CHIAMEREMO "A".**

(L'auditor indica il punto "A" con un pezzo di carta contrassegnato sul pavimento o un segno di gessetto o un punto immaginario, a seconda del caso.)

#### 2. **QUESTO PUNTO LO CHIAMEREMO "B".**

(L'auditor indica il punto "B" con un pezzo di carta contrassegnato sul pavimento o un segno di gessetto o un punto immaginario, a seconda del caso.)

#### 3. **QUESTO PUNTO LO CHIAMEREMO "C".**

(L'auditor indica il punto "C" con un pezzo di carta contrassegnato sul pavimento o un segno di gessetto o un punto immaginario, a seconda del caso.)

#### 4. **QUESTO PUNTO LO CHIAMEREMO "D".**

(L'auditor indica il punto "D" con un pezzo di carta contrassegnato sul pavimento o un segno di gessetto o un punto immaginario, a seconda del caso.)

#### 5. **QUANDO TI CHIEDERÒ DI CAMBIARE IL CORPO, VOGLIO CHE TU CAMBI LA POSIZIONE DEL CORPO DA "A" A "B". TI È CHIARO?**

### 6. **CAMBIA.**

### 7. **HAI CAMBIATO** *TU* **IL CORPO?**

8. **QUANDO TI CHIEDERÒ DI CAMBIARE IL CORPO, VOGLIO CHE TU CAMBI LA POSIZIONE DEL CORPO DA "B" A "C". TI È CHIARO?**

- 9. **CAMBIA.**
- 10. **HAI CAMBIATO** *TU* **IL CORPO?**

### 11. **QUANDO TI CHIEDERÒ DI CAMBIARE IL CORPO, VOGLIO CHE TU CAMBI LA POSIZIONE DEL CORPO DA "C" A "D". TI È CHIARO?**

- 12. **CAMBIA.**
- 13. **HAI CAMBIATO TIJIL CORPO?**

(Ripeti i comandi da 1 a 13, da 1 a 13, ecc., finché CAMBIARE non è stato percorso fino a un punto flat.)

(NOTA: Quando i comandi da 1 a 13 vengono ripetuti, le ubicazioni dei punti stabiliti non devono essere sempre le stesse, poiché questo può far sì che il procedimento assomigli troppo a duplicazione e induce il preclear a prevedere il procedimento troppo facilmente e a farlo meccanicamente.)

# **FERMARE:**

1. **TI CHIEDERÒ DI FAR MUOVERE IL CORPO IN QUELLA DIREZIONE.**

(L'auditor indica una direzione con la mano.)

**POI A UN CERTO PUNTO TI DIRÒ DI FERMARE. QUANDO LO FARÒ, VOGLIO CHE TU FERMI IL CORPO. TI È CHIARO?**

- 2. **FAI MUOVERE IL CORPO IN QUELLA DIREZIONE.**
- 3. **FERMA!**
- 4. **HAI FERMATO** *TU* **IL CORPO?**

(Ripeti i comandi 1, 2, 3, 4, 1, 2, 3, 4, ecc., finché FERMARE non è stato percorso fino a un punto flat.)

A questo punto non si dovrebbe dedurre che l'intero Avviare-Cambiare-Fermare sia flat, poiché bisogna ancora percorrere FERMARE SUPREMO.

### **FERMARE SUPREMO:**

- 1. **TI CHIEDERÒ DI FAR MUOVERE IL CORPO. E A UN CERTO PUNTO TI DIRÒ DI FERMARLO. QUANDO LO FARÒ, VOGLIO CHE TU FERMI IL CORPO PIÙ VELOCEMENTE CHE PUOI E LO TIENI PIÙ FERMO CHE PUOI. VA BENE?**
- 2. **FAI MUOVERE IL CORPO.**
- 3. **FERMA!**

#### 4. **L'HAI FATTO** *TU***?**

(Ripeti i comandi 1, 2, 3, 4, 1, 2, 3, 4, ecc., finché FERMARE SUPREMO non è stato percorso fino a un punto flat.)

(Avviare, Cambiare, Fermare e Fermare Supremo vengono fatti in quest'ordine e poi ripetuti. Si percorre Avviare, Cambiare e Fermare e quindi Fermare Supremo, in quest'ordine, più e più volte fino a raggiungere gli EP.) \_\_\_\_\_\_\_\_\_\_

# 4. **PROCEDURA DI APERTURA SOP 8-C**

(Rif.: PAB 34, PROCEDURA DI APERTURA SOP 8-C Libro: *La creazione della capacità umana*, Sezione su Route 2, R2-16)

Durante il procedimento, auditor e pc camminano.

Parte A:

- 1. **VEDI QUELLA SEDIA?**
- 2. **CAMMINA FINO AD ESSA E METTIVI SOPRA LA MANO.**
- 3. **ORA GUARDA QUELLA LAMPADA.**
- 4. **ORA CAMMINA FINO AD ESSA E METTIVI SOPRA LA MANO.**

Questo viene fatto con vari oggetti, senza indicare in modo specifico dei punti di natura più precisa di un oggetto, finché il preclear non è ben sicuro di essere in buona comunicazione con questi oggetti, con le pareti e con altre parti della stanza.

Quanto sopra viene percorso finché le seguenti manifestazioni di ritardo di comunicazione (e qualunque altra cosa tu possa rilevare) non siano del tutto cancellate: il preclear si limita a sfiorare l'oggetto che gli è stato detto di toccare, guarda lontano da esso molto fugacemente, non lo guarda per niente, guarda l'auditor invece dell'oggetto che gli è stato detto di toccare, esegue il comando prima che venga dato, ad esempio cammina fino alla lampada quando l'auditor ha detto semplicemente: "Vedi quella lampada?", si lamenta del procedimento in un modo o nell'altro, obietta al fatto che gli venga ordinato di fare le azioni, non è disposto a toccare gli oggetti indicati, mette tutta la propria attenzione sul creare un effetto sull'auditor, come pure apatia, afflizione, collera, paura e noia che compaiono durante questo procedimento.

Poi l'auditor può diventare molto *specifico* sulla scelta dei punti che il preclear deve toccare. Per esempio:

1. **VEDI QUEL SEGNO NERO SUL BRACCIOLO SINISTRO DI QUELLA SEDIA?**

- 2. **CAMMINA FINO AD ESSO E TOCCALO CON L'INDICE DESTRO.**
- 3. **ORA TOGLI IL DITO.**
- 4. **VEDI LA VITE INFERIORE DELL'INTERRUTTORE DELLA LUCE?**
- 5. **ORA CAMMINA FINO AD ESSA E TOCCALA CON L'ANULARE SINISTRO.**
- 6. **ORA TOGLI IL DITO.**

Questa azione può continuare per molto tempo. Vi sono un'infinità di variazioni. Ma non sono le variazioni a funzionare, bensì la creazione e l'interruzione della comunicazione con i punti indicati. A questo punto puoi fare quanto segue: assicurati che il preclear faccia il procedimento, ponendo domande del tipo: "Stai toccando la maniglia?", "Dov'è la maniglia?", "Di che forma è?", "Di che colore è?", "Di che materiale è fatta?", "Sei sicuro che la stai toccando?", "La senti?", "Guardala", "Chi la sta toccando?", "Di chi è la mano sulla maniglia?", "Chi tiene lì la tua mano?", "Dov'è quella maniglia?", "Quando è lì?". Puoi pungolare il preclear in base a quanto sopra, finché le sue azioni non dimostrino che è in comunicazione con l'oggetto e finché non sia più irritato dalle tue domande e direttive.

Percorri 1, 2, 3, 4, 5, 6, 1, 2, 3, 4, 5, 6, 1, 2, ecc., finché il preclear non abbia una percezione uniforme di tutti gli oggetti della stanza, comprese le pareti, il pavimento e il soffitto. A questo punto, passa alla Parte B.

Parte B:

1. **TROVA UN PUNTO IN QUESTA STANZA.**

### 2. **CAMMINA FINO AD ESSO E METTIVI SOPRA IL DITO.**

3. **ORA LASCIALO.**

Bisogna mettere l'accento sul fatto che il preclear non deve eseguire un comando finché non venga dato e non deve lasciare il punto finché non gli viene detto di farlo.

Questo viene percorso 1, 2, 3, 1, 2, 3, 1, 2, 3, ecc., permettendo al preclear di scegliere i punti finché tutto il ritardo di comunicazione non sia flat e finché egli non scelga liberamente punti su pareti, oggetti, sedie, ecc., senza nessuna predilezione; il che significa che la sua percezione della stanza è diventata uniforme. A questo punto, passa alla Parte C.

Parte C:

- 1. **TROVA UN PUNTO NELLA STANZA.**
- 2. **DECIDI QUANDO LO TOCCHERAI E POI TOCCALO.**
- 3. **DECIDI QUANDO LO LASCERAI E POI LASCIALO.**

(Percorri consecutivamente, cioè 1, 2, 3, 1, 2, 3, ecc., fino a EP.)

5. **R2-17: PROCEDURA DI APERTURA TRAMITE DUPLICAZIONE** (Rif.: HCOB 4 feb. 59, PROCEDURA DI APERTURA TRAMITE DUPLICAZIONE Nastro: 5405C31, Serie delle conferenze di Phoenix N. 20 "Procedura d'apertura tramite duplicazione, prima parte" Nastro: 5406C01, Serie delle conferenze di Phoenix N. 21 "Procedura d'apertura tramite duplicazione, seconda parte" Nastro: 5412C03, Serie delle conferenze di Phoenix N. 22 "L'importanza della comunicazione a due sensi durante la Procedura d'apertura tramite duplicazione" HCOB 8 mag. 82, PROCEDURA DI APERTURA TRAMITE DUPLICAZIONE, FENOMENO FINALE)

Nel percorrere questo procedimento, auditor e preclear camminano. Usa due oggetti: un libro e una bottiglia. Fai sì che il pc li esamini e li maneggi fino ad essere soddisfatto. Poi faglieli riporre in un punto della stanza non molto distante, tipo un paio di tavoli o ubicazioni simili.

I comandi usati sono i seguenti:

- 1. **GUARDA QUEL LIBRO. GRAZIE.**
- 2. **CAMMINA FINO AD ESSO. GRAZIE.**
- 3. **PRENDILO. GRAZIE.**
- 4. **DI CHE COLORE È? GRAZIE.**
- 5. **CHE TEMPERATURA HA? GRAZIE.**
- 6. **QUANTO PESA? GRAZIE.**
- 7. **RIPONILO ESATTAMENTE NELLO STESSO PUNTO. GRAZIE.**
- 8. **GUARDA QUELLA BOTTIGLIA. GRAZIE.**
- 9. **CAMMINA FINO AD ESSA. GRAZIE.**
- 10. **PRENDILA. GRAZIE.**
- 11. **DI CHE COLORE È? GRAZIE.**
- 12. **CHE TEMPERATURA HA? GRAZIE.**

#### 13. **QUANTO PESA? GRAZIE.**

# 14. **RIPONILA ESATTAMENTE NELLO STESSO PUNTO. GRAZIE.**

(Percorri la serie di comandi da 1 a 14, da 1 a 14, da 1 a 14, ecc., più e più volte, fino a EP.) \_\_\_\_\_\_\_\_\_\_

# 6. **R2-69: PER FAVORE, PASSAMI L'OGGETTO** (Rif.: Libro: *La creazione della capacità umana*, Sezione su Route 2, R2-69)

Questo procedimento viene percorso in silenzio, senza comandi verbali. Percorri il procedimento in base alle seguenti istruzioni:

#### Punto Ia:

L'auditor sta di fronte al preclear, porgendogli un piccolo oggetto, finché il preclear non lo prenda dalla sua mano. Non appena il preclear prende l'oggetto, l'auditor porge la mano, volgendo la palma verso l'alto, finché il preclear non vi ponga l'oggetto. L'auditor immediatamente lo offre di nuovo al preclear. Questo viene continuato finché non ci sia alcun ritardo di comunicazione. L'oggetto andrebbe offerto al preclear da posizioni varie non appena egli ha afferrato l'idea: dal basso vicino al pavimento, da lontano (da un lato e dall'altro), dal di sopra della testa del preclear. Similmente, la palma dovrebbe essere tenuta in varie posizioni per la restituzione dell'oggetto. Si possono usare entrambe le mani. Porta il preclear a farlo in modo veramente veloce.

### Punto Ib:

Quando il Punto 1a va velocemente e agevolmente, l'auditor introduce un cambiamento. Dopo che il preclear ha accettato l'oggetto, l'auditor, invece di porgere la palma affinché venga restituito, si mette le mani dietro la schiena per qualche secondo, poi fa capire a gesti che il preclear gli deve offrire l'oggetto. Quando il preclear lo fa, l'auditor prende l'oggetto dalla sua mano, ma non glielo restituisce finché il preclear non porga la mano, volgendo la palma verso l'alto, per riceverlo. Questo scambio viene continuato finché il preclear non offra e accetti l'oggetto da varie posizioni tante quante quelle usate dall'auditor e finché tutti gli altri ritardi di comunicazione non siano flat. Poi passa al Punto II.

# Punto II:

L'auditor, dopo aver accettato l'oggetto, fa un gesto per indicare che questa parte è finita, poi, deliberatamente, mette giù l'oggetto in un punto in cui il preclear lo possa vedere, si fa da parte e indica che il preclear lo deve raccogliere. Quando il preclear lo raccoglie, l'auditor fa capire a gesti che lo deve mettere di nuovo giù in un punto qualunque della stanza. Nel momento in cui il preclear lo fa, l'auditor lo afferra e lo mette da un'altra parte. Si continua a fare questo, finché l'auditor e il preclear non arrivano a correre in giro

per la stanza, afferrando l'oggetto non appena le dita dell'altro lo lasciano. L'oggetto non deve essere per forza collocato in un punto diverso ogni volta. Può essere raccolto e messo di nuovo giù nello stesso punto, ma ogni volta deve essere preso in mano. Probabilmente mentre questo viene percorso, si svilupperanno varie regole tacite e sottintesi.

(Continua a percorrere il Punto II come sopra, fino a EP.) \_\_\_\_\_\_\_\_\_\_

#### 7. **R2-35: PROCEDIMENTO UBICAZIONE**

(Rif.: Libro: *La creazione della capacità umana*, Sezione su Route 2, R2-35)

#### **DOVE SEI ORA?**

(Percorri ripetutamente fino a EP.) \_\_\_\_\_\_\_\_\_\_

#### 8. **R2-36: AUTODETERMINAZIONE**

(Rif.: Libro: *La creazione della capacità umana*, Sezione su Route 2, R2-36)

- 1. **INDICA QUALCOSA CHE NON STA CREANDO SPAZIO PER TE.**
- 2. **INDICA QUALCOS'ALTRO CHE NON STA CREANDO SPAZIO PER TE.**

(Dai il primo comando, poi percorri il secondo comando ripetutamente fino a EP.) \_\_\_\_\_\_\_\_\_\_

#### 9. **R2-67: OGGETTI**

(Rif.: Libro: *La creazione della capacità umana*, Sezione su Route 2, R2-67)

Chiarendo questo comando al preclear, assicurati che il pc comprenda che con "oggetti" si intende oggetti dell'universo fisico, del tempo presente, visibili.

#### **LOCALIZZA DEGLI OGGETTI.**

(Il pc li guarda e nota che cosa sono. Percorri ripetutamente fino a EP.)  $\qquad \qquad \qquad$ 

### 10. **PROCEDIMENTO LOCALIZZATIVO IN 3 PARTI** (Rif.: PAB 153, CCH)

Prima Parte: **Processing localizzativo**

Questo è un procedimento basato sulla direzione dell'attenzione. L'auditor indica un oggetto quando dà il comando e il preclear si limita a girare la testa. L'accento va posto sul fatto che l'auditor faccia andare l'attenzione del preclear, in modo liscio, sull'oggetto indicato.

L'auditor sceglie un oggetto diverso ogni volta che viene ripetuto il comando.

**NOTA QUEL \_\_\_\_\_\_\_\_\_\_. GRAZIE.**

(Percorri ripetutamente fino a EP.) \_\_\_\_\_\_\_\_\_\_

Seconda Parte: **Localizzativo, Corpo e Stanza**

L'auditor sceglie un oggetto e una parte del corpo diversi ogni volta che vengono ripetuti i comandi.

- 1. **GUARDA QUEL \_\_\_\_\_\_\_\_\_\_.** (L'auditor indica un oggetto.) **GRAZIE.**
- 2. **GUARDA IL TUO** (piede, mano o ginocchio). **GRAZIE.**

(Percorri alternatamente fino a EP.) \_\_\_\_\_\_\_\_\_\_

Terza Parte: **Mostrami oggettivo**

L'auditor sceglie un oggetto diverso ogni volta che viene ripetuto il comando.

1. **MOSTRAMI QUEL \_\_\_\_\_\_\_\_\_\_.** (L'auditor indica un oggetto.) **GRAZIE.**

Quando questo va piuttosto bene, passa alla seguente coppia di comandi. L'auditor sceglie un oggetto e una parte del corpo diversi ogni volta che vengono ripetuti i comandi.

- 1. **MOSTRAMI QUEL \_\_\_\_\_\_\_\_\_\_.** (L'auditor indica un oggetto.) **GRAZIE.**
- 2. **MOSTRAMI IL TUO** (piede, mano o ginocchio). **GRAZIE.**

(Continua a percorrere questi due comandi alternatamente fino a EP.)

### 11. **CONNESSIONE**

(Rif.: *Scientology: Procedura Clear, Numero 1,* dic. 57, Sezione "AZIONE NUMERO CINQUE, Pc in contrapposizione a MEST")

L'auditor sceglie un oggetto diverso ogni volta che viene ripetuto il comando.

**TU ABBI L'IDEA DI FAR COLLEGARE QUEL (oggetto indicato) A TE. L'HAI FATTO? GRAZIE.**

(Percorri ripetutamente fino a EP.) \_\_\_\_\_\_\_\_\_\_

# 12. **TRIO CONTROLLO**

(Rif.: PAB 137, ULTERIORI PROCEDIMENTI CCH, Sezione su Trio Controllo PAB 146, PROCEDURA CCH)

L'auditor sceglie un oggetto diverso ogni volta che viene ripetuto il comando.

1. **ABBI L'IDEA DI AVERE QUEL** (oggetto indicato).

(Percorri ripetutamente fino a EP.) \_\_\_\_\_\_\_\_\_\_

L'auditor sceglie un oggetto diverso ogni volta che viene ripetuto il comando.

2. **ABBI L'IDEA CHE VA BENE PERMETTERE A QUEL** (oggetto indicato) **DI CONTINUARE.**

(Percorri ripetutamente fino a EP.) \_\_\_\_\_\_\_\_\_\_

L'auditor sceglie un oggetto diverso ogni volta che viene ripetuto il comando.

3. **ABBI L'IDEA DI FAR SPARIRE QUEL** (oggetto indicato).

(Percorri ripetutamente fino a EP.) \_\_\_\_\_\_\_\_\_\_

# 13. **METE**

Prima Parte:

#### 1. **CHE COSA SEI ASSOLUTAMENTE SICURO CHE SUCCEDERÀ NEI PROSSIMI DUE MINUTI?** (un'ora, tre giorni, una settimana, tre mesi, un anno, ecc.)

Discutine finché il pc non è completamente sicuro su un determinato periodo di tempo prima di passare a quello successivo, es.: un'ora, tre giorni, una settimana, tre mesi, un anno, ecc. L'auditor deve essere sempre sicuro che il preclear abbia la certezza che queste cose succederanno nei prossimi due minuti (o altro periodo di tempo) per garantire che il procedimento faccia veramente presa.

(Percorri fino a EP in base alle istruzioni di cui sopra.) \_\_\_\_\_\_\_\_\_\_

2. **DIMMI QUALCOSA CHE VORRESTI FARE NEI PROSSIMI DUE MINUTI** (ora, ecc., aumentando il periodo di tempo).

(Percorri fino a EP in base alle istruzioni di cui sopra.) \_\_\_\_\_\_\_\_\_\_

Seconda Parte:

# 1. **DIMMI QUALCOSA CHE SEI SICURO CHE CI SARÀ FRA DUE MINUTI,** ecc.

(Percorri fino a EP in base alle istruzioni di cui sopra.) \_\_\_\_\_\_\_\_\_\_

<sup>(</sup>Rif.: PAB 137, ULTERIORI PROCEDIMENTI CCH, Sezione su Mete PAB 146, PROCEDURA CCH)

# 2. **DIMMI QUALCOSA CHE VORRESTI AVERE FRA DUE MINUTI,** ecc.

(Percorri fino a EP in base alle istruzioni di cui sopra.) \_\_\_\_\_\_\_\_\_\_

#### 14. **PROCEDIMENTI SULL'AIUTO** (Rif.: HCOB 5 mag. 60, AIUTO)

Prima Parte:

L'auditor fa una comunicazione a due sensi sul soggetto dell'aiuto. Si discute sul preclear che aiuta gli altri e gli altri che aiutano il preclear. Ci si fa dire le opinioni del preclear sul soggetto dell'aiuto e, senza valutare per il preclear, si lascia che le esprima.

(Percorri fino a EP.) \_\_\_\_\_\_\_\_\_\_

Seconda Parte:

- 1. **IN CHE MODO POTRESTI AIUTARE UN'ALTRA PERSONA?**
- 2. **IN CHE MODO UN'ALTRA PERSONA POTREBBE AIUTARE UN'ALTRA PERSONA?**
- 3. **IN CHE MODO UN'ALTRA PERSONA POTREBBE AIUTARTI?**
- 4. **IN CHE MODO POTRESTI AIUTARMI?**
- 5. **IN CHE MODO IO POTREI AIUTARTI?**

(Percorri consecutivamente, cioè 1, 2, 3, 4, 5, 1, 2, ecc., fino a EP.)  $\qquad \qquad \qquad$ 

Terza Parte:

F1 **CHE PROBLEMA POTREBBE ESSERE L'AIUTO DI UN ALTRO PER TE?**

(Percorri ripetutamente fino a EP.) \_\_\_\_\_\_\_\_\_\_

F2 **CHE PROBLEMA POTREBBE ESSERE IL TUO AIUTO PER UN ALTRO?**

(Percorri ripetutamente fino a EP.) \_\_\_\_\_\_\_\_\_\_

F3 **CHE PROBLEMA POTREBBE ESSERE L'AIUTO DI ALTRI PER ALTRI?**

(Percorri ripetutamente fino a EP.) \_\_\_\_\_\_\_\_\_\_

F0 **CHE PROBLEMA POTREBBE ESSERE L'AIUTARE TE STESSO PER TE?**

(Percorri ripetutamente fino a EP.) \_\_\_\_\_\_\_\_\_\_

Terza Parte A:

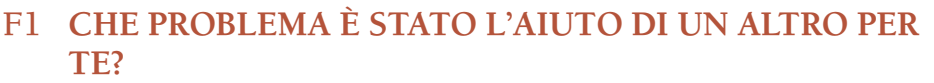

(Percorri ripetutamente fino a EP.) \_\_\_\_\_\_\_\_\_\_

# F2 **CHE PROBLEMA È STATO IL TUO AIUTO PER UN ALTRO?**

(Percorri ripetutamente fino a EP.) \_\_\_\_\_\_\_\_\_\_

# F3 **CHE PROBLEMA È STATO L'AIUTO DI ALTRI PER ALTRI?**

(Percorri ripetutamente fino a EP.) \_\_\_\_\_\_\_\_\_\_

F0 **CHE PROBLEMA È STATO L'AIUTARE TE STESSO PER TE?**

(Percorri ripetutamente fino a EP.) \_\_\_\_\_\_\_\_\_\_

Terza Parte B:

- F1 1. **A QUALE AIUTO ALTRUI POTRESTI STARE DI FRONTE?**
	- 2. **A QUALE AIUTO ALTRUI PREFERIRESTI NON STARE DI FRONTE?**

(Percorri alternatamente fino a EP.) \_\_\_\_\_\_\_\_\_\_

- F2 1. **A QUALE TUO AIUTO UN ALTRO POTREBBE STARE DI FRONTE?**
	- 2. **A QUALE TUO AIUTO UN ALTRO PREFERIREBBE NON STARE DI FRONTE?**

(Percorri alternatamente fino a EP.) \_\_\_\_\_\_\_\_\_\_

- F3 1. **A QUALE AIUTO ALTRUI ALTRI POTREBBERO STARE DI FRONTE?**
	- 2. **A QUALE AIUTO ALTRUI ALTRI PREFERIREBBERO NON STARE DI FRONTE?**

(Percorri alternatamente fino a EP.) \_\_\_\_\_\_\_\_\_\_

# F0 1. **A QUALE AIUTO TUO POTRESTI STARE DI FRONTE?**

2. **A QUALE AIUTO TUO PREFERIRESTI NON STARE DI FRONTE?**

(Percorri alternatamente fino a EP.) \_\_\_\_\_\_\_\_\_\_

# 15. **O/W CONCETTUALE SU AIUTO**

(Rif.: HCOB 14 lug. 60, RUNDOWN CORRENTE, AIUTO CONCETTUALE HCOB 21 lug. 60, ALCUNI TERMINALI SULL'AIUTO)

Fa' l'assessment dei seguenti terminali sull'E-Meter:

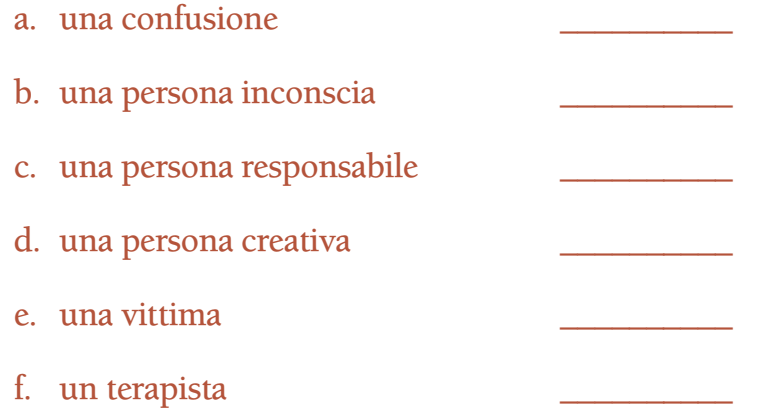

Su ogni terminale che non dà read, usa i bottoni "represso" e "invalidato".

Percorri ogni terminale con read, nel seguente procedimento, in ordine di ampiezza della read.

- F1 1. **PENSA A UN/A \_\_\_\_\_\_\_\_\_\_ CHE TI AIUTA.**
	- 2. **PENSA A UN/A \_\_\_\_\_\_\_\_\_\_ CHE NON TI AIUTA.**

(Percorri alternatamente fino a EP.) \_\_\_\_\_\_\_\_\_\_

- F2 1. **PENSA DI AIUTARE UN/A \_\_\_\_\_\_\_\_\_\_.**
	- 2. **PENSA DI NON AIUTARE UN/A \_\_\_\_\_\_\_\_\_\_.**

(Percorri alternatamente fino a EP.) \_\_\_\_\_\_\_\_\_\_

- F3 1. **PENSA A UN/A CHE AIUTA ALTRI.** 
	- 2. **PENSA A UN/A \_\_\_\_\_\_\_\_\_\_ CHE NON AIUTA ALTRI.**

(Percorri alternatamente fino a EP.) \_\_\_\_\_\_\_\_\_\_

- F0 1. **PENSA DI AIUTARE TE STESSO A CAUSA DI UN/A \_\_\_\_\_\_\_\_\_\_.**
	- 2. **PENSA DI NON AIUTARE TE STESSO A CAUSA DI UN/A \_\_\_\_\_\_\_\_\_\_.**

(Percorri alternatamente fino a EP.) \_\_\_\_\_\_\_\_\_\_

# 16. **PROCEDIMENTI SU AIUTO NON RIUSCITO** (Rif.: HCOB 3 nov. 60, AIUTO NON RIUSCITO)

Prima Parte:

- F1 1. **CHI NON È RIUSCITO AD AIUTARTI?**
	- 2. **CHE COSA NON È RIUSCITO AD AIUTARTI?**

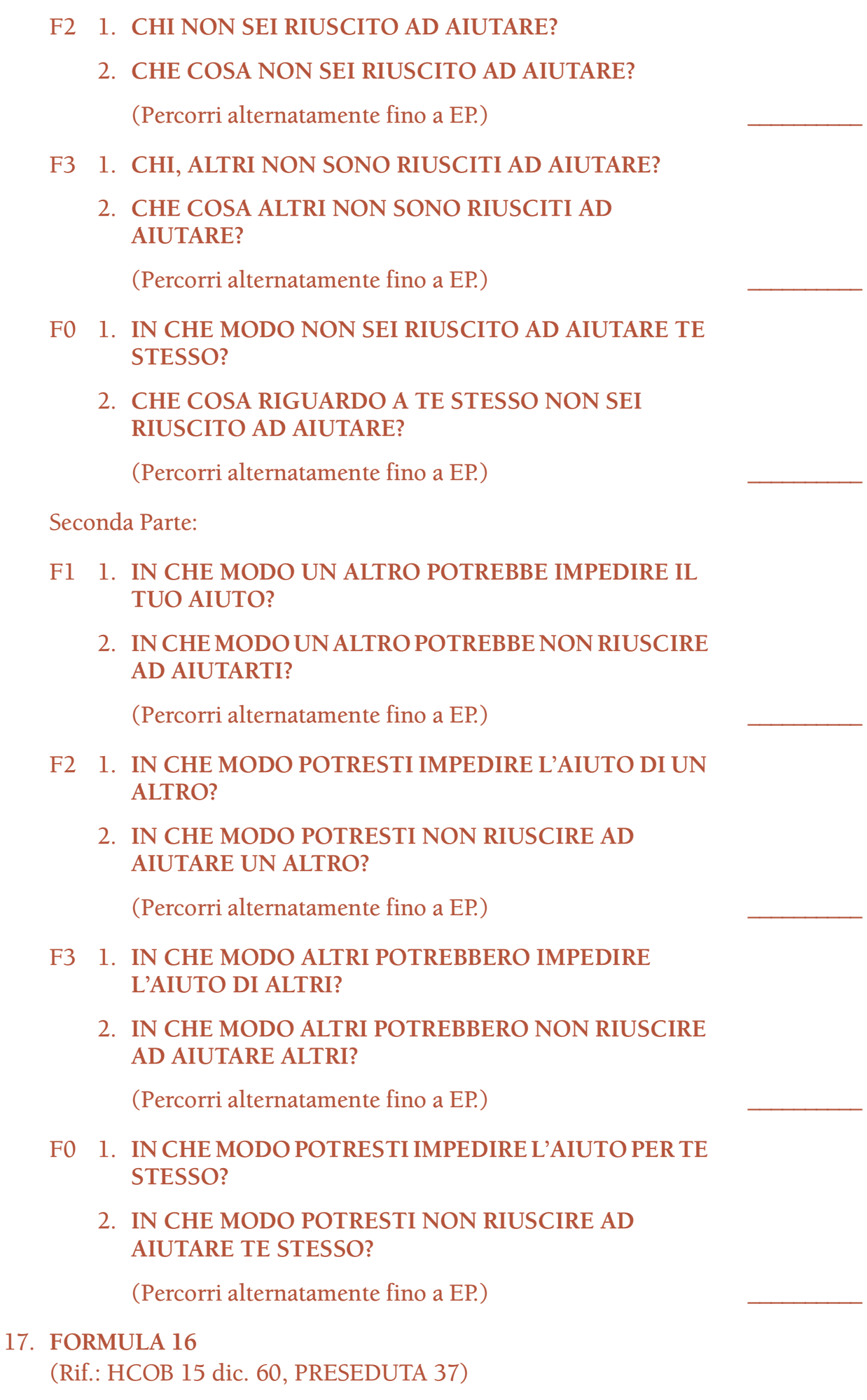

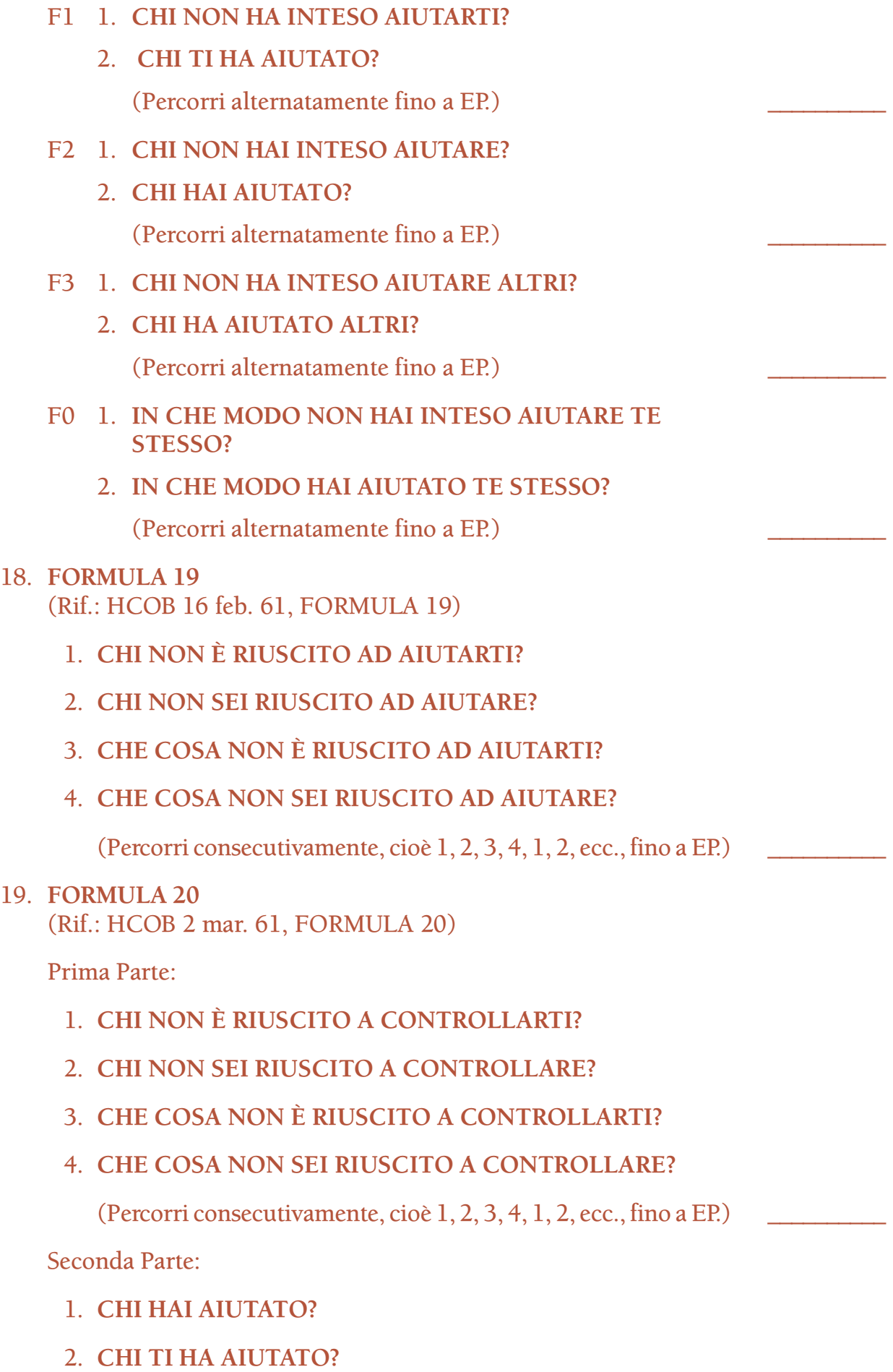

#### 20. **O/W AIUTO PER PROBLEMI**

(Rif.: HCOB 12 mag. 60, PROCESSING SULL'AIUTO HCOB 10 giu. 60, ASSESSMENT PER PRECLEAR DELL'HGC HCOB 16 giu. 60, SUGGERIMENTI SUL PERCORRERE I CASI CON AIUTO HCOB 21 lug. 60, ALCUNI TERMINALI SULL'AIUTO)

Prima Parte:

La Prima Parte di questo procedimento viene percorsa sia su terminali generici, che terminali specifici.

Chiedi al pc: "Durante i tuoi primi contatti con Dianetics e Scientology, cercavi di aiutare qualcosa?". Prendi nota delle risposte del pc e annota qualunque read. (*Non* si tratta di listing e nulling.) Spesso risulterà che il pc cercava di aiutare i propri occhi, la propria moglie o se stesso. Nel procedimento può essere percorso qualunque terminale specifico o generico (es.: "occhi", "un braccio", "una moglie", "Francesco", "i miei amici" o "me stesso") dato dal pc. Su ogni terminale che non dà read, usa i bottoni "represso" e "invalidato".

Se il pc dà come risposta una condizione (es.: "mal di testa", "artrite" o "infelicità"), fatti dire gli eventuali terminali collegati alla cosa. Prendine nota, annotandone le read.

Percorri ogni terminale con read, nel seguente procedimento, in ordine di ampiezza della read.

- F1 1. IN CHE MODO TI HA AIUTATO?
	- 2. **IN CHE MODO \_\_\_\_\_\_\_\_\_\_ NON TI HA AIUTATO?**

(Percorri alternatamente fino a EP.) \_\_\_\_\_\_\_\_\_\_

- F2 1. **IN CHE MODO HAI AIUTATO** ?
	- 2. **IN CHE MODO NON HAI AIUTATO \_\_\_\_\_\_\_\_\_\_?** (Percorri alternatamente fino a EP.) \_\_\_\_\_\_\_\_\_\_
- F3 1. **IN CHE MODO \_\_\_\_\_\_\_\_\_\_ HA AIUTATO ALTRI?**
	- 2. **IN CHE MODO \_\_\_\_\_\_\_\_\_\_ NON HA AIUTATO ALTRI?**

(Percorri alternatamente fino a EP.) \_\_\_\_\_\_\_\_\_\_

- F0 1. **IN CHE MODO HAI AIUTATO TE STESSO A CAUSA DI \_\_\_\_\_\_\_\_\_\_?**
	- 2. **IN CHE MODO NON HAI AIUTATO TE STESSO A CAUSA DI \_\_\_\_\_\_\_\_\_\_?**

Seconda Parte:

La Seconda Parte di questo procedimento viene percorsa solo su terminali *generici*.

Chiedi al pc: "Dimmi delle cose che pensi non vadano in te". (*Non* si tratta di listing e nulling.) Poi trova il terminale generico collegato ad ognuna delle cose date dal pc, come negli esempi seguenti:

Esempio:

Auditor: "Dimmi delle cose che pensi non vadano in te." Pc: "Mia moglie." (F) (L'auditor percorrerà "una moglie".)

Esempio:

Auditor: "Dimmi delle cose che pensi non vadano in te." Pc: "Sono impaziente." Auditor: "Ti viene in mente qualcuno che era impaziente?" Pc: "Mio padre." (sF) (L'auditor percorrerà "un padre".)

Esempio:

Auditor: "Dimmi delle cose che pensi non vadano in te." Pc: "Penso di essere debole." Auditor: "Hai mai conosciuto una persona debole?" Pc: "Sì, Paolo Bellini." Auditor: (dato che si tratta di un terminale specifico, mentre ne è necessario uno generico) "Che cos'era Paolo Bellini?" Pc: "Un fannullone!" (LF) (L'auditor percorrerà "un fannullone".)

Su ogni terminale che non dà read, usa i bottoni "represso" e "invalidato".

Percorri ogni terminale con read, nel seguente procedimento, in ordine di ampiezza della read.

- F1 1. **IN CHE MODO \_\_\_\_\_\_\_\_\_\_ TI HA AIUTATO?**
	- 2. **IN CHE MODO \_\_\_\_\_\_\_\_\_\_ NON TI HA AIUTATO?**

(Percorri alternatamente fino a EP.) \_\_\_\_\_\_\_\_\_\_

- F2 1. **IN CHE MODO HAI AIUTATO \_\_\_\_\_\_\_\_\_\_?**
	- 2. **IN CHE MODO NON HAI AIUTATO \_\_\_\_\_\_\_\_\_\_?**

(Percorri alternatamente fino a EP.) \_\_\_\_\_\_\_\_\_\_

- F3 1. **IN CHE MODO \_\_\_\_\_\_\_\_\_\_ HA AIUTATO ALTRI?**
	- 2. **IN CHE MODO \_\_\_\_\_\_\_\_\_\_ NON HA AIUTATO ALTRI?**
#### F0 1. **IN CHE MODO HAI AIUTATO TE STESSO A CAUSA DI \_\_\_\_\_\_\_\_\_\_?**

#### 2. **IN CHE MODO NON HAI AIUTATO TE STESSO A CAUSA DI \_\_\_\_\_\_\_\_\_\_?**

(Percorri alternatamente fino a EP.) \_\_\_\_\_\_\_\_\_\_

Terza Parte:

La Terza Parte di questo procedimento viene percorsa solo su terminali generici.

Chiedi al pc: "Dimmi che mestieri hai fatto in questa vita". (*Non* si tratta di listing e nulling.) Annota tutte le read mentre il pc dice i mestieri.

Occupati di ogni mestiere e chiedi al pc: "Dimmi ogni persona o cosa che questo mestiere ha aiutato". Prendi nota di questi terminali, annotando ogni read.

Se dei terminali dati dal pc sono specifici (es.: "Gigi"), convertili tutti in terminali generici.

Corretto: "un marito" Errato: "Gigi" Errato: "tuo marito" Corretto: "una zia"

Errato: "zia Maria"

Per esempio, se il pc faceva il medico e dice che la professione medica aiutò "il signor Giacometti", scopri che cos'è "il signor Giacometti" per il pc. Usa ciò che il pc dice che "il signor Giacometti" è, es.: "un ricoverato", o "un paziente". Meno sono gli aggettivi, meglio è. Guarda l'E-Meter mentre fai questo, e annota ogni read quando il pc fornisce la forma generica del terminale.

Su ogni terminale che non dà read, usa i bottoni "represso" e "invalidato".

Percorri ogni terminale con read, nel seguente procedimento, in ordine di ampiezza della read.

- F1 1. **IN CHE MODO \_\_\_\_\_\_\_\_\_\_ TI HA AIUTATO?**
	- 2. **IN CHE MODO \_\_\_\_\_\_\_\_\_\_ NON TI HA AIUTATO?**

(Percorri alternatamente fino a EP.) \_\_\_\_\_\_\_\_\_\_

- F2 1. **IN CHE MODO HAI AIUTATO \_\_\_\_\_\_\_\_\_\_?**
	- 2. **IN CHE MODO NON HAI AIUTATO \_\_\_\_\_\_\_\_\_\_?**

F3 1. IN CHE MODO **HA AIUTATO ALTRI?** 2. IN CHE MODO NON HA AIUTATO ALTRI? (Percorri alternatamente fino a EP.) \_\_\_\_\_\_\_\_\_\_ F0 1. **IN CHE MODO HAI AIUTATO TE STESSO A CAUSA DI \_\_\_\_\_\_\_\_\_\_?** 2. **IN CHE MODO NON HAI AIUTATO TE STESSO A CAUSA DI \_\_\_\_\_\_\_\_\_\_?** (Percorri alternatamente fino a EP.) \_\_\_\_\_\_\_\_\_\_ Quarta Parte: Prendi la lista dei mestieri o beingness con read che il pc ha dato nella Terza Parte di cui sopra. Su ogni mestiere senza read, usa i bottoni "represso" e "invalidato". Percorri ogni mestiere con read, nel seguente procedimento, in ordine di ampiezza della read. F1 1. **IN CHE MODO \_\_\_\_\_\_\_\_\_\_ TI HA AIUTATO?** 2. **IN CHE MODO \_\_\_\_\_\_\_\_\_\_ NON TI HA AIUTATO?** (Percorri alternatamente fino a EP.) \_\_\_\_\_\_\_\_\_\_ F2 1. **IN CHE MODO HAI AIUTATO \_\_\_\_\_\_\_\_\_\_?** 2. **IN CHE MODO NON HAI AIUTATO** ? (Percorri alternatamente fino a EP.) \_\_\_\_\_\_\_\_\_\_ F3 1. **IN CHE MODO \_\_\_\_\_\_\_\_\_\_ HA AIUTATO ALTRI?** 2. **IN CHE MODO \_\_\_\_\_\_\_\_\_\_ NON HA AIUTATO ALTRI?** (Percorri alternatamente fino a EP.) \_\_\_\_\_\_\_\_\_\_ F0 1. **IN CHE MODO HAI AIUTATO TE STESSO A CAUSA DI \_\_\_\_\_\_\_\_\_\_?** 2. **IN CHE MODO NON HAI AIUTATO TE STESSO A CAUSA DI \_\_\_\_\_\_\_\_\_\_?** (Percorri alternatamente fino a EP.) \_\_\_\_\_\_\_\_\_\_ Quinta Parte: La Quinta Parte di questo procedimento viene percorsa solo su terminali *generici*. Dì al pc: "Dimmi qualunque beingness che, in questa vita, hai cercato di essere, che speri di essere o che una volta hai sperato di essere". (*Non* si tratta di listing e nulling.) Prendi nota di questi terminali, annotando ogni read.

Per esempio, il pc vuole essere un pittore, vorrebbe essere stato un pittore o vorrebbe essere nuovamente un pittore. Il procedimento verrebbe percorso su "un pittore", ammesso che dia la read sull'E-Meter.

Se il pc dice: "Volevo fare il cantante" (F), percorri il procedimento su "un cantante".

Se dei terminali dati dal pc sono specifici (es.: "Gigi"), convertili tutti in terminali generici.

Su ogni terminale che non dà read, usa i bottoni "represso" e "invalidato".

Percorri ogni terminale generico con read, nel seguente procedimento, in ordine di ampiezza della read.

F1 1. **IN CHE MODO \_\_\_\_\_\_\_\_\_\_ TI HA AIUTATO?** 2. **IN CHE MODO \_\_\_\_\_\_\_\_\_\_ NON TI HA AIUTATO?** (Percorri alternatamente fino a EP.) \_\_\_\_\_\_\_\_\_\_ F2 1. **IN CHE MODO HAI AIUTATO \_\_\_\_\_\_\_\_\_\_?** 2. **IN CHE MODO NON HAI AIUTATO \_\_\_\_\_\_\_\_\_\_?** (Percorri alternatamente fino a EP.) \_\_\_\_\_\_\_\_\_\_ F3 1. **IN CHE MODO \_\_\_\_\_\_\_\_\_\_ HA AIUTATO ALTRI?** 2. **IN CHE MODO \_\_\_\_\_\_\_\_\_\_ NON HA AIUTATO ALTRI?** (Percorri alternatamente fino a EP.) \_\_\_\_\_\_\_\_\_\_ F0 1. **IN CHE MODO HAI AIUTATO TE STESSO A CAUSA DI \_\_\_\_\_\_\_\_\_\_?** 2. **IN CHE MODO NON HAI AIUTATO TE STESSO A CAUSA DI \_\_\_\_\_\_\_\_\_\_?** (Percorri alternatamente fino a EP.) \_\_\_\_\_\_\_\_\_\_ 21. **AIUTO CONCETTUALE A CINQUE SENSI** (Rif.: HCOB 14 lug. 60, RUNDOWN CORRENTE, AIUTO

CONCETTUALE)

Fai una lista di terminali trovati con lo studio della cartella.

Se tra questi vi sono terminali specifici (es.: "Gigi"), convertili tutti in terminali generici.

Per esempio, se il terminale viene chiamato "Gigi", scopri che cos'è Gigi per il pc. Usa ciò che il pc dice che Gigi è. Risulterà che Gigi è "un marito", "un meccanico" o un qualche terminale generico. Non "il meccanico specializzato in autobus", ma "un meccanico specializzato" oppure "un meccanico". Meno sono gli aggettivi,

meglio è. Guarda l'E-Meter mentre fai questo e annota ogni read quando il pc fornisce la forma generica del terminale.

Qualunque terminale trovato con lo studio della cartella che sia *già* in forma generica dovrebbe semplicemente essere annotato così com'è e se ne fa l'assessment all'E-Meter.

Su ogni terminale che non dà read, usa i bottoni "represso" e "invalidato".

Nel seguente procedimento, percorri ogni terminale generico che dà read, in ordine di ampiezza della read.

- 1. **PENSA A UN CHE TI AIUTA.**
- 2. **PENSA A TE CHE AIUTI UN \_\_\_\_\_\_\_\_\_\_.**
- 3. **PENSA A UN \_\_\_\_\_\_\_\_\_\_ CHE AIUTA ALTRI.**
- 4. **PENSA AD ALTRI CHE AIUTANO UN \_\_\_\_\_\_\_\_\_\_.**
- 5. **PENSA A UN \_\_\_\_\_\_\_\_\_\_ CHE AIUTA UN \_\_\_\_\_\_\_\_\_\_.**

(Percorri consecutivamente, cioè 1, 2, 3, 4, 5, 1, 2, 3, ecc., fino a EP.)  $\qquad \qquad \qquad$ 

- 22. **AIUTO CONCETTUALE A CINQUE SENSI DA CONOSCERE A MISTERO** (Rif.: HCOB 16 giu. 60, SUGGERIMENTI SUL PERCORRERE I CASI CON AIUTO HCOB 14 lug. 60, RUNDOWN CORRENTE, AIUTO CONCETTUALE)
	- A. Usando la Scala da Conoscere a Mistero contenuta nell'HCOB 25 set. 71RB, SCALA DEL TONO PER ESTESO, fa' l'assessment dei livelli della scala su un E-Meter.

**CONOSCERE** NON CONOSCERE **SAPERNE** GUARDARE EMOZIONE POSITIVA EMOZIONE NEGATIVA SFORZO PENSARE **SIMBOLI** MANGIARE **SESSO** MISTERO ASPETTARE INCOSCIENTE INCONOSCIBILE

B. Prendi il livello con read più ampia e dì al pc: "Dimmi dei terminali che potrebbero rappresentare \_\_\_\_\_\_\_\_\_\_". (*Non* si tratta di listing e nulling.) Annota le risposte e le read. Se tra questi vi sono terminali specifici (es.: "Gigi"), convertili tutti in terminali generici.

- C. Percorri il terminale generico con read più ampia nel seguente procedimento:
	- 1. PENSA A UN **CHE TI AIUTA.**
	- 2. **PENSA A TE CHE AIUTI UN \_\_\_\_\_\_\_\_\_\_.**
	- 3. **PENSA A UN \_\_\_\_\_\_\_\_\_\_ CHE AIUTA ALTRI.**
	- 4. **PENSA AD ALTRI CHE AIUTANO UN \_\_\_\_\_\_\_\_\_\_.**
	- 5. **PENSA A UN \_\_\_\_\_\_\_\_\_\_ CHE AIUTA UN \_\_\_\_\_\_\_\_\_\_.**

(Percorri consecutivamente, cioè 1, 2, 3, 4, 5, 1, 2, 3, ecc., fino a  $EP$ )

D. Percorri tutti i terminali con read in base al punto C, in ordine di ampiezza della read.

Su ogni terminale che non dà read, usa i bottoni "represso" e "invalidato".

- E. Quando tutti i terminali con read sono stati percorsi in base al primo livello della Scala da Conoscere a Mistero, ripeti i punti B, C e D finché tutti i livelli con read della Scala da Conoscere a Mistero non sono stati risolti. Su ogni livello che non dà read, usa i bottoni "represso" e "invalidato".
- 23. **AIUTO SU AUDITOR E PC**
	- (Rif.: HCOB 14 lug. 58, PROCEDURA DI ADDESTRAMENTO DEL 20o ACC HCOB 14 lug. 60, RUNDOWN CORRENTE, AIUTO CONCETTUALE Nastro: 6108C04 SHSBC-34, METODOLOGIA DELL'AUDITING, NON DOINGNESS E OCCLUSIONE)
		- 1. **PENSA A UN AUDITOR CHE TI AIUTA.**
		- 2. **PENSA A TE CHE AIUTI UN AUDITOR.**
		- 3. **PENSA A UN AUDITOR CHE AIUTA ALTRI.**
		- 4. **PENSA AD ALTRI CHE AIUTANO UN AUDITOR.**
		- 5. **PENSA A UN AUDITOR CHE AIUTA UN AUDITOR.**
		- 6. **PENSA A TE STESSO IN QUANTO AUDITOR CHE AIUTI TE STESSO.**
		- 7. **PENSA A UN PRECLEAR CHE TI AIUTA.**
		- 8. **PENSA A TE CHE AIUTI UN PRECLEAR.**
		- 9. **PENSA A UN PRECLEAR CHE AIUTA ALTRI.**
	- 10. **PENSA AD ALTRI CHE AIUTANO UN PRECLEAR.**
	- 11. **PENSA A UN PRECLEAR CHE AIUTA UN PRECLEAR.**
	- 12. **PENSA A TE STESSO IN QUANTO PRECLEAR CHE AIUTI TE STESSO.**

(Percorri consecutivamente, cioè 1, 2, 3, 4, 5, 6, 7, 8, 9, 10, 11, 12, 1, 2, 3, ecc., fino a EP.) \_\_\_\_\_\_\_\_\_\_

#### 24. **FORMULA 17**

(Rif.: HCOB 15 dic. 60, PRESEDUTA 37)

Prima Parte:

Fa' l'assessment all'E-Meter della seguente lista di terminali:

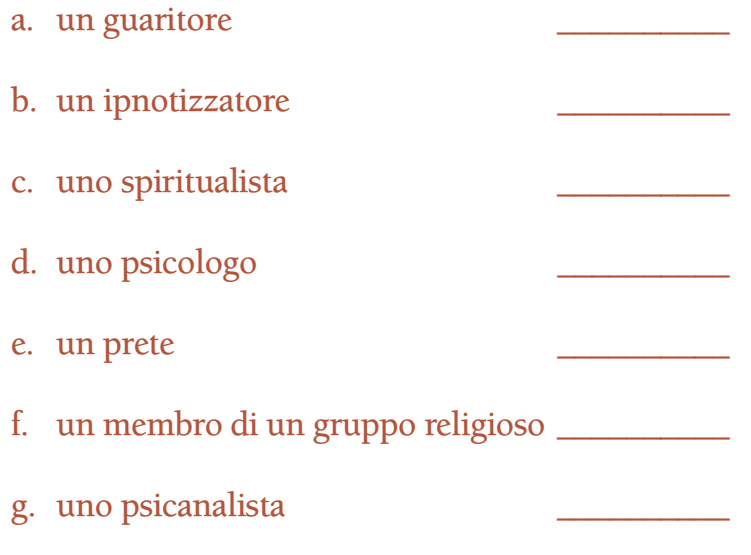

h. un medico

Allunga la lista di cui sopra chiedendo al pc persone interessate a guarigione, religione, o mistica, da cui è stato o a cui è stato collegato. Possono essere sia terminali generici (es.: "un vescovo"), che persone specifiche (es.: "il dottor Grossi"). Prendi nota di ogni terminale dato dal pc, annotandone le read.

Su ogni terminale che non dà read, usa i bottoni "represso" e "invalidato".

Percorri ogni terminale con read, nel seguente procedimento, in ordine di ampiezza della read.

#### F1 1. **COME POTRESTI NON RIUSCIRE AD AIUTARE \_\_\_\_\_\_\_\_\_\_?**

2. **COME \_\_\_\_\_\_\_\_\_\_ POTREBBE NON RIUSCIRE AD AIUTARTI?**

(Percorri alternatamente fino a EP.) \_\_\_\_\_\_\_\_\_\_

- F2 1. **COME UN ALTRO POTREBBE NON RIUSCIRE AD AIUTARE \_\_\_\_\_\_\_\_\_\_?**
	- 2. **COME \_\_\_\_\_\_\_\_\_\_ POTREBBE NON RIUSCIRE AD AIUTARE UN ALTRO?**

- F3 1. **COME ALTRI POTREBBERO NON RIUSCIRE AD AIUTARE \_\_\_\_\_\_\_\_\_\_?**
	- 2. **COME \_\_\_\_\_\_\_\_\_\_ POTREBBE NON RIUSCIRE AD AIUTARE ALTRI?**

- F0 1. **COME POTRESTI NON RIUSCIRE AD AIUTARE TE STESSO A CAUSA DI** \_\_\_**\_\_\_\_\_\_\_?**
	- 2. **COME \_\_\_\_\_\_\_\_\_\_ POTREBBE NON RIUSCIRE AD AIUTARTI A CAUSA TUA?**

(Percorri alternatamente fino a EP.) \_\_\_\_\_\_\_\_\_\_

Seconda Parte:

Su ogni terminale che è stato percorso sul procedimento nella Prima Parte, se il pc insisteva nel dire che aiutarono, percorri ognuno di questi terminali nel seguente procedimento. Non c'è bisogno di rifare l'assessment su questi terminali per vedere se ci sono altre read dell'E-Meter; semplicemente percorrili nello stesso ordine in cui sono stati percorsi nella Prima Parte.

- F1 1. **COME POTRESTI AIUTARE** ?
	- 2. **COME \_\_\_\_\_\_\_\_\_\_ POTREBBE AIUTARTI?**

(Percorri alternatamente fino a EP.) \_\_\_\_\_\_\_\_\_\_

- F2 1. COME UN ALTRO POTREBBE AIUTARE **?** 
	- 2. **COME \_\_\_\_\_\_\_\_\_\_ POTREBBE AIUTARE UN ALTRO?** (Percorri alternatamente fino a EP.) \_\_\_\_\_\_\_\_\_\_
- F3 1. **COME ALTRI POTREBBERO AIUTARE \_\_\_\_\_\_\_\_\_\_?**
	- 2. **COME \_\_\_\_\_\_\_\_\_\_ POTREBBE AIUTARE ALTRI?** (Percorri alternatamente fino a EP.) \_\_\_\_\_\_\_\_\_\_
- F0 1. **COME POTRESTI AIUTARE TE STESSO A CAUSA DI \_\_\_\_\_\_\_\_\_\_?**
	- 2. **COME \_\_\_\_\_\_\_\_\_\_ POTREBBE AIUTARTI A CAUSA TUA?**

(Percorri alternatamente fino a EP.) \_\_\_\_\_\_\_\_\_\_

# 25. **O/W AIUTO**

(Rif.: HCOB 12 mag. 60, PROCESSING SULL'AIUTO)

- F1 1. **CHE AIUTO UN ALTRO TI HA DATO?**
	- 2. **CHE AIUTO UN ALTRO NON TI HA DATO?**

- F2 1. **CHE AIUTO HAI DATO AD UN ALTRO?**
	- 2. **CHE AIUTO NON HAI DATO AD UN ALTRO?** (Percorri alternatamente fino a EP.) \_\_\_\_\_\_\_\_\_\_
- F3 1. **CHE AIUTO ALTRI HANNO DATO AD ALTRI?**
	- 2. **CHE AIUTO ALTRI NON HANNO DATO AD ALTRI?** (Percorri alternatamente fino a EP.) \_\_\_\_\_\_\_\_\_\_
- F0 1. **CHE AIUTO HAI DATO A TE STESSO?**
	- 2. **CHE AIUTO NON HAI DATO A TE STESSO?** (Percorri alternatamente fino a EP.) \_\_\_\_\_\_\_\_\_\_
- 26. **FORCELLE SU AIUTO** (Rif.: HCOB 28 lug. 58, PROCEDURA CLEAR)

Prima Parte:

- 1. **COME POTRESTI AIUTARE TE STESSO?**
- 2. **COME POTRESTI AIUTARMI?**
- 3. **COME POTREI AIUTARTI?**
- 4. **COME POTREI AIUTARE ME STESSO?**
- 5. **COME POTRESTI AIUTARE UN'ALTRA PERSONA?**
- 6. **COME POTREI AIUTARE UN'ALTRA PERSONA?**
- 7. **COME POTREBBE AIUTARTI UN'ALTRA PERSONA?**
- 8. **COME POTREBBE AIUTARMI UN'ALTRA PERSONA?**
- 9. **COME POTREBBE UN'ALTRA PERSONA AIUTARE UN'ALTRA PERSONA?**

(Percorri consecutivamente, cioè 1, 2, 3, 4, 5, 6, 7, 8, 9, 1, 2, ecc., fino a EP.) \_\_\_\_\_\_\_\_\_\_

Seconda Parte:

La Seconda Parte viene percorsa su terminali generici.

Compila una lista di terminali presi dalla cartella del pc.

Se tra questi vi sono terminali specifici (es.: "Gigi"), convertili tutti in terminali generici. Per esempio, se il terminale viene chiamato "Gigi", scopri che cos'è Gigi per il pc. Usa ciò che il pc dice che Gigi è. Risulterà che Gigi è "un marito", o "un commesso", o un qualche terminale generico. Guarda l'E-Meter mentre fai questo e annota ogni read quando il pc fornisce la forma generica del terminale.

Qualunque terminale trovato con lo studio della cartella che sia *già* in forma generica andrebbe semplicemente annotato così com'è e se ne dovrebbe fare l'assessment sull'E-Meter.

Su ogni terminale che non dà read, usa i bottoni "represso" e "invalidato".

Percorri ogni terminale generico con read, nel seguente procedimento, in ordine di ampiezza della read.

- 1. **COME POTRESTI AIUTARE UN \_\_\_\_\_\_\_\_\_\_?**
- 2. **COME TI POTREBBE AIUTARE UN \_\_\_\_\_\_\_\_\_\_?**
- 3. **COME UN'ALTRA PERSONA POTREBBE AIUTARE UN \_\_\_\_\_\_\_\_\_\_?**
- 4. **COME UN \_\_\_\_\_\_\_\_\_\_ POTREBBE AIUTARE UN'ALTRA PERSONA?**
- 5. **COME UN \_\_\_\_\_\_\_\_\_\_ POTREBBE AIUTARE SE STESSO?**
- 6. **COME POTRESTI AIUTARE TE STESSO?**
- 7. **COME IO POTREI AIUTARTI?**
- 8. **COME POTRESTI AIUTARMI?**

(Percorri consecutivamente, cioè 1, 2, 3, 4, 5, 6, 7, 8, 1, 2, ecc., fino a  $EP$ .)

#### 27. **REGIME DUE**

(Rif.: HCOB 26 ago. 60, REGIME DUE)

- F1 1. **QUALE MOVIMENTO TI HA AIUTATO?**
	- 2. **QUALE MOVIMENTO NON TI HA AIUTATO?**

- F2 1. **QUALE MOVIMENTO HAI AIUTATO?**
	- 2. **QUALE MOVIMENTO NON HAI AIUTATO?** (Percorri alternatamente fino a EP.) \_\_\_\_\_\_\_\_\_\_
- F3 1. **QUALE MOVIMENTO HA AIUTATO ALTRI?**
	- 2. **QUALE MOVIMENTO NON HA AIUTATO ALTRI?** (Percorri alternatamente fino a EP.) \_\_\_\_\_\_\_\_\_\_
- F0 1. **QUALE TUO MOVIMENTO TI HA AIUTATO?**
	- 2. **QUALE TUO MOVIMENTO NON TI HA AIUTATO?** (Percorri alternatamente fino a EP.) \_\_\_\_\_\_\_\_\_\_

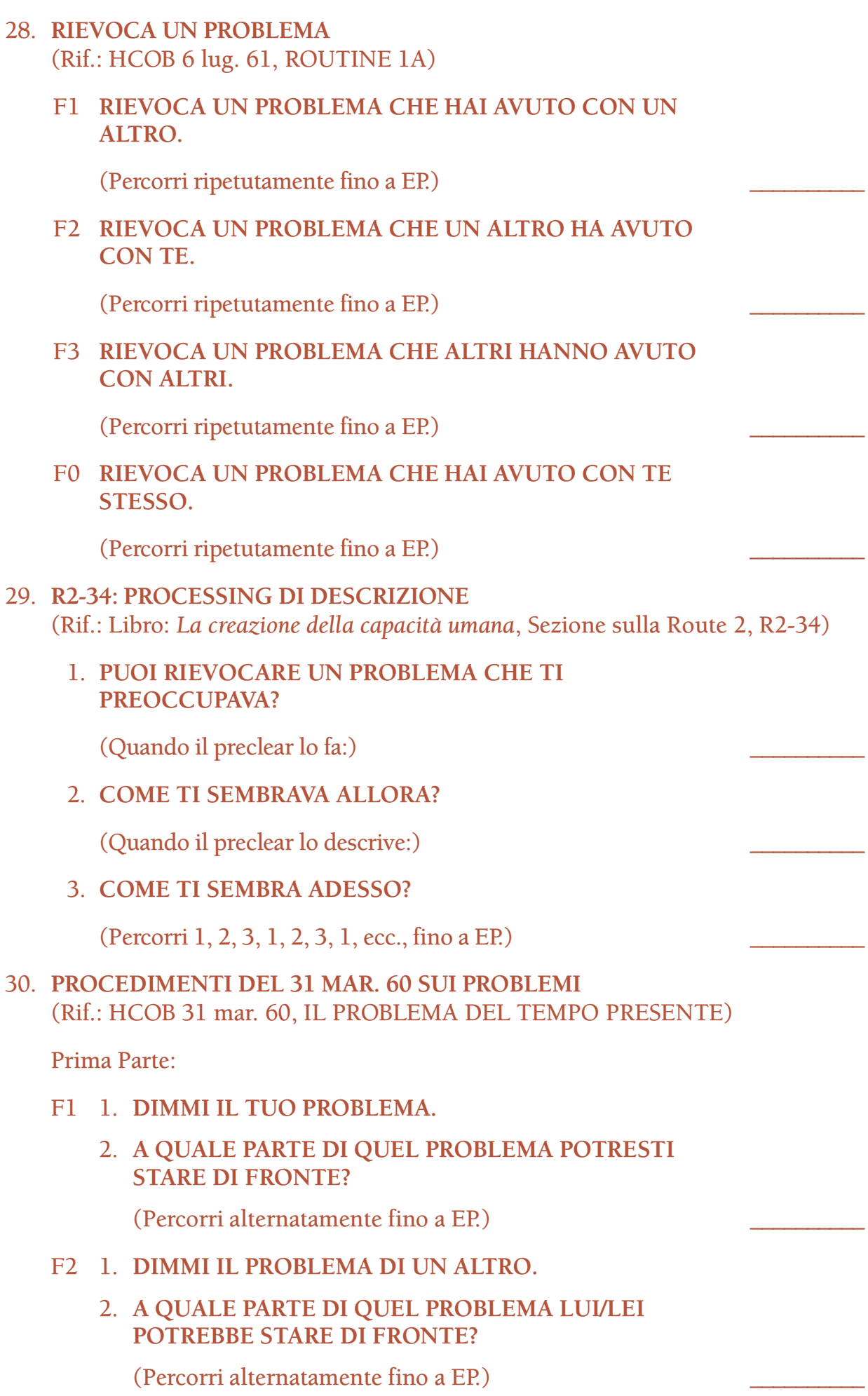

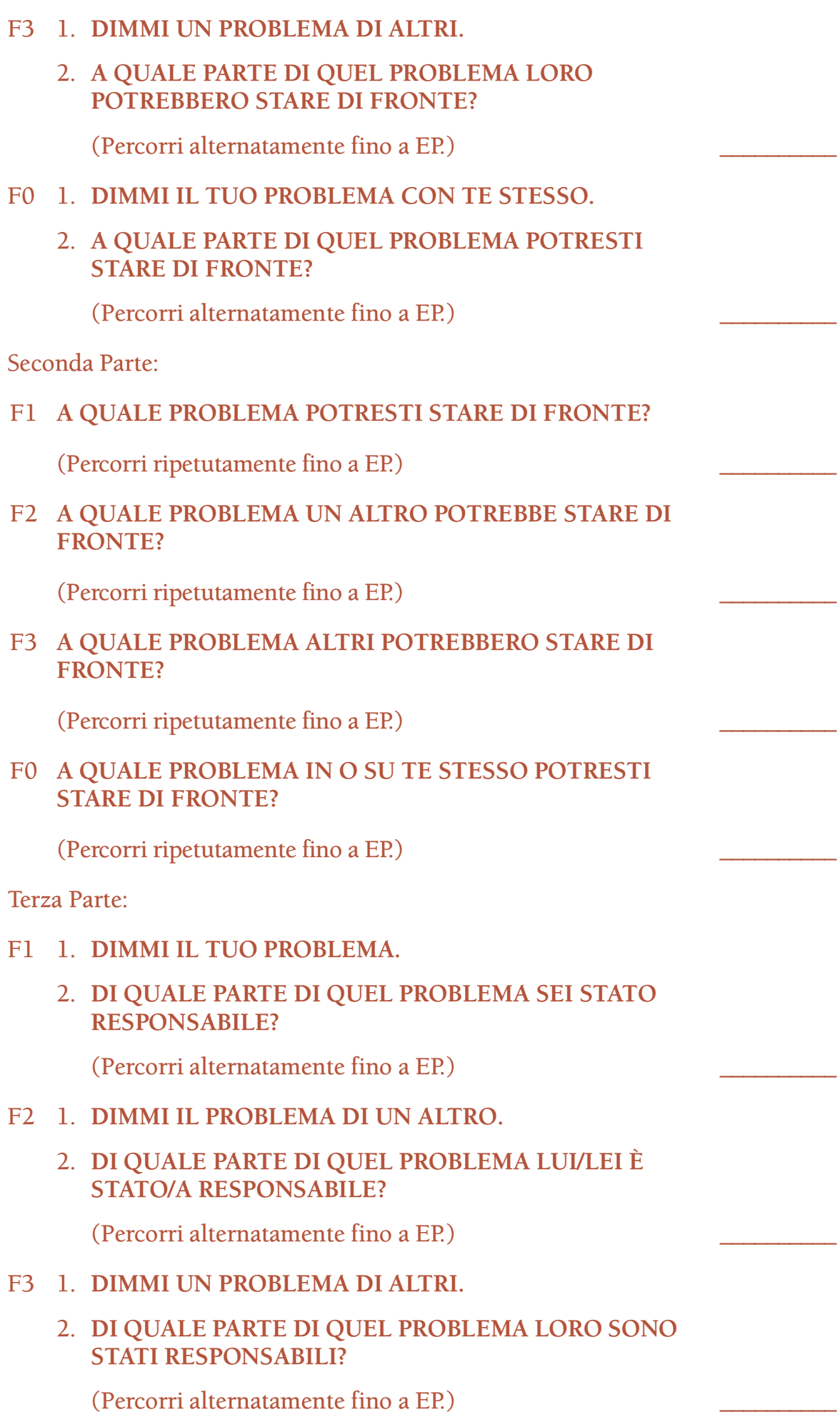

F0 1. **DIMMI IL TUO PROBLEMA CON TE STESSO.** 2. **DI QUALE PARTE DI QUEL PROBLEMA SEI STATO RESPONSABILE?** (Percorri alternatamente fino a EP.) \_\_\_\_\_\_\_\_\_\_ Quarta Parte: NOTA: Chiarisci il comando per l'F1 di questo procedimento sia con "sei stato", che con "avresti potuto essere" e percorri quello che dà la read migliore. Quindi usa la stessa versione ("sei stato" o "avresti potuto essere") quando chiarisci e percorri gli altri flussi. F1 **DI QUALE PROBLEMA SEI STATO (AVRESTI POTUTO ESSERE) RESPONSABILE?** (Percorri ripetutamente fino a EP.) \_\_\_\_\_\_\_\_\_\_ F2 **DI QUALE PROBLEMA UN ALTRO È STATO (AVREBBE POTUTO ESSERE) RESPONSABILE?** (Percorri ripetutamente fino a EP.) \_\_\_\_\_\_\_\_\_\_ F3 **DI QUALE PROBLEMA ALTRI SONO STATI (AVREBBERO POTUTO ESSERE) RESPONSABILI?** (Percorri ripetutamente fino a EP.) \_\_\_\_\_\_\_\_\_\_ F0 **DI QUALE PROBLEMA CON TE STESSO SEI STATO (AVRESTI POTUTO ESSERE) RESPONSABILE?** (Percorri ripetutamente fino a EP.) \_\_\_\_\_\_\_\_\_\_ Quinta Parte: F1 **DI QUALE MOVIMENTO SEI STATO RESPONSABILE?** (Percorri ripetutamente fino a EP.) \_\_\_\_\_\_\_\_\_\_ F2 **DI QUALE MOVIMENTO UN ALTRO È STATO RESPONSABILE?** (Percorri ripetutamente fino a EP.) \_\_\_\_\_\_\_\_\_\_ F3 **DI QUALE MOVIMENTO ALTRI SONO STATI RESPONSABILI?** (Percorri ripetutamente fino a EP.) \_\_\_\_\_\_\_\_\_\_ F0 **DI QUALE TUO MOVIMENTO SEI STATO RESPONSABILE?** (Percorri ripetutamente fino a EP.) \_\_\_\_\_\_\_\_\_\_

Sesta Parte:

F1 **A QUALI DUE COSE PUOI STARE DI FRONTE?**

(Percorri ripetutamente fino a EP.) \_\_\_\_\_\_\_\_\_\_

F2 **A QUALI DUE COSE UN ALTRO PUÒ STARE DI FRONTE?**

(Percorri ripetutamente fino a EP.) \_\_\_\_\_\_\_\_\_\_

F3 **A QUALI DUE COSE ALTRI POSSONO STARE DI FRONTE?**

(Percorri ripetutamente fino a EP.) \_\_\_\_\_\_\_\_\_\_

F0 **A QUALI DUE COSE RIGUARDO A TE STESSO PUOI STARE DI FRONTE?**

(Percorri ripetutamente fino a EP.) \_\_\_\_\_\_\_\_\_\_

#### 31. **UN PROCEDIMENTO DI STARE DI FRONTE**

(Rif.: Nastro: 6109C19 SHSBC-55, Periodo di domande e risposte: prehavingness, Verifiche di sicurezza, Procedimento sulle rotture di ARC, Verifica di sicurezza e withhold)

Fa' l'assessment all'E-Meter di quanto segue:

- a. Confusione
- b. Problema \_\_\_\_\_\_\_\_\_\_
- c. Movimento

Su ogni item che non dà read, usa i bottoni "represso" e "invalidato".

Percorri ogni item con read, nel seguente procedimento, in ordine di ampiezza della read.

- F1 1. **A QUALE \_\_\_\_\_\_\_\_\_\_ POTRESTI STARE DI FRONTE?**
	- 2. **A QUALE \_\_\_\_\_\_\_\_\_\_ PREFERIRESTI NON STARE DI FRONTE?**

(Percorri alternatamente fino a EP.) \_\_\_\_\_\_\_\_\_\_

- F2 1. **A QUALE \_\_\_\_\_\_\_\_\_\_ UN ALTRO POTREBBE STARE DI FRONTE?**
	- 2. **A QUALE \_\_\_\_\_\_\_\_\_\_ UN ALTRO PREFERIREBBE NON STARE DI FRONTE?**

- F3 1. **A QUALE \_\_\_\_\_\_\_\_\_\_ ALTRI POTREBBERO STARE DI FRONTE?**
	- 2. **A QUALE \_\_\_\_\_\_\_\_\_\_ ALTRI PREFERIREBBERO NON STARE DI FRONTE?**

- F0 1. **A QUALE \_\_\_\_\_\_\_\_\_\_ RIGUARDO A TE STESSO POTRESTI STARE DI FRONTE?**
	- 2. **A QUALE \_\_\_\_\_\_\_\_\_\_ RIGUARDO A TE STESSO PREFERIRESTI NON STARE DI FRONTE?**

(Percorri alternatamente fino a EP.) \_\_\_\_\_\_\_\_\_\_

32. **PROCEDIMENTO PROBLEMI ROUTINE 1A** (Rif.: HCOB 6 lug. 61, ROUTINE 1A)

NOTA: La terza domanda può essere anche: "A quale problema un altro potrebbe STARE DI FRONTE?". A seconda di ciò che indica l'E-Meter. Determinalo mentre chiarisci i comandi.

- 1. **A QUALE PROBLEMA POTRESTI STARE DI FRONTE?**
- 2. **A QUALE PROBLEMA NON DEVI STARE DI FRONTE?**
- 3. **A QUALE PROBLEMA UN ALTRO DOVREBBE (POTREBBE) STARE DI FRONTE?**
- 4. **A QUALE PROBLEMA UN ALTRO NON STAREBBE DI FRONTE?**
- 5. **A QUALE PROBLEMA ALTRI STAREBBERO DI FRONTE?**
- 6. **A QUALE PROBLEMA ALTRI NON STAREBBERO DI FRONTE?**

(Percorri consecutivamente, cioè 1, 2, 3, 4, 5, 6, 1, 2, ecc., fino a EP.)

33. **STARE DI FRONTE AI PROBLEMI E ALLE SOLUZIONI DEI PROBLEMI** (Rif.: HCOB 17 mar. 60, SEDUTE STANDARDIZZATE)

Prima Parte:

#### **DIMMI UN PROBLEMA PER IL QUALE L'AUDITING SAREBBE UNA SOLUZIONE.**

(Percorri ripetutamente fino a EP.) \_\_\_\_\_\_\_\_\_\_

Seconda Parte:

Chiedi se il pc ha dei somatici cronici con la domanda: "Dimmi ogni tuo somatico cronico o malattia psicosomatica". (*Non* si tratta di listing e nulling.) Prendine nota, annotando le read mentre il pc risponde.

Per esempio, se il pc dice "una gamba malata", l'auditor percorrerà: "Dimmi un problema per il quale una gamba malata sarebbe una soluzione".

Su ogni somatico cronico o malattia psicosomatica che non dà read, usa i bottoni "represso" e "invalidato".

Percorri ogni somatico cronico e malattia psicosomatica con read, nel seguente procedimento, in ordine di ampiezza della read.

**DIMMI UN PROBLEMA PER IL QUALE \_\_\_\_\_\_\_\_\_\_ SAREBBE UNA SOLUZIONE.**

(Percorri ripetutamente fino a EP.) \_\_\_\_\_\_\_\_\_\_

Terza Parte:

Usando la lista di assessment di somatici cronici e malattie psicosomatiche compilata nella Seconda Parte di cui sopra, occupati di ognuno e chiedi al pc quali parti del corpo sono implicate. (*Non* si tratta di listing e nulling.) Prendi nota di queste parti del corpo, annotando le read.

Per esempio, se il pc ha dato "un'ulcera" come malattia psicosomatica e poi ha detto che la parte del corpo era "il mio stomaco" (F), l'auditor percorrerà "uno stomaco" nel comando. Il comando sarà: "A quale problema riguardo a uno stomaco potresti stare di fronte?".

Non cercare di percorrere una condizione (es.: "artrite") in questa Terza Parte del procedimento, percorri solo parti del corpo.

Su ogni parte del corpo che non dà read, usa i bottoni "represso" e "invalidato".

Percorri ogni parte del corpo con read, nel seguente procedimento, in ordine di ampiezza della read.

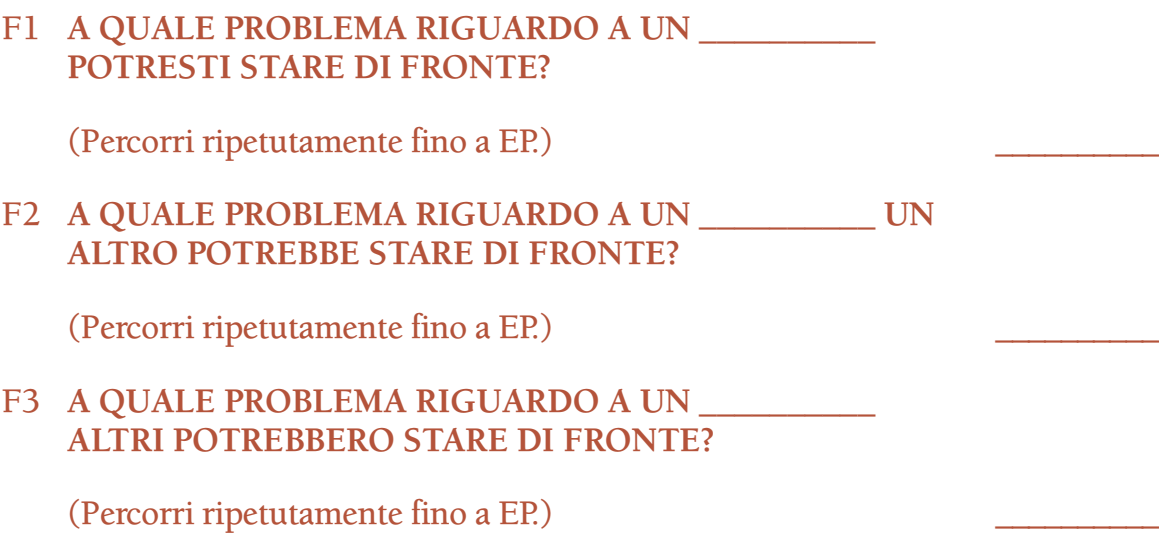

#### F0 **A QUALE PROBLEMA CON TE STESSO RIGUARDO A UN \_\_\_\_\_\_\_\_\_\_ POTRESTI STARE DI FRONTE?**

(Percorri ripetutamente fino a EP.) \_\_\_\_\_\_\_\_\_\_

#### 34. **CHI HA PROBLEMI**

(Rif.: Nastro: 6108C22 SHSBC-43, PTP, NON CONOSCERE)

Percorri il seguente comando ripetutamente (*non* come procedimento di listing e nulling):

#### **CHI HA PROBLEMI?**

(Percorri ripetutamente fino a EP.) \_\_\_\_\_\_\_\_\_\_

35. **PROBLEMI, NON CONOSCERE** (Rif.: Nastro: 6108C22 SHSBC-43, PTP, NON CONOSCERE)

Percorri il seguente comando ripetutamente (*non* come procedimento di listing e nulling):

#### **QUALE NON CONOSCERE ESISTE SUI PROBLEMI?**

(Percorri ripetutamente fino a EP.) \_\_\_\_\_\_\_\_\_\_

#### 36. **PROBLEMA NON PRESENTE**

(Rif.: Nastro: 6108C22 SHSBC-43, PTP, NON CONOSCERE)

Percorri il seguente comando ripetutamente (*non* come procedimento di listing e nulling):

#### **QUALE PROBLEMA NON È PRESENTE?**

(Percorri ripetutamente fino a EP.) \_\_\_\_\_\_\_\_\_\_

#### 37. **HAS V**

(Rif.: HCOB 19 gen. 61, ULTERIORI PROCEDIMENTI PER L'HAS)

Prima Parte:

#### F1 1. **ABBI L'IDEA DI RISOLVERE UN PROBLEMA.**

2. **ABBI L'IDEA DI NON RISOLVERE UN PROBLEMA.**

(Percorri alternatamente fino a EP.) \_\_\_\_\_\_\_\_\_\_

- F2 1. **ABBI L'IDEA DI UN ALTRO CHE RISOLVE UN PROBLEMA.**
	- 2. **ABBI L'IDEA DI UN ALTRO CHE NON RISOLVE UN PROBLEMA.**

- F3 1. **ABBI L'IDEA DI ALTRI CHE RISOLVONO UN PROBLEMA.**
	- 2. **ABBI L'IDEA DI ALTRI CHE NON RISOLVONO UN PROBLEMA.**

- F0 1. **ABBI L'IDEA DI RISOLVERE UN PROBLEMA CON TE STESSO.**
	- 2. **ABBI L'IDEA DI NON RISOLVERE UN PROBLEMA CON TE STESSO.**

(Percorri alternatamente fino a EP.) \_\_\_\_\_\_\_\_\_\_

Seconda Parte:

A. Esamina la cartella del pc alla ricerca di terminali con cui il pc lamenta molti problemi. Prendine nota.

Possono essere sia terminali specifici (es.: "Gigi"), che terminali generici (es.: "un insegnante"). In questo procedimento possono essere percorse entrambe le forme.

Fa' l'assessment della lista dei terminali sull'E-Meter. Su ogni terminale che non dà read, usa i bottoni "represso" e "invalidato".

- B. Di' al pc: "Dimmi delle persone con cui hai avuto molti problemi". (*Non* si tratta di listing e nulling.) Prendi nota di qualunque terminale dato dal pc, annotandone le read. Possono essere sia terminali specifici, che generici. Su ogni terminale che non dà read, usa i bottoni "represso" e "invalidato".
- C. Percorri ogni terminale con read, trovato nei punti A e B, nel seguente procedimento, in ordine di ampiezza della read.
- F1 1. **ABBI L'IDEA DI RISOLVERE UN PROBLEMA CON \_\_\_\_\_\_\_\_\_\_.**
	- 2. **ABBI L'IDEA DI NON RISOLVERE UN PROBLEMA CON \_\_\_\_\_\_\_\_\_\_.**

(Percorri alternatamente fino a EP.) \_\_\_\_\_\_\_\_\_\_

- F2 1. **ABBI L'IDEA DI \_\_\_\_\_\_\_\_\_\_ CHE RISOLVE UN PROBLEMA CON TE.**
	- 2. **ABBI L'IDEA DI \_\_\_\_\_\_\_\_\_\_ CHE NON RISOLVE UN PROBLEMA CON TE.**

(Percorri alternatamente fino a EP.) \_\_\_\_\_\_\_\_\_\_

- F3 1. **ABBI L'IDEA DI \_\_\_\_\_\_\_\_\_\_ CHE RISOLVE UN PROBLEMA CON ALTRI.**
	- 2. **ABBI L'IDEA DI \_\_\_\_\_\_\_\_\_\_ CHE NON RISOLVE UN PROBLEMA CON ALTRI**

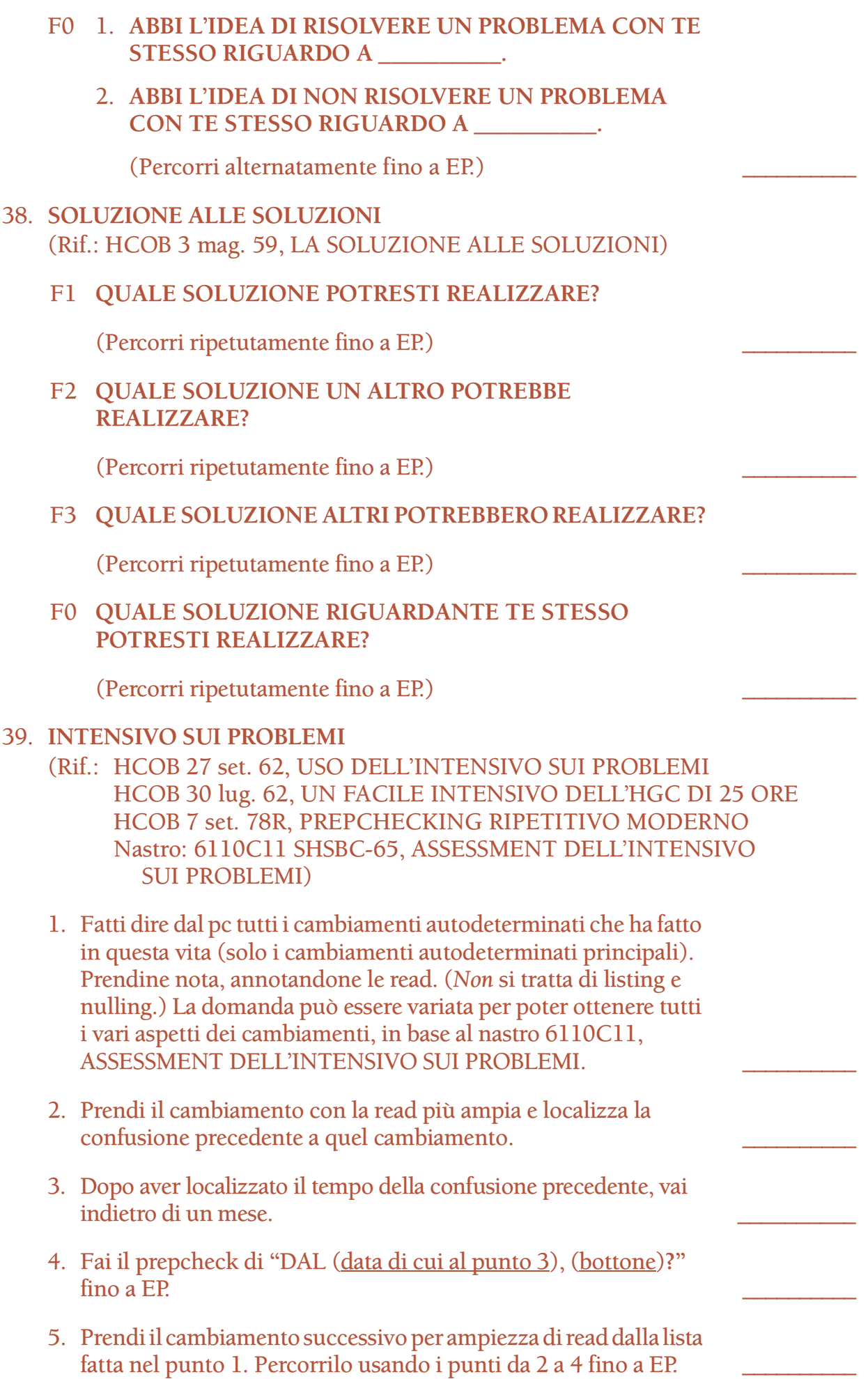

6. Ripeti il punto 5 finché non ci si è occupati di tutti i cambiamenti con read. Su ogni cambiamento che non dà read, usa i bottoni "represso" e "invalidato". \_\_\_\_\_\_\_\_\_\_

#### 40. **GRADO I QUAD**

(Rif.: HCOB 19 nov. 65, PROCEDIMENTO SUI PROBLEMI)

#### F1 1. **CHE PROBLEMA HAI AVUTO CON QUALCUNO?**

#### 2. **CHE SOLUZIONI HAI AVUTO PER QUEL PROBLEMA?**

(Fai sì che il pc ti enunci il problema, quindi scarica il TA sulle soluzioni. Quindi una nuova esposizione del problema e altre domande sulle soluzioni. Percorri 1, 2, 2, 2, 2, 1, 2, 2, 2, ecc., fino a EP.) \_\_\_\_\_\_\_\_\_\_

#### F2 1. **CHE PROBLEMA UN ALTRO HA AVUTO CON TE?**

2. **CHE SOLUZIONI UN ALTRO HA AVUTO PER QUEL PROBLEMA?**

(Percorri come sopra nell'F1, fino a EP.) \_\_\_\_\_\_\_\_\_\_

#### F3 1. **CHE PROBLEMA ALTRI HANNO AVUTO CON ALTRI?**

2. **CHE SOLUZIONI LORO HANNO AVUTO PER QUEL PROBLEMA?**

(Percorri come sopra nell'F1, fino a EP.) \_\_\_\_\_\_\_\_\_\_

#### F0 1. **CHE PROBLEMA HAI AVUTO CON TE STESSO?**

#### 2. **CHE SOLUZIONI HAI AVUTO PER QUEL PROBLEMA?**

(Percorri come sopra nell'F1, fino a EP.) \_\_\_\_\_\_\_\_\_\_

#### 41. **HAVINGNESS DEL GRADO I**

- F1 1. **PENSA A UNO SPAZIO.**
	- 2. **NOTA DUE OGGETTI.**

(Percorri alternatamente fino a EP.) \_\_\_\_\_\_\_\_\_\_

#### F2 1. **PENSA ALLO SPAZIO DI UN ALTRO.**

2. **NOTA DUE OGGETTI.**

(Percorri alternatamente fino a EP.) \_\_\_\_\_\_\_\_\_\_

#### F3 1. **PENSA ALLO SPAZIO DI ALTRI.**

2. **NOTA DUE OGGETTI.**

- F0 1. **PENSA AL TUO SPAZIO.**
	- 2. **NOTA DUE OGGETTI.**

#### **L. RON HUBBARD FONDATORE**

*Compilato con l'assistenza dell'Unità delle Ricerche e Compilazioni Tecniche di LRH*

# **Indice alfabetico**

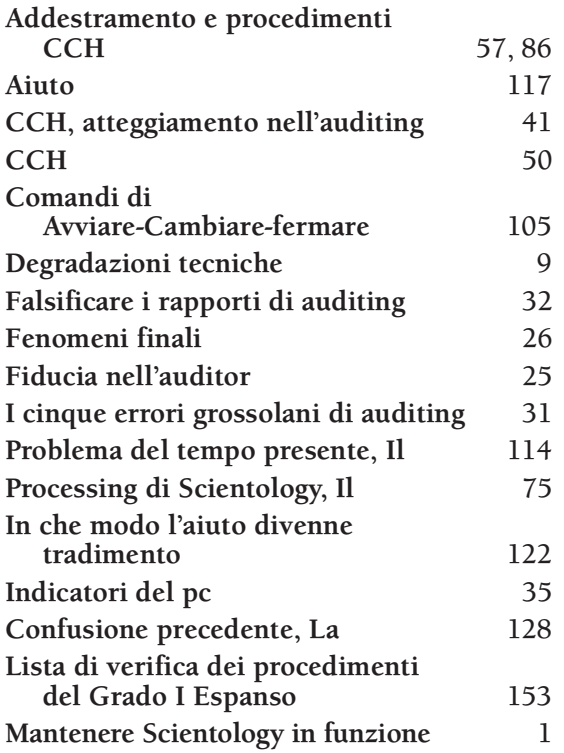

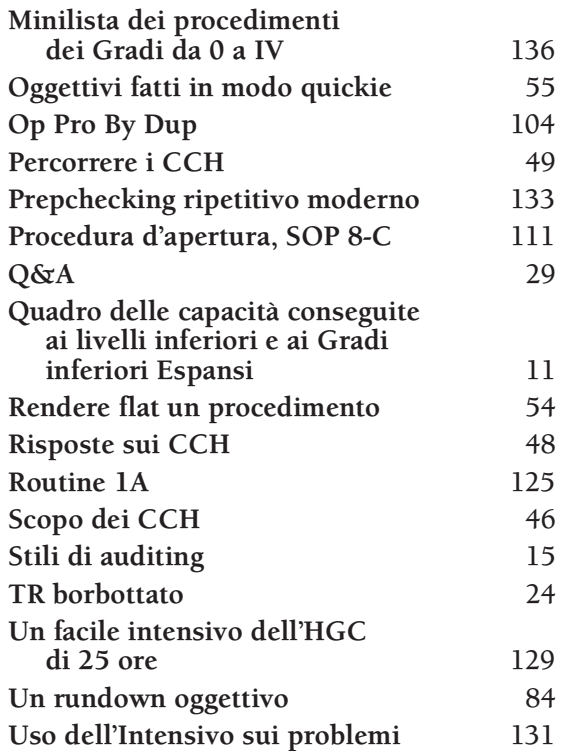

# **Indice cronologico**

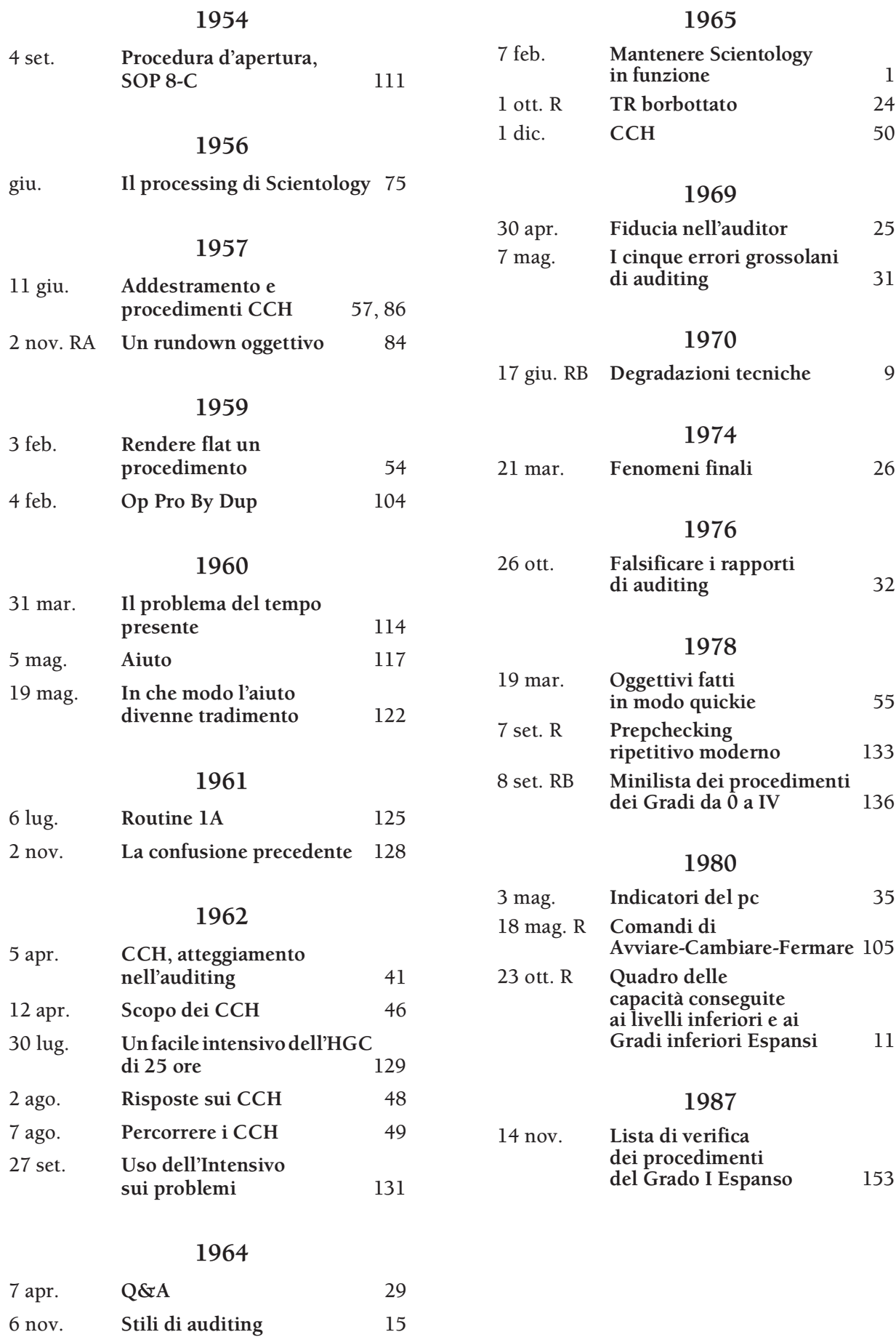

## **Diventa un Auditor del Livello II dell'Accademia**

# **Aumenta il livello di responsabilità verso te stesso e verso gli altri**

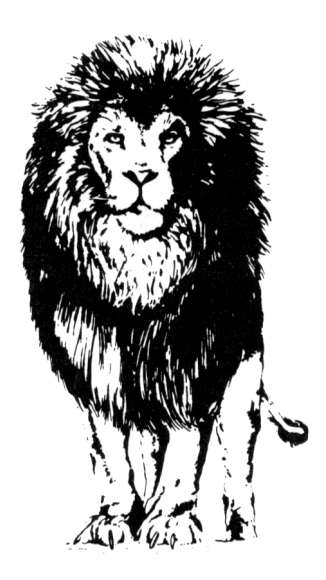

### **ISCRIVITI AL CORSO DI AUDITOR CON CERTIFICATO HUBBARD®: IL LIVELLO II DELL'ACCADEMIA**

Accumulando overt e withhold, un essere diventa schiavo di *se stesso.* Diventa il proprio aguzzino, il proprio demonio, in un inferno che ha creato da sé.

È una spirale discendente.

E come lungo le pendici sdrucciolevoli di un precipizio, quanto più scivola verso il basso, tanto più in fretta precipita… fino al punto di consumarsi nei tenebrosi abissi dell'ostilità e della sofferenza.

*È questo* il vero inferno.

In qualità di Auditor di Scientology di Classe II, sei l'unico in grado di liberarlo.

Facendo gli Esercizi di Tecnologia Standard ed esercitandoti con il simulatore per esercizi, nel Livello II, diventerai un auditor di confessioni PERFETTO: un essere che possiede la tecnologia per stare di fronte alla malvagità e che possiede il potere di perdonare le trasgressioni che l'hanno resa tale.

Diventerai un esperto nell'uso del tuo E-Meter Quantum, per GUIDARE un pc attraverso le ostilità e le sofferenze della vita, così che possa sperimentare il sollievo che si prova quando si fa as-is degli overt e dei withhold che rappresentano la propria rovina. Questa conoscenza è essenziale per la tua libertà spirituale.

Inoltre, nel Livello II, avrai modo di vedere il TR 14, *TR per confessioni,* lo spettacolare film tecnico di LRH che ti mostra come farsi rivelare i withhold, persino dal peccatore più malvagio dell'inferno. Apprenderai la tecnologia vitale relativa alle confessioni, non disponibile altrove, il che comprende una dimostrazione della beingness e dei TR di un auditor per confessioni, standard al 100 %.

## **Vai dal Registrar e iscriviti al Livello II dell'Accademia**